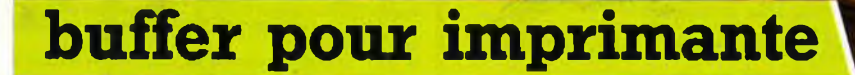

é

# **nterrupteur automatique à détection I.R.**

# **électronique automobile**

**— allumage transistorisé**

**— alarm'auto**

gtronique

**n° 91 janvier 1986**

Paiement à la commande: ajouter 25 F pour frais de port et emballage. Franco de port à partir de 600 F o Contre-remboursement : Frais d'em-<br>ballage et de port en sus o ACOMPTE : 20 % à la commande:<br>Nos kits comprennent le circuit imprimé et tous les composants néces-

saires à la réalisation, composants de qualité professionnella (NCC), COGE (NCC) - COSE (NCC) - COSE (NCC) - COSE (NCC) - COSE (NCC) - COSE (NCC) - COSE (NCC) - COSE (NCC) - COSE (NCC) - COSE (NCC) - COSE (NCC) - COSE (NCC

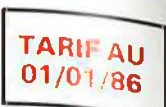

# VENTE PAR CORRESPONDANCE :<br>11, RUE DE LA CLEF – 59800 LILLE – Tél. 20.55.98.98 tion si mentionnés. Nos kits sont livrés avec supports de circuits intégrés

Selectronic

#### **RLC-METRE** (EPS 84102)

Pont de mesure électronique RLC en kit

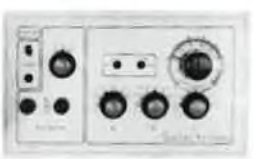

Un appareil très utile puisqu'il permet une mesure précise et très rapide de toute résistance, condensateur ou inductance et

ce, pour un prix particulièrement attractif !<br>Gammes de mesure :<br>- R - Résistances : de 1 Q à 1 MQ en 6 gammes, Précision : 1 %.<br>- L - Industances : de 0,1 µH à 1 H,! en 7 gammes, Précision ;

- C - Capacités : de 1 pF à 10 µF en 7 gammes. Précision : 2,5 %.<br>Visualisation de l'équilibre du pont par diodes LED.<br>Notre kit comprend tout le materiel nécessaire à la réalisation y compris une face<br>avant autocollante g **Lee Strates are 12**<br>**Lee Lee Strates and 12**<br>**Lee Lee Strates and 12**<br>**Lee Capacités : de 1 pF à 10**<br>Visualisation de l'équilibre du<br>Notre kit comprend tou le matérie n'aver<br>Le kit RLC-MÈTRE<br>EN OPTION : Coffret ESM EP 21/

**EN OPTION : Coffret ESM EP 21/14 012.6053 495,00 F 012.2231 69,80 <sup>F</sup>**

#### **L'ANALYSEUR LOGIQUE D'ELEKTOR**

(EPS 81094 - 81141 - 81577)

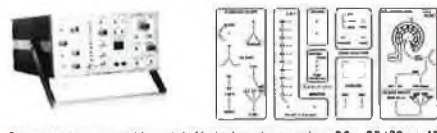

Comonago remarquable a été décrit dans les numées 36 - 37/38 et 40<br>d'élitif R. Sivous possèdes 1 oscillation les numées 36 - 37/38 et 40<br>figuré vous germatina de visualiser jusqu'à 8 signame d'éliteur simultanés, de<br>Carac

**fournie f a f a f a** *a a* **<b>f a** *a a a a a a a a a a a a a a a a a a a a a a a a a a a a*

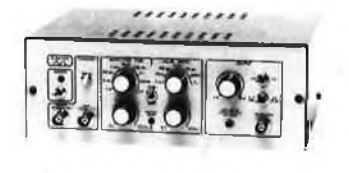

- *Temps de montée* : 10 ns environ<br>- Largeur : 7 gammes de 1 µs à 1 s, rapport cyclique réglable<br>- jusqu'à 100 %<br>- *Période : 7* gammes de 1 µs à 1 s + déclenchement externe

en manuel<br>Période : 7 gammes de 1 µs à 1 s + déclenchement externe<br>en manuel

- *Tension de sortie : va*riable de 1 à 15 v, sortie TTL, impé-<br>-dance de sortie 50 Ω, signal normal ou inverse<br>-*Divers :* sortie synchro, indication de fausse manœuvre, etc...

**Le kit complet avec coffret, face avant gravée, boutons et accessoires......................................... 012.1516 840,00 <sup>F</sup>**

#### **CHRONOPROCESSEUR**

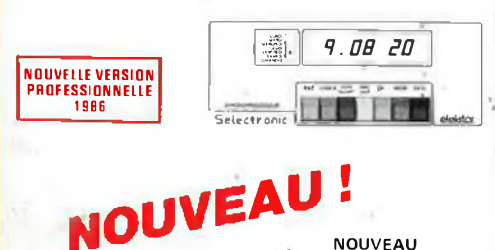

RECEPTEUR DE SIGNAUX SANS MISE AU POINT

**HORLOGE PROGRAMMABLE AUTOMATIQUE PAR RECEPTION DE SIGNAUX CODÉS "FRANCE-INTER"**

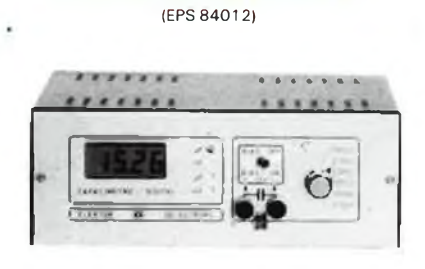

**CAPACIMETRE DIGITAL**

libre 20 000 µF<br>*- Affichage :* Cristaux liquide<br>*- Divers : -* Courant de fuite sans effet sur la mesure ; - Permet<br>de mesurer les diodes varicap

**accessoires et condensateur <sup>1</sup> % pour étalonnage 012.1514 840,00 <sup>F</sup>**

# **FREQUENCEMETRE A uP - 1,2 GHz**

(Décrit dans ELEKTOR n° 79-80 et 85/86)

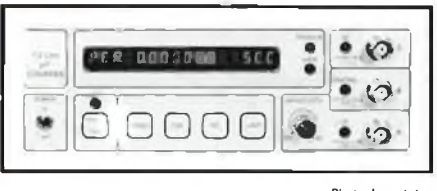

**Photo du prototype**

Ce fréquencemètre en kit, unique sur le marché, permet au<br>technicien et à l'amateur d'accéder enfin à des performances<br>et un agrément d'utilisation dignes d'un matériel professionne<br>bien plus onéreux. Son câblago, simplifi

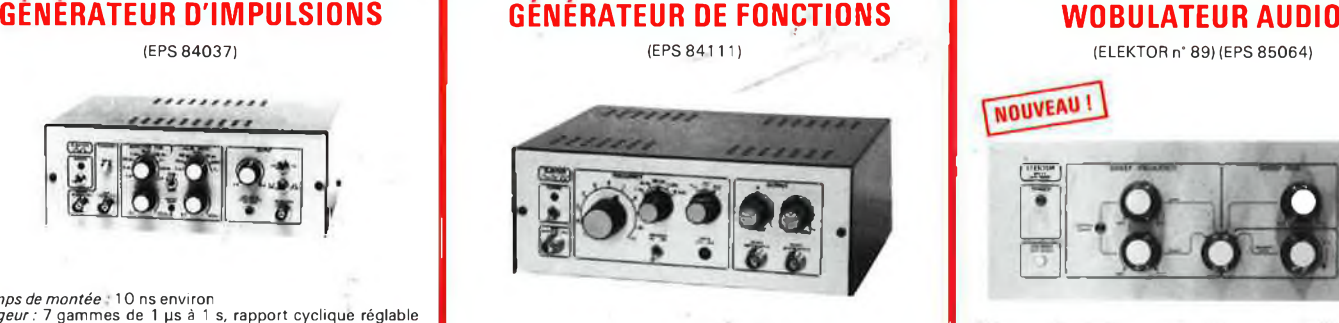

- *Gamma de tréquences* : de 1 Hz à 100 kHz en 5 gammes<br>- *Signaux délivrés* : sinus, carré, triangle<br>- *Sarties :* - continue 50 Ω réglable de 100 mv à 10 v ;<br>- alternative 600 Ω réglable de 10 mv à 1 V ; - sortie TTL<br>-

(Voir ELEKTOR n° 40) (EPS 81 <sup>1</sup> 70)

**LE PRINCIPE : Le C.N.E.L émet sur la porteuse de FRANCE-INTER G.O., des** signaux horaires codés, et ceci en permanence. Ces signaux, émis en modulation<br>de phase, sont accessibles à tous à conditions de posséder un récepteur appro**prié, associé à un décodeur**

**PRÉCISION :** L'horioge de l'émetteur est pilotée par un oscillateur étaion à<br>césum d'une précision de 10-12 s. par jour ! En pratique, la précision de l'heure<br>obtenue est de l'ordre de 10-7 s./jour.

AFFICHAGE : Gérés par un microprocesseur spécialement programmé, les si-<br>gnaux reçus permettent d'afficher en permanence : - les heures, minutes et secondes - le pur de la semaine. En outre, une touche spéciale donne l'aff

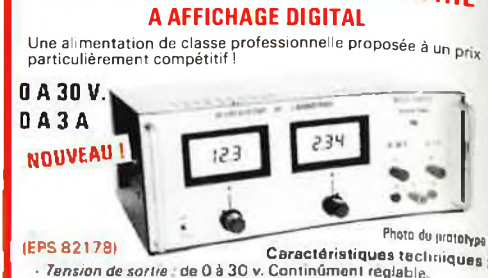

**ALIMENTATION DE LABORATOIRE**

- *Tension de sortie*  $\pm$  de 0 à 30 v. Contindment réglable,<br>
- *Courant de sortie* de 0 à 34. Contindment réglable,<br>
- Stabilité à toute épreuve - Protégée contre les cours-circuits<br>
même persistants - Affichage digital

Caractéristiques techniques :

**GAMMES DE MESURES : - F**réquences : de 0,01 Hz à 1,2 GHz ; - Périodes<br>de 10 ns à 100 s. ; - Impulsions : de 100 ns à 100 s. ; - Comptage : 0 à <sub>10</sub>9

impulsions.<br>SENSIBILITÉ : Entrée B.F. : 10 mV eff. (Z = 2 MΩ) ; Entrée digitale : nivea<br>TTL ou C-MOS (Z = 25 kΩ) ; Entrée H.F. : 10 mV eff. jusqu'à 900 MHz - 25 m\

eff. de 900 à 1200 MHz.<br>TECHNOLOGIE : - uP : 6502 ; - AUTO-TEST ; - AUTO-RANGING (Commutation<br>automatique de gammas) : - Résolution : 6 ou 7 digits au choix ; - Alfichage ;<br>alphanumérique (lumesscent à 16 digits ; - Choix **gue avec lutinsateur)**

BASE DE TEMPS : Au choix :<br>1) Soit oscillateur hybride intégré de précision, de stabilité ± 10 ppm entre : 0 et 70 °C (version de base)<br>2) Soit oscillateur à quartz contrôlé en température (TCX0) ultra-précis, de<br>stabilité meilleure que ± 1 ppm entre 0 et 70 °C<br>DIMENSIONS : 215 × 81 × 166 mm

**LE KIT COMPLET 1,2 GHz avec oscillateur hybride ' intégrée**<br> **intégrée du la control de la température (TCXO) ultra-précis, de<br>
stabilité melleure que**  $\pm 1$  **pomentre 0 et 70 °C<br>
<b>DIMENSIONS** : 215 × 81 × 166 mm<br> **IE KIT** : Il est fourni avec : - Circuits imprimés double LE KIT: Il est fourni avec : - Circuits imprimés double-face à trous métallis<br>sés et sérigraphiés : Composants professionnels, transfo spécial d'alimenta<br>tion, et mémoire programmée : Supports "TULIPE" : Connecteurs et câb

**EN OPTION : oscillateur de référence TCXO <sup>1</sup> ppm.............................................................. 012.5520 699,00 <sup>F</sup>**

**NOUVEAU!** 

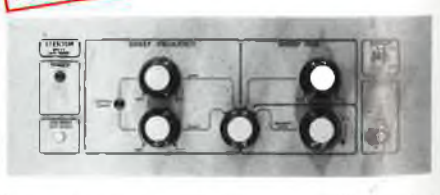

Cet appareillest prévu pour fonctionner avec le Générateur B.P<br>d'ELEKTOR (844111) ou tout autre générateur possédiat une<br>entrée VCO accopiant de 0,1 à 10 V. Il permet de contrôler su<br>un loscilloscope le comportement de fil

**avant spéciale sérigraphiée, boutons et accessoires c LE KIT "WOBULATEUR AUDIO'\_\_\_\_\_\_\_ .012.6429** 525,OU r

**TECHNOLOGIE : 1)** L'insteame : sur barreau de fornie et équipé do su tétre ME<br>elle pour dire élegaçõe du récepteur de plus de 30 m ce qui unid la Cliffornia<br>PROCESSEUR utilisable en sous-sol, par exemple, 2) Le récepteur

**LE KIT : Il est fourni avec tout le matériel nécessaire à la réilis«hr-n** imprimés (dont un à double-face à trous métallisés pour la récepteur), men<br>programmée, le jeu d'ACCUS DE SAUVEGARDE pour la programmation, ne<br>soires, notice, etc... (sans tôlerie)

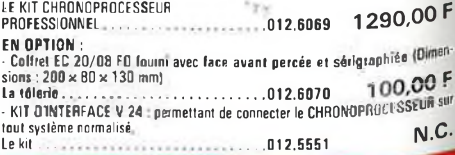

*LES KITS SELECTRONIC : PERFORMANCES ET QUALITÉ PROFESSIONNEL*

*- Gamme démesures :* de 0,5 pF<sup>à</sup> 20 000 pF en 6 gammes *- Précision :* <sup>1</sup> % de la valeur mesurée+ <sup>1</sup> digit ; 10 % sur le ca-

**Le kit complet avec coffret spécial peinl, face avant percée et gravée, boutons,**

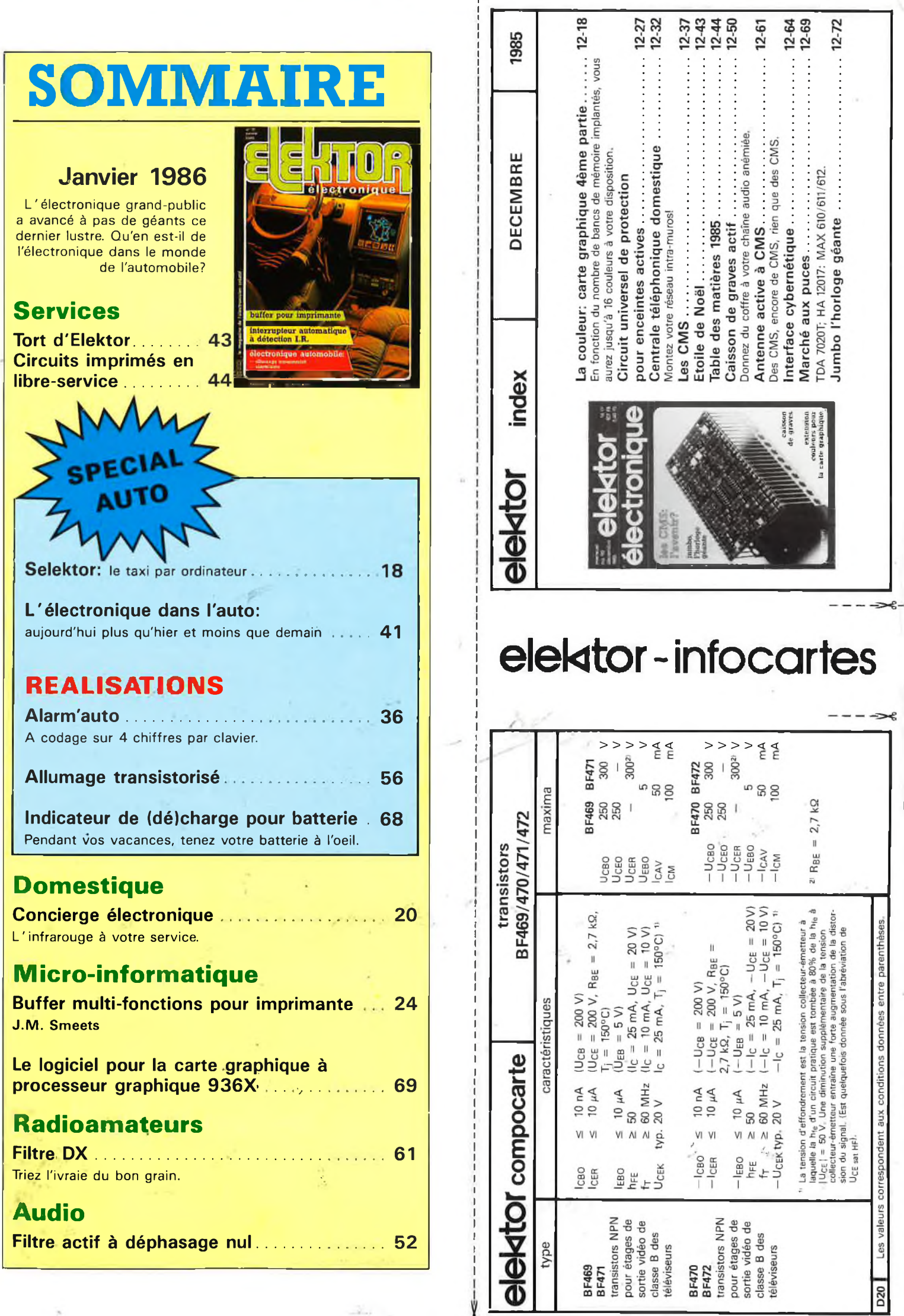

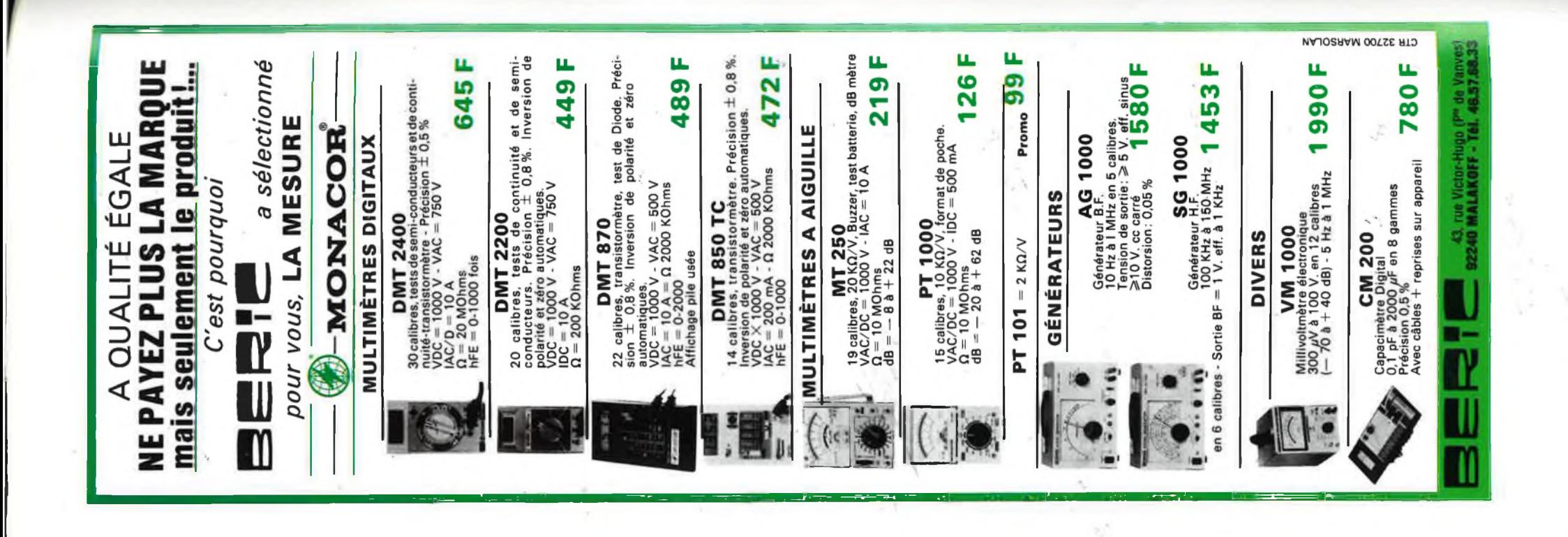

elektor-infocar

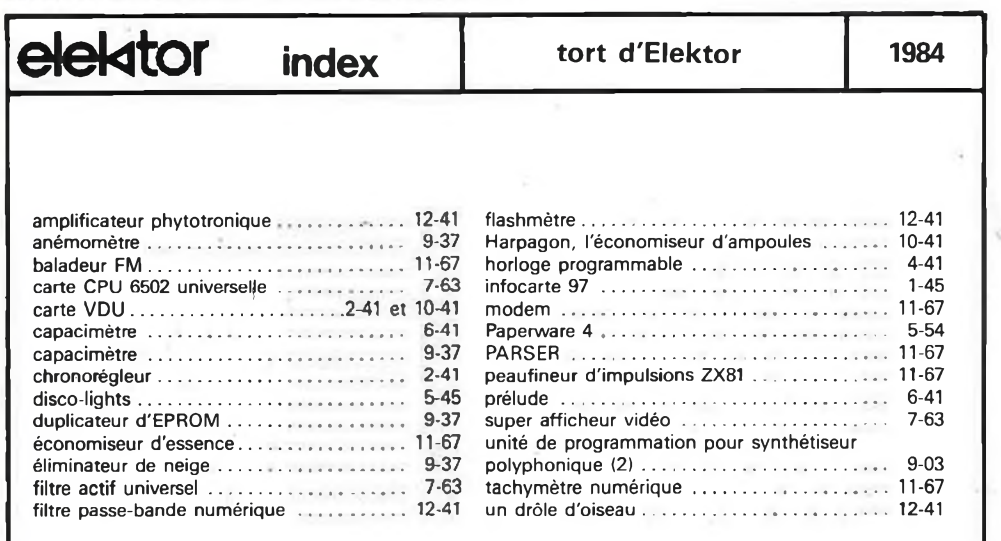

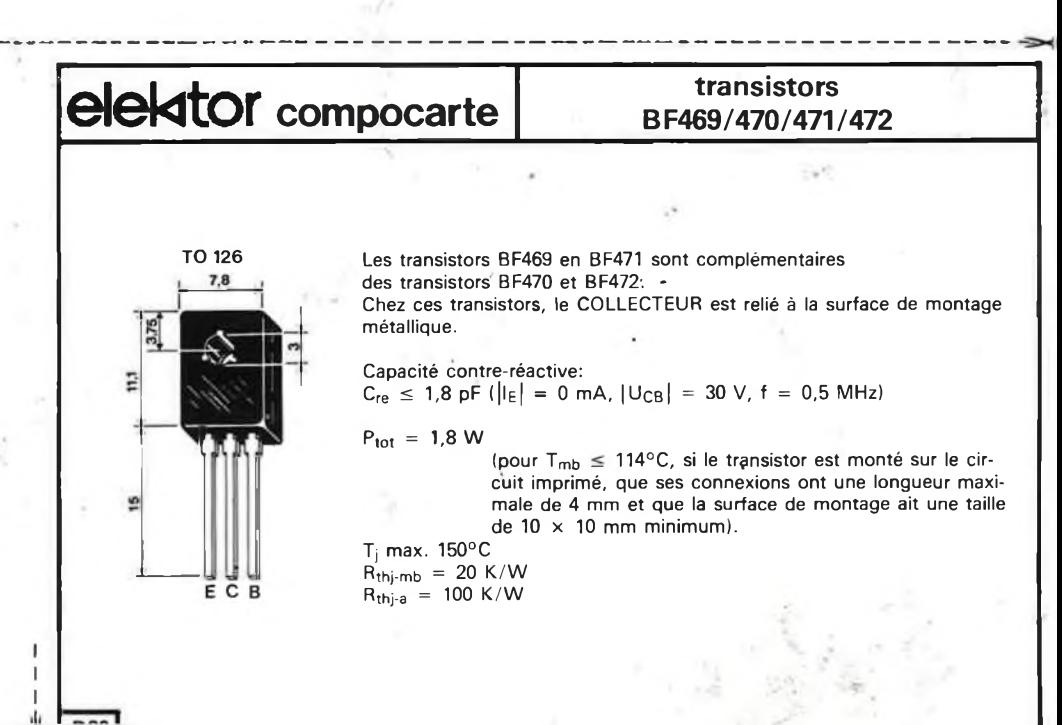

## **BERIC LE SPECIALISTE ELEKTOR**

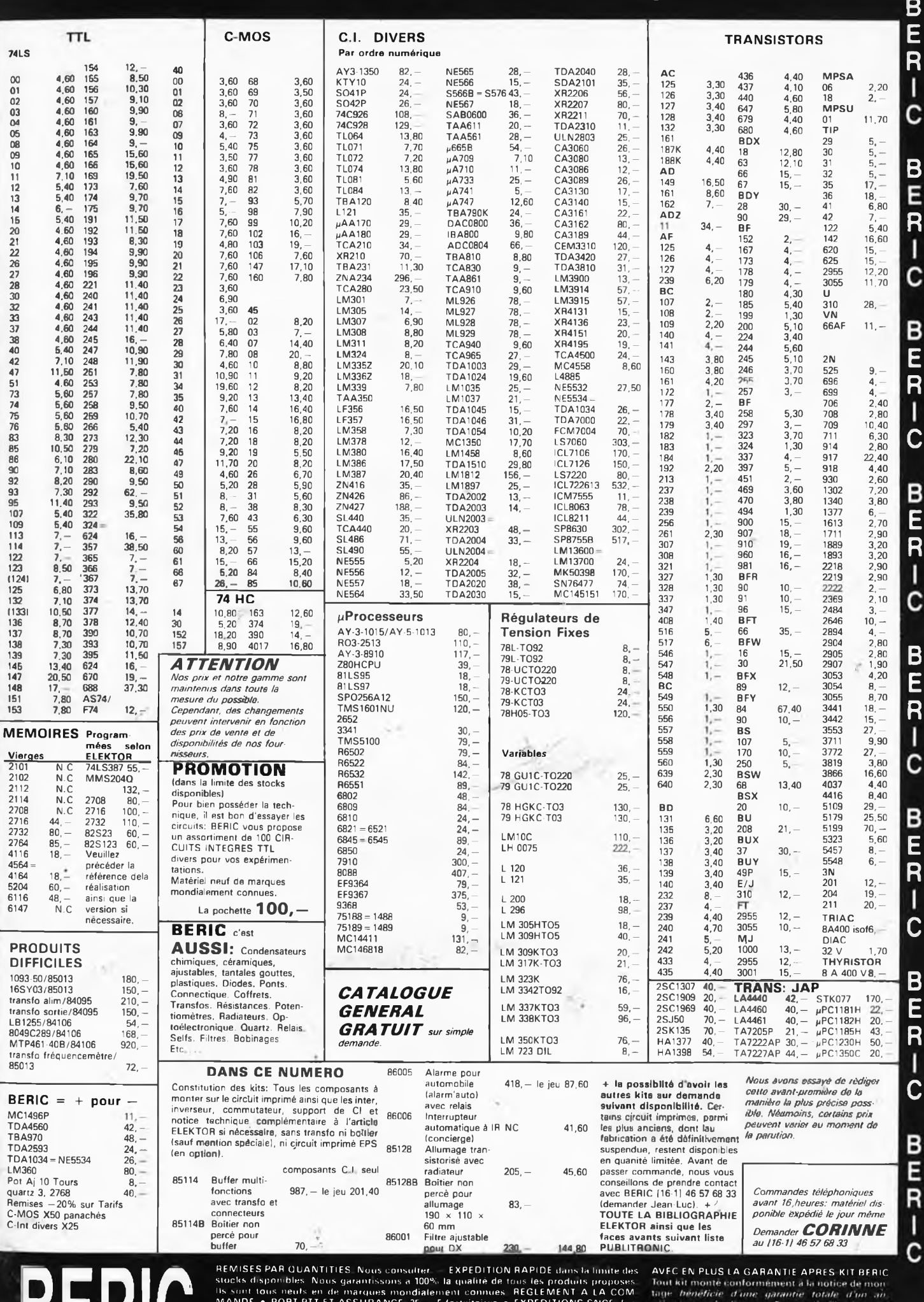

BERIC

Us soul tous neurs en de marques mondialement connues. REGLEMENT A LA COM<br>MANDE • PORT PTT ET ASSURANCE 25 - Ffortaitaires • EXPEDITIONS SNCF factures suivant port reel • COMMANDE PTT<br>turies suivant port reel • COMMANDES P os prix s'entendent TTC<br>T-CC P-PARIS 16578-99

CONTE READOUISEMENT | CECI | NE | CONCERNE<br>QUE NOS KITS COMPLETS ICI COMPOSANTSI

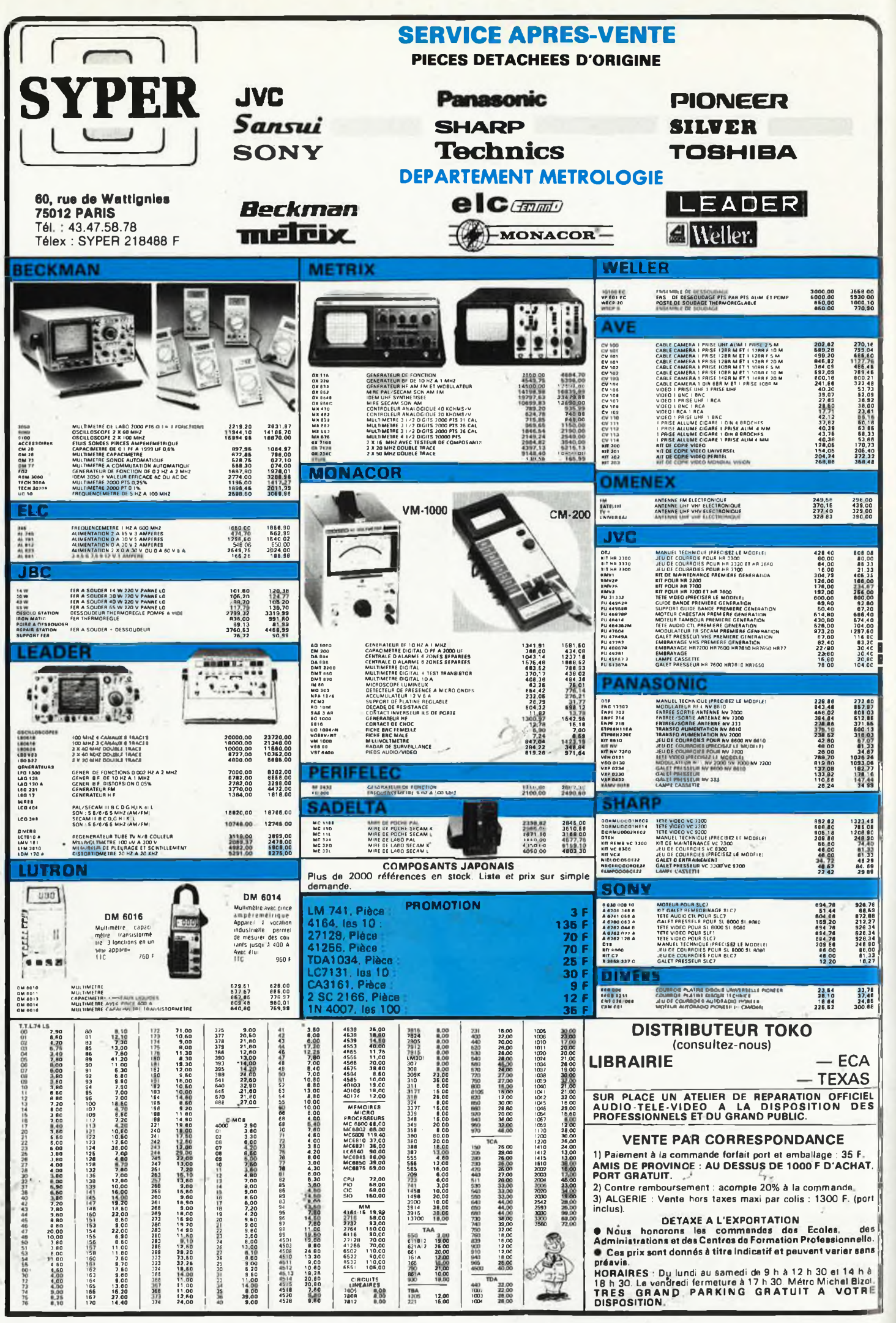

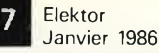

# **DU NOUVEAU DANS VOTRE "HOBBY"! avec le premier guide évolutif de l'électronique publié en France**

Les Editions WEKA vous invitent à recevoir un nouvel ouvrage de référence inédit en France : Comment réaliser et réparer tous les Montages Electroniques.

De A comme Amplificateur <sup>à</sup> Z comme Zener, cette véritable encyclopédie de l'électronique vous offre une multitude d'informations sur tout ce qui concerne votre "hobby"... et en plus une cinquantaine de montages insolites, astucieux et passionnants.

Pour vos loisirs, votre équipement ménager ou professionnel et même votre sécurité, cet ouvrage vous permet de réussir des montages dans tous les domaines, d'une alarme anti-vol pour votre voiture jusqu'à une télécommande vocale.

## **Un grand "plus" : des mylars avec vos montages**

Vos montages sont accompagnés de conseils pratiques et de schémas précis. Ils sont en plus livrés avec les mylars qui vous permettent de réaliser vos circuits imprimés rapidement et en toute sécurité. Les vrais amateurs en connaissent bien les avantages !

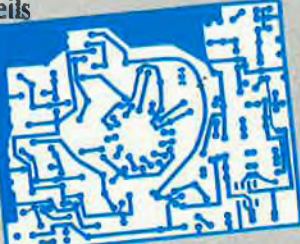

#### **Pour rester "branché" en permanence**

Votre guide et vos montages sont présentés dans des classeurs à feuillets mobiles. C'est tout de suite plus facile à manipuler. Et surtout, un simple geste suffit pour insérer les compléments, de 150 pages environ, qui vous feront découvrir chaque trimestre de nouveaux montages et vous permettront d'aller plus loin dans votre passion.

# **Votre cadeau : un abonnement d'un an à Elektor**

Dès réception de votre bon de commande, nous serons heureux de vous abonner gracieusement <sup>à</sup> ELEKTOR pour un an. C'est notre manière de vous dire "merci" de vôtre confiance.

Que vous soyez amateur passionné ou électronicien émérite, "Comment réaliser et réparer tous les Montages Electroniques" va vous permettre de pratiquer votre "hobby" avec encore plus de plaisir. Commandez-le dès aujourd'hui !

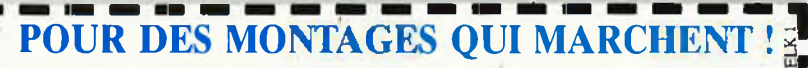

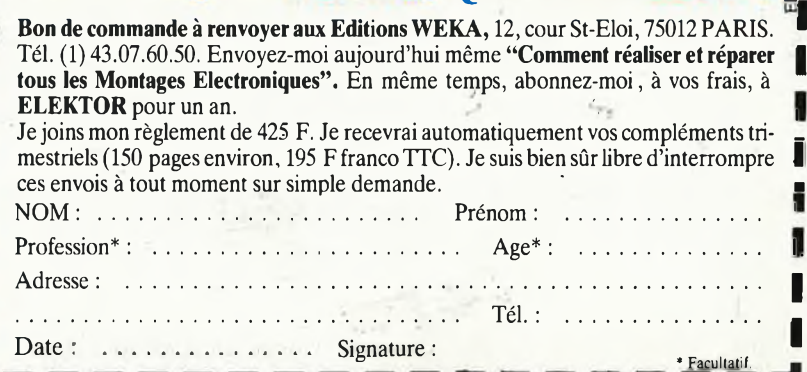

# NOUVEAU!

De A comme Amplificateur à Z comme Zener, tout De A comme Amplificateur à Z comme Zener, tout<br>De A comme Amplificateur à Z grands classeurs à feuillets<br>sur l'électronique moderne \* 2 grands de 1 000 pages format 21 x 29.7 \* Conçu<br>polities \* Près de 1 000 pages passionn De A comme Amplificateur à Z comme Zeurs à feuillets<br>De A comme Amplificateur à 2 grands classeurs à feuillets<br>sur l'électronique moderne \* 2 grands classes pour des passionnés \* Des notions<br>mobiles \* Près de 1 000 pages p De A comme Amplificate  $*$  2 grands class 29.7  $*$  Conçue  $\mu$  Pélectronique moderne  $*$  2 grands 21  $*$  29.7  $*$  Conçue  $\mu$  Pilos de 50 politics  $*$  Près de 1 000 pages format  $*$   $*$  Pilos de 50 politics  $*$  Pilos de 5 De A commune moderne<br>
Vélectronique moderne<br>
Vélectronique moderne<br>
Sobiles \* Près de 1 000 pages iomnés \* Plus de 50<br>
polities \* Près de 1 000 pages iomnés \* Plus de 50<br>
par des passionnés in a théorie avance d'emploi et  $P$  (Felectromagne and the passionnes  $*$  Plus de 20<br>obiles  $*$  Près de 1 000 passionnes par des passionnes par des passionnés pour de d'emploi et transparents  $*$ <br>par des passionnes aussi la théorie d'emploi et transpare mobiles \* Près de sans pour des passes avancée \* rue des passionnés par des passionnés par des passionnés par des passionnés du contre de la estat de la estat de la estat de montages testés, hi-fi, TV : comment détecter et Depannage radio, ni-n, 1 v : comment detecter et reparer les<br>
pannage radio, ni-n, 1 v : comment detecter et reparer les<br>
pannes \* Toutes les caractéristiques : transistors, diodes,<br>
pannes \* Toutes les caractéristiques \* Points de vente \* Industances recumques \*

10000

# **LEQUEL DE CES MONTAGES AIMERIEZ-VOUS RÉALISER ?**

- Stroboscope Millivoltmètre Générateur UHF-VHF
- Alarme auto Testeur sonore
- Récepteur radio <sup>•</sup> DBM mètre
- Télécommande de modèle réduit
- Répondeur téléphonique
- Interface pour Minitel
- ® Réglage de prémagnétisation pour bandes magnétiques • Compteur Geiger
- Commande de guirlandes lumineuses
- ® Compteur d'impulsions téléphoniques
- **Booster pour auto-radio**
- **Jeux électroniques Haut-parleurs**
- Surveillance d'une chambre d'enfant
- Commande <sup>d</sup>'ouverture de porte de garage ® Générateur de sons .
- ® Allumage transistorisé ultra-rapide...

# **PAR OÙ COMMENCER ? EN RENVOYANT CE BON AUJOURD'HUI MÊME !**

Elektor **<sup>8</sup>** Janvier <sup>1986</sup>

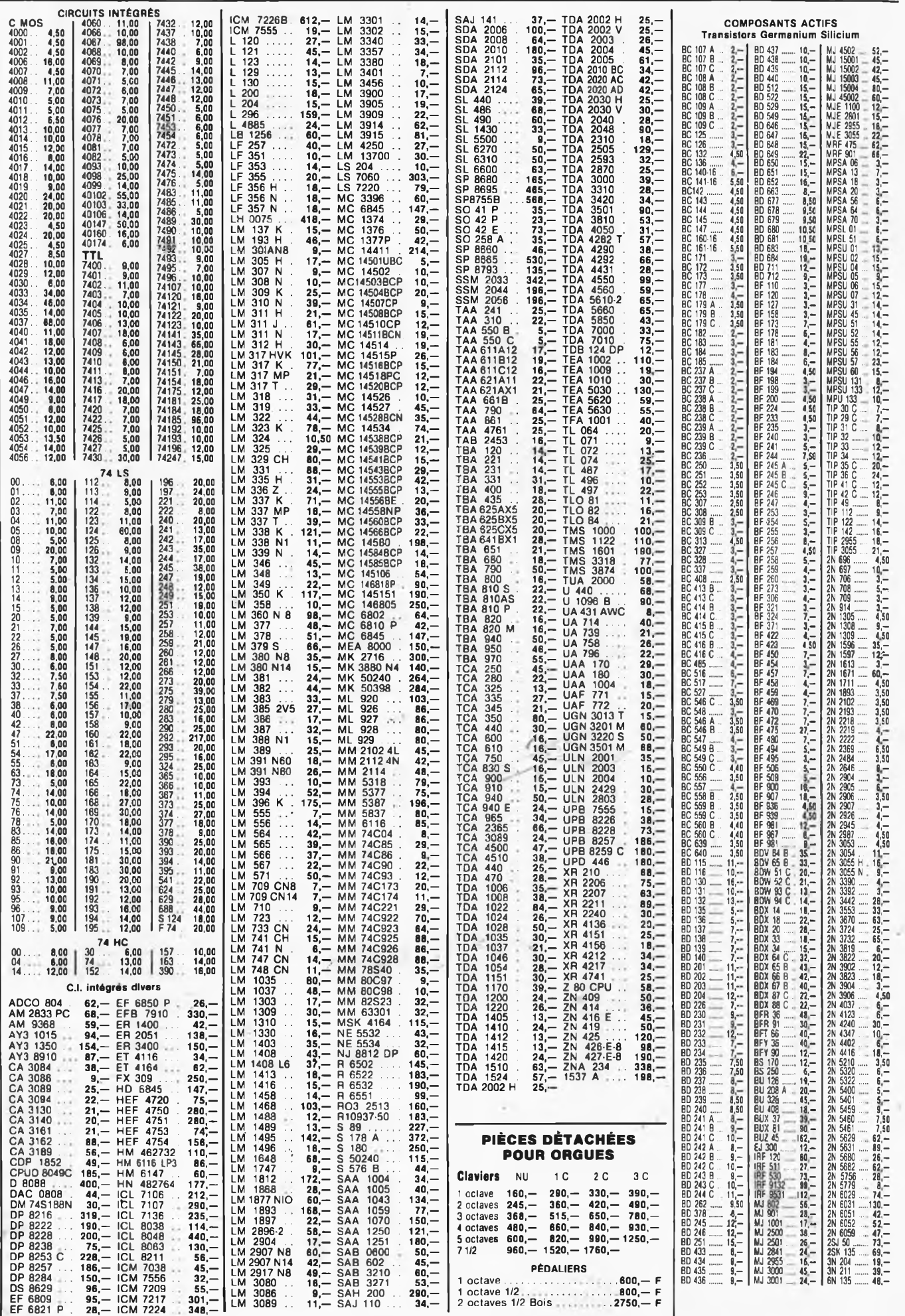

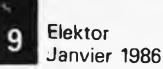

 $. .250. -$ 

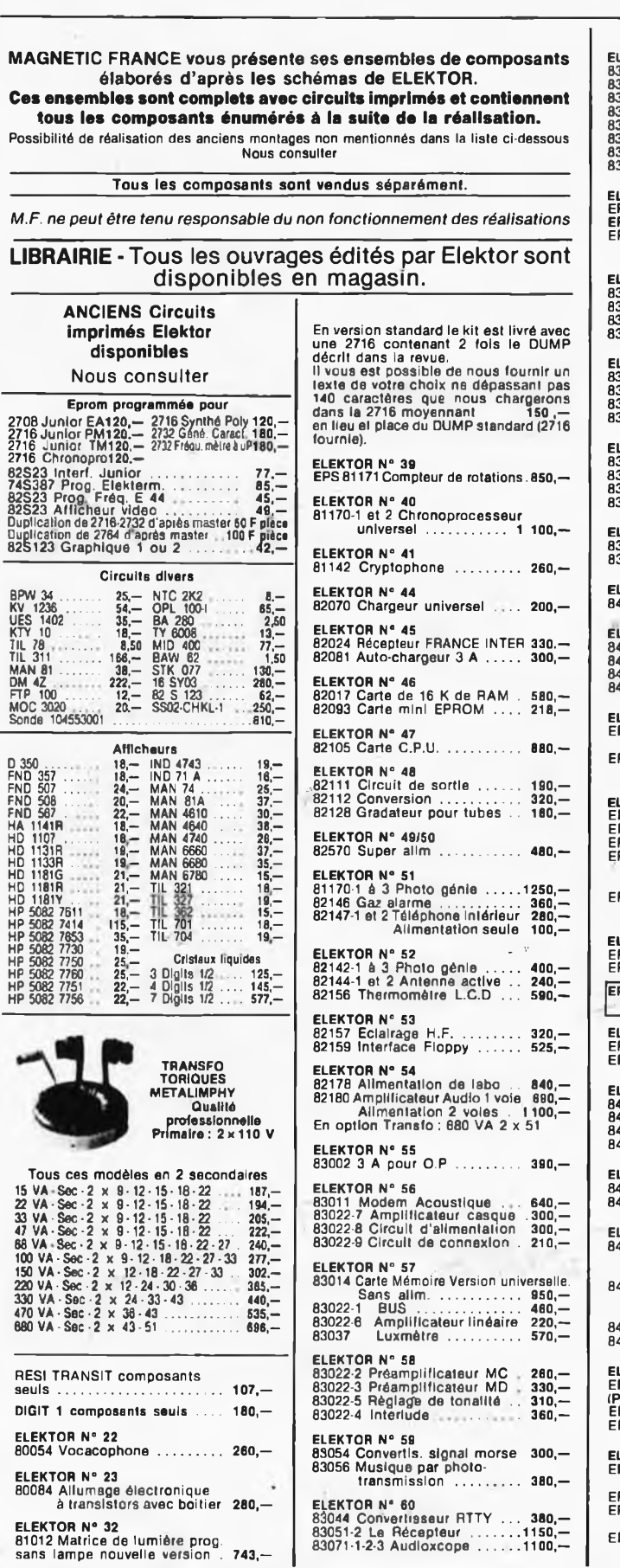

ź

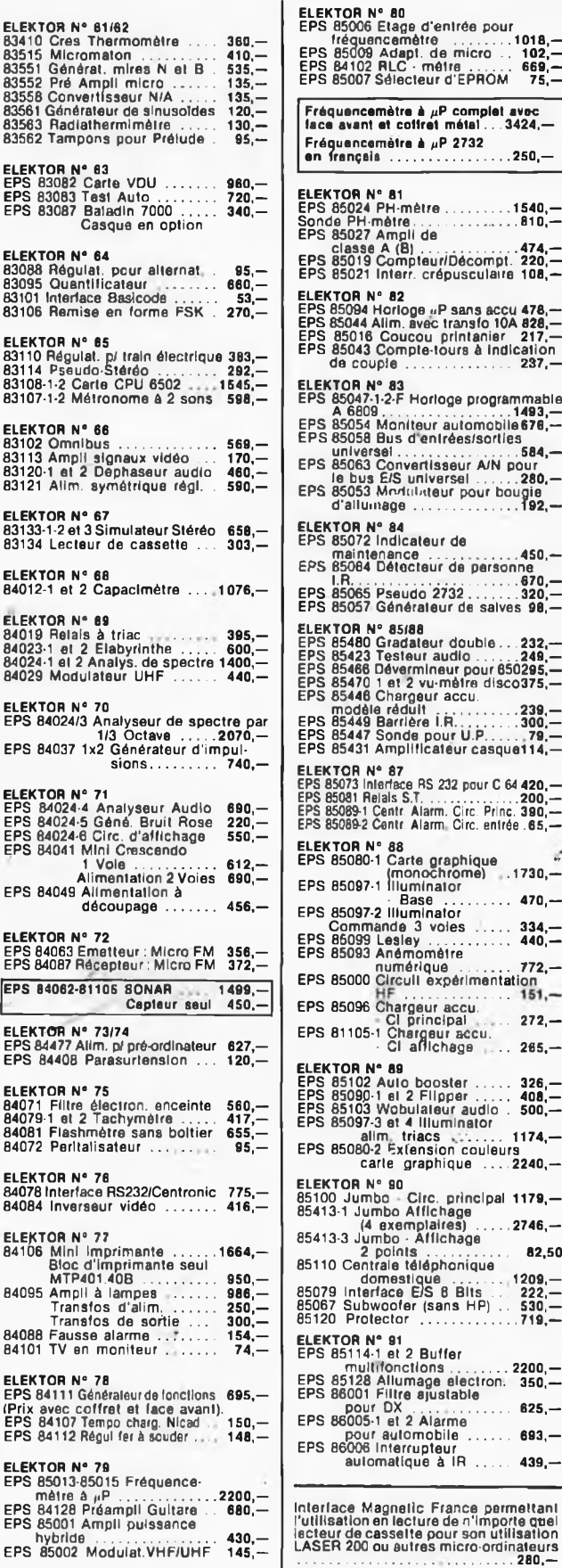

**/. CREDIT Nous consulter**

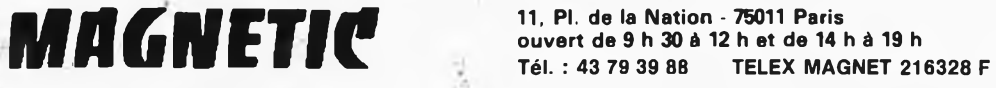

FRANCE EXPEDITIONS : 10% à la commande, le solde contre remboursement

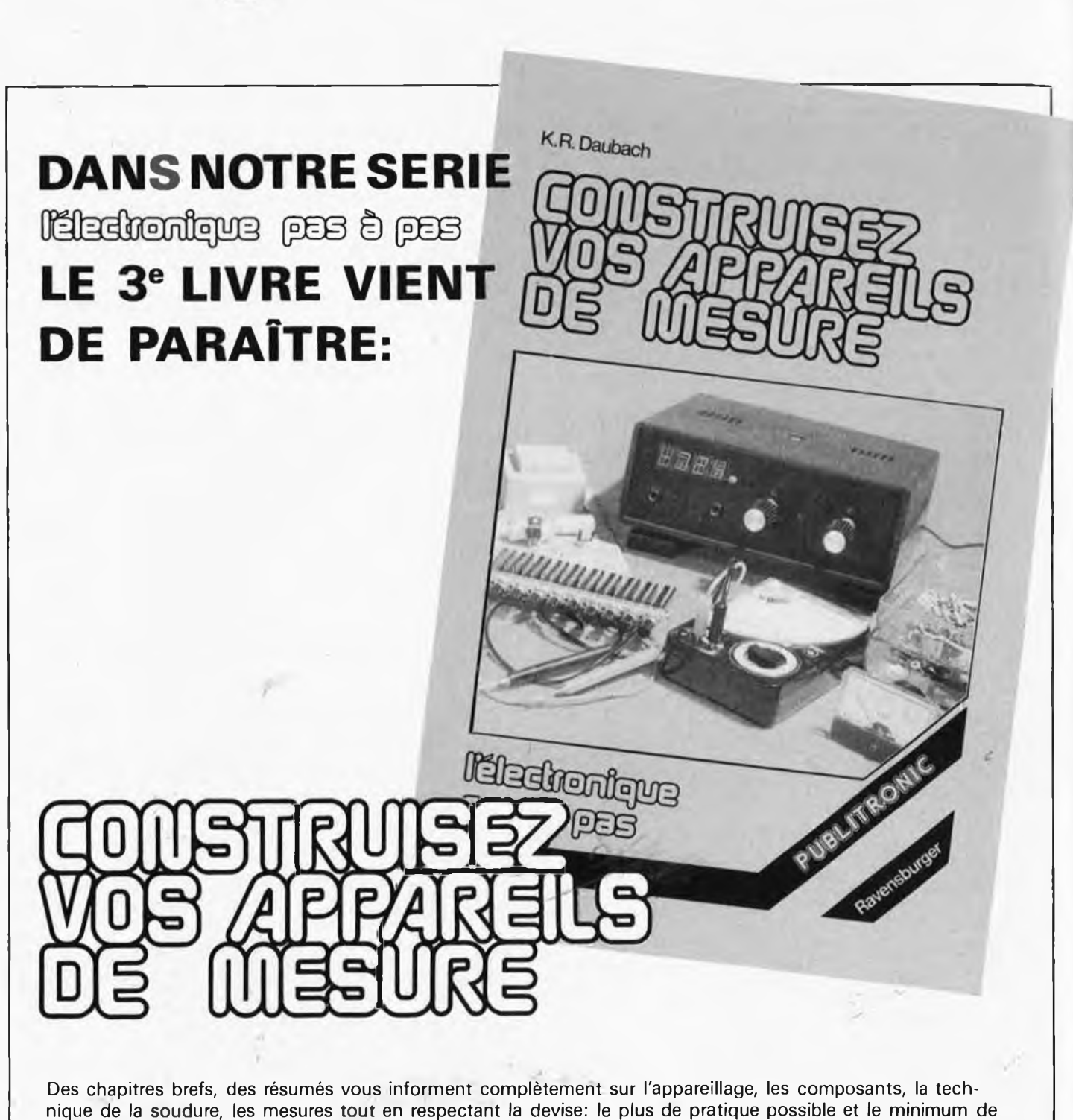

théorie. Le déroulement des montages est clairement décrit par le texte et l'image.

Schéma de principe, platine Veroboard dotée de ses composants et liste des composants

 $\blacksquare$ Construction par étapes du montage

Elektor Janvier 1986 **10**

Contrôle du fonctionnement après chaque étape de construction avec indication des points de mesure Check-liste permettant de cerner une erreur en cas de problème et contrôle final.

Tous les montages ont été conçus et essayés par le magazine d'électronique Elektor.

Ce volume décrit les circuits permettant de construire:

un testeur de continuité sonore — un indicateur de niveau logique — un éliminateur de pile — un générateur  $d'$ impulsions  $-$  une alimentation variable  $-$  un thermostat pour fer à souder.

**prix: 59 FF.**

**/**

Disponible: — chez les revendeurs Publitronic — chez Publitronic, B. P. 55, 59930 La Chapelle d'Armentières (+14 F frais de port) UTILISEZ LE BON DE COMMANDE EN ENCART

Elektor Janvier 1986 **11**

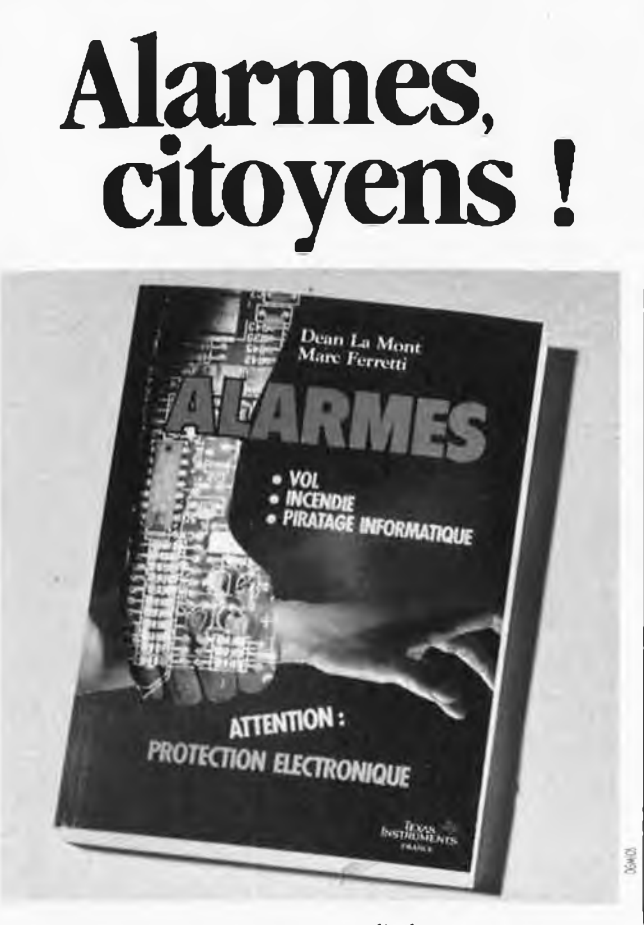

Texas Instruments France vient d'éditer un ouvrage capital consacré à la protection électronique, contre le vol, le piratage informatique et les incendies.

Pragmatique, très documenté, "Alarmes" passe en revue l'ensemble des solutions et équipements les plus récents dans tous les domaines de la protection électronique : détection des intrus mais aussi celle des feux et fumées, sécurité chez soi mais aussi à l'usine et au bureau. Sans oublier la protection contre le piratage informatique, véritable fléau des entreprises modernes. Chapitre après chapitre, "Alarmes" décrit minutieusement chaque type de protection, tout en précisant ses conditions optimales d'utilisation. Cet ouvrage de 256 pages, illustré de 250 photos et croquis, s'adresse au public le plus large. Ecrit dans un style alerte, "Alarmes" est un guide précieux qui se lit comme un roman.

En le consultant, les installateurs et professionnels de la sécurité disposeront également d'un véritable ouvrage de référence qui dresse un panorama complet des armes électroniques de dissuasion contre la malveillance et les dangers du feu.

Vos biens sont en danger. "Alarmes", citoyens !

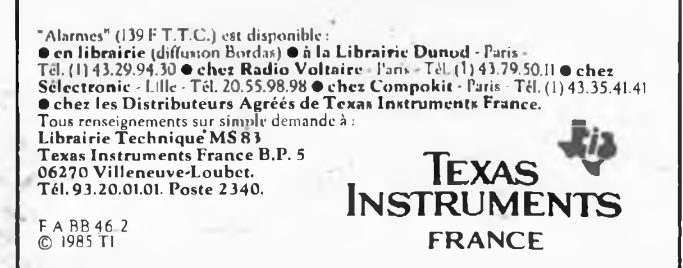

# LE PLUS SIMPLE MULTIMETRE **NUMERIOU**

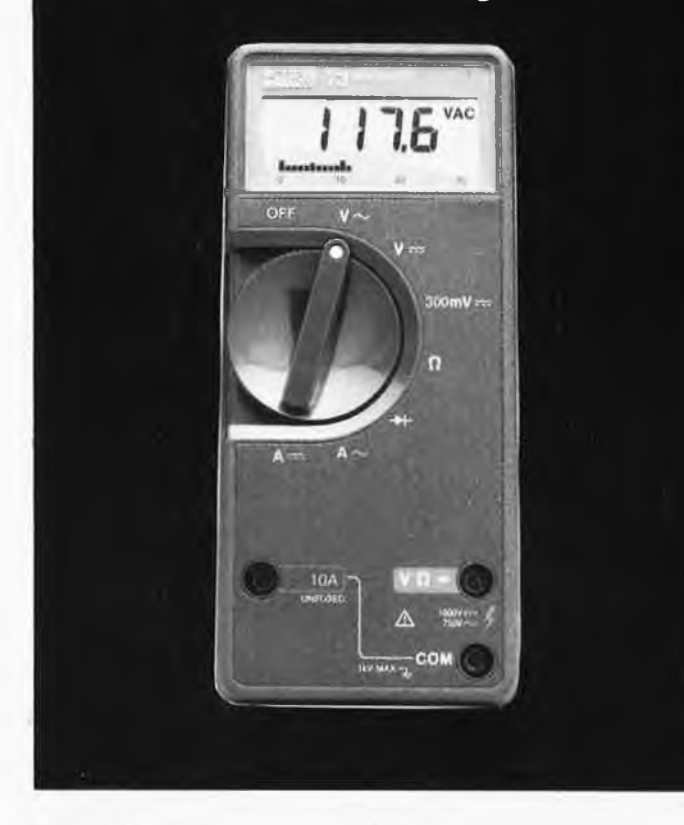

Le multimètre FLUKE 73 répond a vos besoins. Prix modéré, complet, simple à utiliser, les performances d'un professionnel.

# **EXIGEZ UN FLUKE 3 ans de garantie**

#### Disponible chez nos distributeurs:

ACER PARIS 10 770 28 31/4GEL AIX EN PROVENCE 13 (42) 64 01 44/CIBOT RADIO PARIS 12 346 63 76/COMPONIT<br>PARIS 14 335 41 41/OIMATEL MARSEILLE 13 (91) 78 41 39/FACEN BORDEAUX 31 (56) 31 33 18/FACEN NAMCY 54 (8) 351 00 05/FACEN

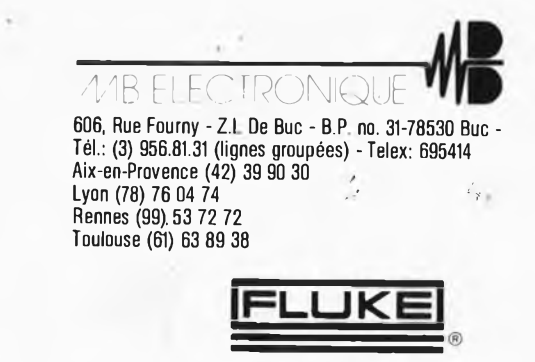

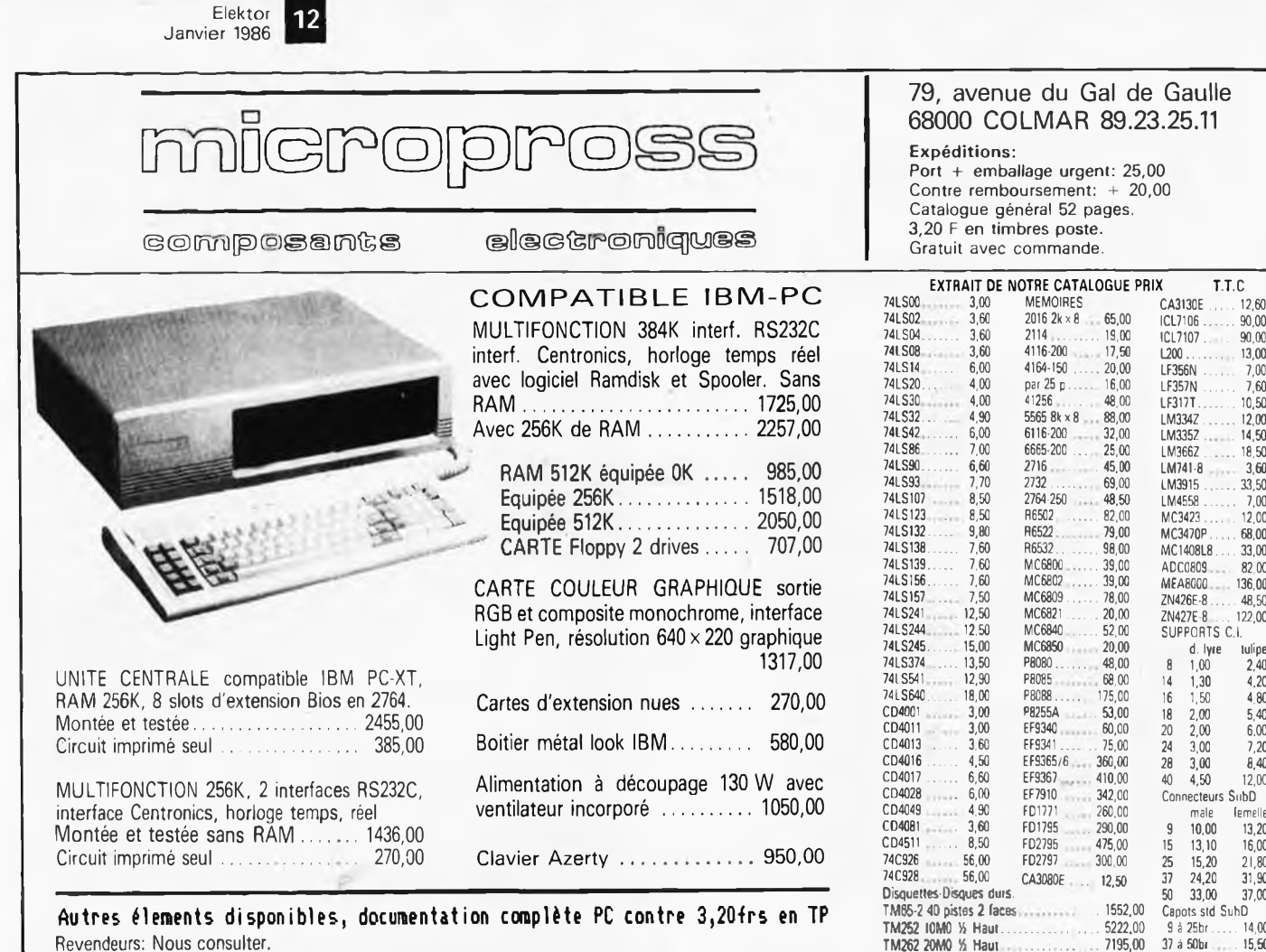

**Autres éléments disponibles, documentation complète PC contre 3,20-frs en TP** Revendeurs: Nous consulter.

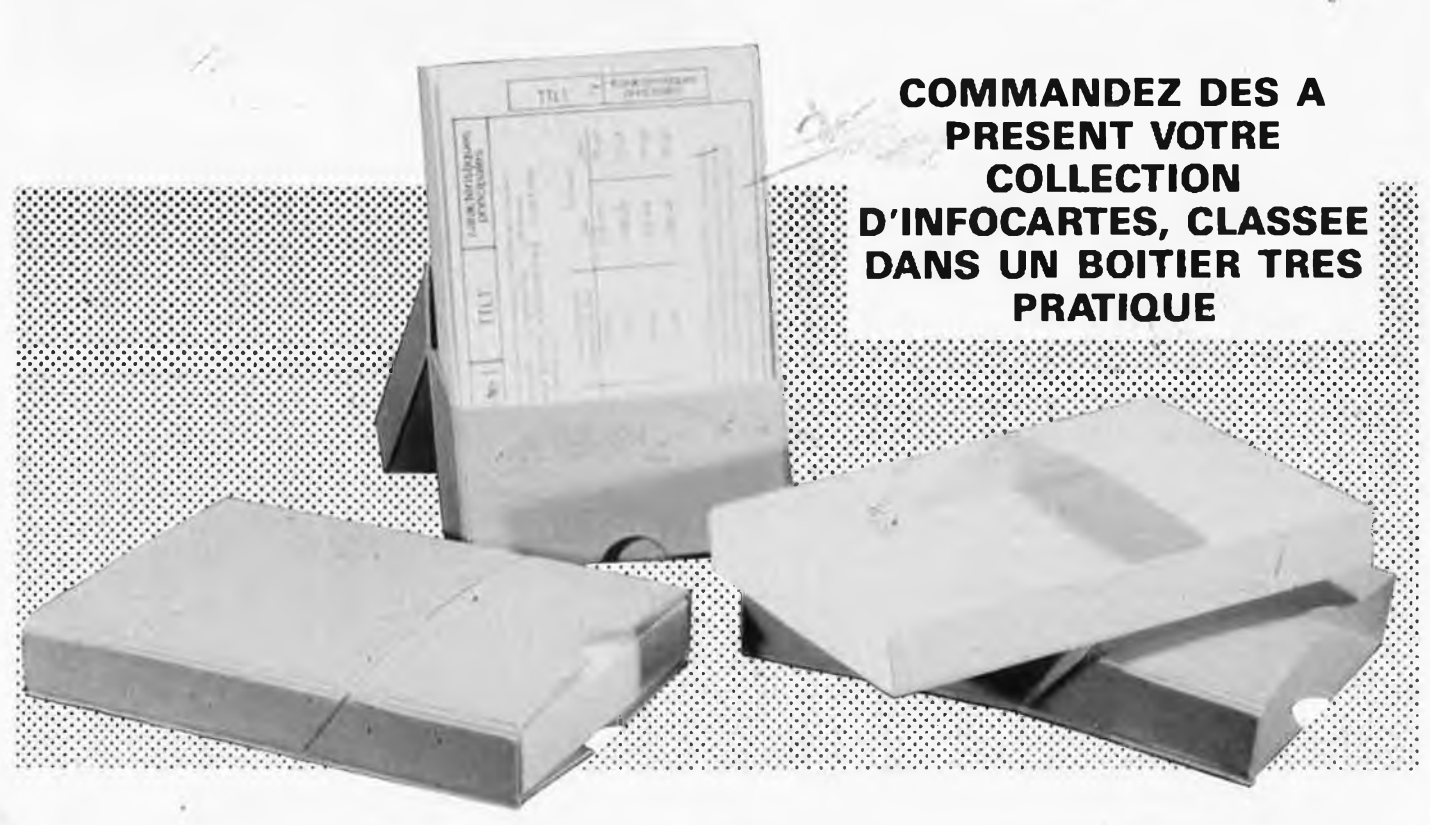

*Prix de vente pour le boîtier et les infocartes (parues dans Elektor depuis len° 30 aun° 66) 39 FF (+ <sup>14</sup> F frais de port)*

**UTILISEZ LE BON DE COMMANDE EN** 

# VENTE PAR CORRESPONDANCE<br>
Rapidité: expédition le jour-même de toute commande reçue avant la prince Commande de transpossants acrisé en 1<br>
20.10.23.42 Choix: plus de 10 000 références de compossants acrisé en 11

**Rapidité**

**Choix**

**Stock**

expédition le jour-même de toute commande reçue avant <sup>1</sup> 2 h par PTT recommandé urgent

plus de 10 OOO références de composants actifs et passifs

500 m<sup>2</sup> de magasin et d'entrepôt bourrés de matériel électronique

**Promotion** sous forme de pochettes de composants : matériel neuf de grandes marques. **25 CIRCUITS 50 SUPPORTS de Cl 50 CIRCUITS L-INTÉGRÉSTTL dans la INTÉGRÉS TTL dans la de 8 b à 40 b série <sup>7400</sup> <sup>à</sup> <sup>7496</sup> 50<sup>F</sup> série <sup>74100</sup> <sup>à</sup> <sup>74600</sup> 50<sup>F</sup> 50<sup>F</sup> 50 LEDS rouge 0 <sup>3</sup> et 50 LEDS couleurs 10 TRIACS T0220. 0 <sup>5</sup> assorties 6 ampères. 400 volts 35<sup>F</sup> 35<sup>F</sup> 30<sup>F</sup> 50 TRANSISTORS B.F. 50 DIODES Zener 25 TRANSISTORS H.F. 2 N 1711.2 N 2905. 4oomWet 1,3 W. 2,7 v <sup>à</sup> FT > <sup>250</sup> MHz. BC 107. BC <sup>557</sup> etc... 30<sup>F</sup> <sup>2</sup> <sup>N</sup> 2222. BF 200. BF <sup>245</sup> 30<sup>F</sup> 47 v 25<sup>F</sup> 1000 RÉSISTANCES 200 RÉSISTANCES 50 POTS ajustables PM 1/4 et 1/2 W ccuche pas 2.54.22 fi <sup>à</sup> I MO précision <sup>1</sup> % couche métal de <sup>4</sup> <sup>O</sup> <sup>à</sup> <sup>1</sup> MO 40<sup>F</sup> carbone** et **métal** de 4,7 Ω<br> **A** 4.7 MO **30<sup>F</sup> <sup>à</sup>4.7 Mfi IUU 25 POTS ajustables 10 POTS ajustables 10 POTS ajustables cermet PM. pas 2,54 22 fi multitour. <sup>100</sup> fi <sup>à</sup> <sup>47</sup> <sup>K</sup> professionnels. Type T 7 Y. àl Mfi PC 19 ou similaire 30<sup>F</sup> 40<sup>F</sup> 40<sup>F</sup> 50 CONDENSATEURS 50 CONDENSATEURS 100 CONDENSATEURS drapeau C 260 <sup>1</sup> nF à plastique meule <sup>1</sup> nF à céramique de découplage, 0,47 uF. <sup>100</sup> <sup>v</sup> et <sup>250</sup> <sup>V</sup> 25<sup>F</sup> 0,47 uF. <sup>100</sup> <sup>v</sup> et <sup>250</sup> <sup>v</sup> 25<sup>F</sup> 4.01**  $nF$ **à 0,1 uF 50 CONDENSATEURS 50 CONDENSATEURS 20 (CONDENSATEURS chimiques, <sup>1</sup> uF à 2200 uF. Tantale goutte 0,1 uF à ajustables céramique et 10 v à 63 v 33 uF. 6,3 v à 50 v plastique <sup>6</sup> pF <sup>à</sup> <sup>40</sup> pF 30<sup>F</sup> 50<sup>F</sup> 50<sup>F</sup> 15 SELFS moulées 50 FUSIBLES PM et 5 RELAIS de <sup>1</sup> Travail <sup>è</sup> miniatures. <sup>1</sup> uH à 10 mH GM de 0,03 A à 10 A 6 RT 30<sup>F</sup> 30<sup>F</sup> 20<sup>F</sup> 30 AMPOULES pour 4VU-METRES 10 INTERS divers. voyant de 3 à 220 volts Glissière, bascule, etc... 25<sup>F</sup> 35<sup>F</sup> 20<sup>F</sup>** inoqravura v Vente par correspondance : exclusivement à Roubaix. 1) Réglement à la commande ajouter 25,00 F pour frais de port et d'emballage<br>Franco de port à partir de 500 F-2) Contre-remboursement : mêmes conditions, majoré de 23,00 **Electronique - Diffusion**  $H_C$ 

82, rue de l'Alouette, 59100 ROUBAIX ⊘ 20.70.23.42. 234, rue des Postes, 59000 LILLE ⊘ 20.30.97.96<br>Métro Porte des Postes

1201365131

**TIBBUDS** 

Elektor Janvier 1986 **14**

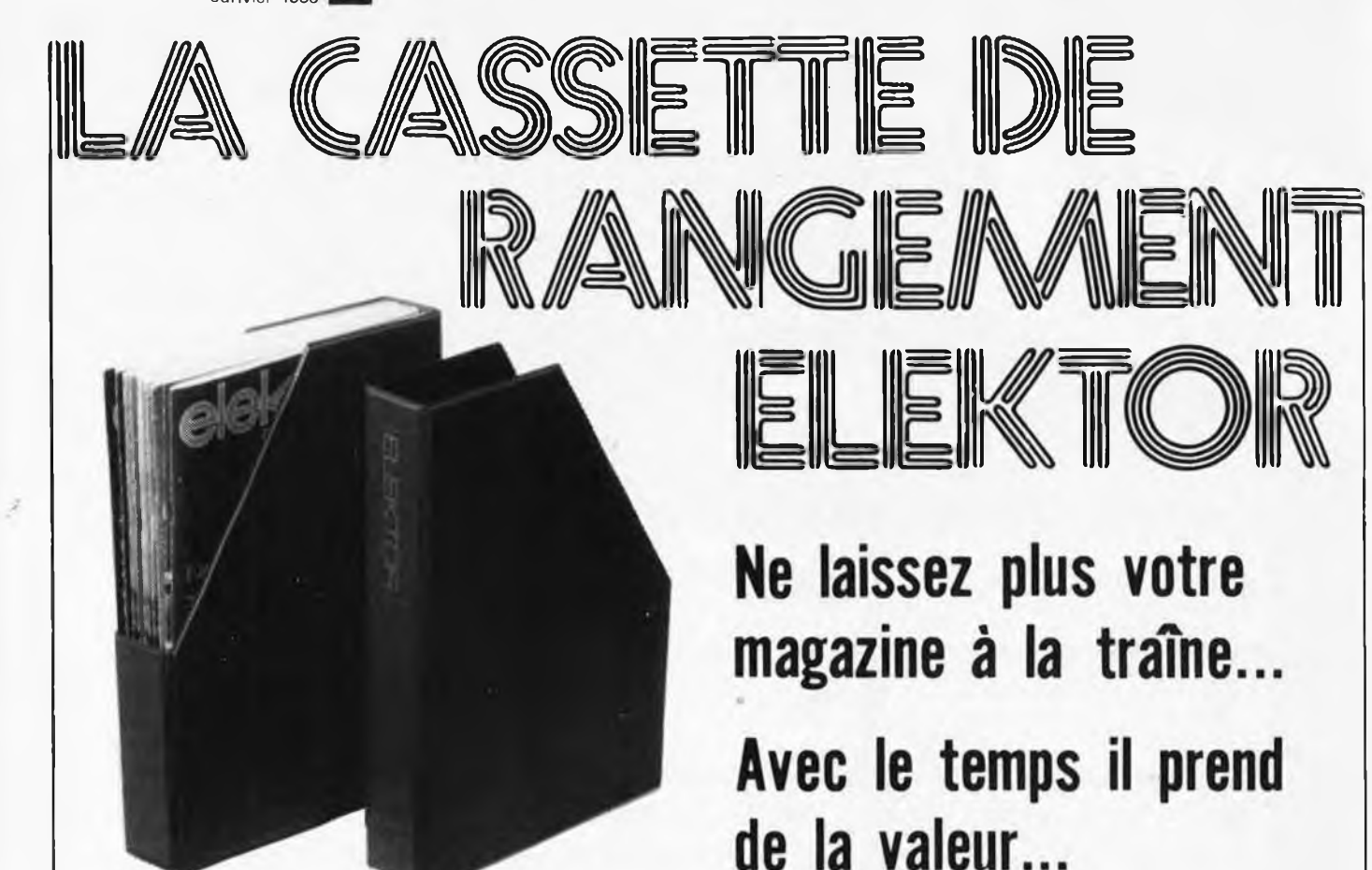

RIX 23

# **Une solution élégante..**

ELEKTOR a conçu cette cassette de rangement pour vous faciliter la consultation d'anciens numéros et afin que vous puissiez conserver d'une façon ordonnée votre collection d'ELEKTOR.

Chez vous, dans votre bibliothèque, une cassette de rangement annuelle vous permettra de retrouver rapidement le numéro dans lequel <sup>a</sup> été publiée l'information que vous recherchez. De plus, votre collection d'ELEKTOR est protégée des détériorations éventuelles. Vous éviterez aussi le désagrément d'égarer un ou plusieurs numéros avec cette élégante cassette de rangement.

La cassette de rangement ELEKTOR ne comporte aucun système d'attache compliqué. Vous pourrez retirer ou remettre en place chaque numéro simplement et à votre convenance.

Ces cassettes se trouvent èn vente chez certains revendeurs de composants électroniques, ou pour les recevoir par courrier, directement chez vous et dans les plus brefs délais, faites parvenir votre commande, çn joignant votre règlement (+ 14 <sup>F</sup> frais de port) à:

**ELEKTOR BP <sup>53</sup> <sup>59270</sup> BAILLEUL**

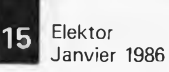

**6809 68000 6809 68000 6809 68000 6809 68000 6809 68000 6809 68000 6809 68000**

#### <sup>I</sup>68000<sup>I</sup>

**Système sur 5 cartes au format 100 x 160, CPU 68000 8 Mhz, RAM <sup>1</sup> MOctet, Contôleur de floppy, port parallèle et port série, horloge temps réel, graphique 1024 + 1024 géré par 7220, moniteur, OS temps réel multitâche, éditeur, assembleur et compilateur PEARL en EPROMS.**

**Kit CT68000 comprenant Cl vierges + DOC + PROMS**

**+ EPROMS (6 x 27128) ...................................................................... 3450,00**

**Disponibles pour ce système : DOS OS9 et CPM68K, cartes d'extension interface pour contrôleur de disque dur + processeur arithmétique + 4 ports RS232, extension graphique 2 plans 1024 x 1024.**

#### 6809<sup>|</sup>

**Monocarte comprenant CPU 6809, 64k RAM, contrôleur de floppy, contrôleur d'écran 25 x 80, port série, port parallèle, horloge temps réel sur carte 160 x 230 mm, double face, trous métallisés.**

Kit **K9 comprenant Cl vierge + DOC + PROMS + EPROMS x DOS 1050,00**

Kit **CK9 tous les composants pour équiper la carte K9 ................ 1800,00**

**En préparation pour la carte K9: Extension graphique 512 x 512, port pour contrôleur de disque dur, disque virtuel.**

**Nous ténons en stock tous les composants pour ces systèmes et pouvons fournir tous langages et logiciels: Basics, Pascal, Forth, C, PL9, tableurs, etc.** Ces systèmes sont également disponibles montés et testés.

#### **FLOPPY DEMI-HAUTEUR:**

CANON BASF **6128** 51/4" <sup>40</sup> Pistes

DF/DD (compatible IBM) ........................... **1450,00** CANON BASF **6138** <sup>5</sup> 1/4" <sup>80</sup> pistes DF/DD **1800,00** CANON BASF **6164** 31/2" <sup>80</sup> pistes DF/DD. **1750,00**

#### **MONITEURS HAUTE RESOLUTION**

**DM216** <sup>12</sup>" vert P31 ou Ambre............... **1350,00 DM216B** <sup>12</sup>" Vert P39compatible IBM PC. **1780,00 CM-421B** Couleur <sup>14</sup>" <sup>700</sup> <sup>x</sup> <sup>500</sup> Masque 0,31 Compat. IBM PC/APPLE II, III... **5870,00**

#### **COMPOSANTS**

**RAM 41464** 64Kx4 150ns **75,00 RAM 4364** 8Kx8 CMOS 150ns **50,00 RAM 6116** 2Kx8 CMOS 150ns **32,00**

**RAM 4164** 64Kx1 150ns **14,00 RAM 41256** 256Kx1 150ns **45,00 WD2797 . ................. 280,00 FD1797 ....................... 189,00 EPROM 27128** 16Kx8 250ns **42,00**

*a*

Tous ces prix sont TTC. Par correspondance frais de port 30,00 F au-dessus de 5 kg, envoi en port dû SNCF

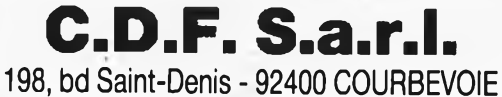

Tél. : 47.89.84.42 (Métro Pont de Levallois)

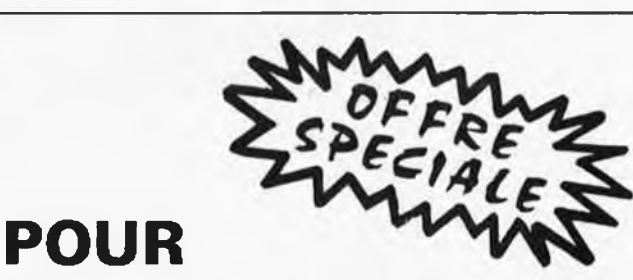

**COLLECTIONNEU AVISES**

# **EST LIMITE**

rangement des années 1980 - 1981 - 1982. Chaque cassette pour 150F (port compris) au lieu de 225F

Les commandes seront servies selon les dates de réceptions jusqu'à épuisement du stock!

**ATTENTION LE STOCK**

Après inventaire, nous vous proposons les collections annuelles complètes d'ELEKTOR dans une cassettê de

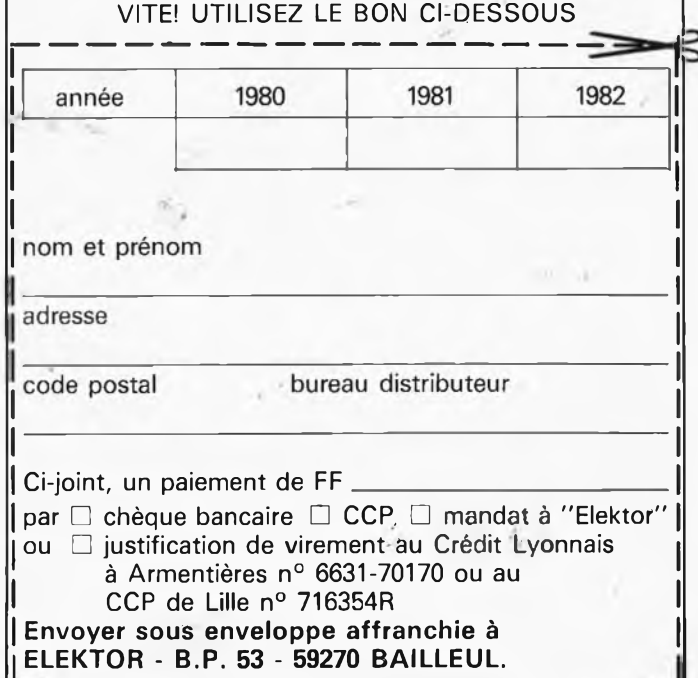

Elektor Janvier 1986 **16**

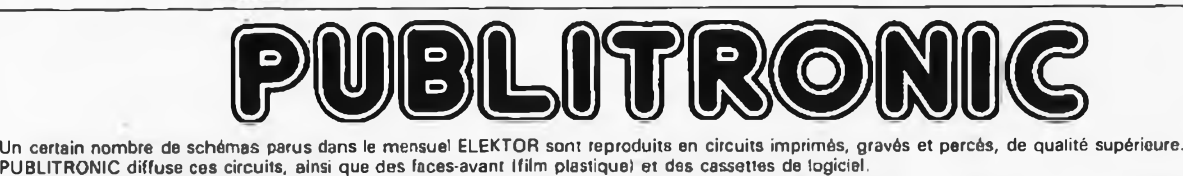

Sont indiques ci-après, les références et prix des disponibilités, classées par ordre de parution dans ELEKTOR. Les prix sont en francs français TVA incluse,

valables au moment de cette parution.<br>Ajoutez le forfait de port de 14FF par commande. La fabrication de certains circuits imprimés a été définitivement suspendue mais il en reste une quantité<br>limitée. Ces références sont

**84041**

**74,-**

 $\mathbf{I}$ 

**NOVEMBRE-DECEMBRE 1978**

'n

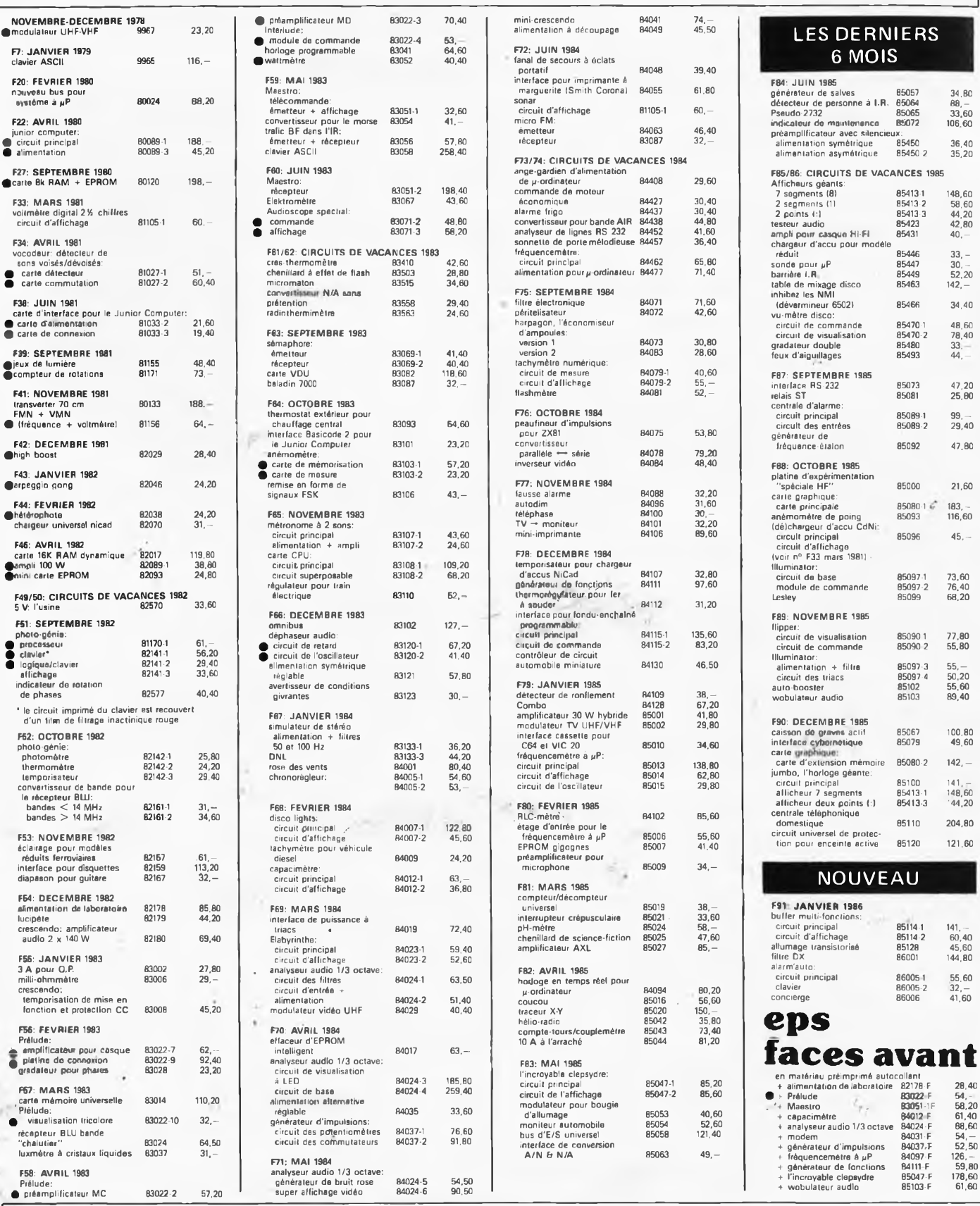

#### **UTILISER LE BON DE COMMANDE PUBLITRONIC EN ENCART**

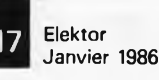

J

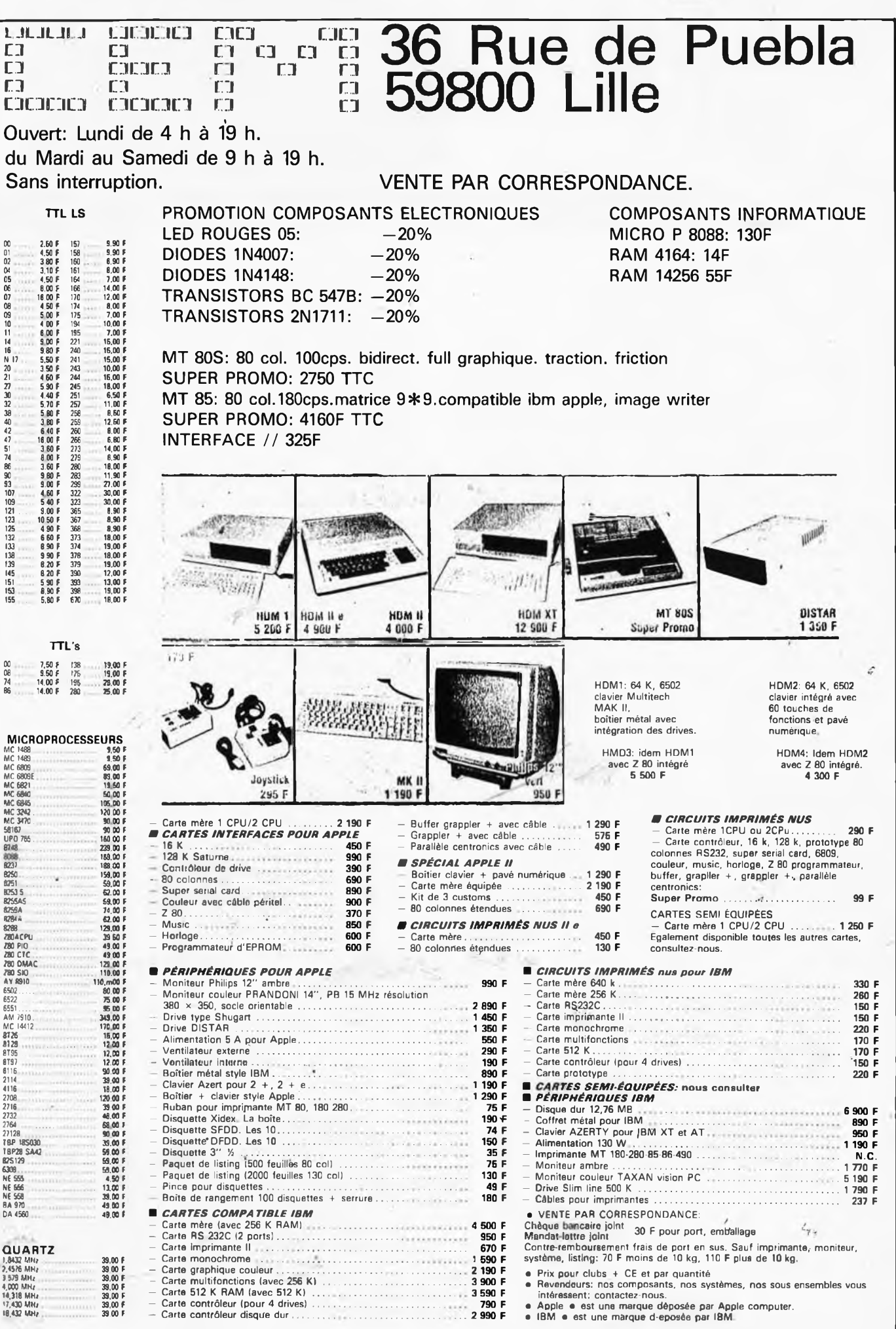

Une toute nouvelle conception dans les communications mobiles

# Gestion d'une *compagnie de taxis par ordinateur.*

Voici une nouvelle appli-

cation de l'ordinateur dans la vie professionnelle aussi surprenante qu'elle est intéressante. Il <sup>s</sup>'agit de l'informatisation de la centrale de contrôle de compagnies de taxis comprenant 100 à 3500 véhicules. La solution du nouveau système repose dans le fait que la plus grande partie des communications par radio se fait automatiquement par l'intermédiaire d'un ordinateur central placé dans le centre de éontrôle et d'un microordinateur, avec imprimante, placé dans chaque véhicule. Il aidera à résoudre bien des problèmes auxquels se heurtent les compagnies de taxis opérant actuellement dans les grands centres urbains du monde entier. Les véhicules sont utilisés au maximum car l'ordinateur peut évaluer la demande et y répondre. Le système s'adapte de luimême, il peut en effef prévoir si les demandes vont affluer ou diminuer suivant l'heure et le lieu. Le chauffeur peut informer le système qu'il sera bientôt libre. Le système recherche alors automatiquement un client ou place le chauffeur dans la file d'attente dans la zone'de destination du véhicule. Un chauffeur dont la voiture devient libre dans une zone où il y a déjà des véhicules en attente peut être dirigé sur la zone qui

présente la meilleure

alternative. Le système peut donner cette instruction grâce à la connaissance constante de l'emplacement des voitures libres et à l'évaluation du nombre des clients dans chaque zone. On diminue l'attente des véhicules due à une surcharge des communications au standard ou sur le réseau de radiocommunications. <sup>L</sup>'ordinateur enregistre les messages au moins 10 fois plus rapidement par transmission numérique que par communication verbale.

#### **Stress et sécurité**

<sup>L</sup>'utilisation d'un système de radio-communications, tel qu'il existe à l'heure actuelle, soumet le conducteur à une tension constante. En plus de l'effort que lui demande ld' circulation urbaine de nos jours, il doit être constamment attentif à la radio. Il doit écouter les demandes de véhicules et décider s'il lui faut répondre ou non. Cette tension disparaît lorsque la radio se tait; c'est ce qu'ont déclaré tous les chauffeurs interrogés à ce sujet. La station mobile comporte trois parties intégrées ainsi qu'une imprimqnte. Le pupitre de commande peut être détaché et placé séparément sur le tableau de bord. Les trois parties ensemble ne prennent pas plus de place qu'une auto-radio stéréo. Pour cette raison, la méthode la plus employée est le montage en cassette. Huit boutons où sont introduits les messages habituels tels que: AC: Accepte la réservation.

*NAC-.* N'accepte pas la réservation.

 $\rightarrow$  : Suis bientôt libre. *F/X-.* Ai reçu transport à prix fixe.

clj: Désire parler à l'opérateur.

PAU: Pas disponible. *R-.* Disponible à nouveau. GAR: Suis en route pour le garage.

Les signaux «occupé» et «libre» sont automatiquement transmis du taximètre au centre de contrôle par radio.

Toutes les minutes environ, l'ordinateur central contrôle l'état et le numéro de la zone de chaque voiture. Les messages sont indiqués par les boutons «en service» au moment du contrôle. Un appel d'urgence atteint cependant le centre de contrôle en moins de cinq secondes. Une demande de conversation directe prend de 10 à 12 secondes. <sup>L</sup>'imprimante est montée séparément et donne au conducteur les informations suivantes: numéro de la zone, adresse, numéro de l'ordre et informations facultatives, telles que le nom du client.

**Transmission, numérique** La transmission entre l'ordinateur et la station radio

est numérique (1200 bits/seconde). <sup>L</sup>'ordinateur du système radio mobile contrôle le message et ne l'accepte que si le contrôle est positif. <sup>L</sup>'ordinateur central répète le message jusqu'à ce qu'il ait reçu une réponse correcte de l'ordinateur mobile. Ce principe appelé «réponse positive» permet une grande sûreté de connexion. Le contact est transformé en communication orale dans les cas suivants: 1. Si une personne du centre appelle le véhicule. 2. En cas d'appel d'urgence du conducteur du véhicule. 3. En cas de panne de l'ordinateur. Dans ce cas, un système manuel, semblable aux systèmes habituels, est

SANDAR

automatiquement mis en service. **Prise en éharge d'une com-**

**mande ordinaire.** Le client peut commander un taxi d'une cabine-télé-

phonique ou d'une station de taxi. Il peut <sup>s</sup>'agir d'une commande immédiate ou d'une réservation effectuée à l'avance. Dans les deux cas, l'opérateur <sup>s</sup>'en

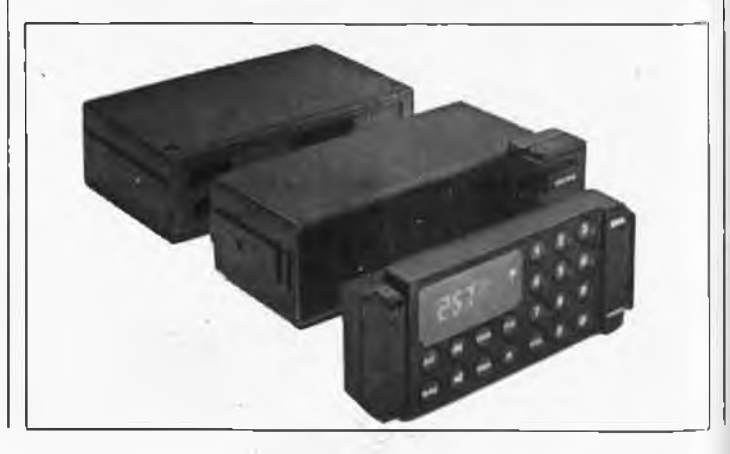

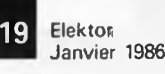

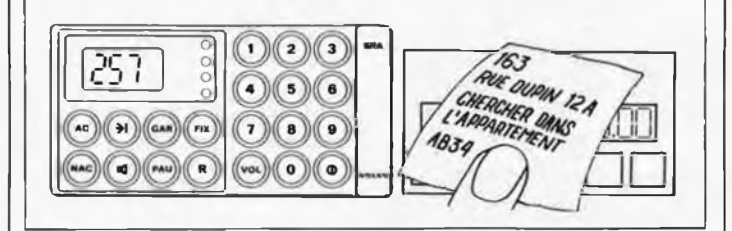

charge à peu près de la même façon.

• <sup>L</sup>'opérateur introduit l'adresse dans l'ordinateur, puis les informations facultatives, telles que le nom du client. Pour les réservations, l'heure de chargement est aussi nécessaire.

• L'ordinateur vérifie l'adresse et, s'il s'agit d'une commande directe, contrôle automatiquement qu'une voiture libre se trouve dans la zone de recherche. Au cas où il <sup>s</sup>'agit d'une réservation, l'ordinateur indique à l'opérateur combien de réservations ont été faites pour la même heure.

• L'ordinateur sélectionne le véhicule qui a attendu une course le plus longtemps. La commande est transmise par l'intermédiaire de la station de base qui couvre le district où se trouve le véhicule selectionné. La commande n'est imprimée que dans le taxi sélectionné. Si le conducteur accepte l'ordre, il doit simplement appuyer sur le bouton acceptation. <sup>S</sup>'il appuie sur le bouton «non acceptation» l'ordinateur central sélectionne le véhicule suivant sur la liste d'attente.

• Le conducteur reçoit l'ordre sur l'imprimante de son véhicule. Le mes- ' sage indique le numéro de la zone, l'adresse, le numéro de la commande et les informations facultatives, telles que le nom du client, etc. . . Quand le client a été pris en charge, le conducteur indique le code de la zone de destination du passager. Au moment où le taxi arrive à proximité du but du voyage, le conducteur appuie sur le bouton «bientôt libre» pour informer le système qu'il désire un nouveau

#### transport dans quelques minutes.

<sup>L</sup>'agglomération dans laquelle opère la compagnie est divisée en districts. Les districts sont divisés en secteurs, chaque secteur en un certain nombre de zones principales, qui sont ellesmêmes divisées en souszones (appelées zones ciaprès). Les limites des secteurs sont basées sur une analyse approfondie des opérations les plus courantes et de la circulation locale, elles sont aussi définies pour coïncider avec les parties principales de l'agglomération. Pour mettre au point le planning de la circulation du jour, le contrôleur peut s'aider des informations de l'ordinateur: d'une part des rapports sur la situation en cours, d'autre part des différentes données d'ensemble. Grâce à la sélection automatique des données statistiques, il est possible d'évaluer la demande pour chaque demi-heure des sept jours de la semaine ceci dans chaque zone. La demande varie, en général, entre un maximum et un minimum ce qui est dû à différents facteurs, comme par exemple les conditions atmosphéri-

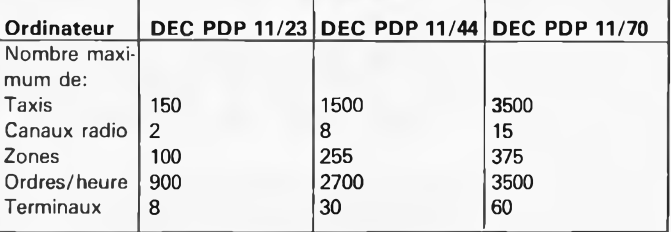

ques — voir diagramme. Ces informations servent à évaluer le nombre de taxis à mettre en service pour toutes les heures de la semaine. Il n'est pas nécessaire que le contrôleur suive les courbes de trop près, elles ne servent qu'en tant qu'informations complémentaires à son propre jugement. Il peut arriver qu'un évènement particulier modifie entièrement la situation. Le contrôleur doit être au courant et agir en conséquence — ce qui serait impossible à un ordinateur.

Le nouveau système permet au centre de contrôle de s'occuper de trois fois plus de clients qu'auparavant. L'opérateur a pour tâche de prendre les ordres, d'introduire les informations pour donner des instructions aux chauffeurs. Ceci prend moins de dix secondes, y compris le temps nécessaire pour enregistrer, corriger éventuellement les informations reçues et répondre aux questions qui ont pu se poser.

A l'heure actuelle les standardistes passent la majorité de leur temps à essayer de trouver des véhicules non occupés et à attendre qu'un canal de

radio-communication soit libre. Grâce au nouveau système, ce travail, qui fait perdre beaucoup de temps, est exécuté automatiquement par l'ordinateur. L'opérateur peut donc se concentrer à répondre aux clients et à les aider avec calme et efficacité. L'expérience montre que ceci fait augmenter le nombre des commandes.

**L'ordinateur central**

Le centre de contrôle utilise des ordinateurs standard série PDP 11. — Tous les éléments existent en double pour deux raisons:

• On augmente le niveau

de sécurité, ce qui est exfrêment important dans un système qui opère 24 heures sur 24, d'années en années.

• La compagnie a ainsi la possiblilité de procéder à différentes sortes de programmations auxiliaires. On peut, par exemple, pendant que l'ordinateur principal est utilisé pour le réservation, élaborer, à l'aide de l'ordinateur auxiliaire, le planning, le programme, anqlyser les résultats statistiques et effectuer différentes tâches administratives, telles que comptabilité salaires, etc..

*Source: Vûlvo Suède et SRA*

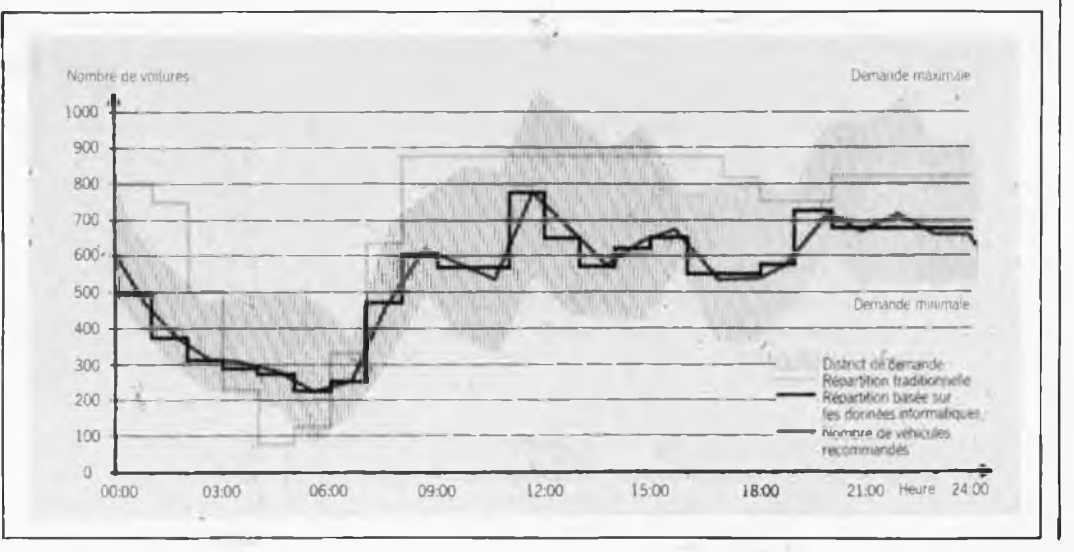

# **concierge**

interrupteur automatique à détection LR.

*La préparation du dîner bat son plein, lorsque tout à coup vous vous apercevez que vous n'aurez pas suffisamment de pommes de terre pour faire de bonnes frites croustillantes. Il ne vous reste plus qu'à prendre votre courage à deux mains et à descendre dans ta cave serrant craintivement votre petit panier. Mais où donc se trouve ce misérable interrupteur???*

<sup>S</sup>'il vous arrive de vous poser cette question de temps à autre, et pas seulement dans votre cave, grenier ou autre couloir sombre, nous pouvons vous proposer une solution ultra-moderne: un interrupteur automatique à détection par rayonnement infra-rouge (I.R.). Non seulement il mettra en fonction l'éclairage lors de votre arrivée, mais, conscient de la sensibilité de votre portemonnaie, il le coupera aussi quelques instants après votre départ.

*Figure 1. Ce croquis donne le domaine de balayage du détecteur IR.. Les différents faisceaux naissent de la mise en place d'une "lentille" divergente de fabrication artisanale.*

Elektor Janvier <sup>1986</sup> **20**

*Figure 2. Diagramme illustrant la répartition dé la sensibilité d'un RPY97, capteur comportant deux éléments sensibles, avant mise en place d'une lentille.*

Le principe de fonctionnement de. ce montage est très simple. Tel un concierge suivant les allées et venues de chacun, cet interrupteur automatique détecte la chaleur (rayonnement I.R.) produite par tout être vivant. Pour ce faire, on place un détecteur I.R. <sup>à</sup> l'endroit de la pièce d'où il lui est possible de surveiller l'espace stratégique. La cellule I.R. associée à une lentille divergente divise cet espace en plusieurs secteurs (les lobes grisés de la figure 1). Le capteur I.R. détecte la variation de chaleur produite par tout déplacement d'ùn être vivant à sang chaud <sup>à</sup> l'intérieur de ce volume de détection et génère de petites impulsions de tension. Le reste du volume constitue une sorte de zone aveugle. Et c'est très précisément dans cette alternance de zones sensibles et de zones aveugles que réside le principe de détection. Si le capteur n'est pas doté d'une grille divergente, il serait incapable de détecter une variation du rayonnement de chaleur entre deux zones (puisque ces dernières ne sont pas définies). Il faut noter en outre que le volume de détection du capteur n'a pas la forme d'une dëmi-sphère, mais qu'il se limite au volume normal aux surfaces de ses deux éléments pyrosensibles.

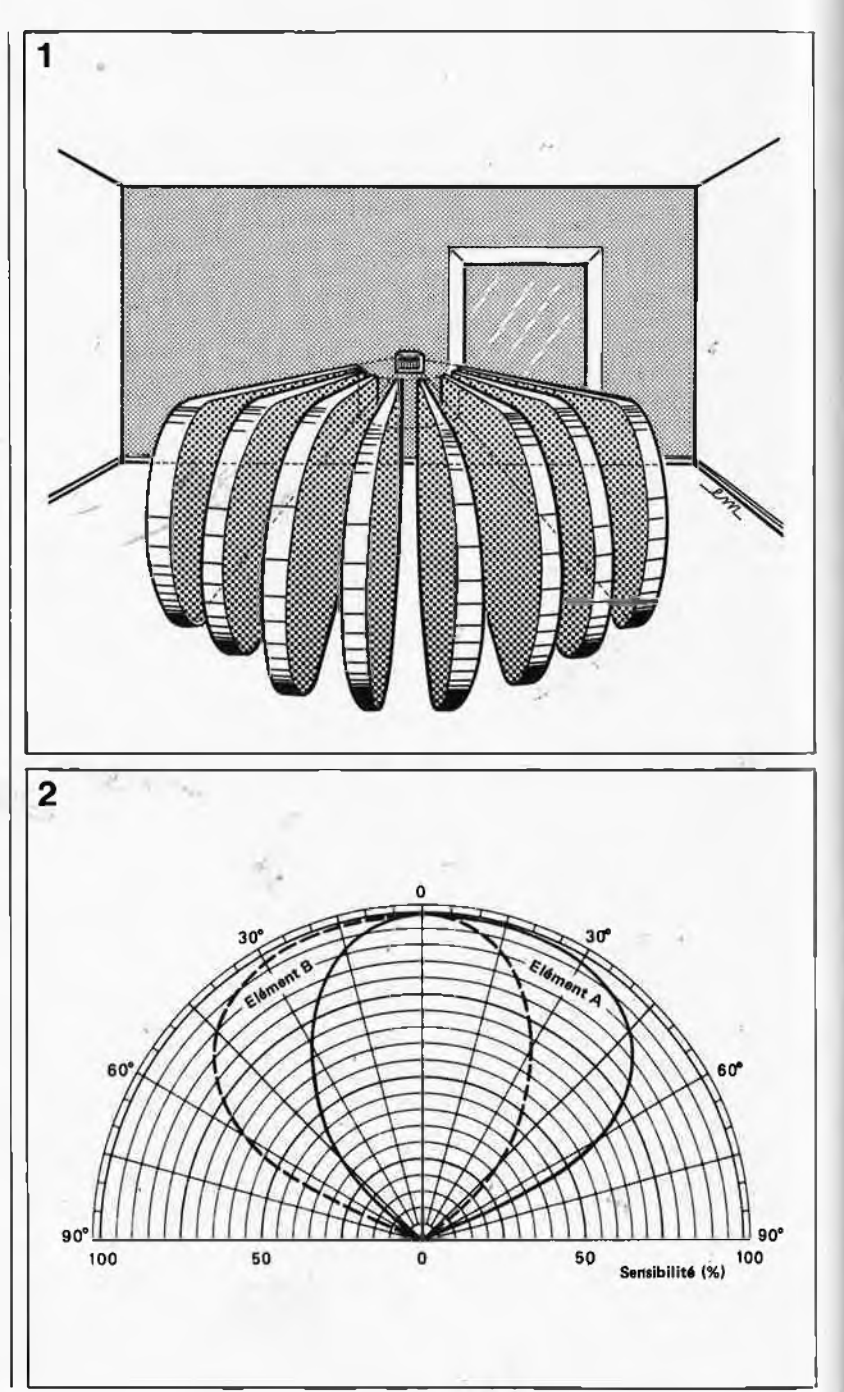

En pratique, cela signifie que l'ergot d'identification du capteur doit être placé horizontalement, les deux éléments pyro-détecteurs étant montés perpendiculairement à lui. La grille divergente sera réalisée <sup>à</sup> l'aide d'un petit morceau de papier-carton flexible dans lequel 'auront été percées quelques fentes verticales, (figure 5), fentes qui divisent le volume de détection en lobes (figure 1). L'absence de grille divergente donne au capteur le volume de détection illustré par la figure 2. <sup>L</sup>'utilisation de cette grille, est une condition sine qua non pour disposer d'un rayon d'action de 3 mètres environ.

L'interrupteur automatique est en mesure de commander n'importe quelle ampoule de puissance inférieure à 150 W. Selon le réglage adopté, l'extinction de l'ampoule se

fait entre 5 secondes et 7 minutes après la disparition de la source de chaleur, vous (ou toute autre personne) en l'occurence. Si l'on désire disposer d'un allumage permanent, il est préférable, soit de remplacer ce montage par un interrupteur normal, soit de mettre un interrupteur marche/arrêt normal en parallèle sur D2 de ce montage (220 V!!!). Si l'on opte pour l'implantation du montage dans un boîtier du type de ceux utilisés à cet effet dans le bâtiment, la seconde solution est bien évidemment la seule possible, car notre interrupteur automatique remplace l'interrupteur marche/arrêt d'origine. Ce montage est en outre doté d'un dispositif très pratique, un photodétecteur qui le met hors fonction tant que la lumière ambiante dépasse un certain niveau, niveau régable par action sur un ajustable.

### *Le circuit*

Le signal fourni par le capteur pyroélectrique étant très faible, il faut commencer par l'amplifier, tâche prise en compte par la paire d'amplificateurs opérationnels Al et A2 qui ont un gain de <sup>220</sup> chacun. A l'avant de l'étage d'amplification, on trouve un réseau RC qui filtre les fréquences très faibles les empêchant d'atteindre l'amplificateur. La combinaison A1/A2 travaille en filtre passebande qui ne laisse passer que les signaux dont la fréquence est comprise entre 1,5 et <sup>15</sup> Hz. Comme il nous fallait un circuit à consommation aussi faible que possible, nous avons opté pour un LM 324.

Le comparateur A3 compare la tension appliquée à son entrée inverseuse à la tension de référence<br>présente à son entrée nonentrée non-

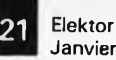

Janvier 1986 *Figure 3. Le montage comporte deux sousensembles: la partie détection I.R. et l'électronique de puissance. Selon le type de capteur choisi, il vous faudra éventuellement modifier la valeur de Rl en vous basant sur les valeurs données dans la liste des composants.*

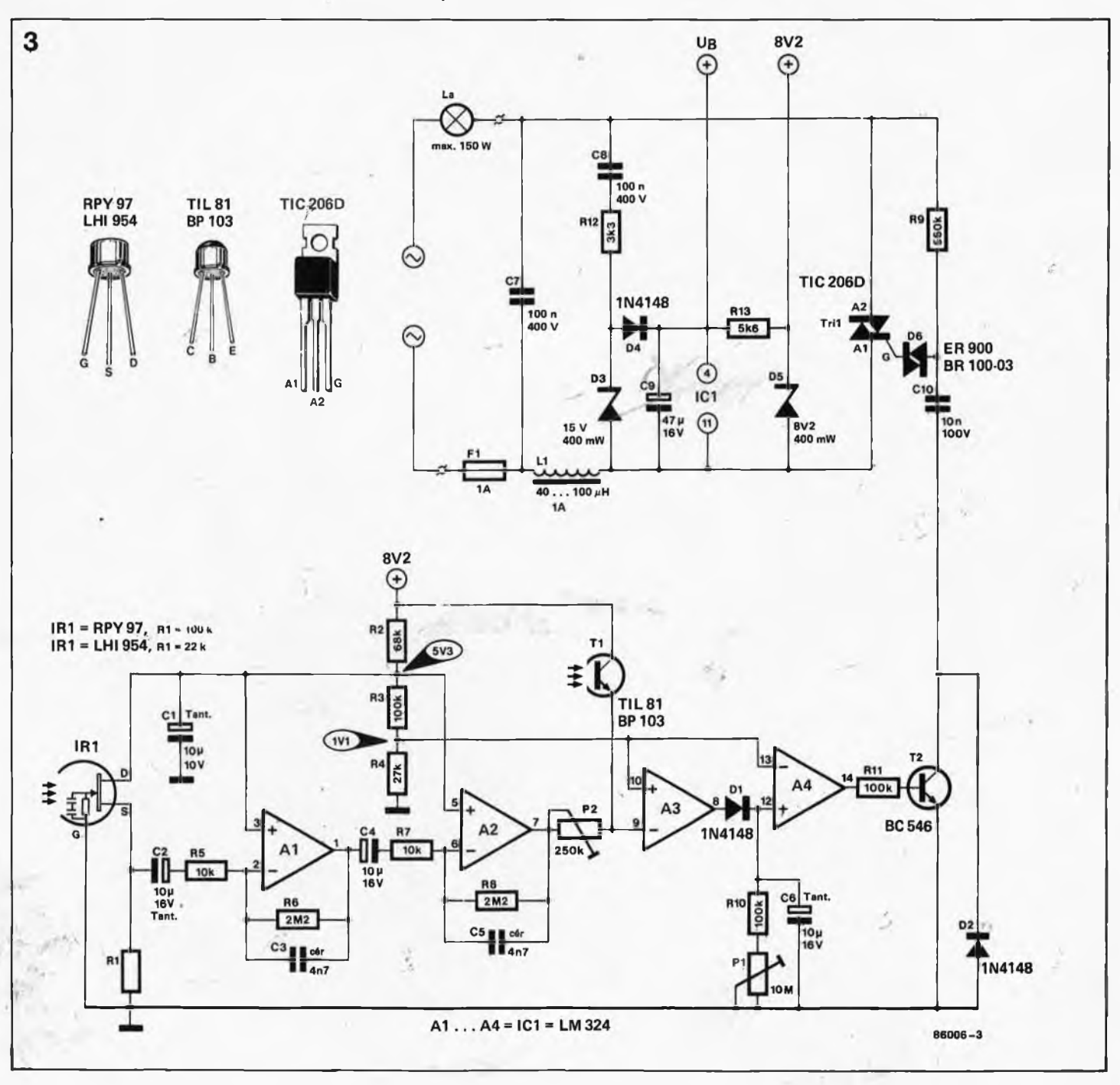

**22** Elektor Janvier 1986

*Figure 4. L'utilisation de la platine conçue pour ce montage simplifie notablement la réalisation de cet interrupteur automatique. On pourra, le cas échéant, découper les parties excédentaires pour obtenir un circuit imprimé de forme carrée.*

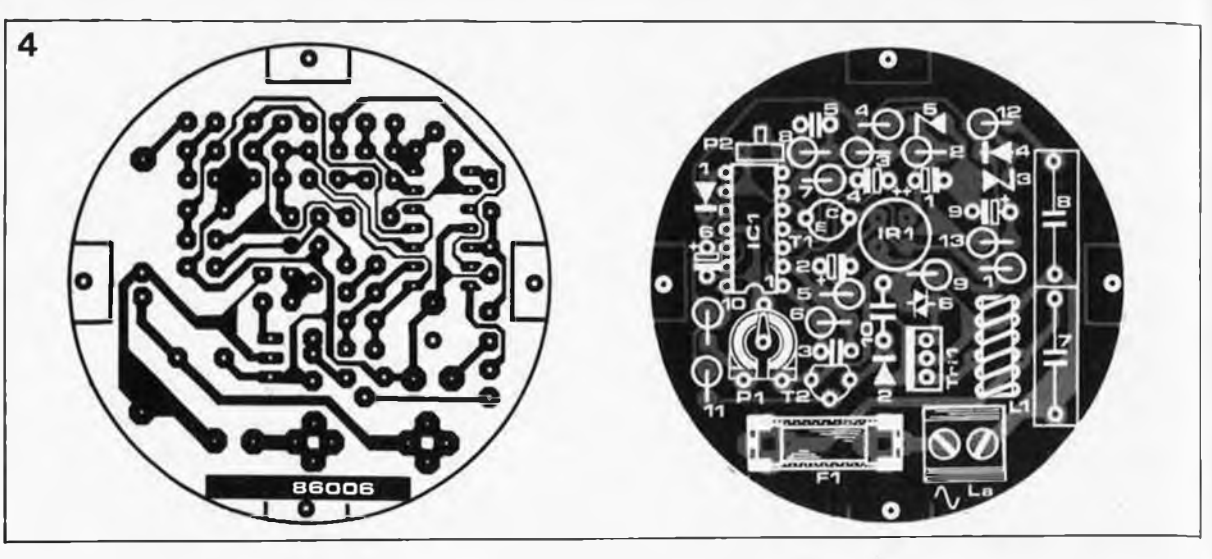

inverseuse, tension de référence dont le niveau est déterminé par le diviseur de tension que constituent les résistances R3 et R4. Dès que la tension appliquée à son entrée inverseuse tombe sous le niveau de la tension de référence présente à son entrée non-inverseuse, (ce qui est le cas lors de la présence d'une personne), la sortie du comparateur passe à un niveau de tension élevé et C6 se charge. La sortie du comparateur A4 change de niveau de tension et T2 devient conducteur. C6 se décharge alors progressivement à travers Pl et RIO. Lorsque la tension présente <sup>à</sup> l'entrée inverseuse de A4 dépasse la tension de référence appliquée à sa broche 13, la sortie de A4 bascule à nouveau et T2 bloque. La valeur de C6, associée à celles de la paire Pl + Rl0 définit une constante de temps dont dépend la durée pendant laquelle l'ampoule reste allumée.

Tout ceci est bien joli, mais il faut que T2 devienne passant, car tant que ce <sup>n</sup>'est pas le cas, l'une des connexions de CIO se trouve en l'air et il ne peut rien se passer car le courant de gâchette du triac, appliqué à ce dernier à travers R9 et D6, est bien trop faible. Mais dès que T2 devient conducteur, CIO est mis à la masse et se charge. Au bout d'un certain temps, (comme aurait dit Fernand Reynaud), la tension aux bornes de CIO dépasse la tension de seuil du diac D6, Cl0 peut se décharger à travers D6, et attaquer la gâchette du triac et provoquer l'amorçage de ce dernier. La tension disponible aux .bornes du triac ressemble à celle fournie par un gradateur (voir croquis ci-dessus). L ' effet obtenu est très proche, car ici encore, l'ampoule ne brûle pas <sup>à</sup> pleine puissance. Il n'est pas nécessaire de s'inquiéter à ce sujet, le montage disposant d'une tension de service d'un niveau suffisant. Voici décrit le fonctionnement normal du montage.

Si l'on <sup>a</sup> choisi d'installer le mohtage dans une pièce recevant suffisamment de lumière diurne, il serait criminel que le moindre mouvement provoque l'allumage de la lumière. D'où la présence d'un dispositif photosensible sur ce montage, dispositif ne comportant en fait rien de plus qu'un photo-transistor (Tl) et un ajustable (P2) servant à régler la sensibilité du montage. S'il tombe une lumière suffisante sur le phototransistor, il devient conducteur et l'entrée inverseuse de A3 se trouve brutalement à une tension dépassant celle présente à son entrée noninverseuse. C'est exactement ce qu'il nous faut, car dans ces conditions, la sortie du comparateur reste à une tension faible, T2 n'étant pas conducteur, le triac ne peut être amorcé. Bien que le capteur détecte un rayonnement I.R., les impulsions qu'il fournit ne passent pas. Lors du

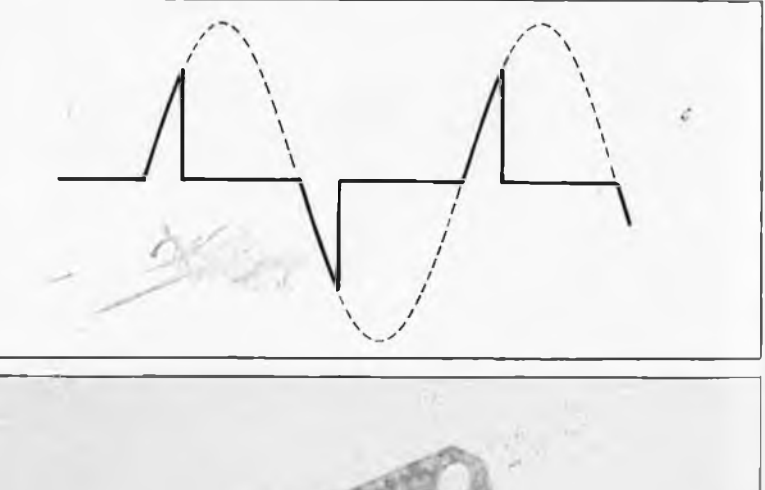

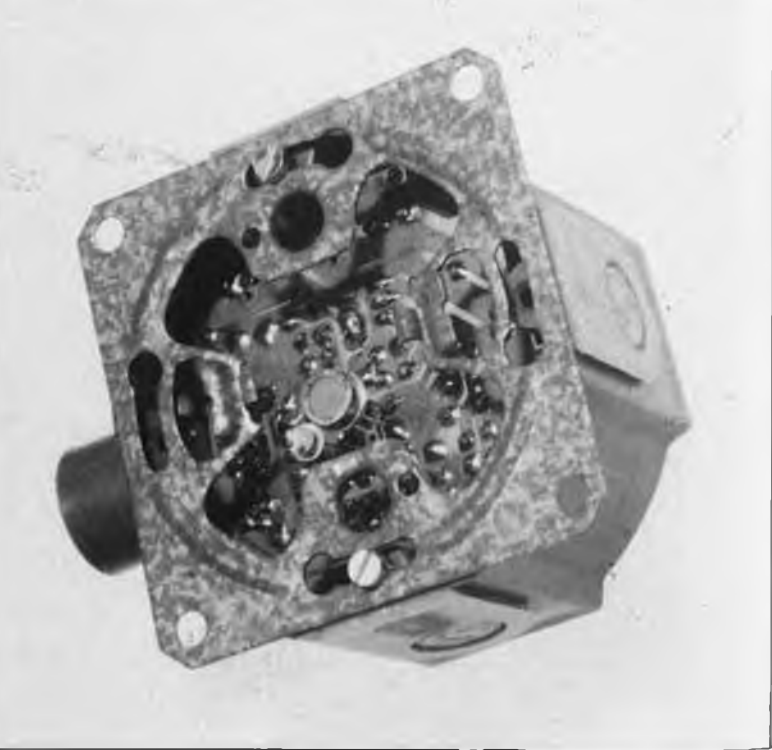

#### Liste des composants

Résistances:  $R1 = \text{volr}$  IR1  $R2 = 68 k$  $R3.R10.R11 = 100 k$  $R4 = 27 k$  $R5, R7 = 10 k$ R6.R8 = 2M2  $R9 = 560 k$  $R12 = 3k3$  $R13 = 5k6$ P1 = ajustable 10 M  $P2 = a$ justable 250 k à positionnement vertical

Condensateurs:

C1 =  $10 \mu/10$  V tantale C2, C4, C6 =  $10 \mu/16$  V, tantale C3,C5 = 4n7 céramique  $C7, C8 = 100 \text{ n}/400 \text{ V}$ (au pas de 15 mm)  $C9 = 47 \mu/16$  V  $C10 = 10 n/100 V$ 

Semiconducteurs: D1,D2,D4 = 1N4148  $D3 =$  diode zener 15 V/400 mW  $D5 =$  diode zener 8V2/400 mW D6 = ER900 ou BR 100-03 T1 = phototransistor tel que TIL081, BP103  $T2 = BC 546$ Tri1 = TIC206D IC1 = LM324

Divers:

 $L1 =$  petite self de choc  $40$ ...100  $\mu$ H/1 A IR1 = RPY97 (Philips),  $R1 = 100 k$  ou LHI954 (Heimann),  $R1 = 22$  k  $F1 = f$ usible 1 A rapide + porte-fusible 2 borniers doubles pour circuit imprimé film transparent aux IR de 10 x 10 cm<sup>2</sup> (voir détecteur IR du mois de juin 85)

réglage de P2, il est bon de se rappeler primo, que plus la valeur de résistance choisie est élevée, plus la sensibilité est importante (et inversement bien évidemment) et secundo, qu'un niveau de luminosité faible est suffisant pour empêcher un déclenchement du triac. Si vous implantez ce montage dans un cabinet où ne risque pas de percer la moindre lumière extérieure, vous n'avez que faire du dispositif photo-détecteur: il vous suffit alors tout simplement de ne pas implanter Tl et de remplacer P2 par un pont.

Le reste du montage centré sur les deux diodes zener ne constitue en fait rien de plus qu'une minialimentation stabilisée. C7 et L1 bloquent les crêtes de courant naissant lors du déclenchement du triac.

# *Un jeu de patience*

La réalisation du montage ne devrait pas poser de problème tant que l'on n'a pas choisi d'en faire une version miniature devant trouver place dans un boîtier d'interrupteur standard. Mais comme il est fort probable que votre choix se porte sur cette version, l'utilisation d'un circuit imprimé du type de celui illustré en figure <sup>4</sup> s'impose, l'ensemble étant plutôt compact. On commencera par découper la platine de manière à pouvoir la placer dans le type de boîtier que l'on aura choisi. Les quatre points de fixation disparaissent alors. Il ne faut pas trop rogner le pourtour du circuit imprimé, aux teurs C7 et C8 en particulier. On implante ensuite verticalement tous les condensateurs, résistances, diodes, la self et P2.

Selon l'endroit où sera placé l'interrupteur automatique, il peut être nécessaire d'implanter le détecteur I.R. soit côté composants, soit côté soudures, les deux cas ayant été prévus lors de la conception du circuit imprimé. En cas d'implantation du capteur I.R. côté composants, l'ergot présent sur son boîtier doit viser la résistance R13. S'il est placé côté soudures, l'ergot fait face <sup>à</sup> R3, la source du capteur étant dans ce cas soudée sur l'îlot de cuivre non percé. Cette disposition est valable pour les deux types de capteurs proposés dans la liste des composants (brochages identiques). Le phototransistor est toujours implanté sur la même face que le capteur pyroélectrique; <sup>à</sup> noter que l'on peut sectionner un bon morceau de base de ce transistor, puisqu'elle n'est pas utilisée.

IL EST VITAL DE NE PAS OUBLIER LA PRESENCE DE LA TENSION SECTEUR LORS DES MANIPULA-TIONS D'UN MONTAGE DEJA IMPLANTE ET RELIE AU SECTEUR OU A <sup>L</sup>'INTERIEUR DU BOITIER OU IL SERA IMPLANTE.

De même, il est important de bien choisir l'endroit où l'on veut implanter le montage: éviter de le placer à proximité d'un radiateur ou de toute autre source de chaleur; ne pas non plus le placer sur le trajet d'un courant d'air. Cette dernière condition est assez facile à remplir: il suffit d'adjouter une ''lentille divergente"

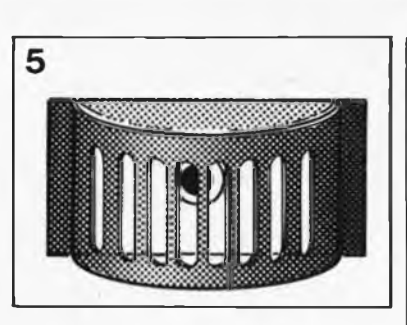

pas là à proprement parler d'une lentille optique, mais, comme l'illustre le dessin de la figure 5, d'un morceau de papier-carton suffisamment flexible cependant pour être mis en demi-cylindre, papier dans lequel on découpe autant de fentes verticales que possible. On plaque ensuite <sup>à</sup> l'intérieur de la lentille ainsi réalisée un morceau de film plastique transparent au rayonnement I.R.; on fait d'une pierre deux coups, le capteur se trouve aussi à l'abri des courants d'air. A ses deux extrémités, le demi-cylindre est doté de deux demi-cercles de papier-carton de manière à réaliser un demi cylindre fermé remplaçant la touche plate de commande de l'interrupteur.

Lors de la mise en place du montage, il n'est pas mauvais de savoir qu'il est plus sensible à un déplacement transversal, (de gauche à droite ou inversement), qu'à un déplacement normal (d'avant en arrière ou inversement). Il est possible d'augmenter la sensibilité du montage en le dotant d'une lentille de Fresnel spécialement conçue pour ce type de capteur I.R.. Pour de plus amples informations à ce sujet, nous vous renvoyons <sup>à</sup> l'article décrivant un détecteur à I.R. (juin 1985, pages 6-20

Elektor **23** Janvier 1986 *Figure 5. Cette "lentille" de papier-carton est indispensable au fonctionnement correct du montage. Son absence rend ce dernierincapable de détecter qui que ce soit. Elle fait en outre office de protection anti-courants d'air.*

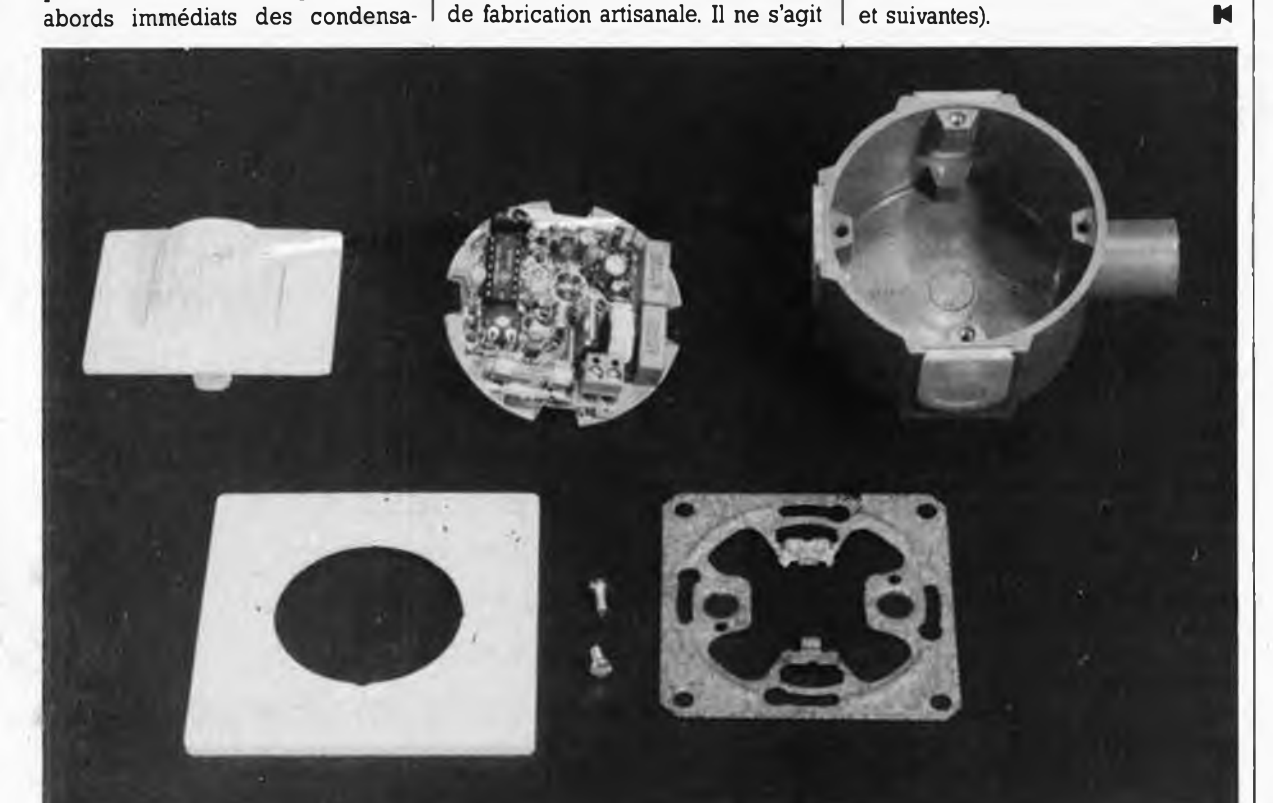

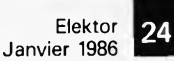

time is money ou le temps perdu ne se rattrape jamais

# J. M. Smeets **buffer multi-fonctions**

64K SPOOLER

**CHAT NUM. TEST RESET** 

*Toute impression, qu'elle ait Heu sur l'écran ou sur te papier, coûte du temps; tes quelques millisecondes du premier cas se transforment en longues minutes dans te second. Ce n'est pas pour rien que tes fabricants d'imprimantes insistent tant sur ta caractéristique eps (caractères par seconde) de leur produit te plus récent. 60, 80, 120, voire 200 sont tes chiffres affichés sur les notices des imprimantes à matrice (à diviser par deux environ pour avoir la vitesse d'impression réelle!). Cependant, comparés à des flux de données de 4, 6 ou 10 Koctets à la seconde, on est loin du compte. Dans l'état de ta technologie actuelle, l'une des caractéristiques tes plus ''remarquables" des imprimantes est leur lenteur, en particulier dans le cas des imprimantes à marguerite, qui, en fait, ne font guère mieux que leurs ancêtres mécaniques. Si votre ordinateur est accouplé à un tel périphérique, <sup>H</sup> vous est sans aucun doute déjà arrivé de regretter te temps perdu à attendre ta fin de ¡'impression de ta dernière mouture d'un programme en assembleur que vous avez sué sang et eau à écrire. Dieu, qu'elle peut durer longtemps ¡'impression de 32Koctets à 40 caractères (vrais) par seconde!*

**25**

Et c'est là, que, *deus ex machina,* entre en scène le buffer pour imprimante. Au lieu d'être bloqué pendant un bon quart d'heure, l'ordinateur ne l'est plus que pendant les quelques secondes nécessaires au transfert des informations vers le buffer (une mémoire-tampon) qui les envoie ensuite <sup>à</sup> l'imprimante <sup>à</sup> la vitesse à laquelle cette dernière est capable de les traiter.

1

Après cette (longue) entrée en matière, il est temps de passer aux choses pratiques.

# *Généralités*

Un buffer est une mémoire-tampon interconnectée entre un ordinateur et un périphérique lent (imprimante, table traçante, systèmes de télécommunication pour ne citer qu'eux); il permet d'éviter au premier de devoir attendre que le second ait terminé son travail avant de pouvoir poursuivre le sien. Ce problème peut être résolu de deux façons: soit par logiciel soit par matériel.

La solution logicielle s'appelle un spooler. Un spooler <sup>a</sup> l'inconvénient majeur de prendre à son compte unè partie de la mémoire disponible, ce qui n'est pas le but recherché. On n'a plus guère le choix: il faut adopter la solution matérielle. Comme la majorité des imprimantes vendues actuellement le sont avec une interface du type Centronics, (parallèle), c'est ce mode de transmission que nous avons choisi. Ce choix n'interdit pas aux possesseurs d'imprimantes à interface RS232 (série), d'utiliser ce buffer, à condition de le combiner au convertisseur parallèle  $\longleftrightarrow$  série décrit dans le numéro d'octobre 1984.

La solution matérielle étant adoptée,

**Caractéristiques techniques**

- **Processeur: Z80**
- **Choix entre plusieurs tailles de mémoire: 16, 32 ou 64 Koctets. Test du branchement correct de**
- **l'imprimante par émission d'un texte clé. Possibilité de suppression des •**
- **espaces (listings). Mode page par page (impression**
- **de feuilles volantes). Possibilité de répétition du contenu**
- **du buffer (100 fois maximum). Possibilité d'impression de chaque**
- **'page en plusieurs exemplaires, page par page.**
- **Possibilité de définir, par interrupteurs DIL, le nombre de lignes par page (n'importe quelle valeur comprise entre 31 et 93).**
- **Remise à zéro matérielle.**

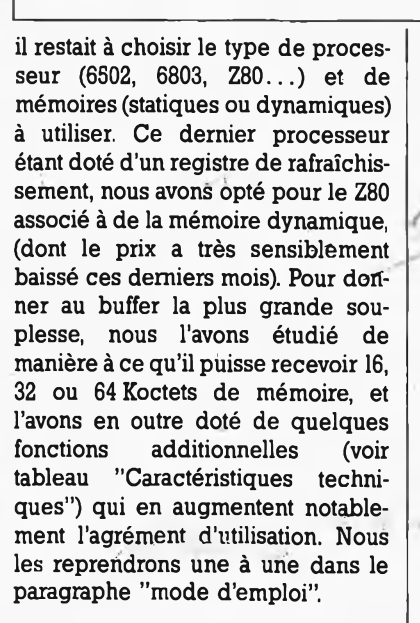

# *Synoptique*

Le croquis de la figure 1 représente, sous la forme de blocs centrés autour du microprocesseur (CPU), les différents sous-ensembles nécessaires à la réalisation du buffer. Une EPROM qui contient le logiciel nécessaire au fonctionnement du système constitue son intelligence. Le système comporte en outre de la RAM, (essence même de son existence), que le microprocesseur commande par l'intermédiaire de quelques circuits TTL. Le clavier constitue l'organe de commande grâce auquel l'utilisateur donne certaines informations traitées ensuite par l'unité centrale. <sup>L</sup>'affichage visualise certaines informations concernant le fonctionnement. Pour pouvoir assurer sa fonction, le buffer comporte bien évidemment une interface d'entrée reliée <sup>à</sup> l'ordinateur et une interface de sortie à laquelle est connecté le périphérique concerné, (éventuellement par l'intermédiaire du convertisseur parallèle ÷série dans le cas d'un périphérique RS232). Un système de contrôle des E/S (entrées sorties) assure la police entre ces deux interfaces.

# *Schéma*

Une fois riest pas coutume. Justifions les raisons du choix des composants essentiels. La taille mémoire à adopter est bien évidemment fonction de celle de votre micro-ordinateur. <sup>S</sup>'il ne dispose que de 30 Koctets de mémoire vive (RAM), il n'est pas utile de réaliser la version 64 K du buffer, (encore que les 4 RAM additionnelles nécessaires ne grèvent que fort peu le budget de ce montagé). Pourquoi un Z80? Comme l'indique son qualificatif, la RAM dynamique doit être rafraîchie périodiquement. Le Z80 est doté d'un rafraîchissement sur 7 bits et possède un nombre de registres internes important; il dispose en outre d'une ligne de

*Figure 1. Ce synoptique prouve que l'on se trouve en fait en présence d'un microordinateur complet.*

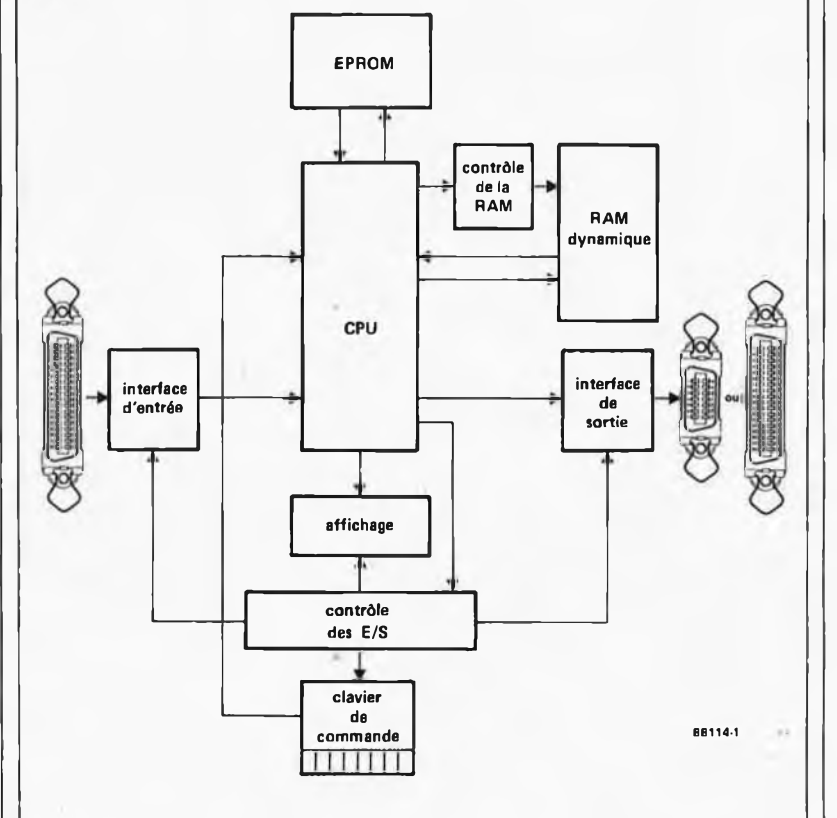

Elektor Janvier 1986

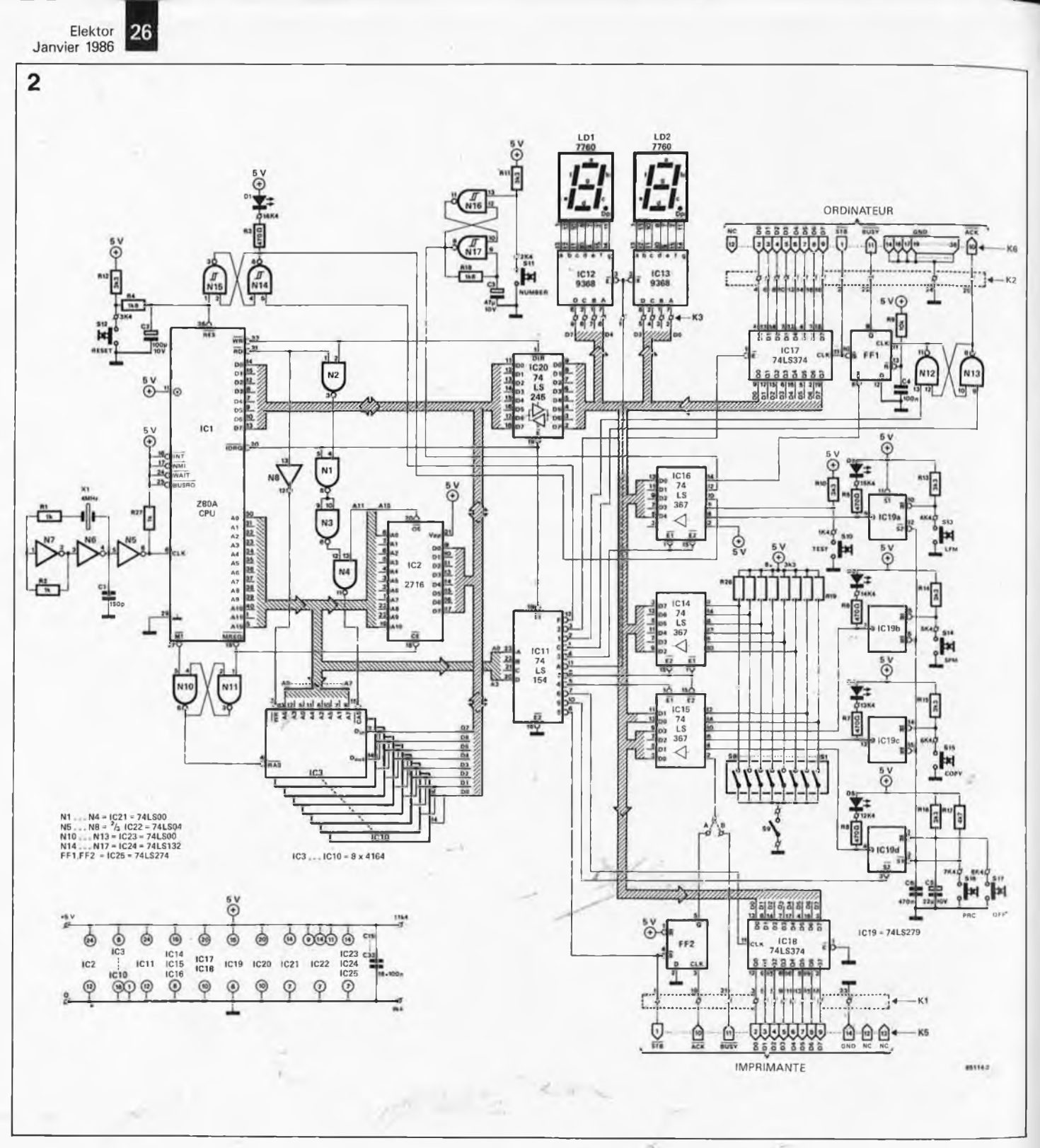

*Figure 2. On retrouve sur le schéma les divers sousensembles du synoptique. 8 touches et 8 interrupteurs DIL permettent la communication avec le buffer qui visualise les informations à l'aide de deux -afficheurs 7 segments.*

demande d'interruption réservée <sup>à</sup> cet effet, (ce qui est bien pratique dans certains cas), et simplifie notablement la réalisation, (tant côté matériel que logiciel), du buffer. La famille du Z80 comporte des circuits intégrés spécialisés dans le contrôle des E/S, (PIO et.autres SIO); leur utilisation aurait permis la réalisation d'un montage plus compact, mais le prix de revient de l'ensemble dépasse celui d'une interface d'E/S construite <sup>à</sup> l'aide de circuits TTL. Un coup d'oeil à la figure 2 montre qu'il s'agit en fait d'un véritable micro-ordinateur autonome. La longueur du logiciel, légèrement inférieure à <sup>1</sup> Koctet, nous a fait choisir

une EPROM du type 2716 (2 Koctets). Elle est reliée aux bus d'adresses et de données de la CPU. De par sa structure interne, le Z80 cherche à l'adresse \$0000(hex) le premier code opératoire. La ligne A15, qui fait office de ligne OE (Output enable) pour l'EPROM, est dans ce cas au niveau logique bas "0", mettant ainsi l'EPROM en circuit. Pour l'écriture vers, ou la lecture de, la RAM, la ligne A15 devra être au niveau logique haut. ("1").

La mémoire dynamique est constituée de circuits du type 4164 (64 Kbits x 1) à bus d'adresses multiplexé, (pour des informations plus détaillées voir les lignes (encadrées)

consacrées à ce type de circuit dans l'article ''carte graphique haute résolution en couleurs" (1ère partie, septembre 1985). Pour écrire dans (ou lire) cette mémoire, on place l'octet de poids fort (MSB) sur les lignes d'adresses et l'on fait passer l'entrée RAS au niveau logique bas. Lune des lignes de mémoire du circuit est sélectionnée. On met ensuite l'octet de poids faible (LSB) sur le bus d'adresses et on fait passer l'entrée CAS au niveau bas, sélectant l'une des colonnes de la mémoire. Dans ces conditions, la case mémoire située <sup>à</sup> l'intersection de la ligne précédemment définie et de la colonne concernée, est sélectée et on peut

**27** Elektor Janvier 1986

soit y écrire la donnée (soit en lire le contenu) selon le niveau appliqué à l'entrée WR (write) <sup>à</sup> l'instant du passage à zéro du signal CAS. A noter que le flanc actif des signaux appliqués aux entrées RAS et CAS du 4164 sont les flancs descendants.

Tous les 2 ms au maximum, chaque ligne de mémoire doit être rafraîchie, cette opération se faisant par l'intermédiaire du signal RAS.

Le 4164 comporte 2<sup>7</sup> lignes et 2<sup>9</sup> colonnes de sorte que l'on peut se servir du rafraîchissement sur *1* bits propre au Z80. Il ne faut donc pas utiliser de 4164 nécessitant un rafraîchissement sur 8 bits.

Le Z80 ne comporte que <sup>16</sup> lignes d'adresses qui sont toutes nécessaires lorsque l'on veut adresser 64 Koctets de mémoire. Comme nous utilisons la ligne A15 pour mettre l'EPROM en circuit, nous ne sommes plus en mesure d'adresser la totalité de l'espace mémoire. La mise en oeuvre d'une permutation de plans de mémoire (bank switching) apporte une solution satisfaisante à ce problème.

Selon l'état d'une bascule (flip flop), l'un ou l'autre des deux plans de mémoire de 32 Koctets est sélecté par l'intermédiaire du circuit de. commande des E/S. Une version" matérielle exigerait un nombre important de circuits intégrés, car il ne faut pas oublier en outre de générer les indispensables signaux RAS et CAS.

Pour contourner ce problème, nous avons opté pour une génération logicielle. des signaux en question, car il est possible d'écrire ou de lire le registre de rafraîchissement du Z80. En mode normal, ce registre fait office d'horloge de rafraîchissement et apparaît à chaque fois sur les 8 bits d'adresses de poids faible, (A7 gardant toujours la même valeur), lorsque le Z80 traite un code opératoire interne. Il suffit alors de <sup>8</sup> bits' d'adresses pour commander la mémoire, mais il faut effectuer plusieurs instructions.

Penchons-nous quelques instants sur le fonctionnement.

*Le signal RAS\* lorsque le Z80 cherche un code opératoire dans l'EPROM, Ml et MREQ passent au niveau bas: ces signaux combinés par la fonction logique que constituent les portes NAND N<sup>10</sup> et Nil font passer la ligne RA<sup>S</sup> au niveau haut. La ligne MREQ change de niveau logique, puis c'est le tour de Ml: RAS reste au niveau haut pendant que le contenu du registre de rafraîchissement (R) est placé sur les lignes d'adresses  $A_0$  à  $A_7$ . Pendant ce temps, le Z80 traite le code opératoire et la ligne MREQ repasse au

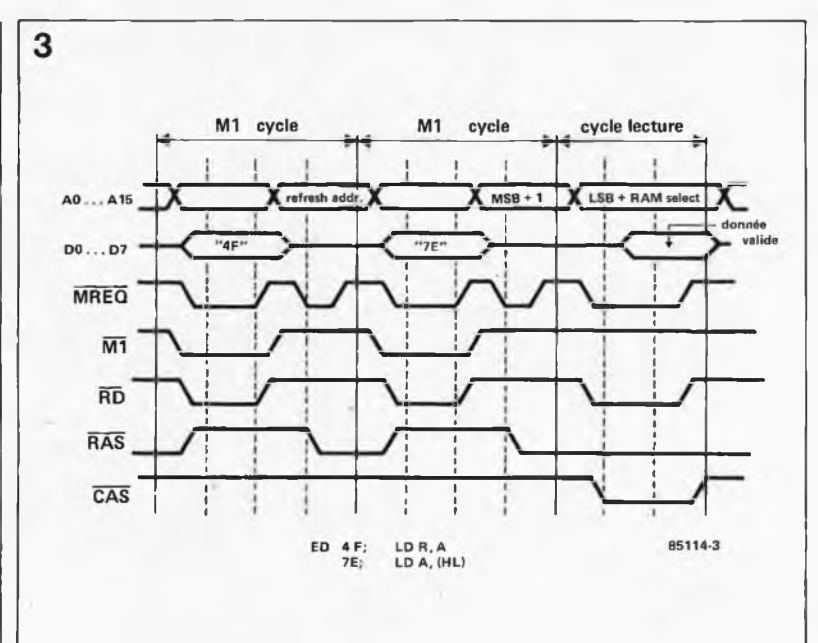

niveau bas, suivie de la ligne RAS qui reste à ce niveau pendant que le Z80 charge le code opératoire suivant.

*Le signal CAS.* lors d'un cycle de lecture ou d'écriture du Z80, la ligne CAS passe au niveau bas. Il faut qu'<sup>à</sup> cet instant les lignes Ail et A15 soient au niveau haut, A15 en particulier, sous peine d'adresser l'EPROM. Les lignes WR des RAM sont reliées <sup>à</sup> la ligne RD du Z80 par l'intermédiaire d'un inverseur pour éviter de surcharger le processeur.

Si l'on veut écrire des données vers (ou lire le contenu de) la mémoire, il faut commencer par mettre les 8 bits de poids fort (MSB) dans le registre R et immédiatement après donner selon le cas une instruction d'écri-

ture (write) ou de lecture (read), instruction dont l'octet de poids faible (LSB) contient les 8 bits de poids faible de l'adresse; dans son octet, de poids fort, Ail et A15 doivent être au niveau haut pour qu'ait lieu la sélection de la RAM.

Rien de tel qu'un chronodiagramme des signaux pour saisir lé principe de fonctionnement. Supposons que l'on veuille lire la donnée présente <sup>à</sup> une adresse donnée. Si A est l'octet de poids fort de l'adresse, <sup>L</sup> son octet de poids'faible, et que  $H = RAM$  select = "FF"  $(A15 = A11 = "1"')$ , on transfère la donnée présente à cette adresse dans A <sup>à</sup> l'aide des instructions suivantes:

ED 4É qui correspond à: LD R,A 7E, qui signifie: LD A,(HL)

La figure 3 donne le chronodiagramme correspondant à ces deux instructions.

Comme lé registre R est incrémenté après chaque prise de code opératoire, la ligne  $MSB + 1$  des RAM est sélectée (voir diagramme). Comme il s'agit d'une erreur présente tant lors de la lecture que lors de l'écriture, elle ne pose pas de problème. Cette méthode interrompt les cycles de rafraîchissement. Pour éviter une perte d'information, il faut commencer par sauvegarder le contenu de R dans un autre registre et le rechercher après exécution de l'instruction de lecture ou d'écriture. La faible augmentation de la longueur des cycles de rafraîchissement due à cette procédure est insensible étant donnée la fréquence d'horloge adoptée pour le Z80 (2,5 MHz ou plus).

Si l'on ne dispose que de <sup>32</sup> Koctets de mémoire, les 4 circuits implantés correspondent aux lignes  $D_0$  à  $D_3$ . Pour cette raison, la première opération que doit effectuer le logiciel consiste à déterminer la taille de mémoire disponible.

#### *L'unité de commande des E/S*

Elle ne comporte en fait qu'un seul circuit intégré, un 74LS154, un décodeur/démultiplexeur <sup>4</sup> vers 16. Il décode le mot binaire appliqué par le Z80 à ses entrées  $A_0 \ldots A_3$  et force la sortie correspondante (0... F) <sup>à</sup> un niveau bas.

#### *L'interface d'entrée*

Le micro-ordinateur connecté au buffer, place un nouveau caractère sur les lignes  $D_0 \ldots D_7$  et fournit une impulsion de validation (strobe). La donnée est transmise <sup>à</sup> l'octuple bascule déclenchable par flanc, IC17, et la sortie de la bascule est positionnée, ce qui donne <sup>à</sup> l'ordinateur une information de BUSY. L'émission d'une instruction "IN A,(3)" fait passer au niveau bas la sortie 3 du contrôleur d'E/S et provoque la transmission du contenu du tampon au registre A du Z80. Si  $D_0$  est au niveau haut, c'est que l'ordinateur n'a pas fourni d'impulsion de validation

*Figure 3. Chronodiagramme des signaux de commande du buffer.*

depuis un certain temps et donc qu'il est prêt. Ce n'est pas le cas en fait. Le Z80 "voit" que  $D_0$  est à "0" et sait (par le logiciel) qu'il y a un nouveau caractère dans le tampon. Ce caractère est pris en compte par l'instruction "IN A.(2)" puis stocké en mémoire. L'exécution des instructions "OUT(1),A" suivie de "OUT(0),A" provoque l'envoi d'une impulsion de réception (ACK, acknowledge) vers l'ordinateur et la ligne BUSY revient au niveau logique bas.

#### *L'interface de sortie*

Lorsque le périphérique est prêt à recevoir un nouveau caractère, il envoie une impulsion de réception. Le passage au niveau haut de la ligne ACK provoque l'apparition d'un niveau bas à la sortie Q de la bascule (FF2). Ce niveau "1" est placé au bit 0 du registre A du Z80 par l'exécution de l'instruction "IN A,(4)". Un nouveau caractère passe ensuite de la mémoire vers le registre A et vers le tampon après<br>exécution de l'instruction exécution de l'instruction<br>''OUT-A.(6)''. L'émission d'une L'émission impulsion de validation (STB) vers le périphérique par l'instruction "OUT A,(5)" indique <sup>à</sup> ce dernier la présence d'un nouveau caractère. Simultanément, la bascule est repositionnée et le processus peut reprendre au début.

#### *Les touches de fonction*

Commençons par le plus simple: par l'intermédiaire des interrupteurs SI... S6, il est possible de définir le nombre de lignes à imprimer par page, de supprimer les espaces (spaces) avec l'interrupteur S7 et d'empêcher l'avance automatique du papier en début de page suivante (form feed) avec S8.

Pour mieux saisir le fonctionnement de l'ensemble, il est préférable, puisque nous y sommes, d'indiquer dès à présent les fonctions des touches S10... S17, respectivement baptisées TEST, NUMBER, RESET, LPM, SPM, COPY, PrC, OFF, cela nous évitera de devoir nous répéter dans le paragraphe intitulé ''Mode d'emploi". Ces <sup>8</sup> boutons-poussoirs à contact travail, (nous avons opté pour des digitast), permettent le dialogue avec le buffer multi-fonctions.

La touche TEST provoque l'apparition de la somme de vérification "99" <sup>à</sup> l'affichage et l'impression du texte de test "Elektor Printer Buffer" suivi de tous les caractères standard. On peut grâce à elle s'assurer que l'imprimante est connectée correctement au buffer.

La touche COPY provoque la recopie de l'ensemble du contenu de la mémoire du buffer vers le périphéri-

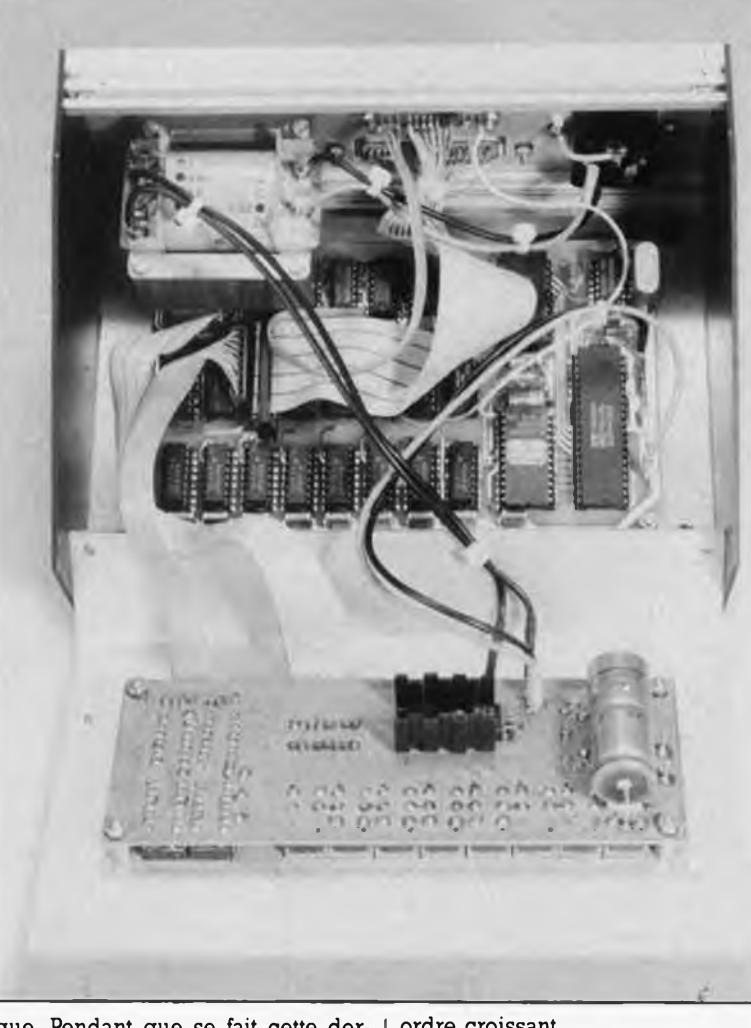

que. Pendant que se fait cette dernière opération, le buffer ne doit plus être en contact avec l'ordinateur, car il ne doit plus recevoir de caractères. L'interconnexion avec l'ordinateur est signalée par la LED "CC" (computer connected) située sur la touche Reset.

La touche NUMBER permet de définir le nombre d'exemplaires désiré. Ce nombre est visualisé par les deux afficheurs à 7 segments placés en regard des touches. Une action sur cette touche incrémente le nombre affiché. Si l'on actionne en même temps la touche TEST, le compteur incrémente le chiffre des dizaines. La touche RESET permet de remettre le buffer à zéro et reconnecte le buffer avec l'ordinateur.

L'activation de la touche SPM (Single Page Mode, mode page par page), visualisée par l'illumination de la LED D3, provoque l'arrêt du transfert de données entre le buffer et l'imprimante, dès que celui-ci <sup>a</sup> envoyé un code "form feed".

La touche PrC (Printer Connection) sert à remettre en contact le buffer et l'imprimante, lorsque l'on se trouve en mode SPM, que l'on <sup>a</sup> mis une nouvelle feuille de papier et que l'on désire reprendre l'impression.

La touche LPM (Last Page Mode) associée à la touche COPY, permet une impression page par page en ordre croissant.

La touche OFF repositionne toutes les bascules de IC19. Penchons-nous sur l'électronique associée <sup>à</sup> ces touches.

S10, TEST est reliée directement au tampon.

Les touches RESET et NUMBER font usage de quatre NAND à trigger de Schmitt, N14...N17. La bascule associée à la touche NUMBER sert à éliminer d'éventuels rebonds. Une action prolongée sur cette touche provoque la mise en oscillation de cette bascule à une fréquence de l'ordre de <sup>2</sup> Hz, déterminée par le réseau RC C3/R18. La définition du nombre d'exemplaires désiré est notablement facilitée par cet oscillateur.

La bascule associée à la touche RESET (N14/N15) sert en premier lieu à initialiser le processeur; elle permet en outre d'assurer l'interconnexion ordinateur  $\longleftrightarrow$  buffer (CC). La constante RC de cette bascule est telle que lors d'une mise sous tension du buffer, la ligne CC est au niveau haut. Le fait de prendre R12 (3k3) dans le réseau RC est destiné à mettre l'utilisateur <sup>à</sup> l'abri des conséquences d'une action inconsidérée sur la touche RESET. La porte NAND induit le buffer en erreur en lui faisant croire que l'ordinateur <sup>n</sup>'<sup>a</sup> pas envoyé de nouveau caractère lors

Elektor Janvier 1986 **29**

que la ligne CC est au niveau bas. Les bascules associées aux touches S13...S17 attaquent un verrou, constitué en fait par quatre bascules S-R (Set—Reset) actives au niveau bas, présentes dans un circuit du type 74LS279. Une instruction "OUT (9),A" interrompt la liaison avec l'imprimante. La ligne PrC passe alors au niveau bas; de ce fait ACK devient haut, ce qui donne à penser que l'imprimante n'en <sup>a</sup> pas terminé avec le caractère précédent.

Les durées des constantes RC associées aux touches OFF et PrC ont été choisies de manière à ce qu'à la mise sous tension, la ligne PrC soit la seule à être haute.

#### *L'affichage*

Ce dernier sous-ensemble est réalisé <sup>à</sup> l'aide de deux décodeurs du type 9368, un transcodeur hexadécimal/sept segments capable d'afficher n'importe quel chiffre compris entre 0 et  $F_{\text{hex}}$ , associés à deux afficheurs 7 segments, LDI et LD2. Ce circuit est en outre doté d'un verrou interne. L'instruction "OUT (0A), A" permet de modifier le contenu de ce dernier.

Le logiciel fait en sorte que lors de la mise sous tension, l'affichage indique la taille de la mémoire disponible en Koctets (16, 32 ou 64). En cas de problèmes du côté de la mémoire, les afficheurs visualisent un "0F" vengeur. Il sert en outre <sup>à</sup> visualiser le nombre d'exemplaires désiré en code BCD, 100 constituant cependant la limite maximale, (valeur affichée dans ce cas, 00). mémoire, les afficheurs visualisent un "0F" vengeur. Il sert en outre <sup>à</sup> visualiser le nombre d'exemplaires désiré en code BCD, 100 constituant cependant la limite maximale,

# *L'alimentation*

(valeur affichée dans ce cas, 00).

La description du schéma de l'alimentation, (figure 4), ne saurait dépasser trois lignes. Un classique du genre: un régulateur intégré, associé à quelques condensateurs de filtrage et de découplage, fournit la tension de <sup>5</sup> volts nécessaire <sup>à</sup> l'alimentation du montage. Et voilà.<sup>-</sup>

*Réalisation*

Pour éliminer tout problème de câblage, nous avons étudié deux cir cuits imprimés pour le buffer. Un circuit de visualisation simple face, figure 6 sur lequel prennent place l'alimentation, le clavier, ordonné selon les indications de la figure 7. et l'affichage, (les deux afficheurs <sup>7</sup> segments + circuits de commande), et un circuit principal double face à trous métallisés, sur lequel sont implantés les composants restants. Pour assurer l'interconnexion de ces deux platines, nous avons utilisé un câble plat à <sup>16</sup> brins doté à ses deux extrémités d'un connecteur DIP à

sertir.

On commencera, logiquement, par la construction de la platine la plus simple, celle de l'alimentation. Après avoir implanté les diodes D6...D9, le condensateur de filtrage, Cil, le régulateur IC26, et le ''corral" de condensateurs encadrant le pont de redressement, on pourra, après avoir vérifié la correction technique de ces soudures, connecter le secondaire du transformateur aux deux points prévus à cet effet. Après mise sous tension, on vérifiera<sup>à</sup> l'aide d'un multimètre que la tension présente entre les points + et 0 est bien de <sup>5</sup> V. Il ne saurait, bien évidemment, en être différemment.

On coupe l'alimentation et l'on met en place le reste des composants de cette platine, sans oublier le strap double. A noter que le condensateur de filtrage et le régulateur (doté de son radiateur pour boîtier TO 220), sont implantés côté pistes. Assurer l'isolation du premier <sup>à</sup> l'aide d'un morceau de mousse (non conductrice), et veillez à ce que le radiateur du second ne soit pas en contact avec les pistes. Pour des raisons d'esthétique, de fiabilité et de commodité, les touches que nous avoris adoptées sont du type "digitast" (remarquez que <sup>S</sup> d'entre elles sont dotées d'un orifice permettant l'implantation d'une mini-LED). Les afficheurs <sup>7</sup> segments et leurs circuits de commande sont mis sur support "taille basse" (low profil). On met en place dans les 9 orifices

situés sous les afficheurs un morceau de câble multibrins à 9 conducteurs de 20 cm de long environ. Son extrémité libre sera dotée d'un connecteur qui viendra s'enficher sur un morceau de barrette de picots tronçonnables comportant 9 picots. On peut ensuite réaliser le câble d'interconnexion à <sup>16</sup> brins doté à ses deux extrémités d'un connecteur DIL à sertir servant à la transmission des signaux des digitats et des LED. On remet le montage sous tension et on vérifie la présence de la tension d'alimentation aux broches convenables des supports. Seules les broches <sup>14</sup> des supports destinés aux afficheurs doivent véhiculer le 5 V (cathode commune). "Et ceci termine la réalisation de la première platine", comme dirait le porteparole d'un jury francophone du Grand Concours Eurovision de la Chanson.

Passons à la seconde, dont la figure 5 donne le dessin. On commencera par implanter les deux barrettes tronçonnables au pas de 2,54 mm (2 rangées de <sup>12</sup> picots et <sup>1</sup> rangée de 9). On met en place l'inverseur <sup>89</sup> entre les picots prévus à cet effet. Cet inverseur permet de mettre hors service l'oçtuple inverseur DIL en le connectant à la masse. Selon le signal de poignée de main, (handshake) attendu par l'imprimante, on implante soit le strap A, (ACK), soit le strap B (BUSY). On peut bien évidemment prévoir une sélection manuelle en remplaçant ces deux straps par un inverseur positionné sur la face arrière du boîtier. On met ensuite en place les résistances, le réseau de 8 résistances et les condensateurs de découplage. Ensuite, comme il s'agit d'un circuit imprimé double face à trous métallisés, il est préférable de riutüiser que de bons supports pour circuits intégrés. On réalise ensuite le câble d'entrée/sortie qui viendra s'enficher sur la barrette double en

*Figure 4. Schéma de l'alimentation du buffer. Exception faite du transformateur, tous ses composants prennent place sur le circuit imprimé prévu <sup>à</sup> l'intention de l'affichage et du clavier.*

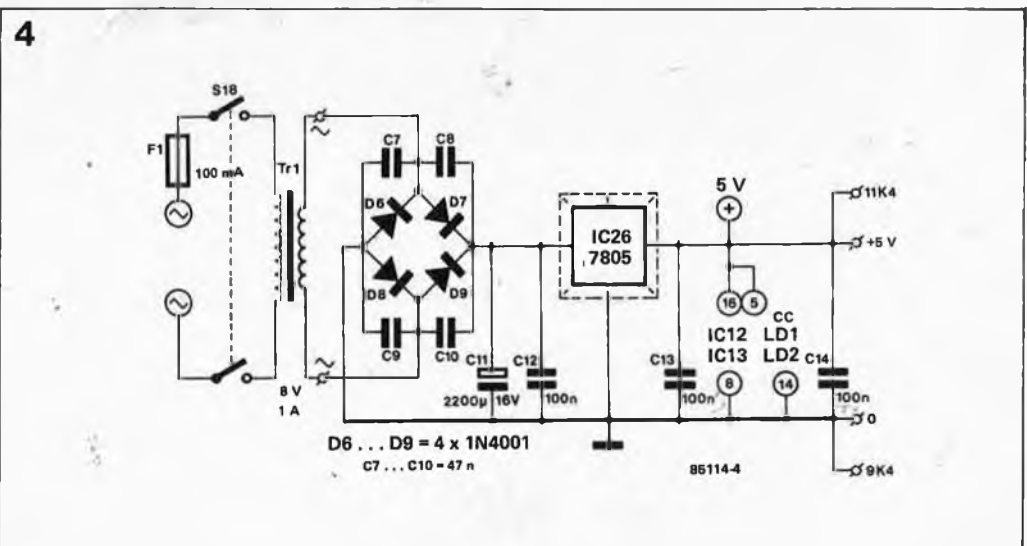

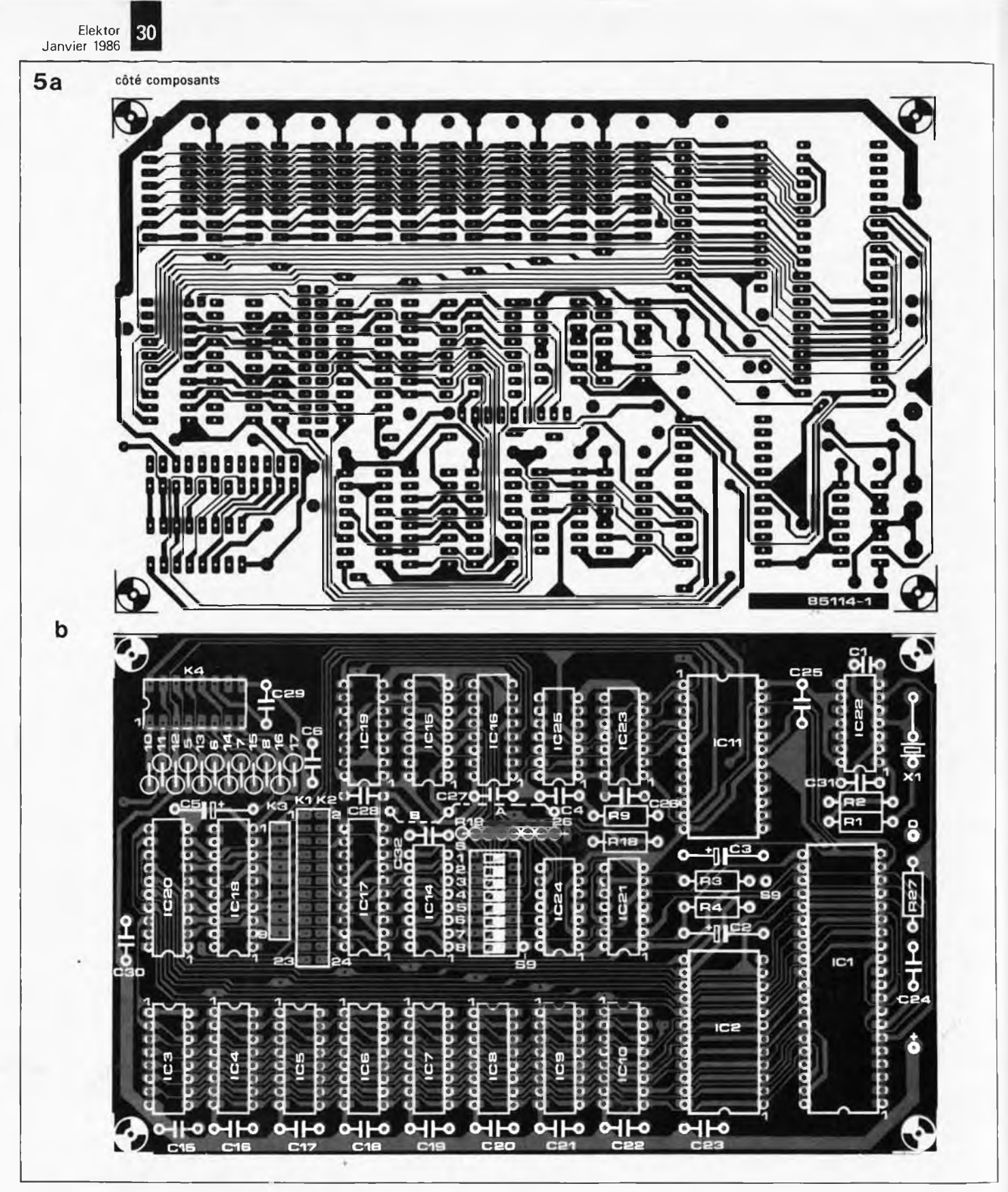

respectant les indications du brochage donné en figure 8. A notér qu'il s'agit d'un connecteur 24 broches' femelle à sertir pour câble plat: le modèle le plus courant comportant 26 broches, on pourra fort bien l'utiliser, sachant que nous avons prévu un espace suffisant à cet effet. Il suffira de veiller à ce que le dernier fil du câble plat soit bien en regard du contact n° 24, les deux derniers plots du connecteur femelle n'étant pas utilisés. On prend le temps de vérifier la réalisation à la recherche d'une soudure froide ou d'un court-circuit. Si tout vous paraît répondre au standard d'exigences que vous vous imposez, il reste <sup>à</sup> effectuer l'interconnexion des lignes d'alimentation (+ et <sup>0</sup> des deux platines). On met le montage sous tension, et on prend le temps de vérifier la présence de la tension d'alimentation aux broches convenables des différents supports pour circuits intégrés du circuit principal, (et son absence aux broches où elle n'est pas prévue d'être présente!!).

Après avoir coupé la tension, on implante le quartz de 4 MHz et IC22. Après mise sous tension, on doit trouver un signal d'horloge de  $\pm\,4$  MHz à la broche 6 du support du processeur. Si tout va bien, on implante le reste des circuits intégrés, à l'exception des RAM 4164 (IC3... IC8, implantés après vérification du bon fonctionnement du reste du montage), en veillant à ne pas en inverser le sens, à bien mettre toutes les broches dans le support etc.. rengaine connue. Ceci fait, on vérifie

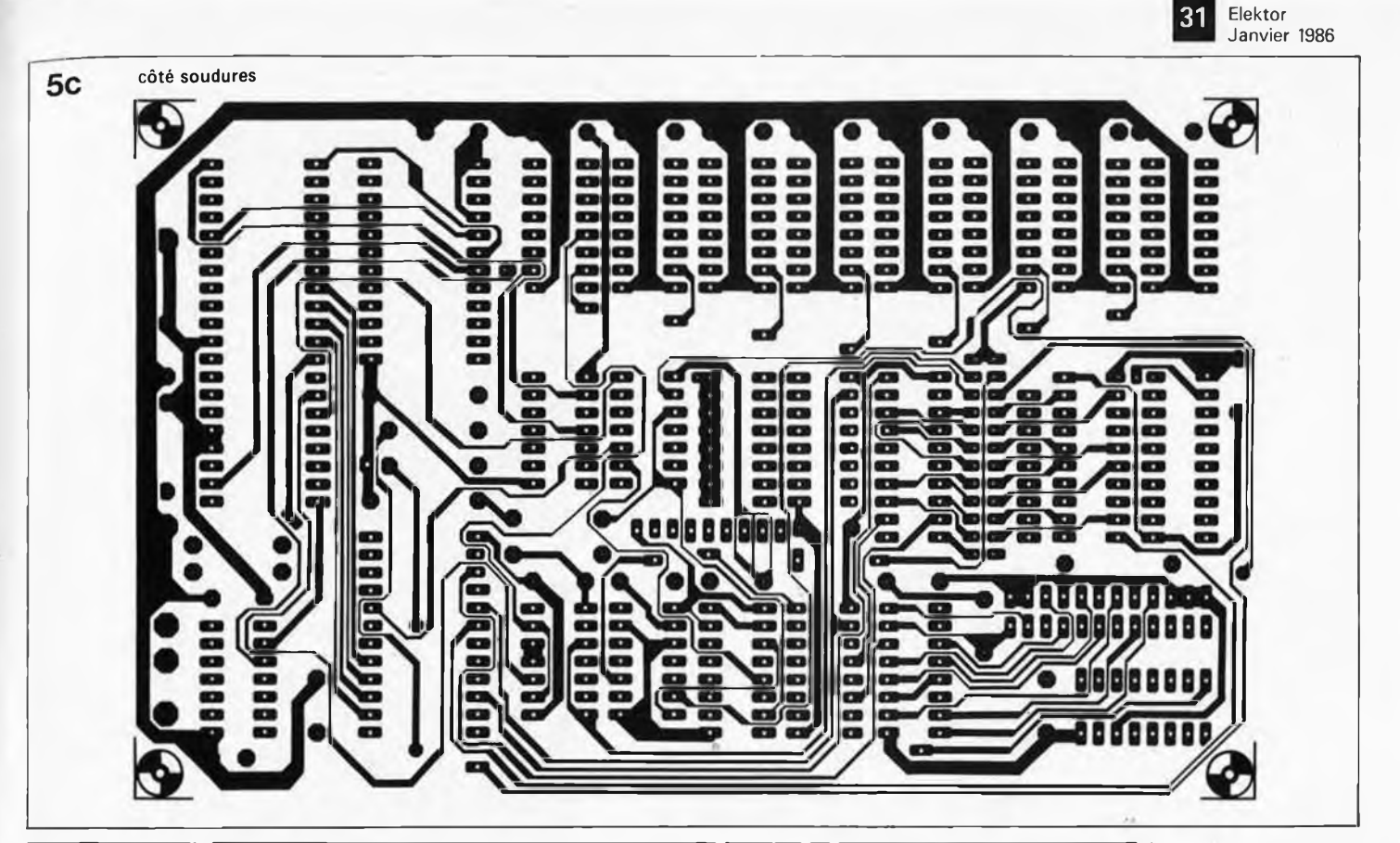

#### Liste des composants

Résistances:  $R1, R2, R27 = 1 k$  $R3, R5...R8 = 470$  $R4, R18 = 1k8$  $R9 = 10 k$  $R10...R16 = 3k3$  $R17 = 4k7$  $R19...R26 = 3k3$ (1/8 W)

Condensateurs:  $C1 = 150 p$  $C2 = 100 \mu/10$  V  $\mathcal{L}3 = 47 \mu/10 \text{ V}$  $C4 = 100 n$  $C5 = 22 \mu/10$  V  $C6 = 470 n$  $C7...C10 = 47 n$ C11 =  $2 200 \mu/16$  V C12...C32 - lüün

Semiconducteurs:  $D1...D5 = LED$  rouge 3 mm D6...D9 = 1N4001  $IC1 = Z 80 A$  $IC2 = 2716$ IC3...IC10 = 4164 (pas de Siemens, Texas Instrument, Fairchild!) IC11 = 74LS154  $IC12, IC13 = 9368$ IC14., . IC16 = 74LS367 IC17JC18 = 74LS374 IC19 = 74LS279 IC20 = 74LS245  $|C21, |C23 = 74$ LS00 IC22 = 74LS04 •IC24 = 74LS132 IC25 - 74LS74 IC26 = 7805

#### Divers:  $S1...S8 = octuple$ interrupteur DIL S9 = interrupteur simple  $S10...S17 =$  touche digitast LD1.LD2 <sup>=</sup> 7760, *j* afficheur 7 segments (cathode commune)  $X1 =$  quartz  $4$  MHz  $K1 + K2 =$  barette de 2 x 12 (DIL) picots tronconnables + connecteur 26 (24) broches femelle à sertir sur câble plat  $K3 =$  barette de 1 x 9 (SIL) picots tronçonnable + connecteur femelle pour circuit

souple 9 oroches K4 = 2 connecteurs 16 broches DIL à sertir sur câble plat K5 = connecteur Centronics femelle à 14 broches K6 = connecteur Centronics femelle à 36'broches  $Tr1 =$  transfo 8 V/1 A au secondaire  $F1 = f$ usible 100 mA lent S18 = interrupteur secteur double Boîtier au choix (ESM EP21/14 par exemple)

*Figure 5. Représentation du dessin des pistes et de la sérigraphie de l'implantation des composants du circuit '' imprimé double face conçu pour le buffer.*

une dernière fois la correction de l'exécution des étapes précédentes et prenant son courage à deux mains, on met le buffer sous tension. Si tout va bien, il commencera par indiquer la taille de mémoire disponible (16, dans le cas présent). L'apparition <sup>d</sup>'un <sup>01</sup> signifie que IC10 (bit 0 de la RAM) ne remplit pas sa mission, un 02 indique un mauvais état de IC9 (bit <sup>1</sup> de la RAM). Un 03 signale le mauvais fonctionnement des deux circuits de RAM. Il n'y dans ce cas que fort peu de chances

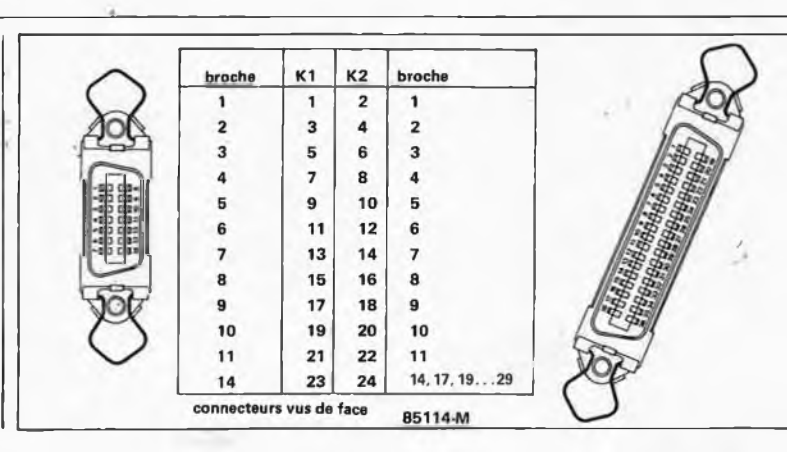

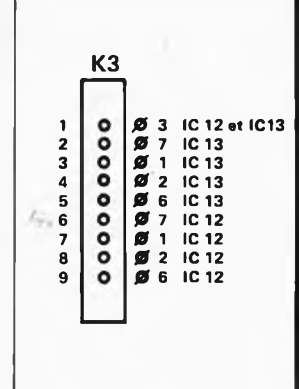

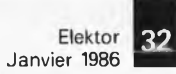

*Figure 6. Représentation du dessin des pistes et de la sérigraphie de l'implantation des composants du circuit imprimé destiné à l'alimentation, au clavier et à l'affichage.*

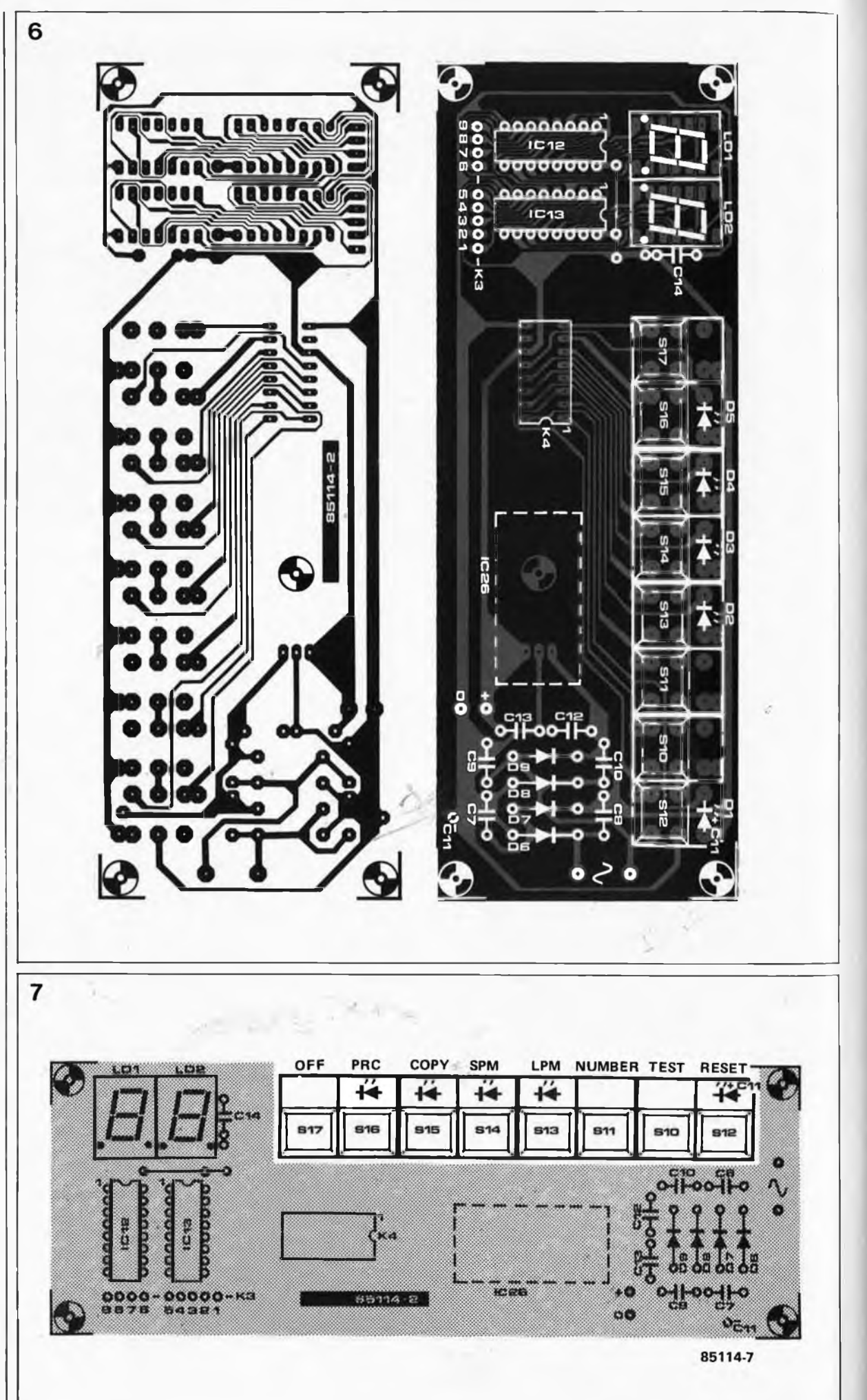

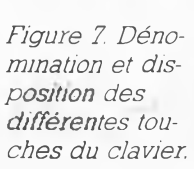

ä,

qu'il y ait lieu de mettre les circuits intégrés en cause. Mais n'imaginons pas le pire et supposons que l'on ait bien un <sup>16</sup> <sup>à</sup> l'affichage.

Interconnecter l'ordinateur, le buffer et l'imprimante en respectant le plan de câblage de la figure 9.

# *Test et Mode d'emploi*

Appuyer sur la touche TEST/+10. La phrase-clé ''Elektor Printer Buffer" suivie des caractères de l'alphabet

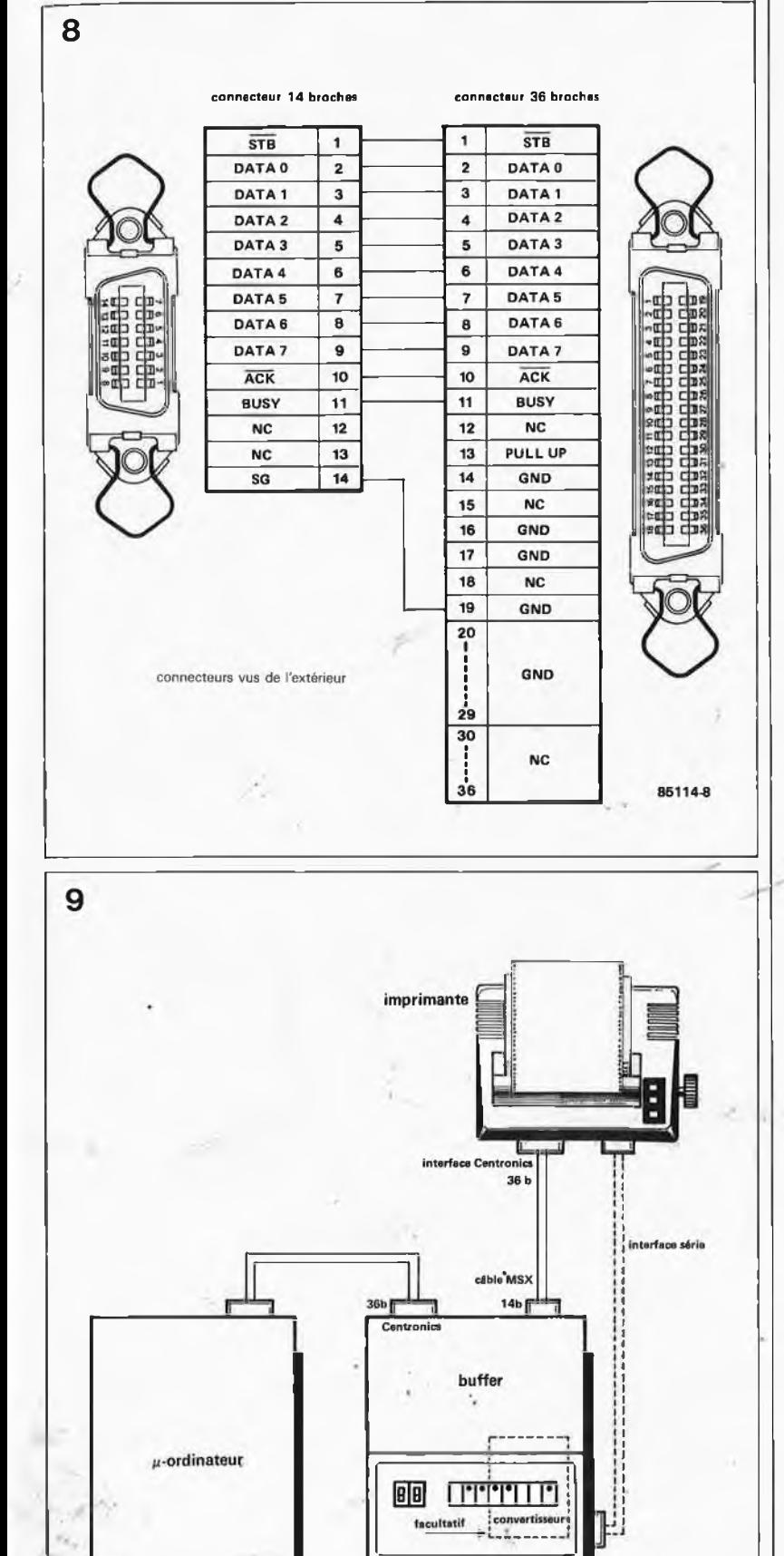

devrait s'imprimer. Si tel est le cas, on sait que l'interconnexion imprimante \*—» buffer est correcte. Avant le début de l'impression, un "99" <sup>à</sup> l'affichage indique que l'EPROM est correctement programmée (contrôle de la somme de vérification, la fameuse ''checksum").

Une action sur la touche NUMBER permet de vérifier les positions des interrupteurs DIL du circuit principal. L'apparition d'un FC indique que l'on est en mode compression de la pagination (form feed compression), ce qui est particulièrement intéressant dans le cas de longs listages, (en assembleur ou autre programme-fleuve en BASIC), qui ne seront pas, de cette manière ''découpés" non pas en rondelles, mais en pages.

La visualisation d'un 5C indique que l'on travaille en mode compression d'espace, ce qui permet de gagner de l'espace lors de listages ''délayés".

L'affichage <sup>d</sup>'un nombre compris entre 31 et 93 correspond au nombre de lignes par page défini par les positions des interrupteurs DIL. Après avoir imprimé le nombre de lignes correspondant, le buffer envoie une instruction FF (form feed). L'inverseur S9 permet de sélecter ou de désélecter les fonctions spéciales décrites ci-dessus.

La touche COPY provoque le transfert du contenu du buffer vers l'imprimante. Au cours de l'impression, le buffer ne doit pas rester en liaison avec l'ordinateur, car il ne doit plus recevoir de caractères. Einterconnexion buffer \*—<sup>&</sup>gt; ordinateur est visualisée par l'allumage de la LED de la touche RESET (DI).

La touche NUMBER permet d'indiquer au buffer le nombre de copies désiré, nombre visualisé par l'affichage. Chaque action sur cette touche incrémente ce nombre. Une action simultanée sur la touche TEST/+10 incrémente le chiffre des dizaines.

Après une action sur la touche COPY, les touches NUMBER et TEST/+10 permettent de définir le nombre de copies à imprimer (même si le buffer est en fonctionnement). Si la taille de la mémoire du buffer le rend incapable de stocker l'ensemble du texte <sup>à</sup> traiter en une seule fois, la partie qu'il est capable de traiter est transférée. Une action sur la touche RESET provoque un transfert du reste.

Lorsque les touches COPY et'LPM sont actives simultanément, on aura l'impression du nombre désiré d'exemplaires (a) de la page 1, puis du nombre d'exemplaires (b) de la page 2, etc...

85114-9

Lorsque la touche SPM est active, le

*Figure 8. Brochage du câble reliant le buffer à l'imprimante.*

*Figure 9. Voici comment réaliser l'interconnexion entre l'ordinateur, le buffer et l'imprimante.*

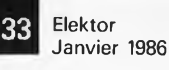

buffer s'arrête après chaque instruction FF (form feed), permettant ainsi la mise en place d'une nouvelle feuille de papier; ce remplacement effectué, une action sur PrC relance le buffer.

La touche OFF permet ou de désélecter les fonctions spéciales, ou de déconnecter l'imprimante de l'ordinateur (pour la mise en place d'une nouvelle feuille de papier par exemple).

L'activation d'une touche avec LED est bien évidemment indiquée par l'allumage de cette dernière.

# *Le logiciel*

Le contenu de l'EPROM est donné sous forme de vidage hexadécimal dans le tableau 1. Comme il s'agit d'un système autonome au logiciel spécialisé, pour lequel un changement de logiciel ne présente qu'un intérêt limité, nous nous contenterons de donner l'ordinogramme figure 9 et le contenu en format hexadécimal de l'EPROM (tableau 1), le strict minimum nécessaire aux amateurs de modifications ou d'améliorations du logiciel, (il reste de la place dans la 2716), pour peu qu'ils disposent d'un ordinateur à Z80, (ou d'un cross-assembleur pour ce processeur), d'un bon programme moniteur et d'un désassembleur pour Z80. A noter cependant qu'il ne s'agit pas là d'un travail à la portée d'un novice.

# *En guise de conclusion*

Ce montage n'utilisant que des composants très communs (Z80, 4164, 2716 et circuits TTL), son prix de revient ne devrait pas être très élevé, de sorte que l'on devrait se trouver en présence d'un appareil au rapport qualité/prix insurpassable et à l'utilité indiscutable (indispensable même, dès que l'on effectue du traitement de texte, de l'impression de tableaux et autres travaux en assembleur).

Note: pour réaliser un montage et écrire un logiciel les plus universels possible, nous n'avons pas prévu . d'échange de poignée de main (handshaking) logiciel pour RS232. Ce type de signaux n'est en fait vraiment utile que pour des communications à longue distance (via modem par exemple), et n'est quasiment jamais utilisé dans le cas

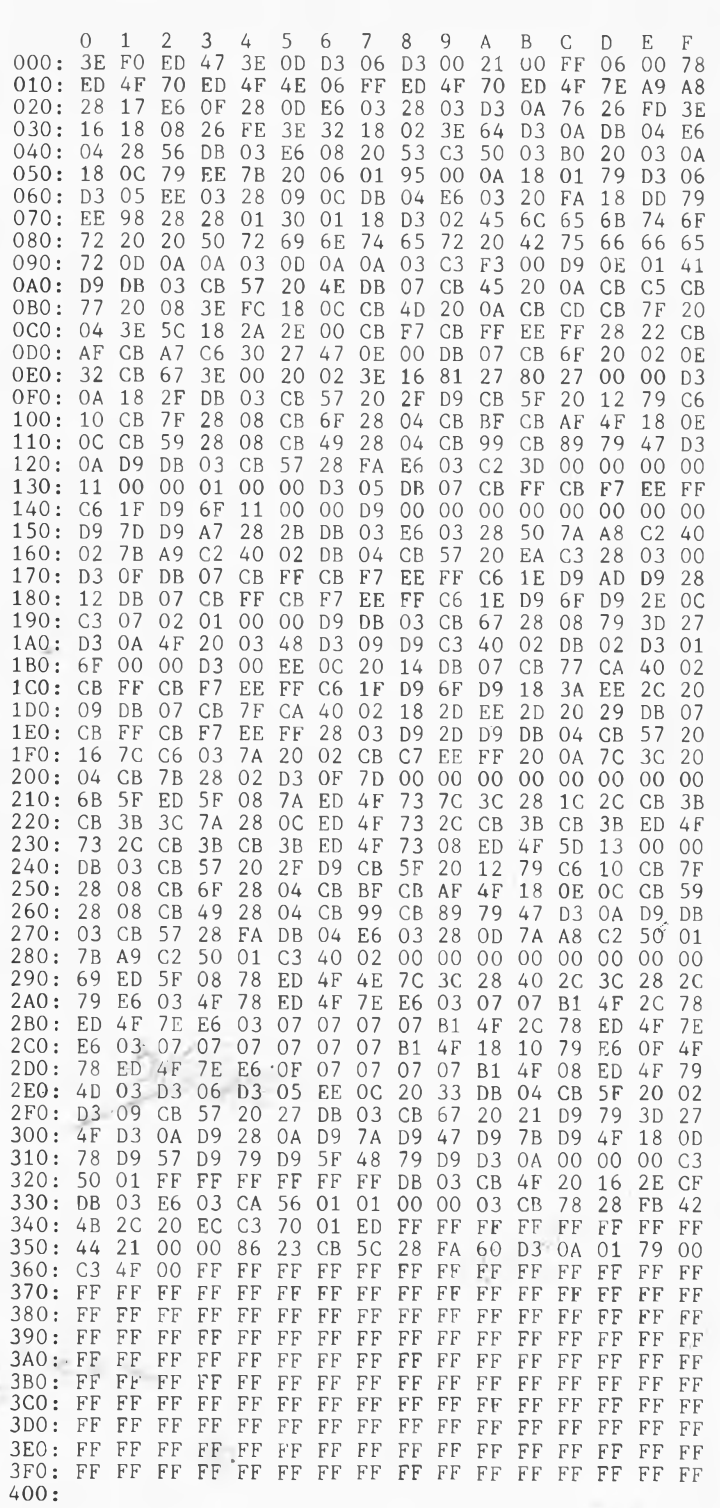

devrait donc pas poser le moindre problème <sup>à</sup> l'utilisateur.

Nous vous souhaitons d'utiliser efficacement les nombreuses heures d'ordinateur que vous aura permis d'économiser ce buffer.

d'imprimantes. Cette absence ne *Z80", décrit en avril 1984, grâce Renote: en cas de difficultés que l'on pense être dues au Z80, rutilisation du montage "simulateur de CPU-* *auquel on peut définir manuellement les signaux des adresses, des données et de commande, devrait constituer une aide précieuse pour remédier à ces problèmes.* **K**

Ζ.

Tableau 1. Vidage hexadécimal de l'EPROM.

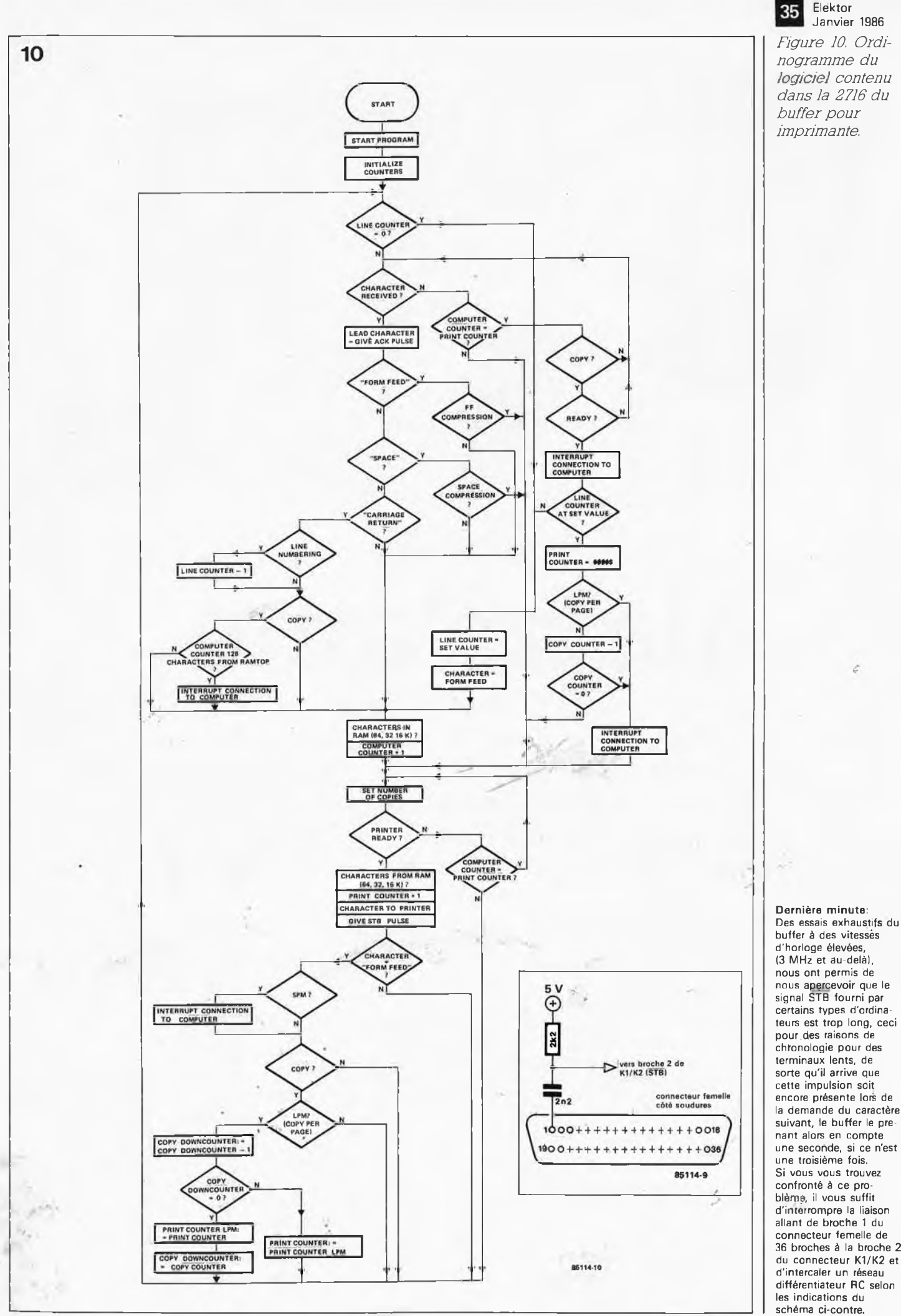

ä

Elektor

**U**

# <span id="page-35-0"></span>**alarm'auto**

*De nos jours, l'astuce et l'audace des briseurs de glaces latérales ne connaissent plus guère de limites. C'est pour protéger votre véhicule contre ces voleurs à la petite semaine que nous avons conçu cette alarme automobile. Sa sortie attaque le klaxon, ce qui ne manquera pas d'attirer ¡'attention d'un éventuel passant.*

à code secret sur 4 chiffres

Nous avons choisi de vous permettre de réaliser une alarme dotée de caractéristiques sophistiquées. Elle comporte, par exemple, un dispositif de pré-alarme, un buzzer, qui indique l'imminence du déclenchement de l'alarme. Si cet avertissement est insuffisant, le son assourdissant du klaxon ne manquera pas de surprendre bruyamment un éventuel voleur et de lui faire prendre les jambes à son cou.

Titels (1) 4.61

Cette alarme est en mesure de traiter les informations provenant de capteurs en tous genres: contact de portière ou de capot, détecteur de choc mécanique, senseur infra-rouge ou ultrasonique. Si, pour une raison ou une autre, ces différents dispositifs ne devaient pas fonctionner, le circuit attend une dernière occasion pour se manifester: une simple chute de la tension aux bornes de la batterie, provoquée, par exemple, par l'allumage du plafonnier.

# *Un circuit astucieux*

Même si un voleur futé devait découvrir le système d'alarme, et que pensant pouvoir le mettre hors-fonction il coupe la ligne d'alimentation, l'impulsion a déjà fait son bonhomme de chemin et est arrivée à son but, le centre nerveux; sans même parler de la mise hors circuit de l'allumage. La seule façon de désarmer l'alarme est d'entrer le code à 4 chiffres convenable par l'intermédiaire du clavier, la longueur de cette opération ne devant pas dépasser <sup>15</sup> secondes!

L'étude du schéma de la figure <sup>1</sup> permet rapidement de se faire une idée sur le déroulement du processus. Le déclenchement de l'alarme s'obtient de deux façons: soit à la suite d'une chute de tension aux bornes de la batterie, soit par l'intermédiaire de contacts de détection. Après avoir coupé le contact de son véhicule, le conducteur dispose de quelque 25 secondes pour le quitter, après avoir activé l'alarme par action sur la touche ON (marche), la prise en compte de l'information étant visualisée par l'allumage d'une LED rouge. / Pour la désactivation de l'alarmé le conducteur légitime dispose cette fois-ci de <sup>15</sup> secondes pour entrer la bonne combinaison. Dans le cas d'un voleur, qui ne connaît probablement pas le code, le signal produit par le détecteur est amplifié et transmis au multivibra-
**\***

teur monostable MMV1 pour lequel il constitue un signal d'alarme. MMV1 produit immédiatement un signal de pré-alarme (buzzer); quelques instants plus tard, MMV2 provoque l'entrée en fonction de l'avertisseur, (anciennement appelé klaxon) qui retentit alors de manière intermittente pendant 30 longues secondes.

**1**

Outre la mise en fonction de l'avertisseur, il se passe un second processus.<br>sus. silencieux celui-ci: par silencieux celui-ci: par l'intermédiaire d'un second relais, le circuit d'allumage est coupé; dans le cas d'un véhicule diesel, il mettra le relais de démarrage hors fonction. A la fin de l'alarme, le montage repasse automatiquement en mode veille (actif).

#### *Le fonctionnement*

Après l'étude du synoptique de la figure 1, entrons dans les arcanes du schéma de la figure 2. Comme nous l'avons indiqué plus haut, l'alarme est activée par l'intermédiaire du clavier, ce dernier servant également à sa mise hors-fonction. Un circuit intégré spécialisé, un LS7220, composant commun aujourd'hui s'il en est, (merci Elektor), constitue et le cerveau et les muscles de ce montage. Dès que la broche <sup>1</sup> (Enable) de ce composant est mise à un niveau logique bas (action sur la touche ON), les lignes d'entrées  $I_1 \ldots I_4$ sont libérées. Simultanément, la sortie LIO (broche 8) passe au niveau logique haut, ce qui correspond ici à une tension de 8,5 V, provoquant ainsi l'illumination de la LED D5.

On introduit ensuite le code à quatre chiffres par action, dans l'ordre convenable, sur les touches du clavier, (de  $I_1$  à  $I_4$ ). Le code est fonction du câblage des touches que l'on aura choisi. Le premier chiffre correspond à l'entrée  $I_1$ , le second à  $I_2$ , le troisième à  $I_3$  et le quatrième à  $I_4$ . Une erreur lors de l'entrée du code, (entraînant un ordre de changement de niveau des entrées  $I_1 \ldots I_4$  différent, sans perdre de vue que cette opération doit avoir lieu en moins de <sup>15</sup> secondes), génère automatiquement une impulsion d'alarme.

La mini-alimentation centrée sur IC6 mérite que l'on <sup>s</sup>'<sup>y</sup> attarde, car élle comporte un régulateur intégré spécialement conçu pour les applications automobiles. Vous n'êtes pas sans savoir qu'alimenter un montage par une. batterie montée sur un véhicule n'est pas une sinécure. En effet, le circuit électrique d'une automo-"bile véhicule (???) des crêtes de tension pròduites par la bobine lors de l'allumage. Le régulateur utilisé possède une protection de surtension lui permettant de supporter n'importe quelle tension comprise entre — 60 et + 60 V. Composant quasiment indestructible, puisqu'outre la protection anti-surtensign, il comporte également une limitation de courant, une protection thermique et une protection en cas d'inversion de sa polarité. Si ces caractéristiques né suffisent pas à vous convaincre du bon choix que constitue l'utilisation d'un 4885 dans cette application particulière, il est bon de savoir que ce régulateur se distingue par la très faible différence de potentiel entréesortie nécessaire à un fonctionnement correct: 0,4 V; l'idéal dans-le cas d'une alimentation par batterie. Si vous désirez avoir de plus amples informations concernant ce composant et les circuits intégrés apparentés, nous vous renvoyons <sup>à</sup> l'article "stabilisateurs à faible chute de tension", (Elektor, novembre 85).

La tension de sortie fournie par le régulateur étant de 8,5 V, la tension ' appliquée à son entrée peut sans <sup>1</sup> inconvénient tomber jusqu'à 9,5 V. C2 associé à Dl et R18, filtre les crêtes de tension créées, par exemple, par le démarrage du moteur. Pour éviter une décharge prématurée de la batterie, nous avons doté l'alarm'autô d'un dispositifsélectif ne maintenant sous tension que les composants indispensables, à savoir IC3, IC6 et 1C7, l'alimentation du reste du montage étant commandé

par T2; cette astuce permet d'abaisser la consommation à quelque 5 mA, consommation n'augmentant qu'en cas de déclenchement de l'alarme.

Si tel est le cas, l'ensemble du circuit ést remis sous tension par l'intermédiaire de NI, T3 et T2, le point +S se trouvant alors à une tension de l'ordre de 8 V. L'impulsion naissant aux entrées de positionnement des deux monostables lors de l'application de la tension de service est éliminée par un réseau que constituent R22, C15, N2 et N3, précaution indispensable pour éviter la génération d'une impulsion en sortie des monostables, impulsion qui ne manquerait pas de déclencher l'alarme. L'alarme n'est, pour l'instant, qu'armée. La consommation atteint alors <sup>15</sup> mA, si l'on ne tient pas compte de celle du relais. La temporisation introduite par le réseau R22/C15 est de 25 secondes environ, ce retard constituant le temps dont dispose le conducteur pour quitter son véhicule.

## **/** *Surveiller la tension de la batterie*

L'un des phénomènes pouvant provoquer le déclenchement de

*Figure 1. Ce synoptique montre qu 'il s'agit là d'un montage élaboré: s'il devait arriver que les différentes sécurités ne fonctionnent pas correctement et que l'on n'entende pas l'avertisseur, le circuit assurerait cependant une fonction anti-vol par coupure de l'allumage*

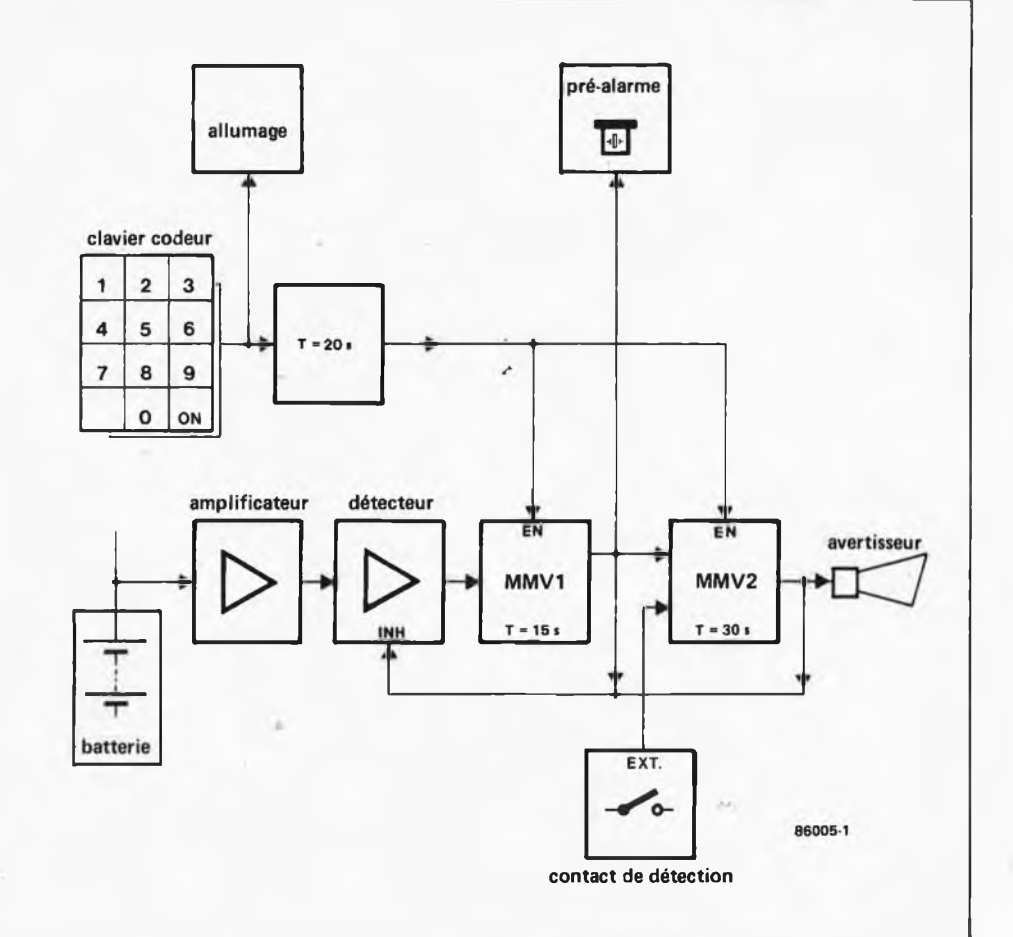

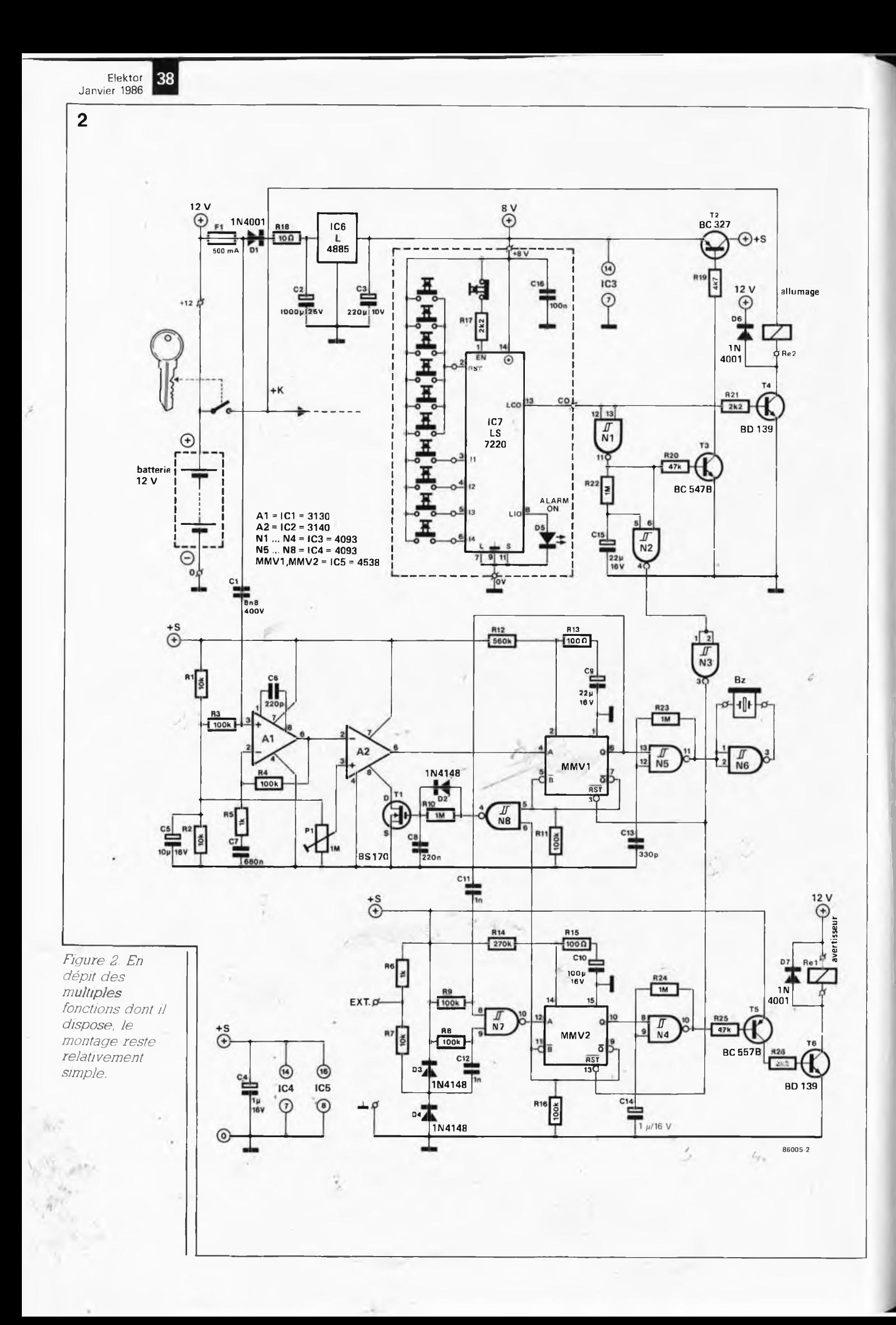

3

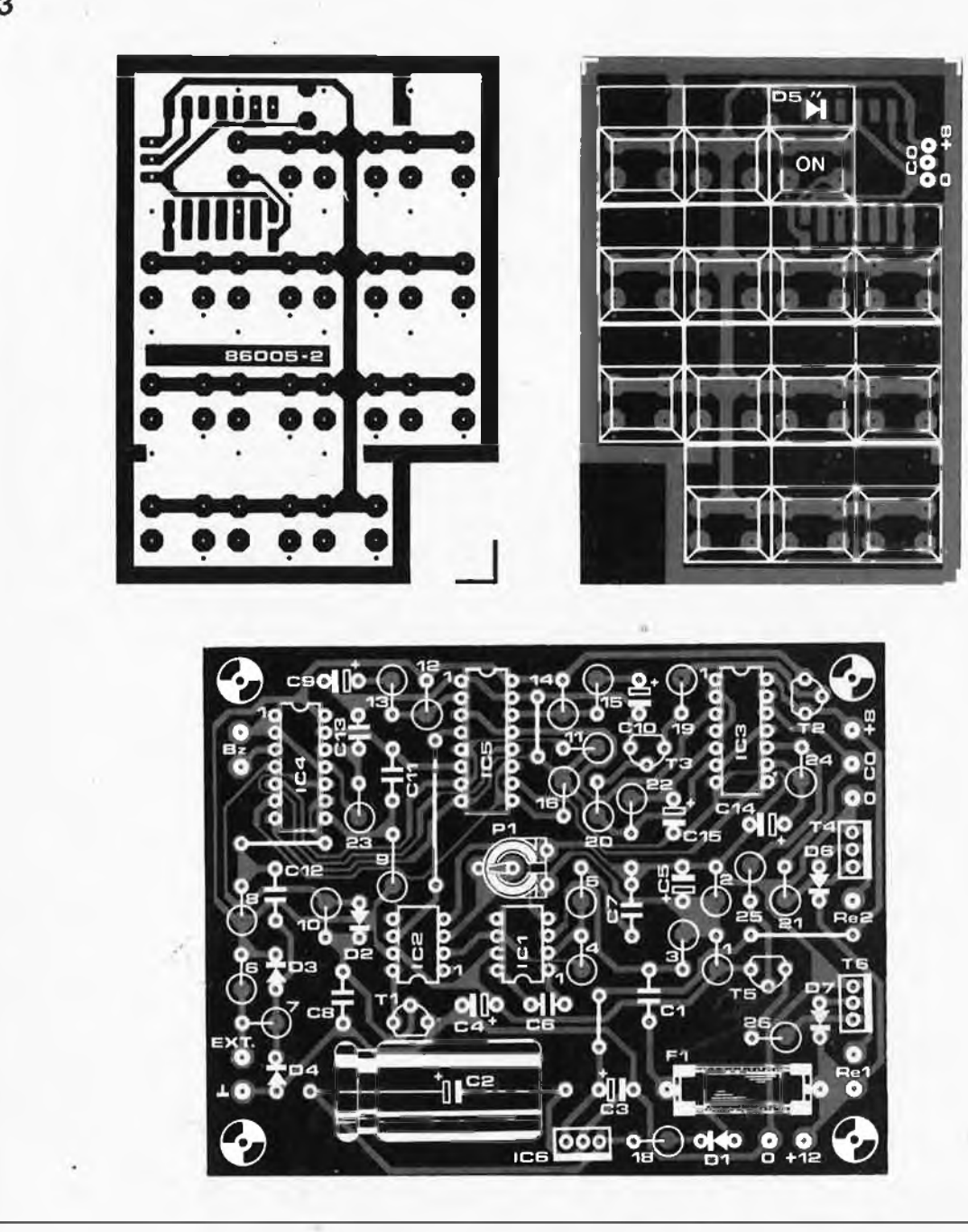

l'alarme est une chute de la tension aux bornes de la batterie, chute produite par la mise en fonction d'un accessoire quel qu'il soit. Une faible chute de tension suffit sachant que le signal correspondant subit une amplification importante (gain de 101). Dans ce but, l'entrée noninverseuse de Al est mise à la moitié de la tension d'alimentation par l'intermédiaire de RI, R2, R3 et C5. Le signal (tension) fourni par la batterie est appliqué à cette même entrée via Cl. La gain de Al est déterminé par les valeurs des résistances prises dans la branche de contre-réaction (R4/R5) et se calcule par la formule:

 $1 + \frac{R4}{R5}$ 

Chaque réalisateur du montage peut ainsi adapter le gain aux conditions particulières dans lesquelles il se trouve.

Le signal de sortie de Al est appliqué <sup>à</sup> l'entrée inverseuse du comparateur A2 qui compare cette tension à une tension de référence (ajustée par PI) appliquée à son entrée noninverseuse. PI permet d'ajuster à loisir la sensibilité du circuit. Si la tension présente sur l'entrée inverseuse de A2 tombe sous celle appliquée à son entrée non-inverseuse, la sortie de A2 génère un flanc ascendant le multivibrateur monostable MMV1.

Si l'un des monostables <sup>a</sup> déjà été déclenché, une sorte de circuit de silencieux constitué par N8, D2, RIO, C8 et Tl se charge d'éliminer cette nouvelle impulsion. Le but est de traiter, par l'intermédiaire de la porte N8, un niveau logique haut produit soit par la sortie 7 de MMV1 (Q), soit

par la sortie 9 de MMV2 (Q), de manière à obtenir une attaque très rapide du transistor Tl par l'intermédiaire de D2 et N8. En cas de changement du niveau de la sórtie de N8, 'C8 se décharge progressivement à travers RIO jusqu'à ce que le transistor bloque. La progressivité du processus de décharge est indispensable pour éviter un déclenchement intempestif de l'alarme <sup>à</sup> la suite de la réception d'une impulsion brusque interprétée par erreur comme une alarme (redéclenchement dû <sup>à</sup> l'entrée en fonction du relais de l'avertisseur!). \

Normalement, lors de l'arrivée de la première impulsion, le circuit de silencieux n'entre pas en jeu, et l'oscillateur construit autour des portes N5/N6 est attaqué, entraînant l'émission d'un signal sonore par le buzzer, notre fameuse pré-alarme,

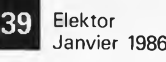

*Figure 3*

*Représentation de la sérigraphie de l'implantation des composants des deux circuits imprimé de l'alarm'auto. La quasi-totalité des composants passifs de la platine principale est implantée verticalement.* Liste des composants Résistances:

 $R1.R2.R7 = 10 k$ R3,R4,R8,R9,R11,R16  $= 100 k$  $R5.R6 = 1 k$  $R10, R22...R24 = 1 M$  $R12 = 560 k$  $R13 R15 = 100 Q$  $R14 = 270 k$  $R17, R21, R26 = 2k2$  $R18 = 10 \Omega$  $R19 = 4k7$  $R20, R25 = 47$  k  $P1 =$  ajustable 1 M

Condensateurs:  $C1 = 6n8/400$  V, MKT

 $C2 = 1000 \mu/25$  V  $C3 = 220 \mu/10$  V  $C4, C14 = 1 \mu/16$  V  $C5 = 10 \mu/16$  $C6 = 220 p$  $C7 = 680 n$  $CS = 220 n$  $C9 = 22 \mu/16$  V  $C10 = 100 \mu/16$  V  $C11, C12 = 1 n$  $C13 = 330 p$ C15 =  $22 \mu/16$  V  $C16 = 100 n$ 

Semiconducteurs: D1.D6.D7 = 1N4001  $D2...D4 = 1N4148$  $D5 = LED 3 mm rough$  $T1 = BS 170$  $T2 = BC 327$  $T3 = BC 547 B$  $T4 = RD 139$  $TS = BC 557B$  $T6 = BD 139$  $IC1 = CA 3130$  $IC2 = CA 3140$  $IC3,IC4 = 4093$  $IC5 = 4538$  $IC6 = L 4885$ (SGS-Ates) IC7 = LS 7220 (LSI)

Divers:

 $Re1$   $Re2$  = relais automobile 12 V/30 A à contact travail F1<sup>'7</sup>= fusible 500 mA lent + porte-fusible Bz = buzzer piézo 11 touches digitast (chiffres de 0 à 9 + touche ON avec orifice pour LED de 3 mm si possible)

*Figure 4. Il est impératif de respecter l'implantation des composants illustrée ici si l'on veut réaliser un montage au codage fonctionnant correctement.*

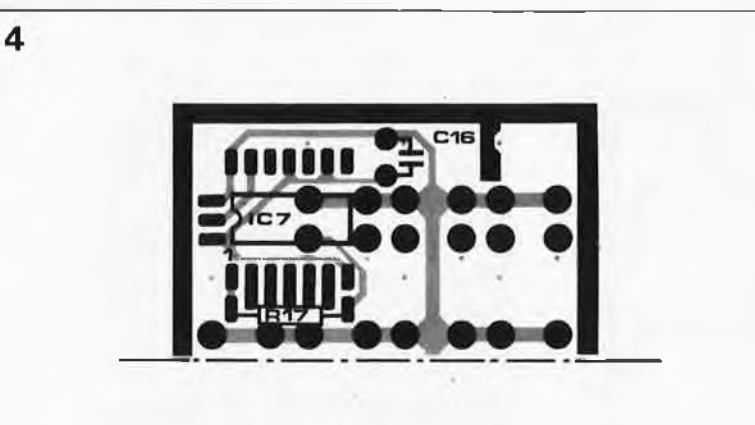

qui se déclenche dès l'arrivée de l'impulsion. Après écoulement de la durée de stabilité du monostable, (dont la longueur, <sup>15</sup> secondes ici, dépend des valeurs données à R12, R13 et C9), l'alarme proprement dite est déclenchée. Pour ce faire, MMV2 est déclenché par l'intermédiaire de la triplette Cil, R9 et N7, l'oscillateur centré sur N4 démarre, attaquant la paire de transistors T5 et T6 qui à son tour active et désactive le relais à intervalles réguliers.

La durée du monostable MMV2 est de 30 secondes environ, (pour les valeurs de R14, R15 et de CIO adoptées ici). Lorsqu'elle est écoulée, l'alarme <sup>s</sup>'arrête et le circuit repasse de lui-même <sup>à</sup> l'état de veille. La mise en oeuvre de contacts d'alarme, de contacts de portière, de capteurs I.R. et autres dispositifs de détection (EXT.), se fait de la même manière,-à ceci près que dans ce cas, l'impulsion d'alarme est produite par un court-circuit vers la masse, C12, R8 et N7 attaquant alors MMV2 directement (absence de pré-alarme).

## *Réalisation*

Pour des, raisons d'ordre pratique, qui ne peuvent que vous paraître évidentes, le montage comporte deux platines, les seuls composants implantés sur le circuit imprimé du clavier étant les touches "digitast", le circuit de codage IC7, le condensa-

teur C16 et la résistance R17. Comme tous ces composants sont implantés côté soudures, nous n'avons pas prévu de sérigraphie d'implantation des composants pour cette platine. La figure 4 montre clairement où il faut mettre les composants en question, sachant que l'implantation du circuit intégré est assez particulière. En effet, on commencera par écarter les broches du circuit intégré de manière à ce que son boîtier entre pratiquement en contact avec la platine tout en veillant à ce que ses différentes broches soient en contact avec les pastilles de cuivre correspondantes. Il n'en souffrira pas si tant est que l'on <sup>a</sup> effectué cette opération avec une certaine douceur.

Avant d'implanter les touches ''digitast" côté composants, (il vous en faut 11), il faudra définir la forme de votre clavier. Le circuit imprimé proposé ici, (voix figure 3), vous permet, après séparation des emplacements excédentaires, (les trois touches du bas ou les trois touches situées à l'extrême gauche), de réaliser un clavier comportant trois ou quatre rangées, (dans le premier cas, on aura une rangée de trois touches se superposant à deux rangées de quatre touches, dans le second une rangée de deux touches se superposant à trois rangées de trois touches). Il faudra ensuite choisir un code pour effectuer le câblage correspondant. Prenons par exemple votre année de naissance: 1957, (flatteur!!!). Une touche quelconque affublée du chiffre <sup>1</sup> (auto-adhésif ou autre procédé), est reliée à l'entrée  $I_1$  de IC7 (ce qui explique pourquoi les pastilles sont plus larges que d'habitude), la-touche baptisée 9 est reliée à la sortie  $I_2$ , la touche 5 à  $I_3$ , et la touche 7 à la sortie I<sub>4</sub>. Les touches à chiffre restantes sont interconnectées et reliée à la broche <sup>2</sup> du circuit intégré. Attention, contrairement aux touches à chiffre qui sont montées en contact travail, la touche ON est montée en contact repos.

Il faut veiller à ce que la combinaison Choisie ne soit pas visible de l'extérieur du boîtier, car les voleurs

de voitures suivent eux aussi des cours du soir ou de recyclage. On peut envisager la mise en place d'une plaquette de protection vissée côté soudures, ou l'utilisation de résine d'enrobage opaque.

La LED D5 prend place dans l'orifice prévu à cet effet dans la touche ON (à percer éventuellement).

On camoufle ensuite le clavier à un endroit convenable qui ne soit pas trop éloigné, (dans le cendrier pour les non-fumeurs par exemple).

Il n'y a pas grand chose à dire en ce qui concerne la platine principale sur laquelle toutes les résistances et tous les condensateurs sont implantés verticalement (gain de place), à l'exception du gros condensateur C2. Les relais ne sont pas implantés sur la platine. Acheter deux relais type automobile à contact travail, (tel celui de la figure 5), et implanter le premier entre la bobine et le fusible, le second relais étant quant à lui monté en parallèle sur la commande de l'avertisseur, mais uniquement au cas où l'un des contacts de cet interrupteur est relié à la masse; si tel n'était pas le cas, il faudra monter le relais en parallèle sur le relais d'avertisseur d'origine, cette implantation se justifiant par le fait que dans certaines conditions, le relais d'origine est incapable de supporter les courants très importants dïainés par l'avertisseur lors de son fonctionnement.

Il reste à trouver pour la platine principale un emplacement adéquat et à interconnecter les deux circuits imprimés <sup>à</sup> l'aide de trois câbles. Vous voici armés pour faire face à une criminalité urbaine croissante. Il ne reste plus qu'à espérer que vous n'ayez pas de perte de mémoire et que vous vous rappeliez toujours le code choisi!...

*Figure 5. Brochage des deux relais utilisés pourla commande de l'a vertisseur et la coupure de l'allumage. .*

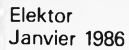

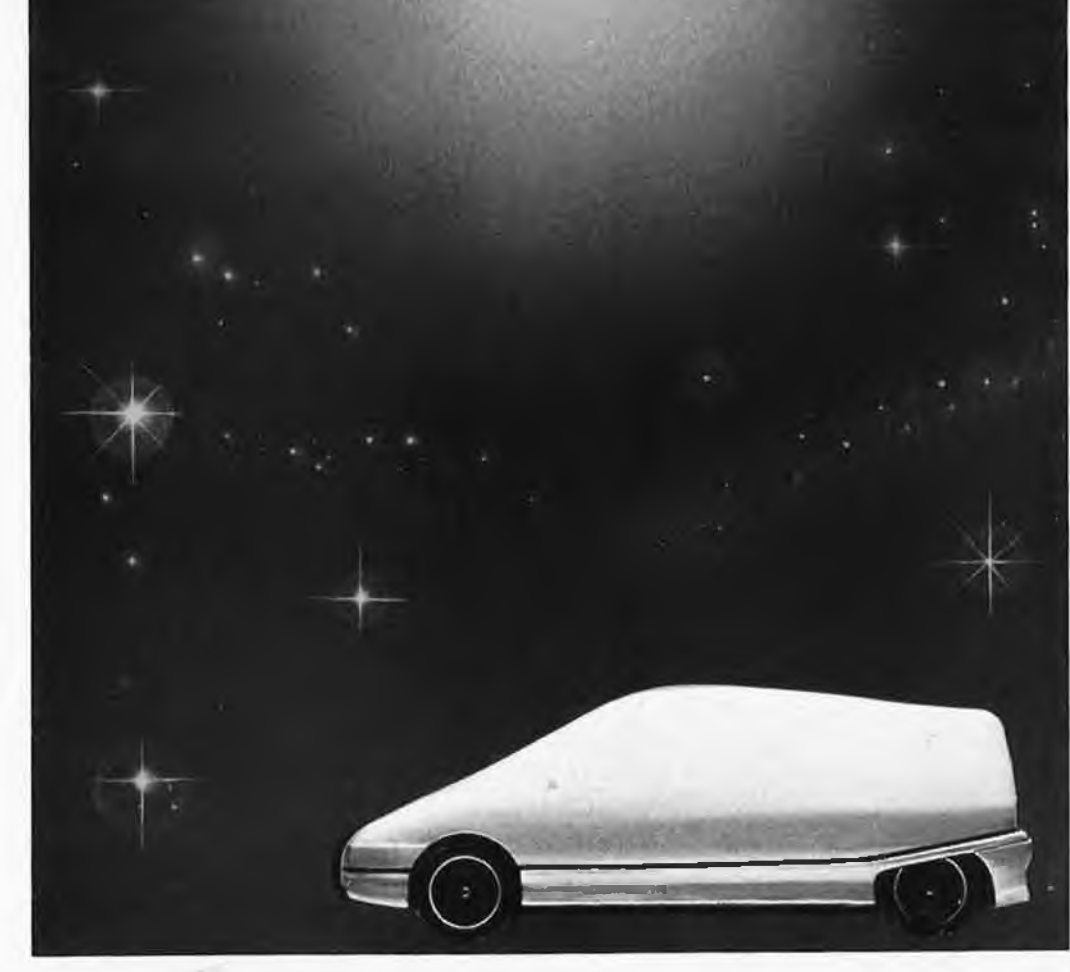

## **l'électronique dans l'automobile**

## *aujourd'hui, demain et après-demain*

Voici quelque cinq ans, dans l'article intitulé 'Télectronique dans la voiture des années 80", nous reprochions indirectement à l'industrie automobile de ne pas profiter assez rapidement des bienfaits de l'électronique. Depuis lors les choses ont bien changé, en France surtout. La plupart des fabricants de voitures reconnaissent en effet, qu'en l'absence de micro-électronique, le futur de leur industrie, qui n'est déjà pas très rose, le serait encore bien moins. Ils se sont rendus compte, que des solutions mécani-

ques ne permettront jamais de respecter les exigences de toutes sortes qui leur seront posées dans un avenir proche, exigences portant tant sur la fiabilité, la consommation d'énergie, l'efficacité que le confort, entre àutres/On ne sera pas surpris d'apprendre que des capitaux gigantesques ont été investis dans la recherche et le développement dans le domaines des processeurs en particulier. A l'époque des premiers balbutiements de l'électronique, il <sup>s</sup>'est avéré que ce type de matériel n'était

pas en mesure de fonctionner fiablêment lorsqu'il se trouvait sous le capot d'un moteur. Il était en effet incapable de supporter des températures variant de —40 °C à +150 °C, des vibrations atteignant jusqu'à 200 g, (200 fois l'accélération de la pesanteur); les projections salines, la poussière, le sable, l'huile et l'essence étaient ses principaux ennemis. Les choses ont beaucoup évolué depuis, au point que l'on peut affirmer que les sousensembles électroniques que comporte un véhicule

moderne sont tout aussi fiables, si ce n'est plus, que ses sous-ensembles mécaniques et qu'ils n'ont rien à leur envier sur le plan de la robustesse. Il n'en reste pas moins quelques zones d'ombre. Même l'électronique peut refuser de fonctionner brusquement. Il est important que cette panne ne constitue pas un risque pour la sécurité, mieux encore, il faudrait que le véhicule puisse continuer de rouler même en cas d'une panne de ce genre. De ce fait, de plus en plus souvent, des systèmes

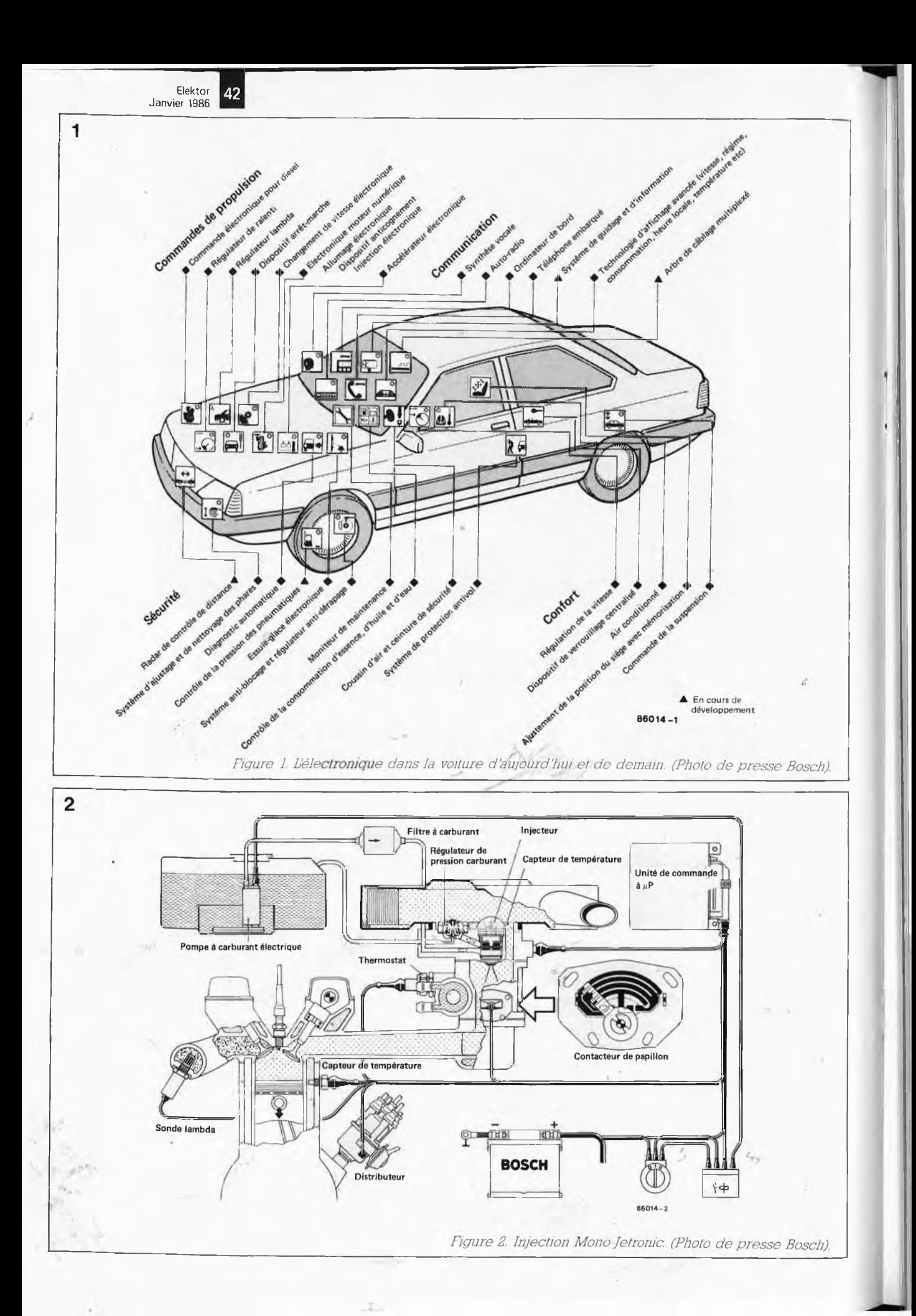

#### Elektor Janvier <sup>1986</sup> **<sup>43</sup>**

As

#### **Guide des circuits intégrés/ Publitronic**

Un lecteur a attiré notre atten tion sur le fait qu'en respectant le brochage du L200 donné en page 60 de l'ouvrage cité, le cir cuit intégré ne fonctionnait pas. Après vérification auprès des sources autorisées, il s'avère qu'il a raison et que les fonc tions données aux broches 2 et 5 sont inversées: en vérité, la broche 2 est la broche de limita

tion et la broche 5 la sortie, con trairement à ce que pourrait donner à penser les divers sché mas d'applications proposés.

#### **Infocarte 115: le vent**

Il semblerait qu'il se soit glissé une erreur dans la formule de l'énergie éolienne donnée dans l'infocarte 115: l'énergie éolienne d'exprimé par la formule

 $P = V_2 \cdot A \cdot V^3$  et non pas  $V^2$ .

3

Auto-booster Elektor n°89, pag 11-45...

#### La tension de service des condensateurs C1, C4, C5, C7, C9, C10, C11, C14, C15, C17, C19 et C20 est bien de 16 V comme l'indique le schéma et non pas de 6 V comme le prétend la liste des composants.

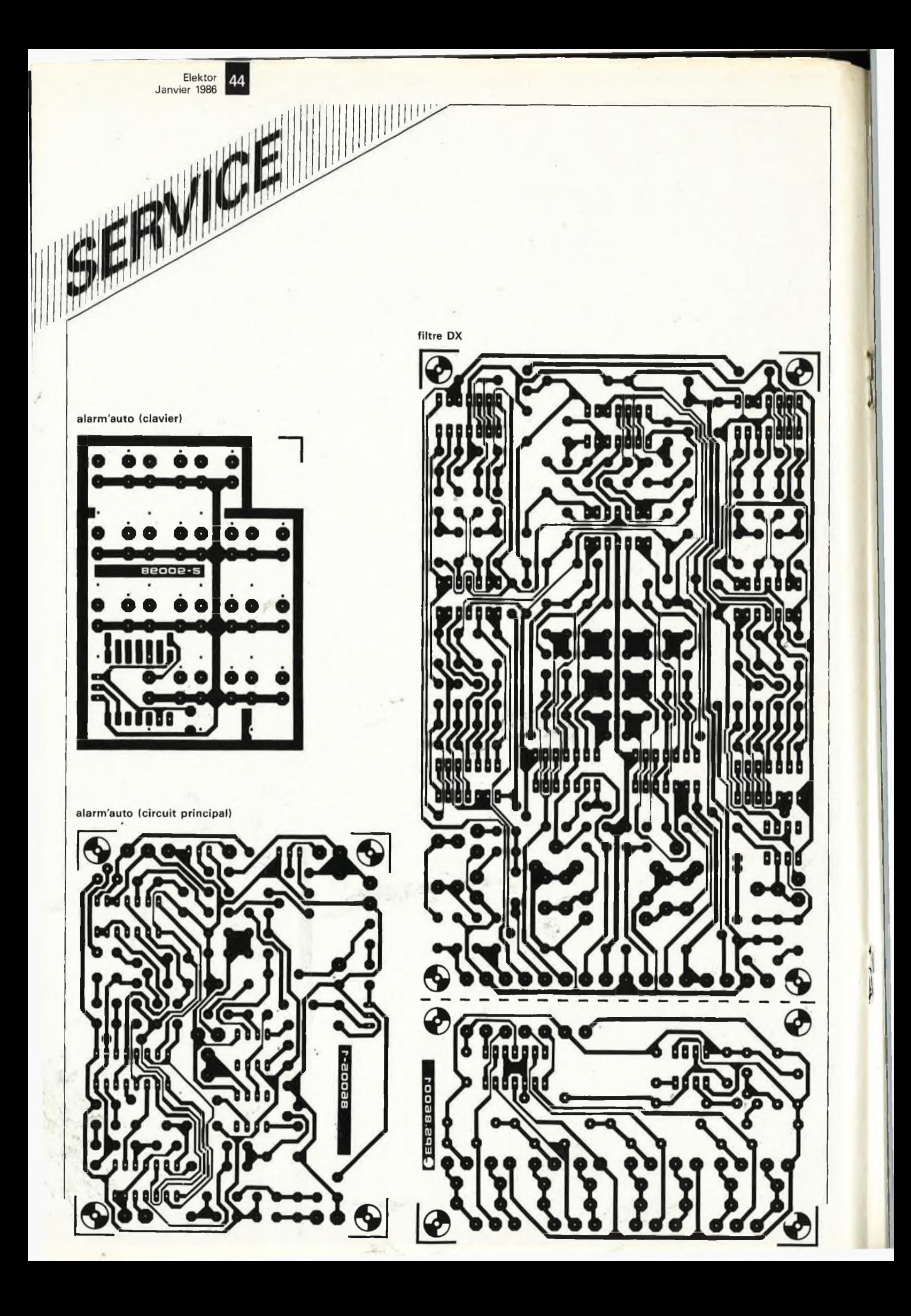

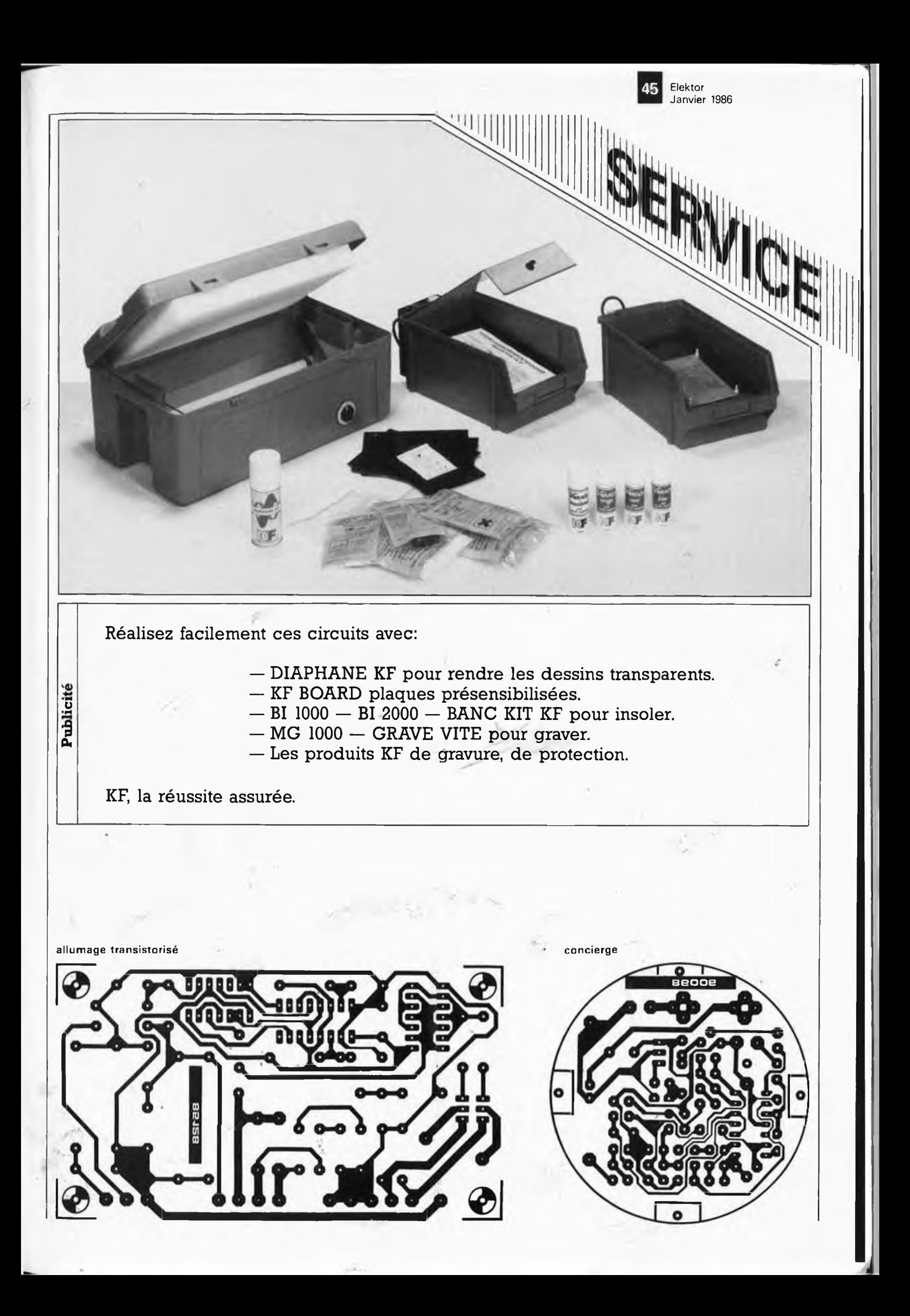

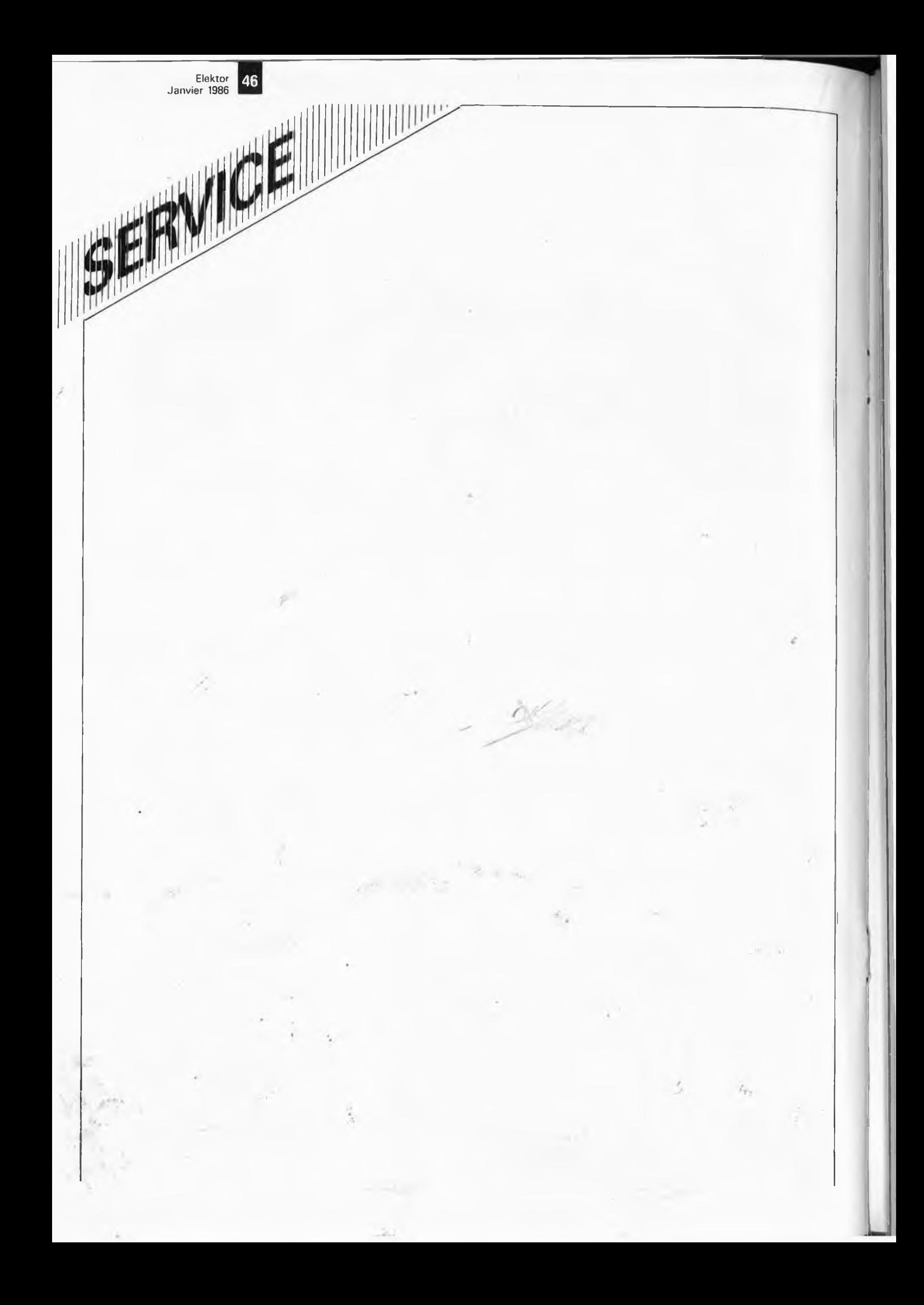

électroniques, complexes sont dotés d'un dispositif d'auto-diagnostic. Les domaines de recherche les plus avancés actuellement concernent l'injection et l'allumage électroniques, tant pour les véhicules à essence que ceux au diesel, et les catalysateurs. Il est intéressant de noter que ces domaines ont tous â faire avec la consommation d'énergie et la pollution. Les dispositifs de freinage anti-blocage (ABS) ont fait de grands progrès et le nombre de véhicules dotés d'un tel dispositif croît régulièrement. L'augmentation de sécurité est telle que l'on peut penser que dans cinq ans, la plupart des véhicules neufs quitteront les chaînes d'assemblage dotés d'un ABS. Il reste un domaine encore très controversé, celui des détecteurs d'accélération utilisés pour la commande des ceintures de sécurité et des coussins d'air. La *figure <sup>1</sup>* récapitule les différents sous-ensembles concernés par la révolution électronique.

*sonde lambda*

3

*rentes versions.*

### *Injection avec sonde lambda*

Le système à injection Mono Jetronic destiné aux véhicules de faible cylindrée développé par Bosch constitue une nouveauté particulièrement intéressante. La quantité de mélange air—carburant nécessaire au fonctionnement optimal du moteur est déterminée par la position du gicleur de l'accélérateur et le régime du moteur. Cette technique simple, mais économique de contrôle du moteur est optimisée par l'adjonction d'un circuit électronique. Les dérives par rapport au mélange correct sont détectées et corrigées quasi-instantanément. Le signal de dérive est fourni par la sonde lambda. Ce système, en utilisation depuis un certain temps s'est révélé pré-

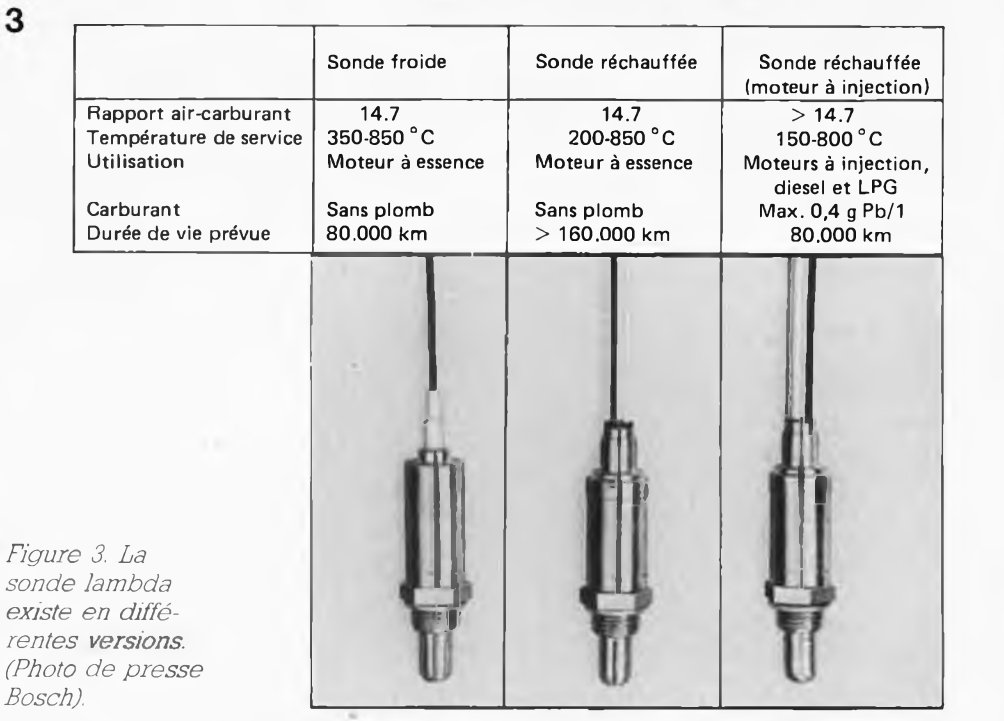

cis et fiable. Depuis peu, Bosch propose une sonde réchauffée qui, disent-ils, possède une durée de vie très importante et augmente la précision de mesure pour les températures de gaz d'échappement faibles, une entrée en fonction plus rapide lors de la mise en route du moteur et une fiablité accrue sur des moteurs à la carburation ''pointue". A noter au passage que le convertisseur catalytique ne peut fonctionner correctement que pour des mélanges aircarburant parfaitement équilibrés. Comme vous le savez peut-être, le rapport optimal est appelé rapport stoechiométrique et est de l'ordre de 14,7 g d'air pour <sup>1</sup> g de carburant. Il est prouvé que dans les conditions de carburation optimales, un convertisseur catalytique est capable de réduire 9Q % des trois polluants les plus importants présents dans les gaz d'échappément:-

#### *Capteur de la température de ta batterie*

Les alternateurs et génératrices sont, en règle générale, dotés d'un dispositif de compensation en température qui fait en sorte que le niveau de recharge de la batterie soit plus important lorsque cette dernière est froide. Il vous paraîtra évident que ce dispositif ne peut fonctionner convenablement que lorsqu'il se trouve effectivement à la température de la batterie

Pour cette raison, un capteur de température implanté dans le corps de la batterie est relié au dispositif de compensation par une liaison double. Le régulateur adapte au mieux le niveau de charge.

Des essais ont prouvé qu'un dispositif de ce genre pouvait améliorer l'état de charge de la batterie de plus de 30 % en hiver et en trafic urbain. Une batterie toujours gonflée à bloc permettra des démarrages sans problème même à des températures extérieures , négatives.

### *Système de freinage antibiocage.*

Les avions ont été les premiers "véhicules" à être dotés de freins anti-

bloquants. On en trouve aujourd'hui, sous une forme différente il est vrai, sur de nombreuses voitures en production, (la Ford Scorpio en est l'exemple le plus récent). La *figure 4* illustre le principe de fonctionnement théorique du dispositif de freinage anti-blocage. Des capteurs montés sur toutes les roues contrôlent leur vitesse de rotation. Si lors d'une action sur la pédale des freins les capteurs détectent une tendance au blocage d'une roue, ils envoient des informations à un solenoïde de commande de la pression hydraulique des freins pour faire diminuer la pression de freinage sur la roue concernée. Comme ce système fonctionne indépendamment pour chaque roue, on obtient les conditions de freinage optimal. La fin du risque de blocage des roues élimine toute chance d'entrée en dérapage du véhicule. Des millions d'heures de conduite de véhicules dotés d'un ABS ont prouvé que quelles qué.soient les.conditions de freinage, la distance nécessaire à un arrêt complet diminue très sensiblement. Pour éviter une surprise en cas de nonfonctionnement, le dispositif ABS est testé lors du

#### Elektor Janvier <sup>1986</sup> **48**

démarrage du moteur et vérifié en permanence. En cas de problème, l'ABS est déconnecté et le système de freinage normal prend la relève, le conducteur étant bien évidemment averti de ce nouvel état de faits.

## *Le système antidérapage*

Le régulateur antidérapage (ASR) évite aux roues motrices de s'emballer en cas de conditions dérapantes si le couple moteur a été réduit de façon contrôlée, et cela indépendamment de la puissance de l'action exercée par le conducteur sur la pédale d'accélérateur. Il faut pour cela remplacer l'organe de liaison mécanique pédale d'accélérateur—gicleur du carburateur existant par une connexion électronique. Il existe deux manières d'interconnecter ABS et ASR illustrées par la *figure 5.*

*ASR avec commande de l'accélérateur et des freins* Dans cette version *(figure 5a),* l'ensemble de l'électronique est commandée par les signaux fournis par les capteurs des roues. Si les roues ont tendance à s'emballer, le(s) clapet(s) du carburateur est (sont) fermé(s) légèrement par le dispositif de commande électronique de l'accélérateur, ce qui a pour effet de diminuer lé couple moteur. Si, en raison de conditions de revêtement routier différent pour chacune des roues, une seule des roues a tendance à déraper, elle sera freinée par l'ABS pendant qu'a lieu une réduction simultanée du couple moteur. On se trouve en quelque sorte en présence d'un différentiel à dérapage limité contrôlé électroniquement. Il peut être nécessaire de modifier l'hydrau-'ilique du véhicule si l'implantation de l'ASR n'a pas lieu lors de la construction du véhicule sur la chaîne.

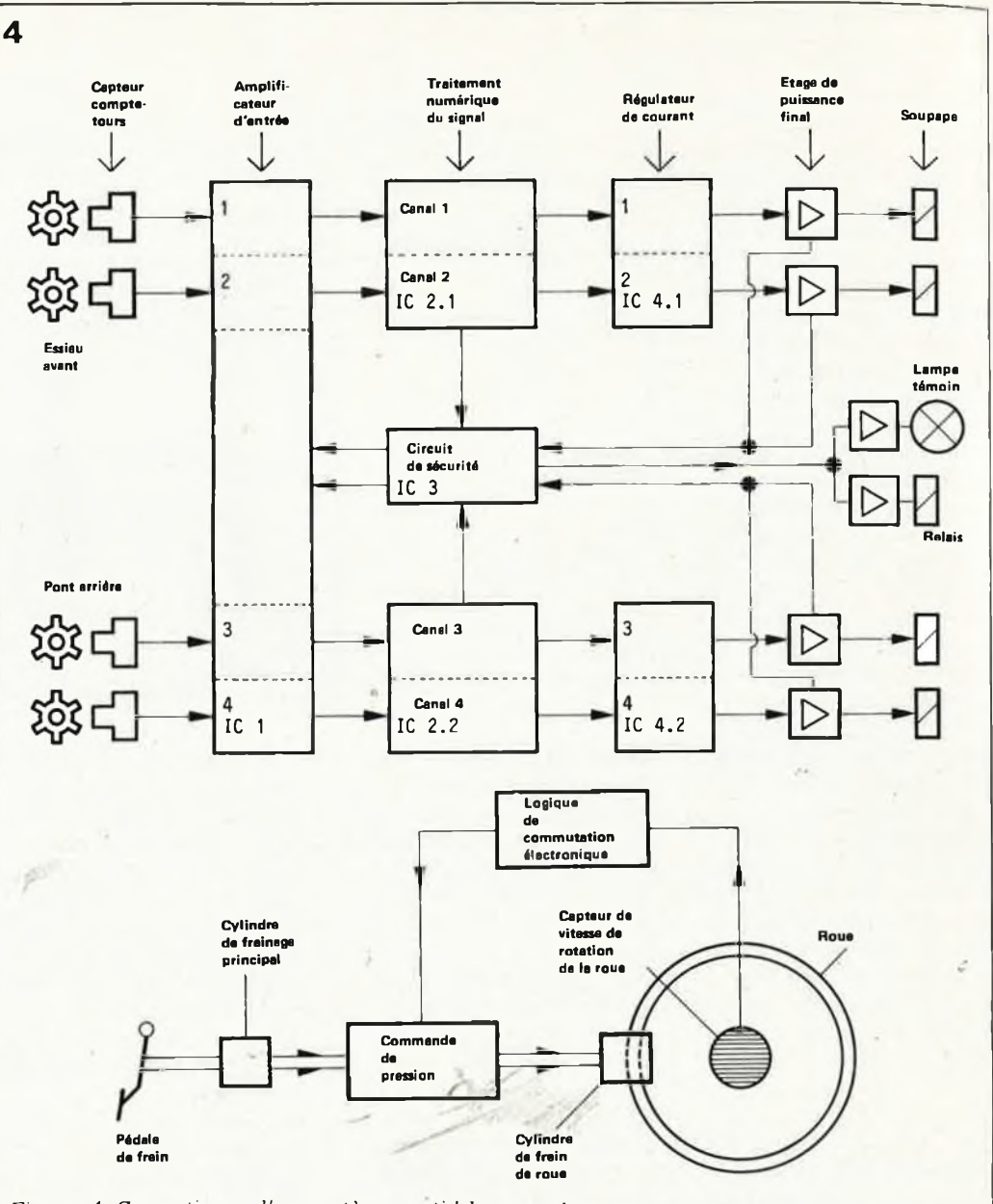

*Figure 4. Synoptique d'un système anti-blocage des roues.*

*ASR avec commande de l'accélérateur et de l'allumage*

Pour cette seconde version *(figure 5b],* il n'est nécessaire de modifier ni la partie hydraulique du véhicule ni l'ABS, car on dote l'ABS des composants constituant l'ASR. Pour accélérer la' vitesse de réponse du moteur lors d'une demande de réduction du couple moteur, l'accélérateur électronique commande outre le gicleur du carburateur également les dispositifs d'injection et d'allumage. Ce système exige cependant la présence d'un différentiel spécialement conçu à cet effet pour faire face aux conditions de route les plus traîtresses.

 $3 - 50$ 

#### *L'avenir: CARIN*

Depuis plusieurs mois, Philips travaille à un copilote électronique pour la voiture, CARIN (Car Information and Navigation). Ultérieurement, CARIN sera intégré aux fonctions du tableau de bord, doté de la parole et pourra avertir le conducteur qu'il est <temps.de> faire le plein d'essence ou de vérifier, le niveau d'huile, que le moteur chauffe excessivement ou que la batterie se décharge. Sa fonction primordiale est d'aider le conducteur à arriver à sa destination car il connaît la position du véhicule; il peut donc la donner à tout moment; il peut en outre donner toutes sortes d'informations au conduc-

teur concernant l'environnement où la destination. Le dispositif pourra également être relié par l'auto-, radio aux services de surveillance de la circulation. Un système d'avenir à cet égard pourrait par exemple être le système RDS (Radio Data System), dont la normalisation est à l'étude au niveau européen et qui fait l'objet d'émissions expérimentales, en France, Allemagne, Suède et Angleterre. En cas de bouchons, de travaux, de verglas, d'accidents etc, l'association de CARIN au système RDS, par exemple, permet de prévoir des itinéraires de rechange et de modifier la circulation en conséquence. Les signaux numériques du système

RDS sont captés par l'ordinateur de bord sans interrompre ni perturber les programmes radio ordinaires.

Des études parlent d'une augmentation d'efficacité de l'ordre de 30 % lors du choix de leur itinéraire.

*Configuration de base* La *figure 7* donne la composition schématique de CARIN. Il comporte:

Un lecteur de Compact Disc adapté à l'automobile et permettant non seulement la lecture de disques audio, mais aussi celle d'informations enregistrées sur Compact Disc, par exemple une carte routière de la Bretagne, le plan d'une ville etc.

Un dispositif de localisation qui détermine à chaque instant la position de l'automobile.

Un ordinateur de bord qui effectue tous les traitements.

Des capteurs qui transmettent à l'ordinateur

les données relatives au fonctionnement de l'automobile, par exemple la température de l'eau du radiateur, le niveau du réservoir à essence etc.

**Un autoradio permet**tant de capter les informations ou avertissements concernant la circulation. Un équipement de

reproduction et de com-

mande, comprenant un module vocal capable de transmettre des communications verbales à l'utilisateur par l'intermédiaire d'une puce de synthèse de la parole; un écran pour l'information visuelle — par exemple la visualisation d'une carte routière — et un clavier permettant à l'automobiliste de transmettre des données ou des ordres à l'ordinateur. Examinons succinctement plusieurs de ces éléments.

*Mémoire fiable, de grande capacité* Le Compact Disc était destiné à l'origine à l'enregistrement d'une heure de musique.

A cette fin, des signaux analogiques sont échantillonnés 44 100 fois par seconde (fréquence d'échantillonnage standard) pendant 3 600 secondes sur deux voies (stéréophonie) et gravés sur le disque à raison de 16 bits par échantillon. La capacité du disque atteint donc:

3 600 x 2 x 44 100 x 16 bits, soit quelque 5 milliards de bits (5 Gbit).

Le disque constitue donc une gigantesque mémoire ROM dont tout mot est très rapidement accessible et dans laquelle on peut faire tenir la carte complète de l'Alsace et de la

Lorraine, plus toutes sortes d'informations intéressant les voyageurs.

<sup>L</sup>'idée de ce guide électronique numérique a été approfondie. Il fallait pour cela adapter le Compact Disc à sa fonction de mémoire, de sorte que l'on puisse raisonnablement s'attendre à un taux d'erreur inférieur à <sup>1</sup> bit par milliard de milliard de bits (inférieur à <sup>1</sup> sur 10<sup>18</sup> sur un disque non détérioré. Ce taux est un million de fois inférieur à celui des bandes magnétiques d'ordinateur, ce qui, à vue de nez, permet d'affirmer que, même rayé ou sali, le disque a une plus grande fiabilité qu'une bande d'ordinateur.

La mise en oeuvre d'un algorithme supplémentaire de correction des erreurs coûte, il est vrai, une certaine perte de capacité de mémoire parce qu'elle consiste en fait à mémoriser un supplément d'information permettant de corriger les erreurs.

Par un choix judicieux de l'algorithme de correction des erreurs, on ne perd pas la moitié de la capacité de mémoire, mais seulement 0,6 milliard de bits, de sorte qu'il en reste 4,4 milliards sur les 5 disponibles à l'origine. Toute-

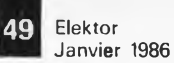

fois, si l'on augmente de 10 % la durée de lecture du Compact Disc, la portant ainsi à 66 minutes, ce qui se fait déjà couramment, la capacité s'établit à 4,8 milliards de bits (soit 600 millions d'octets).

#### *Une pile de 15 mètres de haut*

Pour se faire une idée de la capacité de mémoire d'un Compact Disc, on peut la convertir en feuillets dactylographiés format A4 de 50 lignes de 80 caractères. Chaque page contient alors 4 000 caractères. En application de la norme ASCII, chaque caractère est représenté par 8 bits (1 octet). Nous avons donc 4 000 octets par page. Un Compact Disc de 66 minutes (600 millions d'octets) peut donc recevoir: 600 000 000 : 4 000 = 150 000 pages.

*Codage économique* Si nous nous plaçons dans la situation du cartographe numérique, nous rrous trouvons confrontés à la tâche d'enregistrer de manière économique sur le disque une carte ordinaire à une échelle au 1:15 000 ème par exemple, comportant une trentaine de couleurs. Une méthode courante

pour analyser une carte

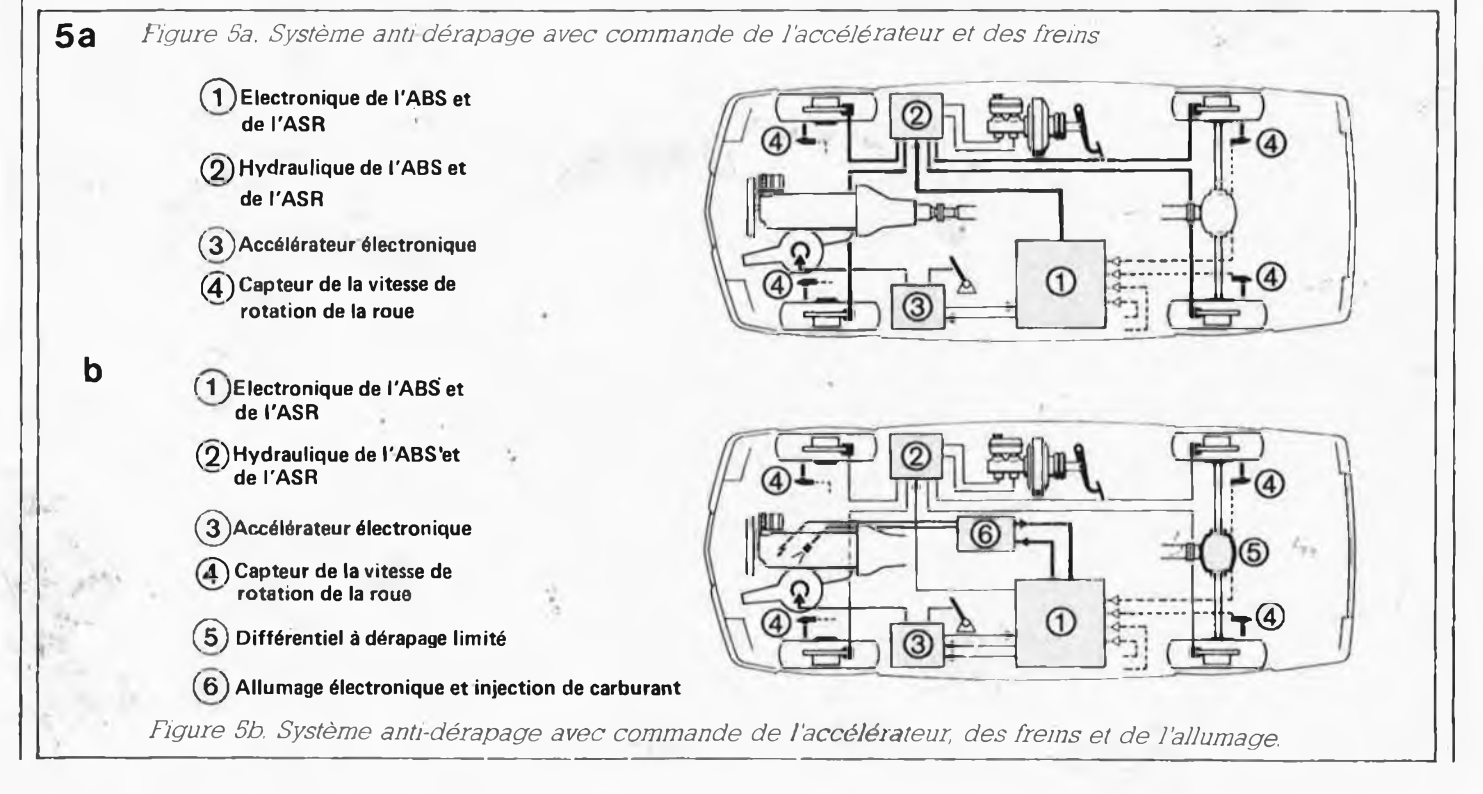

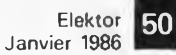

point par point utilise une grille de lignes horizontales et verticales à espacement de 0,1 mm par exemple. La carte est alors subdivisée en carrés de  $0.1 \times 0.1 = 0.01$  mm<sup>2</sup>, avant chacun sa propre couleur. Pour réaliser de cette manière une carte au 1:15 000ème d'une étendue de 12 x 14 km (soit la superficie d'une grande ville de province), il faudrait 75 millions d'éléments d'image, dont la couleur serait à préciser. Avec 5 bits, on peut indiquer  $2^5 = 32$  couleurs. On aurait donc besoin de 75 millions  $x 5 = 375$  millions de bits, c'est-à-dire près de 8 % de la capacité du Compact Disc. En outre, il serait difficile â l'ordinateur de connaître l'emplacement des routes sur la carte.

C'est pourquoi on a tenté de trouver une autre solution. On a choisi une méthode consistdnt à identifier le tracé des routes (ou de toute autre voie de circulation) à l'aide de coudes et de noeuds. Une route rectiligne, sans intersections, ne comporte que deux de ces points: ses deux extrémités. Le tracé d'une route courbe est représenté de manière approchée par des tronçons rectilignes formant entre eux des coudes successifs. Chaque croisement constitue un noeud.

×

La définition de chaque point nécessite 32 bits, 16 pour l'abscisse et <sup>16</sup> pour l'ordonnée.

Pour mémoire: nous sommes maintenant en mesure de calculer quelle superficie peut être représentée par un tel codage. 16 bits offrent 2<sup>16</sup>, soit environ 65 000 possibilités. On pourrait imaginer de diviser la France et les pays limitrophes en quatre régions de 650 x 650 km carrés, soit encore 650 000 x 650 000 mètres' carrés. Si l'on choisit une précision de positionnement de <sup>10</sup> mètres dans chacun des carrés, on peut couvrir la totalité de chacun d'eux avec deux fois 16 bits (2 fois 65 000 possibilités).

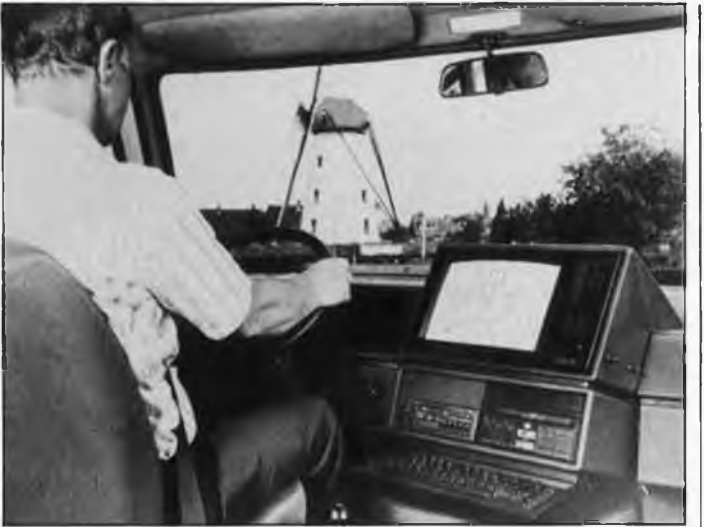

Nous avons vu que dans le cas d'une route rectiligne sans croisements, il suffit d'indiquer deux points. Pour un périphérique tel celui de Paris, 4 000 coudes et noeuds sont nécessaires pour bien décrire le tracé. Si l'on prend une moyenne statistique, chaque rue de France peut être décrite par 12 points exigeant chacun 32 bits. Il faut donc au total  $12 \times 32 =$ 384 bits en moyenne par rue. Il faut encore y ajouter une adresse de mémoire de 32 bits pour indiquer où se trouvent sur le disque les informations complémentaires concernant ces points (le nom des rues par exemple). C'est notamment nécessaire pour mettre le système à la portée de l'utilisateur. En effet, on désire fournir l'information non pas en degrés de latitude Nord ou de longitude Est, mais sous une forme plus familière telle que Grand-rue ou ploce de la Gare. Il est donc nécessaire d'établir une relation entre les noms de rue et les çoordonnées, ce qui coûte de la capacité mémoire. Nous en sommes maintenant à un total de  $384 + 32 = 416$  bits. Supposons qu'une zone urbaine de 12 x 14 kilomètres comporte 3 000 rues. Il nous faut pour les décrire  $3000 \times 416$  bits = 1,25 million de bits. Si nous ojoutons un même nombre de bits pour le codage des noms de rues, nous arrivons à un

total de 2,5 millions de

bits, soit 0,05 % de la capacité de mémoire du Compact Disc, c'est-à-dire bien moins que les 8 % que demandait la première méthode. Bien entendu, ce calcul ne nous donne qu'un ordre de grandeur. Si l'on veut mémoriser une plus grande quantité d'informations ou atteindre une plus grande précision, il faut d'avantage d'espace mémoire.

#### *Localisation*

Le système CARIN doit permettre de déterminer à tout instant la position du véhicule. Différentes solutions techniques sont possibles à cette fin. Celle qui <sup>s</sup>'impose â court terme est une boussole électronique permettant de déterminer la direction de la voiture par rapport au champ magnétique terrestre.

A partir de cette donnée et de la distance parcourue par l'automobile depuis son point de départ, connue grâce à l'indicateur de vitesse de l'automobile, l'ordinateur de bord peut calculer la position du véhicule. Il est également capable d'éliminer les influences parasites, notamment cellés de voitures dépassées ou croisées ou de viaducs en béton armé, dont la masse métallique engendre un champ magnétique perturbant la boussole du véhicule. L'ordinateur de bord corrige ces influences perturbatrices en comparant régulièrement l'information à la carte routière numérique. Si la position calculée <sup>s</sup>'écarte de la route sur laquelle on doit se trouver selon la carte, elle est corrigée automatiquement *{figure 8\.*

D'autres solutions à court terme sont à l'étude en vue de surmonter la difficulté du parasitage du champ magnétique terrestre par les objets en fer.

#### *Navigation <sup>à</sup> l'aide de satellites*

*A* plus long terme, il sera possible d'utiliser le système américain de navigation par satellites Global Positioning System (GPS) NAVSTAR, dont la réalisation sera terminée fin 1988 avec 18 satellites dans l'espace. A l'aide de la partie de ce système réservé aux applications civiles, on pourra "faire le point" à tout moment de la journée et en tout point du globe terrestre avec une précision d'environ <sup>10</sup> mètres.

Les satellites orbitent à quelque 20 000 kilomètres sur six orbites différentes, réparties régulièrement autour de notre planète. La durée de chaque révolution est de 12 heures. Il sera de cette manière possible à tout moment et en tout point du globe de capter les signaux de quetre satellites, ce qui est suffisant pour déterminer la longitude, la latitude, l'altitude dinsi que l'heure, (avec la précision d'une horloge atomique). Actuellement cinq satellites sont déjà en orbite. Il devrait y en avoir douze fin 1987, ce qui suffit pour déterminer la longitude, la latitude et l'heure.

#### *Communication avec le conducteur*

Lors de la conception du système CARIN, beaucoup d'attention a été consacrée à l'ergonomie, ce terme englobant le confort.d'utilisation et la sécurité de la circulation. Il est souhaitable dans l'intérêt de la sécurité que l'ordinateur communique verbalement ses conseils et informations. C'est possible grâce à la puce de

synthèse de la parole. Toujours dans l'intérêt de ia sécurité, l'écran ne doit pouvoir être consulté que si l'automobile est à l'arrêt. On peut alors, par exemple, regarder la carte ou demander des informations touristiques. Nous avons déjà mentionné que les destinations peuvent être indiquées au système sous une forme "normale", par exemple "Hôtel du Centre, Avenue Foch, Colmar", de sorte que l'on riait pas à se débattre avec des degrés, minutes et secondes. Par ailleurs, le système détermine par des questions précises ce que l'utilisateur désire.

Un scénario type d'utilisation peut être le suivant: Partant de Lille, le conducteur veut aller faire un tour au Parc des Expositions à Paris. Il monte en voiture et introduit dans son lecteur le disque sur lequel les plans respectifs de Lille et de Paris sont en mémoire. Après mise en marche de l'appareil, il voit apparaître sur l'écran:

CARIN VOUS SOUHAITE LA BIENVENUE

CHOISISSEZ LA FONCTION DESIREE:

- 1. GUIDAGE SUR ITINERAIRE 2. INFORMATIONS TOURISTI-
- **QUES**

3. AUTRES INFORMATIONS Le conducteur frappe "1" au clavier. <sup>L</sup>'écran affiche alors: INDIQUEZ VOTRE POINT DE DEPART S.V.P.: (le conducteur introduit le nom de la rue et le croisement le plus proche). INDIQUEZ VOTRE DESTINA-TION S.V.P:

VILLE? (le conducteur frappe "PARIS" au clavier). RUE OU DESTINATION? (le conducteur introduit "PARC DES EXPOSITIONS" au clavier).

<sup>L</sup>'ordinateur de bord détermine alors l'itinéraire optimal et le mémorise. Si le conducteur le désire, il peut retirer le disque de guidage routier du lecteur pour écouter un peu de musique.

Après mise en marche de l'automobile, CARIN guidera le conducteur vers sa destination à l'aide du module vocal.

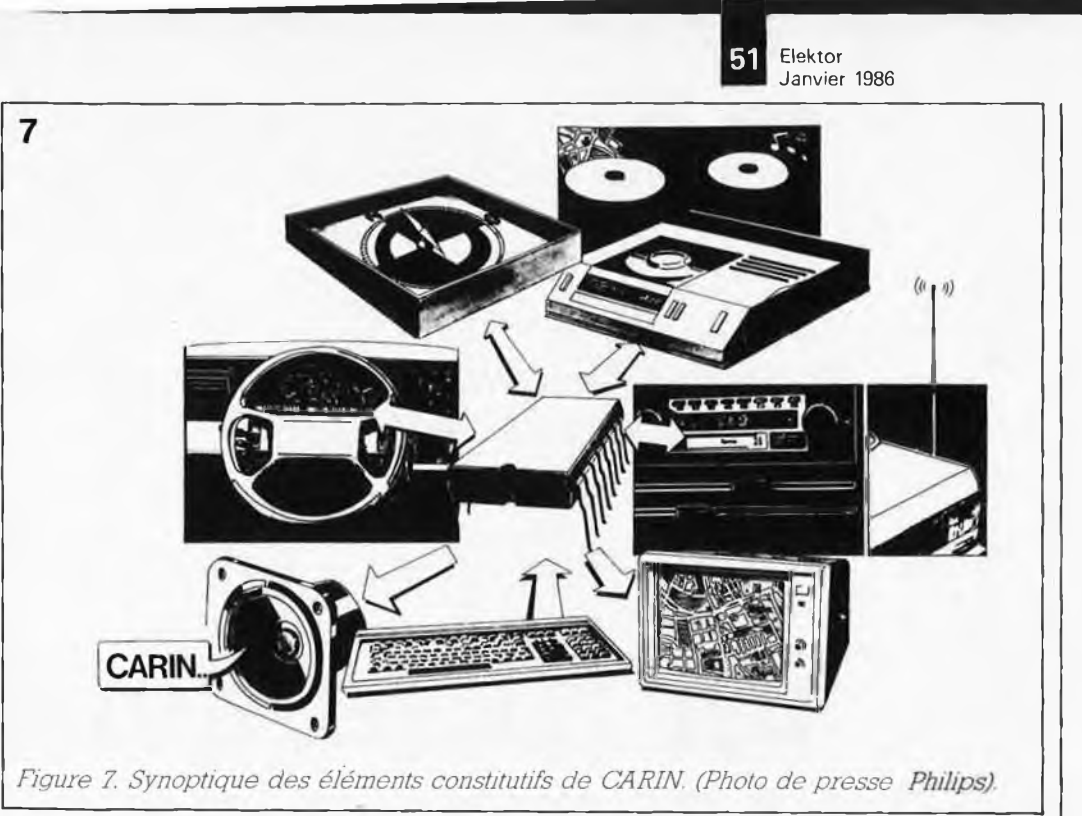

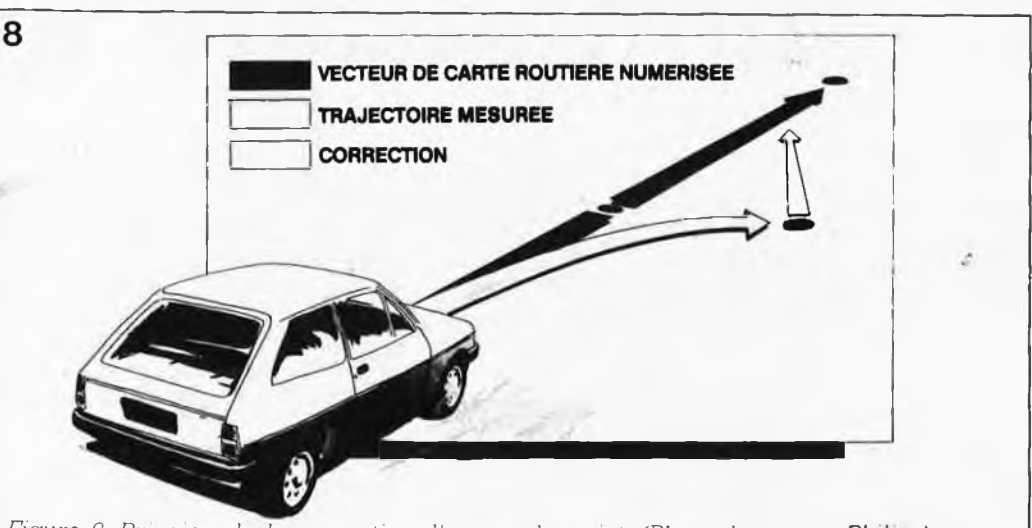

*Figure 8. Principe de la correction d'erreur de trajet. (Photo de presse Philips).*

Le clavier sera remplacé ultérieurement par un écran tactile. Il sera alors possible, par exemple, d'indiquer du doigi sur la carte le point de destination ou encore de trouver et d'indiquer un nom de rue au moyen d'une liste alphabétique, l'ordinateur de bord se chargeant du reste.

CARIN, copilote électronique, n'est pas une utopie, mais une réalité technique qui prend forme chez Philips.

## *Que nous prépare ¡'avenir?*

Les précurseurs de la synthèse vocale, (Renault pour ne pas les nommer), ne semblent plus aussi

convaincus qu'il n'y a encore qu'un lustre de l'incontestable réussite que constitue l'annonce pariée (synthétiquement) de telle panne ou de tel oubli, car le consommateur ne semble pas prêt à s'entendre répéter à longueur de journée, l.a.i.t.s lorsqu'il a oublié de couper les phares ou s.i.t.e..b.e.l.l.e.t.s lorsqu'il a oublié de mettre sa ceinture de sécurité. Il n'est pas impossible que l'on y revienne ultérieurement lorsque la voix synthétisée sera celle d'une aimable hôtesse de l'air de notre compagnie nationale. . . La photo de couverture, représentant une R11 prototype, montre ce à quoi le consommateur peut s'attendre d'ici à quelques années: un lec-

teur de compact dise associé à un ordinateur de bord lui donne toutes les informations nécessaires pour arriver le plus rapidement, dans le meilleur état de fraîcheur et aux moindres frais à destination.

*Delta Phi - 0. Voilà le but à atteindre. ''Impossible" répondent les esprits modérés. "Chimère" vitupèrent ceux qui s'y sont déjà cassé les dents.*

*Et pourtant...*

*Lisez cette contribution passionnante de Thomas (Scherer) l'incrédule: pour vous lecteurs d'Elektor, <sup>H</sup> <sup>a</sup> mis tes deux mains (et son fer à souder) dans ia plaie béante des filtres séparateurs et non moins déphaseurs.*

## **un filtre actif à déphasage nul**

 $\Delta \varphi = 0!$ Inédit —

*Figure 2. Voici comment nous proposons de réaliser un filtre à deux voies dont la pente est de 12 dB/oct. avec seulement deux réseaux RC pour définir la fréquence de transition. Plus compliqué én apparence que le circuit de la figure 1, H est en faitplus simple, parce qu 'il n'en a pas les inconvénients.*

*Figure 1. Ceci est un filtre séparateur dans sa plus simple expression.*

Commençons par le commencement, avec leÆiltre le plus simple qui soit: une self en série avec le HP de graves et un condensateur en série avec le HP d'aigus (figure 1). A la fréquence de transition entre graves et aigus, l'un et l'autre HP atténuent le signal de 3 dB ( $\triangleq$  facteur 0,707) avec un déphasage de plus (aigus) et moins (graves) 45°. Du fait de la seule addition géométrique du déphasage des deux HP, on devrait se retrouver, à la fréquence de transition, avec 0 dB et 0°... <sup>à</sup> condition que l'enceinte ne vienne pas perturber ce bel accord, et que la tolérance des composants ne vienne pas fausser les calculs. Supposons que la valeur du condensateur soit de 10% inférieure à la valeur calculée, et celle de la self de 10% trop élevée. On se retrouve alors, avec au bas mot une perte de 0,9 dB à la fréquence

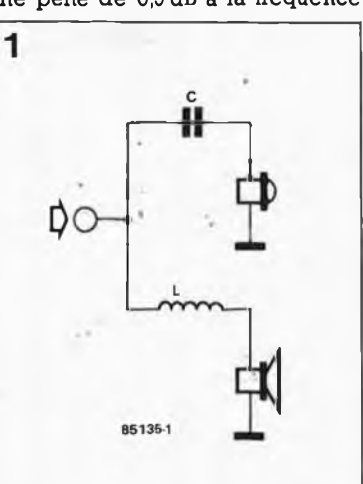

de transition. Rien de bien catastrophique dans le filtre archi-simple qui nous occupe jusqu'ici; mais dans des filtres à pente plus raide, on a tôt fait de perdre un, deux, ou même plus de dB par dizaine de % de tolérance de certains composants. L'hétérogénéité des caractéristiques des HP de graves et d'aigus, leur ''temps de réaction" par nature si différent, et le déphasage normal de 90° introduit par les filtres d'ordre impair, toutes choses qui bien consi-

dérées ne font que compliquer le problème. Justement, avec un tel filtre (d'ordre impair) et un décalage de  $100 \mu s$  par exemple dans le temps de réaction des deux HP d'un système à deux voies dont la fréquence de transition se situerait à <sup>1</sup> kHz, on arrive à un déphasage de 90 + 36 = 126°, soit une perte de <sup>2</sup> dB. Avec un filtre d'ordre pair, c'est un moins peu grave, puisqu'avec un angle de déphasage de 36°, l'erreur n'est plus que de 0,5 dB.

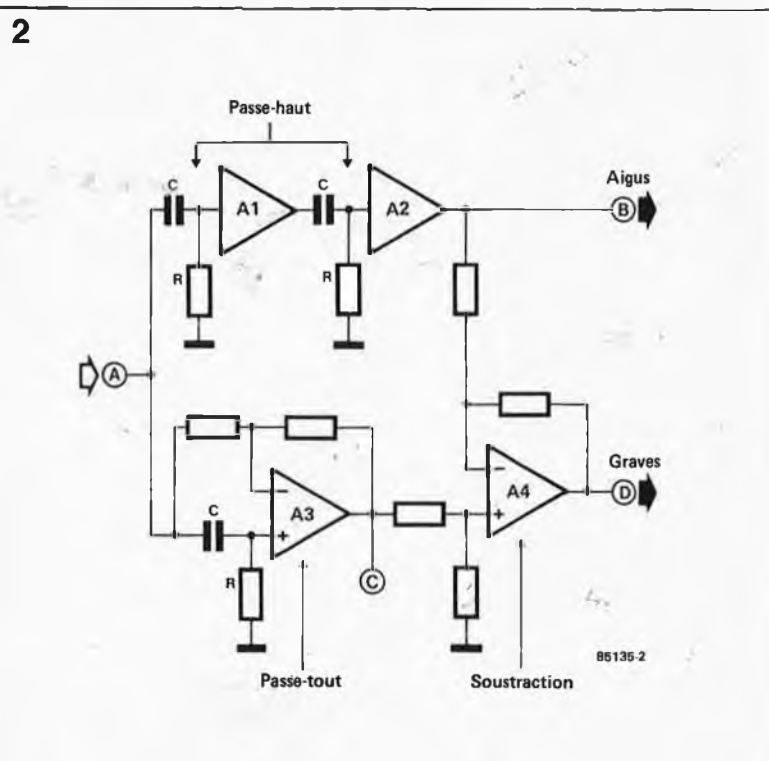

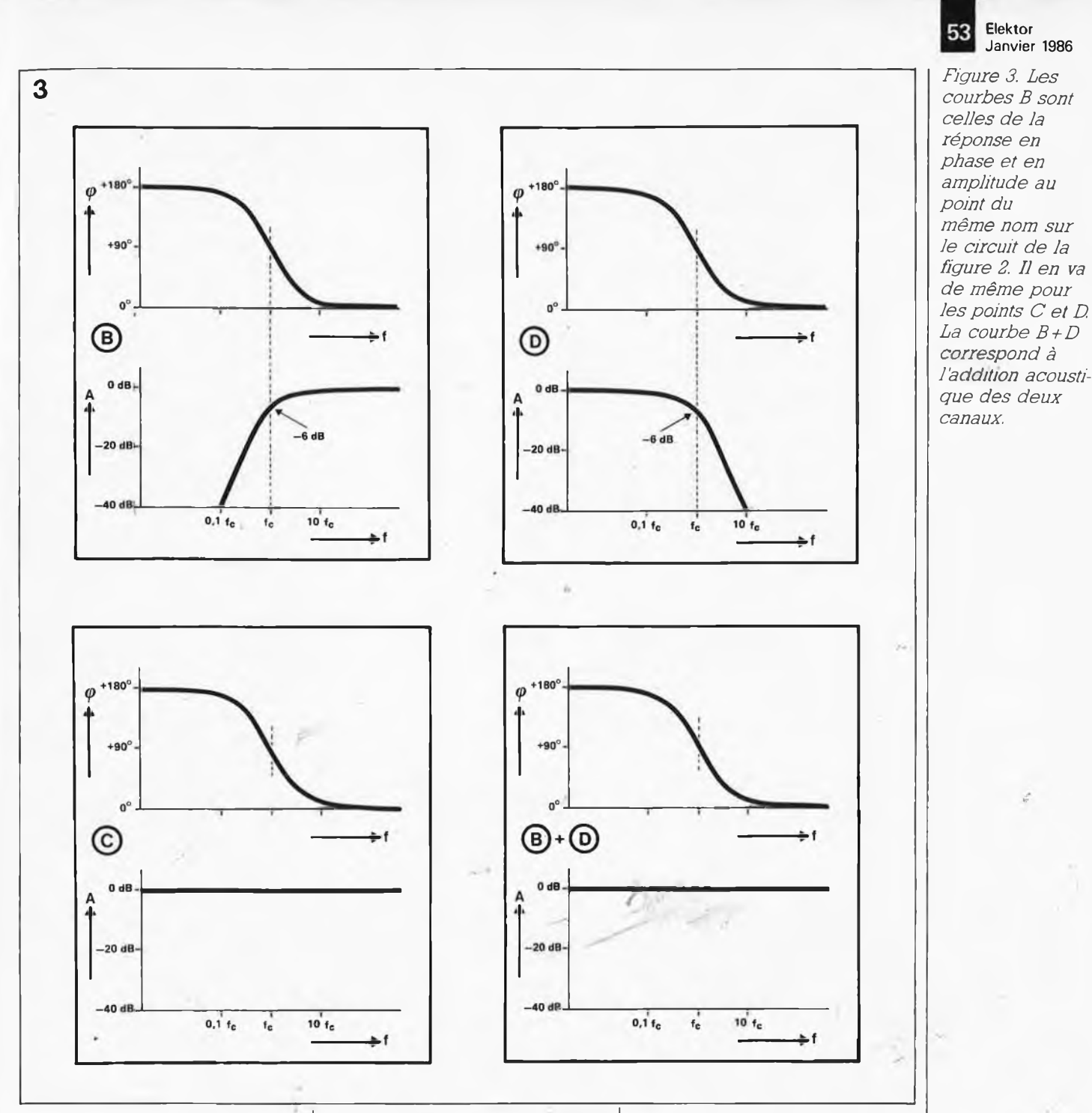

#### *Théorie*

'

 $\frac{1}{2}$ 

Ainsi donc, le but à atteindre, c'est un déphasage nul des signaux reproduits par les HP d'une enceinte à plusieurs voies, et cela avec un circuit aussi peu sensible que possible aux tolérances des composants utilisés. Une gageure!

La première constatation à faire est la suivante: un filtre du deuxième ordre (constitué de deux réseaux RC découplés en série, passe-haut ou passe-bas — voir figure 2) a une réponse en phase identique à celle d'un- filtre passe-tout. Sur la figure 2 cè sont des passe-haut. Pour le calcül de la phase comme fonction de la fréquence de deux filtres passehaut, nous utiliserons la formule  $\varphi$  (f) = 2 arctan (1/(2  $\pi$  f R C)).

Pour le réseau passe-tout, c'est aussi  $\varphi$  (f) = 2 arctan (1/(2  $\pi$  f R C)).

Et comme le montrent les courbes de la figure 3, il riy a pas de déphasage entre le point B (sortie passehaut) et le point C (sortie passe-tout). Cependant, l'amplitude du signal <sup>à</sup> la sortie passe-haut (B) varie avec la fréquence selon la formule

A (f) = 1 /(1 + 1/(4  $\pi^2$  f<sup>2</sup> R<sup>2</sup> C<sup>2</sup>)) tandis qu'elle est constante à la sortie du réseau passe-tout (C):  $A = 1$ 

C'est maintenant que ça devient passionnant. Comme on s'y attend, la sortie passe-tout présente un signal qui ria subi aucune atténuation et dont il va donc suffire de soustraire le signal, partiellement atténué tel qu'il sort en B:

 $1 - 1 / (1 + 1 / (4 \pi^2 \mathbf{f}^2 \mathbf{R}^2 \mathbf{C}^2)) =$  $1 / (1 + 4 \pi^2 \mathrm{f}^2 \mathrm{R}^2 \mathrm{C}^2).$ 

Le résultat se trouve en D, et c'est la différence entre les deux signaux mentionnés. Le terme de droite de l'équation du signal au point <sup>D</sup> nous donne la réponse en amplitude d'un filtre passe-bas. Rien d'étonnant alors à ce que Ja sortie passe-bas de notre filtre ne soit autre que le point D. Ce qui est remarquable ici, c'est que la réponse en phase de ce passe-bas ''artificiel" est celle d'un passehaut; si déphasage il y a, il est identique pour le réseau passe-haut et le réseau passe-bas, et cela sur toute la bande passante.

En plus de cette caractéristique remarquable, il y en a une autre, plus intéressante encore. Le filtre' de la figure 2 est à deux voies; sa pente est de <sup>12</sup> dB/oct. et pourtant il ne compte pas les quatre réseaux RC dont sont normalement faits les filtres de ce type. Ce qui implique qu'il ne souffrira donc pas non plus des erreurs de phase introduites par les tolérances dès composants de

ζ.,

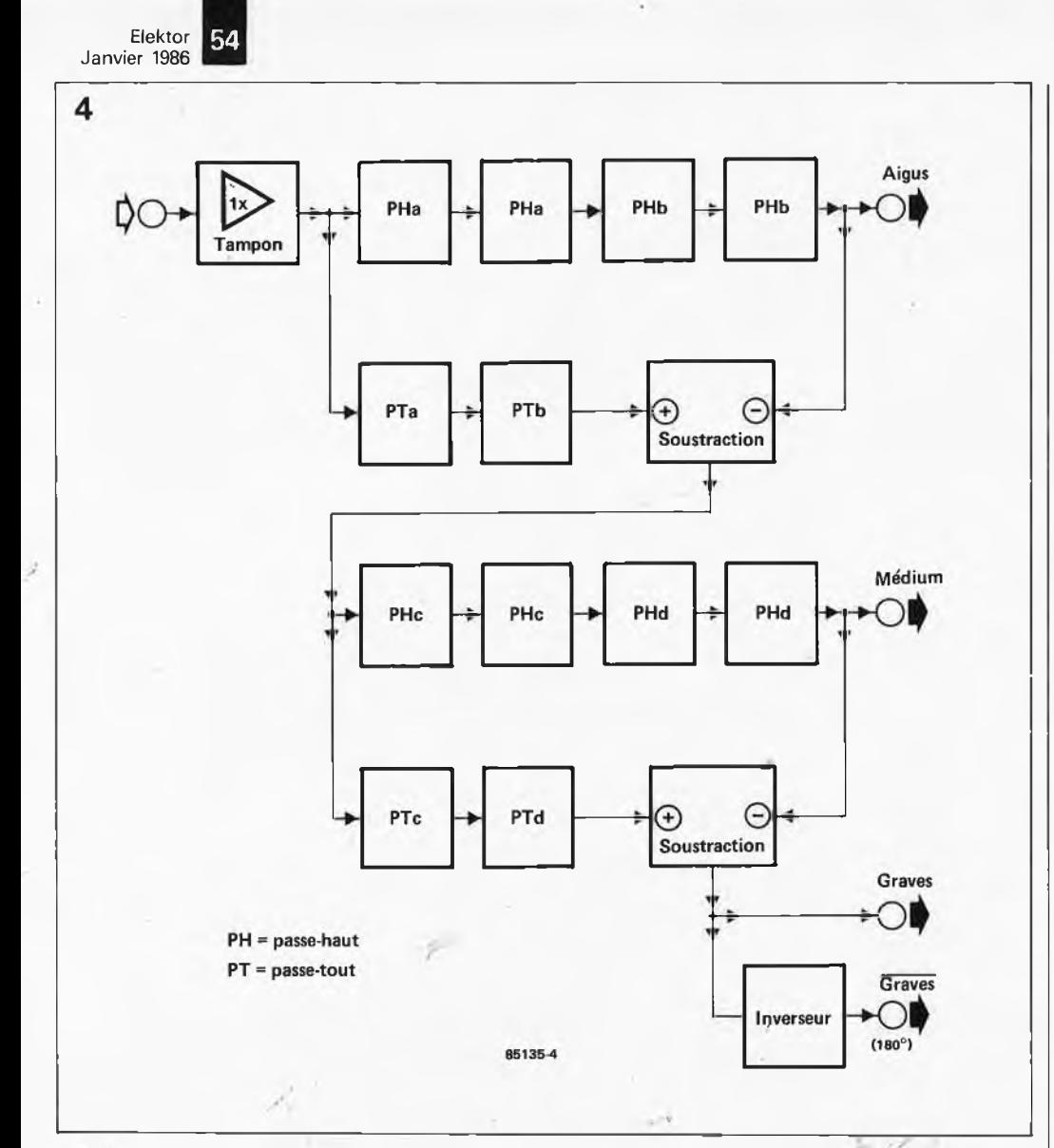

*Figure 4. Synoptique du filtre à trois voies 24 dB/oct. de la figure 5. La présence d'un amplificateur opérationnel resté inutilisé par le filtre proprement dit nous a suggéré de proposer une sortie complémentaire pour le canal grave; de sorte qu 'il est très aisé de réaliser un pont d'amplification.*

ces quatre réseaux RC, puisqu'il ne les a pas! Du fait de la soustraction effectuée, les sorties B et D additionnées sont toujours identiques à l'entrée A. Peu importent les tolérances des composants utilisés, dans les limites, bien sûr, du raisonnable. On peut considérer qu'une tolérance de 5% n'introduit uneerreur maximale que de 0,5 dB.'

La fréquence de transition se situe là où les deux réseaux RC ont leur point —6 dB; c'est la fréquence à laquelle un réseau RC unique a son point —3 dB, à savoir sa fréquence de coupure. La formule pour le calcul de cette fréquence de transition est donc tout simplement

#### $f_t = 1 / (2 \pi R C)$ .

Passionnant, non? Puisque vous n'avez pas abandonné la lecture de cet article, c'est que vous voulez en savoir plus; et bien voilà la suite: le schéma de la figure 5. Il s'agit d'un filtre 24 dB/oct. à trois voies, à caractéristique amortie (la courbe ne présente pas de crête de résonance), qui présente une double sortie pàsse-bas pour faciliter la réalisation (éventuelle) d'une amplification en pont pour le HP de graves. Le principe décrit dans la première partie de cet article a été utilisé ici à la lettre. On pourra d'ailleurs le suivre sur le synoptique de la figure 4. Des quatre réseaux RC passe-haut que parcourt le signal avant de réapparaître à la sortie passe-haut, deux sont identifiés par l'index "a" et les deux autres par l'index "b"; c'est pour montrer que le réseau passe-tout PTa opère la correction de phase correspondant à PHa et PTb celle qui correspond à PHb. Nous y reviendrons. De la soustraction résulte un filtrage passe-bas dont la fréquence de coupure n'est autre que la fréqüence de transition entre lés voies médium et aiguë. Le même principe est mis en oeuvre pour séparer les voies grave et médium. L'inverseur du bas fournit le signal de la voie grave déphasé de 180°; si on utilise les deux sorties pour le grave, il faut bien entendu un amplificateur de puissance en plus, puisque le HP sera attaqué par deux amplificateurs montés en pont.

*Pratique*

La complexité du circuit de la figure 5 n'est qu'apparente; n'oubliez pas qu'un circuit intégré comporte déjà

quatre amplificateurs opérationnels; il n'y a donc que quatre intégrés en tout...

Al n'a d'autre fonction que celle de fournir au reste du circuit un signal BF sous faible impédance, tandis que A2...A5 et A9...A12 font figure d'amplificateur tampon et découplent les réseaux RC. Et A6, A7, A13 et A14?

Ha! on ne les trouve pas dans les livres de théorie, ceux-là... Ce sont des circuits passe-tout. Les soustracteurs A8 et A15 n'ont rien d'original par contre, pas plus d'ailleurs que l'inverseur A16.

Vous êtes toujours là! Bravo, nous allons pouvoir passer aux actes. Mais auparavant, il nous faut déterminer les fréquences de transition entre les trois voies de notre filtre. Avec les valeurs indiquées sur le schéma, elles sont de 3,8 kHz et 570 Hz. Soit un rapport de <sup>1</sup> à 6,7 — environ deux octaves et demie — une bonne valeur, nous semble-t-il. On ne devrait en aucun cas, à notre avis, descendre à un rapport en dessous de <sup>1</sup> à 4. La question suivante soulève le problème de l'impédance des réseaux RC. Eu égard au bruit et à la distortion, toutes les valeurs des résistances devraient être comprises entre <sup>10</sup> k et 27 k. C'est aussi pour cela que nous avons préféré les TL074 aux TL084.

Pour le calcul des condensateurs, la formule est

f<sub>t</sub> =  $\sqrt{2}$  / (2  $\pi$  R C).

Si votre horoscope de ce mois-ci vous enjoint de mettre le plus possible de précision dans ce que vous entreprenez, vous choisirez des résistances à 1%. Si par contre ces considérations astrologiques ne vous préoccupent pas, prenez des résistances à 5%, c'est bien assez, mais prenez'tout de même le temps d'apparier les résistances qui portent le même index; par exemple R3a, R4a et R5a, ou encore R13 et R14. Plutôt que d'acheter une trentaine de résistances de <sup>18</sup> k à 1%, achetez-en plutôt une cinquantaine à 5% et faites le reste au multimètre numérique!

Pour l'appariage des condensateurs, nous vous proposons un truc fort simple. Voyez la figure 6. Prenez un premier condensateur  $C_{x}$  et réglez le potentiomètre de telle sorte que le voltmètre numérique indique 1,8 V en calibre <sup>2</sup> V alternatif; ne touchez plus au potentiomètre. Choisissez les condensateurs qui donneront la valeur de tension la plus proche de celle que vous aurez fixée avec le premier d'entre eux. .

A partir de 50 résistances disponibles pour l'appariement, vous devriez atteindre une précision de 0,1%. A partir de <sup>10</sup> condensateurs triés pour C3.. ,C8 et <sup>10</sup> autres

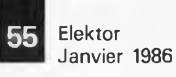

*Figure 5. Schéma d'un filtre actif 24 dB/oct. à 3 voies, à déphasage nul.*

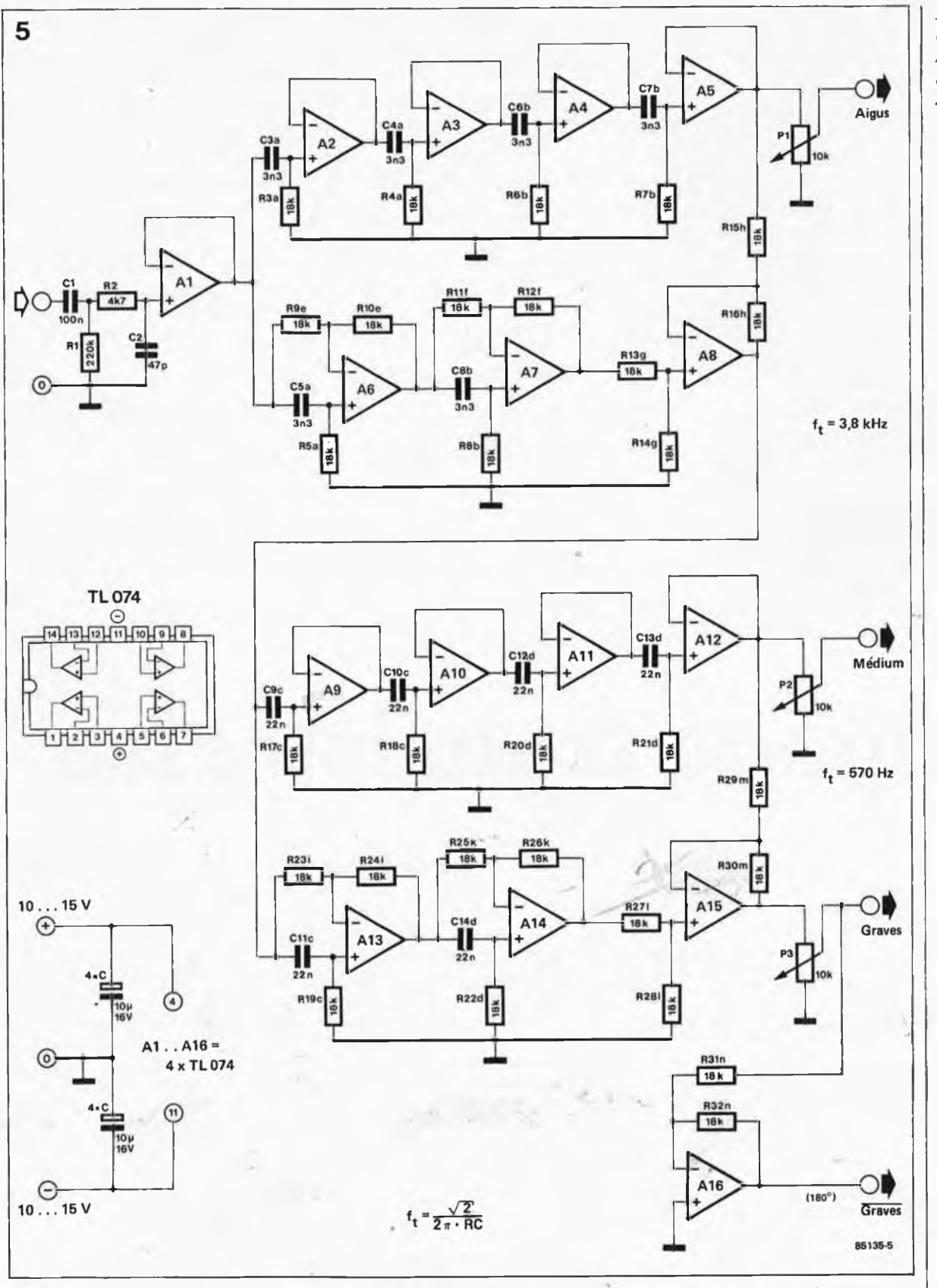

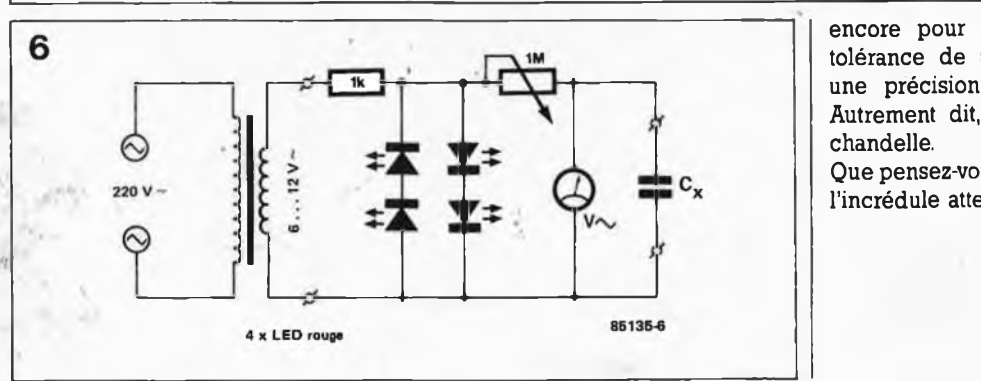

encore pour C9. ..Cl4, avec une tolérance de 5%, vous obtiendrez une précision meilleure que 1%. Autrement dit, le jeu vaut bien la

Que pensez-vous de tout ça? Thomas l'incrédule attend vos lettres...

*Figure 6. Circuit de dépannage pourl'appariement des condensateurs. L'.instrument de mesure repré*senté dans le *schéma ci-contre doit être un voltmètre numérique en calibre 2 V alternatif.*

M

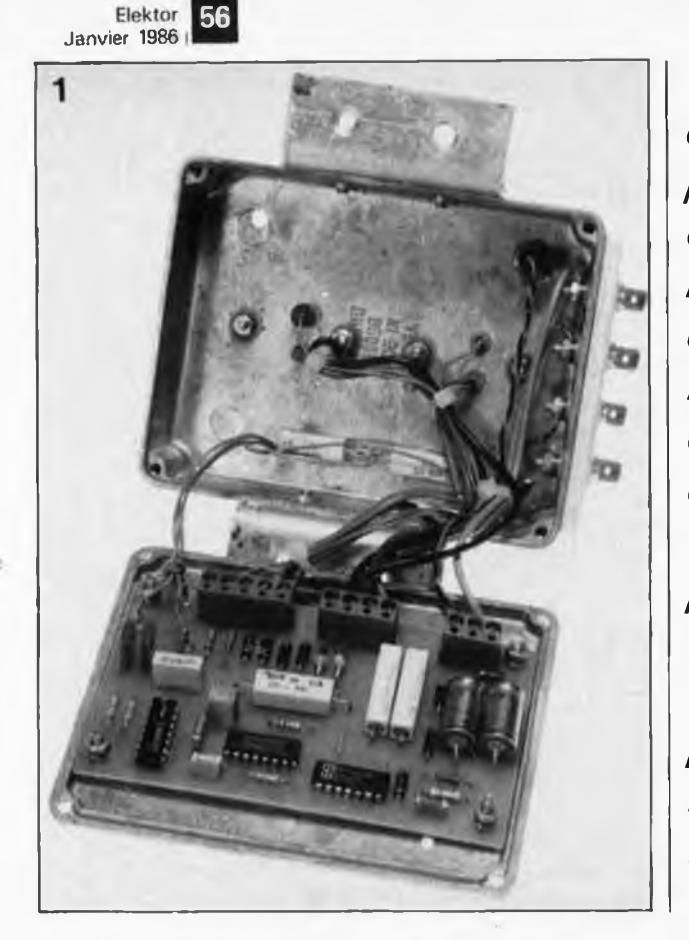

*Voici près d'un siècle que les allumages par batterie ont fait leurs preuves sur des millions de véhicules à moteur à explosion. Bien qui! soif relativement récent, l'allumage électronique ne cesse de gagner du terrain. <sup>H</sup> y a sans doute des raisons à cette percée, la plus importante d'entre elles étant certainement une usure quasiment nulle des vis platinées. C'est pour faire profiter de cet avantage, entre autres les ''véhicules moins récents" dont ie parc reste important en France, que nous avons développé cet allumage transistorisé.*

## **allumage transistorisé**

des vis platinées électroniques

*à mettre le mon tage dans un bol tier métallique (aluminium moulé ou injecté).*

*IL EST IMPORT-ANTDE VERI-HER IIISOLA TION CORREC-TE DES COSSES PAR RAPPORT AU BOITIER!!*

*Photos / et 2. La meilleure solution consiste* bien d'autres avantages. En voici trois: régime maximum,

des vis platinées ne constitue peutêtre pas, pour la majorité d'entre vous, une raison suffisante pour construire un allumage électronique et le monter sur votre véhicule. N'ayons pas peur des mots et utilisons les grands moyens: un allumage électronique possède évidemment

Qu'il soit chaud ou froid, le moteur démarre au quart de tour,

Le moteur tourne souplement, mêmes dans les situations extrêmes, que l'on vienne tout juste de démarrer, ou qu'on le pousse à son

La réduction très sensible de l'usure

L'encrassement des bougies est pratiquement inexistant.

## *L'allumage*

La figure <sup>1</sup> montre un allumage conventionnel comportant une bobine, un distributeur, (la tête de Delco), à l'intérieur duquel on trouve le rupteur (ou vis platinées), et les têtes de bougies. Comme tout le monde le sait, l'ouverture des contacts du rupteur génère une tension inductive dans le secondaire de la bobine. Le niveau de cette tension est suffisamment élevé pour produire un arc électrique jaillissant entre les deux électrodes de la bougie, cette étincelle provoquant <sup>à</sup> son tour l'inflammation du mélange air — carburant. Le distributeur envoie la tension d'allumage aux différentes bougies (au nombre de 4 sur ce dessin).

Il serait intéressant de faire une comparaison entre un allumage conventionnel (par batterie) et un allumage

transistorisé. Pour ce dernier type d'allumage, les contacts du rupteur sont remplacés par un transistor monté en interrupteur, les contacts ne servant plus qu'à commander le circuit de déclenchement du transistor. Etant donnée la simplicité du processus, il ne nous paraît pas utile de lui consacrer de longues lignes. L'étude comparative des deux diagrammes d'impulsions d'allumage donnés en figure <sup>2</sup> est très instruc-

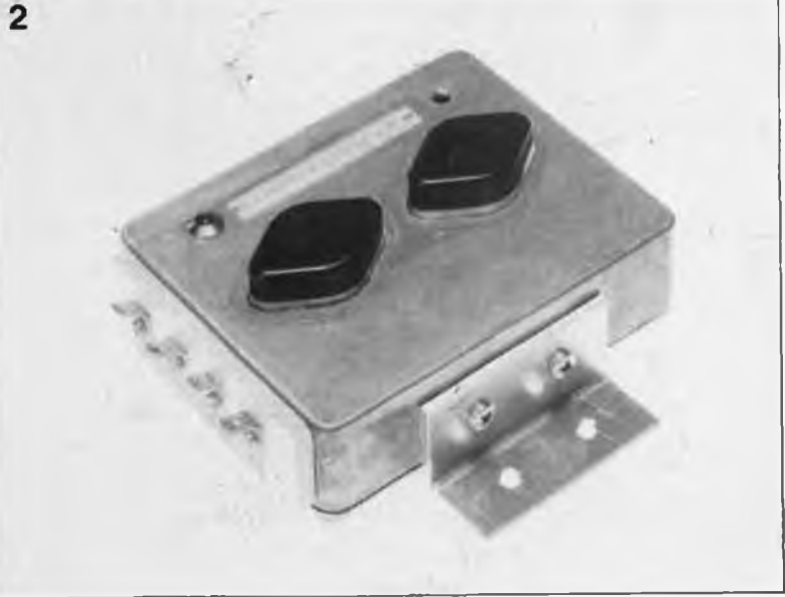

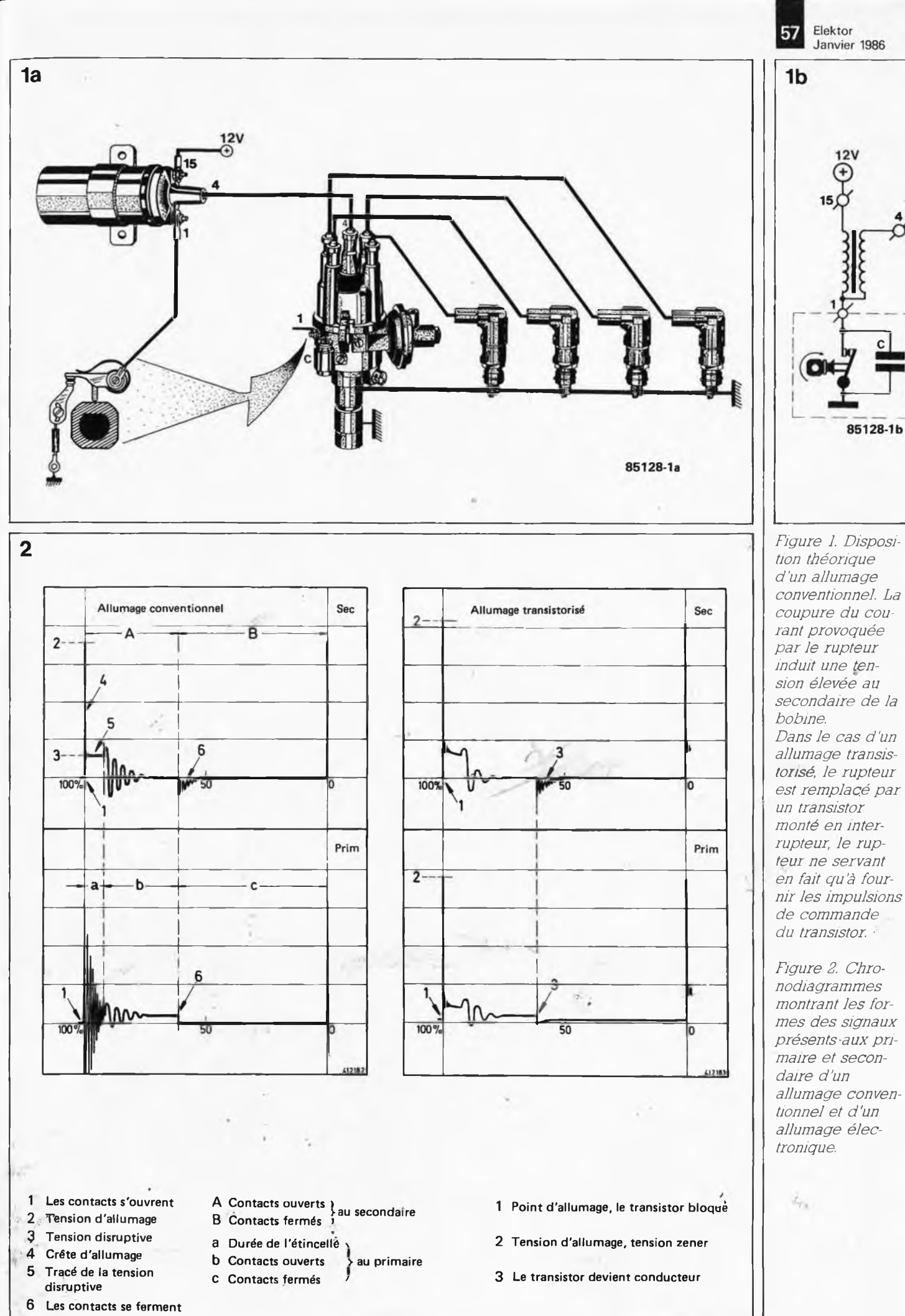

*conventionnel. La secondaire de la Dans le cas d'un est remplacé par nir les impulsions*

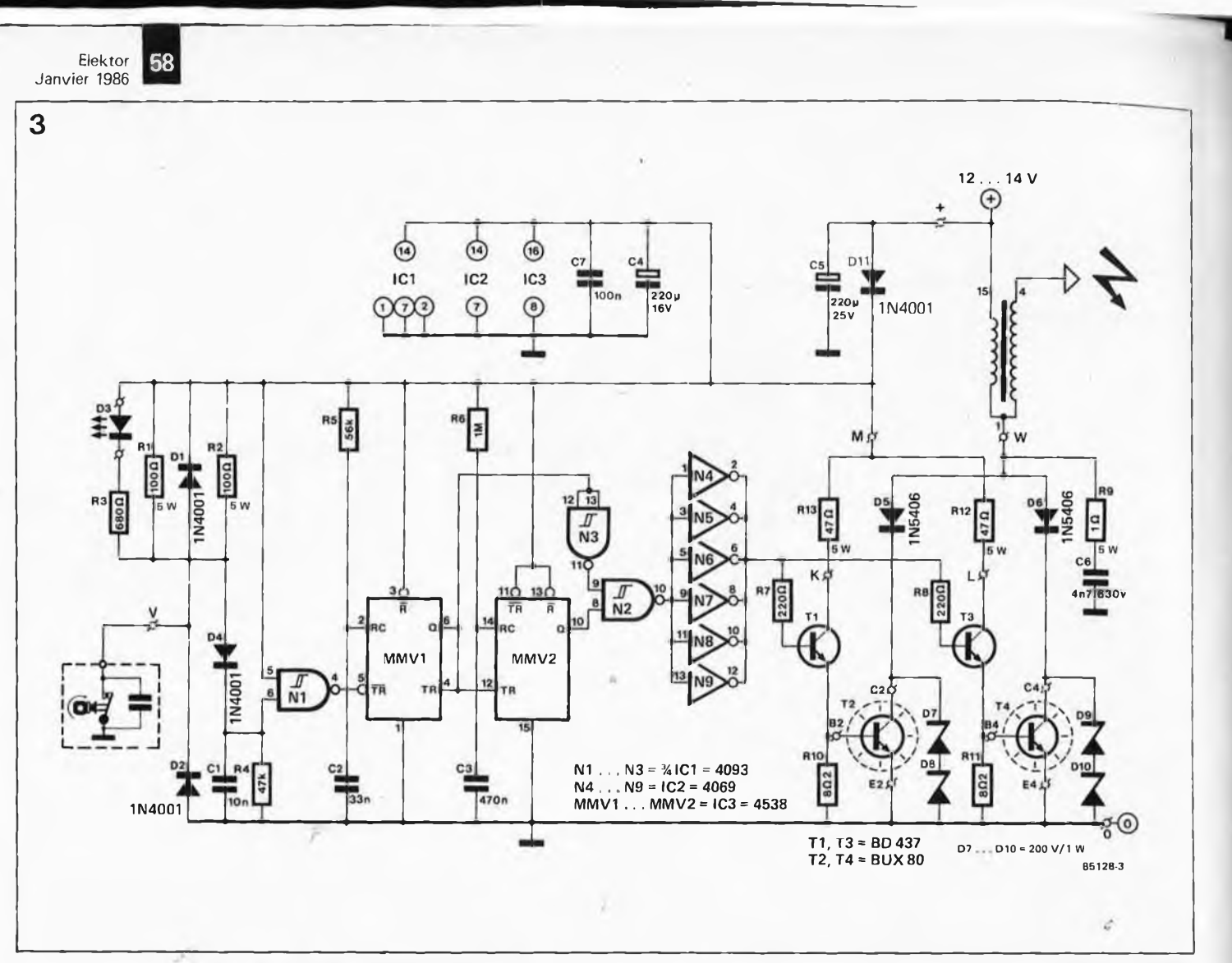

*Figure 3. Le schéma de l'allumage transistorisé ne comporte en fait guère plus qu 'un trigger de Schmitt, deux monostables, tin étage de commande et deux étages de puissance monté en parallèle.*

tive. Le diagramme de gauche est celui d'un allumage conventionnel, (à rupteur mécanique), celui de droite concerne un allumage transistorisé.

Pendant ia durée de fermeture des contacts du rupteur, il ne circule aucun courant dans le primaire de la bobine (c). Au secondaire, dès la fermeture des contacts, on constate la naissance d'une ondulation, (capacité secondaire et inductance de fuite). On retrouve bien évidemment une ondulation similaire dans le cas d'un allumage transistorisé, puisque l'on ria remplacé ni la bobine ni les bougies!

Pendant l'ouverture des contacts, c'est-à-dire l'instant de naissance de la tension d'allumage, les choses se passent différemment. On retrouve au primaire la même crête de tension d'allumage que celle présente au secondaire, car cette tension selfinductive n'est atténuée qu'après l'allumage proprement dit (a). Lorsque le niveau de la tension d'allumage est suffisamment élevé, l'étincelle jaillit entre les électrodes. Tout au long du véritable allumage, la tension disruptive reste appliquée aux électrodes des bougies. Il en est de même dans le cas d'un allumage transistorisé. Il existe cependant une différence notable côté primaire: comme le condensateur d'allumage monté sur les contacts du rupteur ne joue pas le; moindre rôle, les rebonds de fermeture (a) ont disparu. Ceci corrobore l'affirmation avancée plus haut, que l'implantation d'un allumage électronique entraînait pratiquement la fin de l'usure des contacts du rupteur.

Le processus se poursuivant, lorsque l'énergie disponible dans la bobine ne suffit plus à maintenir la tension de décharge, l'étincelle disparaît. L'énergie restante produit une ondulation résiduelle de l'allumage (phase b au primaire et au secondaire).

#### *Le circuit*

Le schéma de la figure 3 ne com-

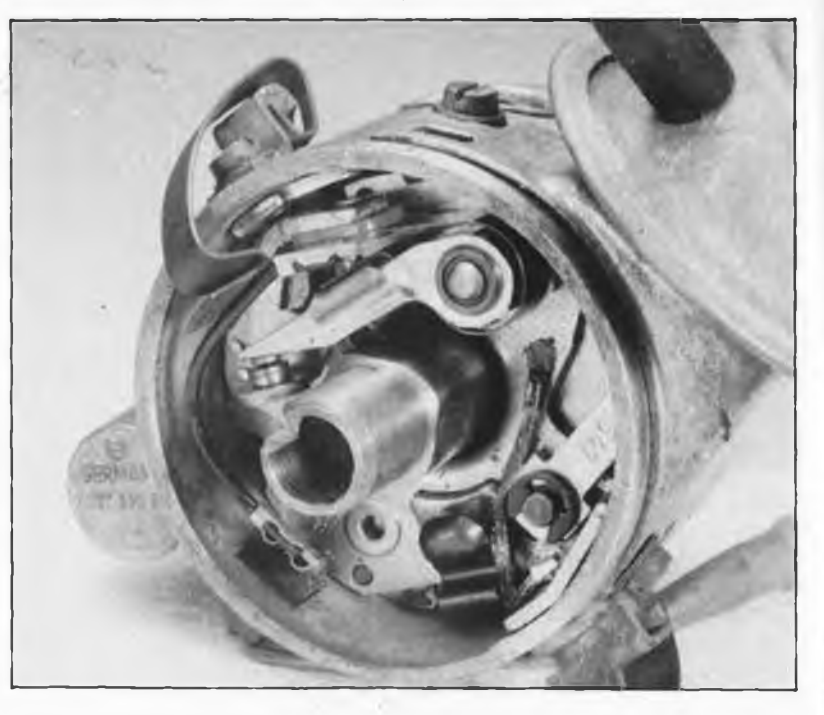

*A gauche tête de Delco classique, à droite tête de Delco à détecteur à effet Hall.*

4

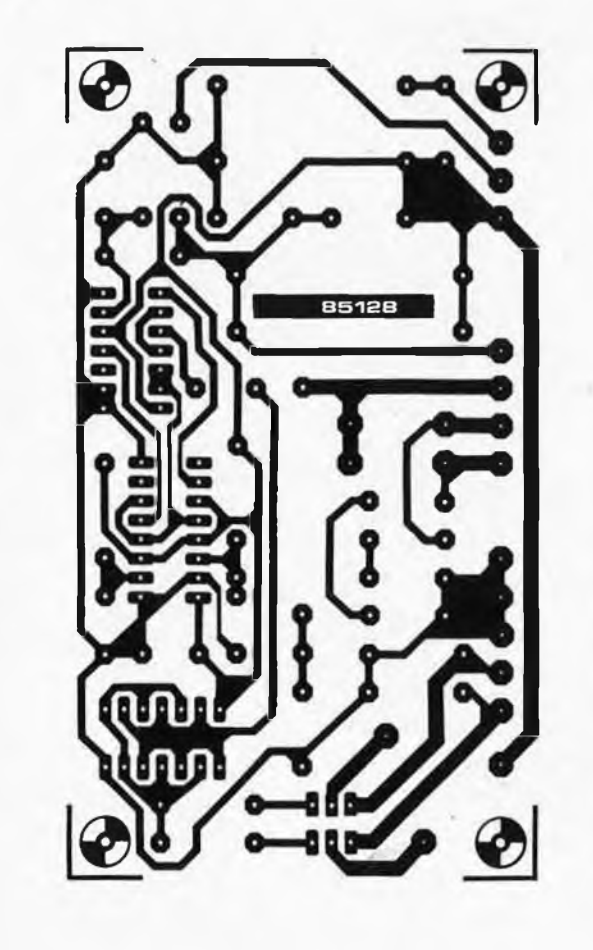

porte pas de chausse-trappe. Intéressons-nous maintenant au fonctionnement du montage.

Les contacts du rupteur fournissent des impulsions mises en forme par le trigger de Schmitt NI avant qu'elles ne soient appliquées au monostable MMV1. Les valeurs de R5/C2 sont telles que l'on dispose <sup>à</sup> sa sortie Q. d'une impulsion longue de 1,8 ms environ, cette durée correspondant très exactement à la longueur de l'allumage.

Un mot à ce sujet: dans le cas d'un moteur à explosion 4 cylindres <sup>4</sup> temps, chaque cylindre subit un allumage un tour sur deux. En raison de la disposition ordonnée des 4 cylindres, il y a deux allumages par tour de vilebrequin. Ainsi, à un régime de 6 000 tr/mn, la durée séparant deux allumages est de <sup>5</sup> ms. Si l'on

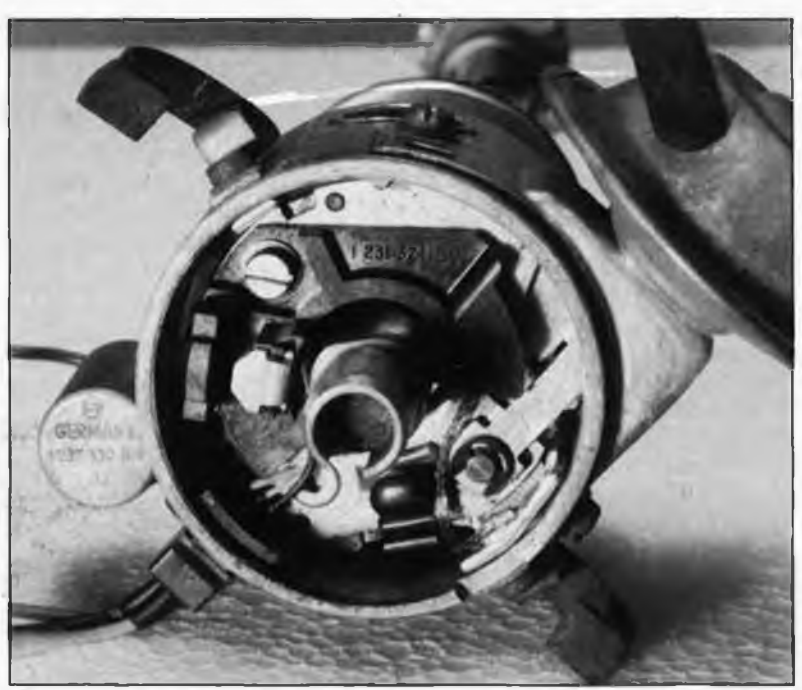

soustrait de cette durée la durée d'allumage de 1,8 ms, il reste, pour accumuler dans la bobine l'énergie d'allumage, une durée de 3,2 ms. A des régimes plus faibles, cette durée est bien évidemment plus importante.

A chaque impulsion générée par la sortie Q, le monostable MMV1 est redéclenché par l'entrée TR qui lui est connectée. Cette impulsion arrive via les portes N2 et N3 aux inverseurs qui attaquent les étages de puissance. L'étage de commande est constitué par la mise en parallèle des inverseurs N4 à N9. Pour des raisons de sécurité qui ne vous échapperont sans doute pas, nous avons doté le montage d'un double étage de puissance monté en parallèle (T1/T2 et T3/T4). Les diodes D5/D6 et les diodes zener D7...D10 protègent les transistors de puissance contre les impulsions

négatives et les surtensions. Et à quoi sert MMV2? Ce monostable non redéclenché fournit à chaque impulsion provenant de MMV1, une impulsion de 0,5 s environ (cette durée étant fonction des valeurs de R6/C3). Cette impulsion ouvre la porte N2 pour laisser passer l'impulsion de commande. Si le moteur est <sup>à</sup> l'arrêt, il n'arrive plus d'impulsion de commande et, après une demi-

Elektor **59** Janvier 1986

*Figure 4. Représentation du dessin des pistes et de la sérigraphie de l'implantation des composants de l'allumage transistorisé. Les résistances de collecteur R12 et R13, les transistors de puissance T2 et T4 et la LED ne prennent pas place sur le circuit imprimé.*

#### Liste des composants

Résistances:  $R1, R2 = 100 \Omega/5$  W  $R3 = 680 \Omega$  $R4 = 47 k$  $R5 = 56 k$  $R6 = 1 M$  $R7, R8 = 220 \Omega$  $R9 = 10/5 W$  $R10, R11 = 8\Omega2$  $R12, R13 = 47$   $R/5$  W

Condensateurs:

 $C1 = 10 n$  $C2 = 33 n$  $C3 = 470 n$ 

C4 =  $220 \mu/16$  V  $C5 = 220 \mu/25$  V

- $C6 = 4n7/630 V$  (!)
- $C7 = 100 n$

Semiconducteurs: D1.D2.D4, 011 = 1N4001 D3 = LED rouge D5.D6 = 1N5406  $D7.$  .  $D10 = diode$ zener 200 V/1 W  $T1.T3 = BD 437$  $T2. T4 = BUX80$  $IC1 = 4093$  $IC2 = 4069$ IC3 = 4538

#### Divers:

- radiateur pour deux boîtiers TO-3 (transistors dont le collecteur est relié au boîtier). Inutile en cas d'utilisation d'un boîtier en métal moulé.
- Matériel d'isolation pour deux boîtiers TO-3 (téflon)
- 4 cosses "languette" 6,3 mm mâles
- 4 cosses "clip" 6,3 mm femelles
- 4 rondelles d'isolation pour transistor TO-3

Elektor Janvier <sup>1986</sup> **60**

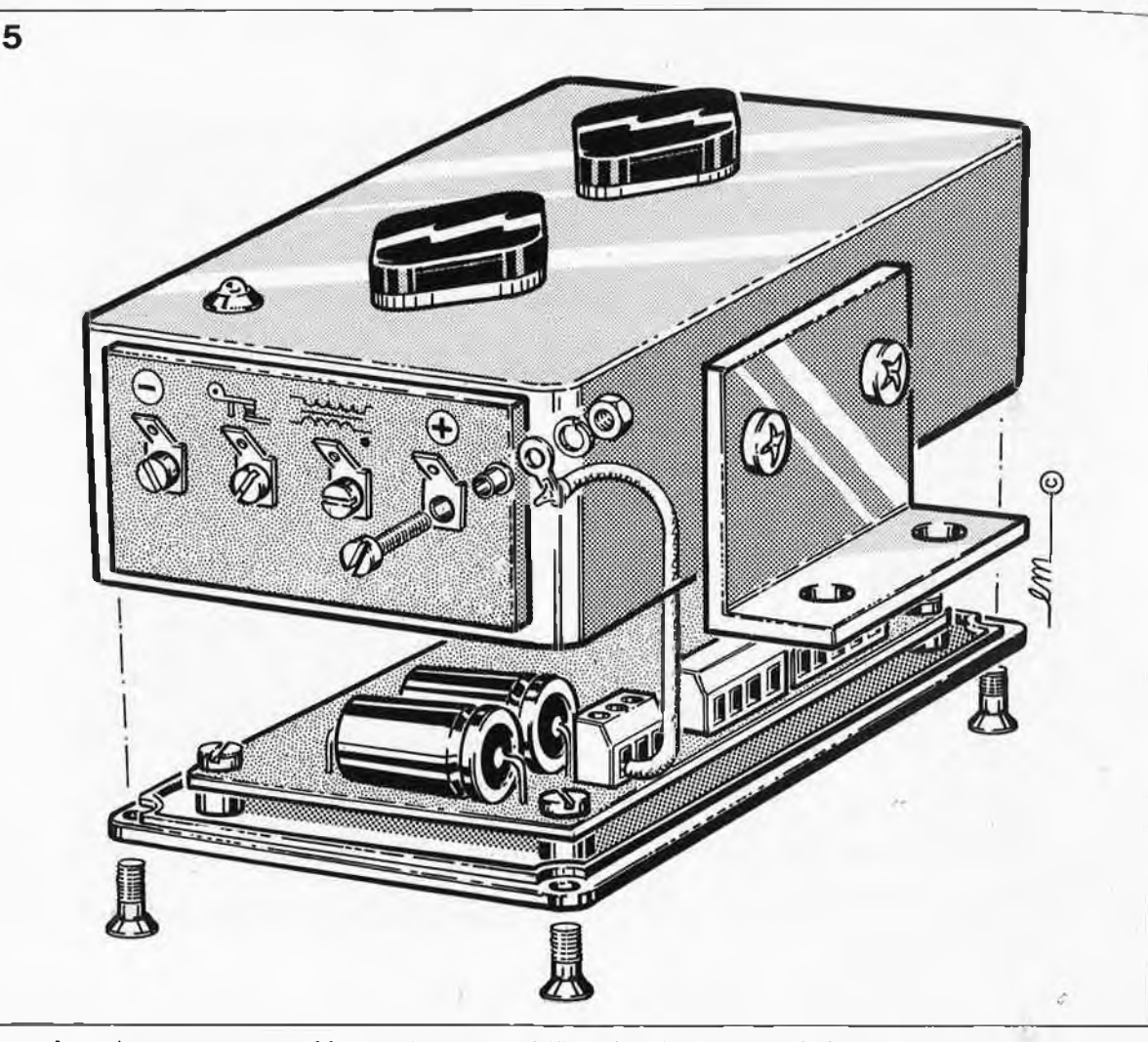

*Figure 5. Croquis de l'une des connexions de liaison.*

> seconde environ, cette porte est bloquée, précaution destinée à éviter que la bobine ne puisse claquer lorsque le moteur est stoppé. Les résistances R1/R2 montées en parallèle permettent la circulation d'un courant permanent de quelque 250 mA, courant chargé de maintenir la propreté des contacts du rupteur.

## *Réalisation*

Il ne vous faudra pas beaucoup de temps pour implanter les composants sur la platine illustrée en figure 4. Les deux résistances de collecteur R12 et R13 chauffent énormément, raison pour laquelle on les collera à l'intérieur du couvercle métallique du boîtier. Lés photographies donnent l'aspect, du montage terminé. En cas de doute, leur étude apportera sans doute une réponse satisfaisante.

<sup>S</sup>'il vous est impossible de trouver un boîtier en métal, (fonte d'aluminium), moulé ou injecté, il faudra mettre les transistors, (dotés de leurs radiateurs en nid de cigogne), sur le dessus du boîtier. Ne pas lésiner sur la pâte thermoconductrice.

Avant de monter l'allumage dans la

voiture, on vérifiera <sup>à</sup> l'aide d'un ohmmètre l'absence de court-circuit entre le boîtier et l'un des composants. L'un des petits côtés du boîtier sera pourvu de 4 cosses "languette" mâles de 6,3 mm parfaitement isolées de ce dernier, cosses sur lesquelles viendront s'enficher les cosses "clip" femelles (voir figure 5) dont auront été dotés les câbles de liaison. Il est important de vérifier qu'aucune des cosses femelles

n'entre en contact avec le boîtier. Le boîtier sera implanté dans le compartiment moteur, à un endroit où il sera <sup>à</sup> l'abri des aspersions d'eau en cas de déluge. Il est temps maintenant d'effectuer les premiers essais. Si le point d'allumage était correctement réglé avant la mise en place de l'allumage électronique, il <sup>n</sup>'y <sup>a</sup> aucune raison que l'implantation de ce dernier -y change quoi que ce soit. La correction de ce réglage est vérifiable, grossièrement il est vrai, à l'aide de la LED D3, cette LED s'illuminant lorsque les contacts du rupteur sont fermés. Il est cependant préférable de procéder à un réglage dynamique du point d'allumage à l'aide d'une lampe stroboscopique le moteur tournant à un régime stabilisé.

La bobine de certains véhicules comporte une résistance série pon-

tée lors du démarrage. Il ne faut pas l'enlever. Répétons-nous: on ne modifie en rien la partie du circuit du véhicule située en amont du point marqué <sup>1</sup> sur le schéma, (correspondant à la liaison située sur la bobine et allant aux contacts du rupteur).

Si votre voiture est pourvue d'un compte-tours, ce dernier reste branché sur la bobine (point 1).

Avant de terminer, un avertissement important qu'il est vital de respecter:

Moteur tournant, il ne faut jamais entrer en contact avec les connexions présentes sur le boîtier ou avec les composants qu'il contient, car certains d'entre eux véhiculent de la très haute tension (THT), et ceci à une intensité mortelle! H

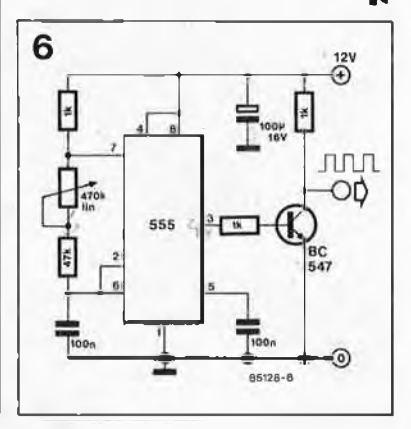

*Figure 6. Ce petit circuit permet de tester le bon fonctionnement d'un allumage à transistor. Selon la position du potentiomètre, la période du ' signal de sortie peut varier entre 60 et 6 ms ce qui <sup>1</sup> correspond à une fréquence comprise entre 15 et 150 Hz.*

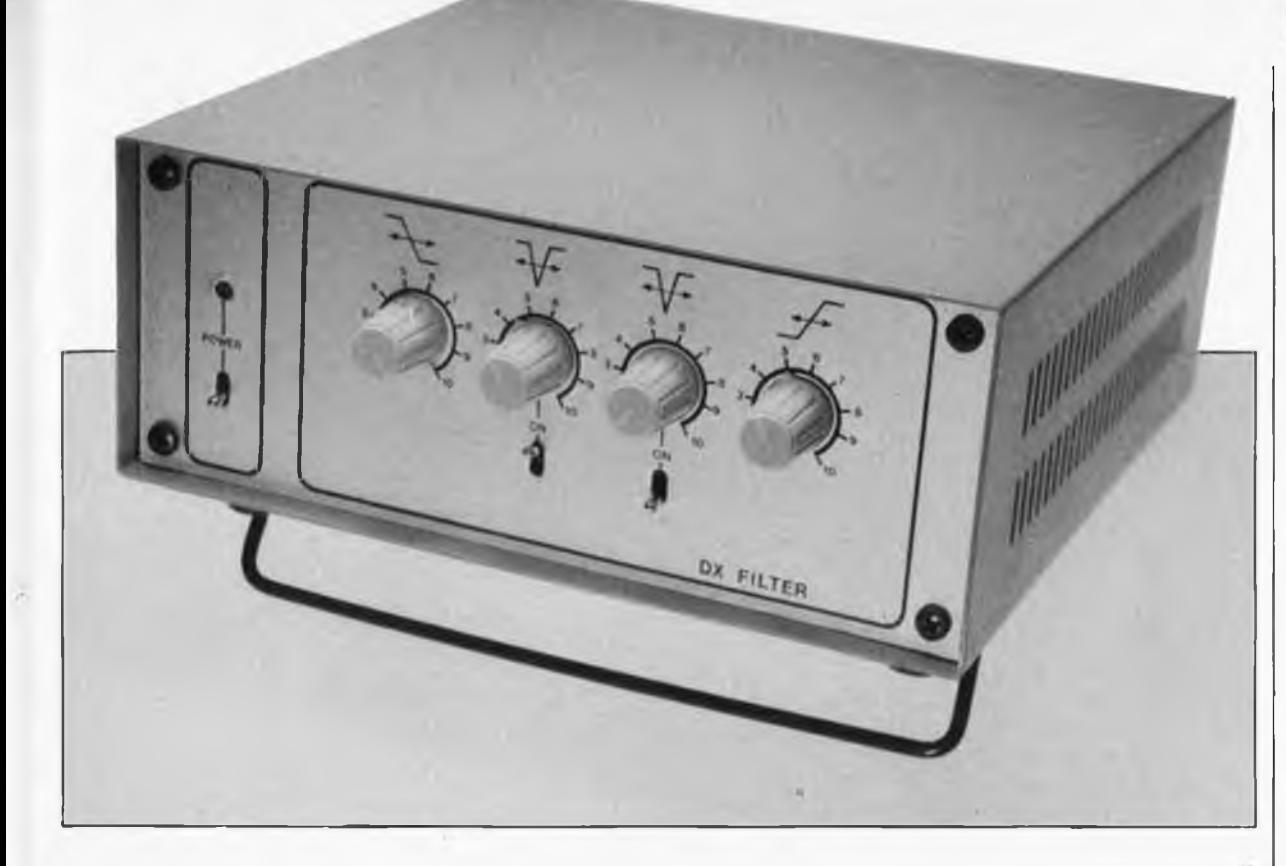

passez vos fréquences à l'étamine

# **filtre DX**

*Autant commencer par te début. Que signifie donc ce DX? C'est /'abréviation pour Distance X, distance inconnue Le passionné d'écoute radio, (le DX-eur), passe fréquemment des moments difficiles lors de la pratique de son violon d'Ingres. Alors qu'il vient enfin d'accrocher une station lointaine, et qu'un signal fortement distordu sort des écouteurs, combien de fois n'arrive-t-il pas qu'un signai teiex ou morse vienne brouiller le fout. L'adjonction d'un filtre DX universel tel celui que nous allons décrire arrangerait bien souvent les choses.*

Ce filtre passe-bande possède deux caractéristiques extrêmement intéressantes qui améliorent très sensiblement l'intelligibilité d'un signal détecté par un récepteur: on peut en ajuster les fréquences de coupure haute et basse; il comporte d'autre part, deux filtres coupe-bande efficaces qui éliminent les signaux parasites qui "jonchent" les éthers.

En gamme Ondes Courtes, les "zones de pêche" pour les amateurs DX ne manquent pas et certaines d'entre elles sont très "poissonneuses". L'amateur peut se consacrer à l'écoute de nombreuses catégories de radiocommunications, allant des

stations de radiodiffusion aux communications entre radio-amateurs en passant par les bandes marine, avia- . tion, pour ne citer que celles-là. Mais il tire sa plus grande satisfaction de l'écoute de stations classées hors catégorie, tels qu'émetteurs lointains ne trafiquant qu'à puissance modérée aux heures les plus saugrenues (de jour sous nos longitudes!!).

L ' intérêt d'une communication radio est fonction de son degré de difficulté, et le moins que l'on puisse dire est que les bandes OC. sont relativement encombrées... au point que plusieurs stations se sont vues attribuer la même fréquence, dans des régions très éloignées les unes des autres, bien évidemment. Toute la maîtrise de l'amateur DX consiste <sup>à</sup> ''pêcher" la station recherchée au milieu d'émetteurs dont les fréquences se chevauchent.

Heureusement que les choses ne sont pas toujours aussi compliquées que cela. Toutes les stations n'émettent pas en même temps, et la sélectivité des récepteurs O.C. arrange bien des choses. Les récepteurs O.C. les plus performants sont dotés de certains dispositifs auxiliaires tels que sélection de la bande passante, décalage de la fréquence intermédiaire (pass-band tuning) et autres fil-

*Figure 1. La mise en cascade de filtres ajustables fournit un filtre passe-bande audio très souple. L 'adjonction de filtres bouchons permet d'éliminer toute fréquence parasite indésirable.*

*Figure 2. Prin- • cipe de fonctionnement des ■filtres ajustables:* <sup>4</sup> *une résistance commandée en largeur d'impulsion.*

très bouchons (notch) servant à éliminer une fréquence donnée située à l'intérieur de la bande passante. Tous les récepteurs ne sont malheureusement pas pourvus de tous ces "gadgets". La majorité d'entre eux ne comportent bien souvent rien de plus qu'une sélection limitative de la bande passante, dont la largeur est bien souvent trop importante pour des applications DX ou dont la raideur de flanc et l'atténuation hors bande passante sont insuffisantes. En raison de la faible largeur de bande adoptée en O.C., (5 kHz), il n'est pas rare de devoir subir des interférences de porteuse et des parasites de bande latérale. Bricoler les entrailles d'un appareil du commerce ne constitue pas la solution idéale pour en améliorer la sélectivité. S'attaquer à sa partie audio peut se justifier, mais dès qu'il s'agit de s'aventurer dans la partie notablement. Pour vous éviter ces désagréments, notre filtre DX traite le signal <sup>à</sup> l'extérieur du récepteur,

EL ou HF, les choses se compliquent en aval de la sortie audio. Le synoptique de la figure <sup>1</sup> donne les différents étages constituant le filtre DX. Il permet de choisir entre une bande passante large (3,5 kHz) et une bande passante étroite (400 Hz), sachant qu'il est en outre possible de décaler l'ensemble de la bande passante. Et ce n'est pas tout; il est en effet possible d'intervenir sur le spectre des fréquences passantes par l'intermédiaire de deux filtres' bouchons commutables destinés au filtrage de sifflements gênants (tels que ceux dûs aux interférences de porteuses ou <sup>à</sup> l'intrusion de signaux morse ou télex). Vous pouvez de cette manière, en fonction de chaque situation particulière, déterminer quelle est la bande passante audio optimale.

Il est bon de ne pas perdre de vue que bien qû'il soit possible d'améliorer la qualité audio, c'est sur les sousensembles F.I. et HF que doit porter la sélectivité. Le contrôle automatique de gain, le CAG, remplit par exemple son office dans l'étage EL, de sorte qu'un signal de morse puissant disparaît du signal audio, mais reste présent dans le signal de CAG de sorte que l'ensemble "respire" au rythme.du signal morse! Une remarque en passant...

*Des filtres à réglage ; synchrone*

Ce montage utilise des filtres actifs réalisés <sup>à</sup> l'aide d'un amplificateur

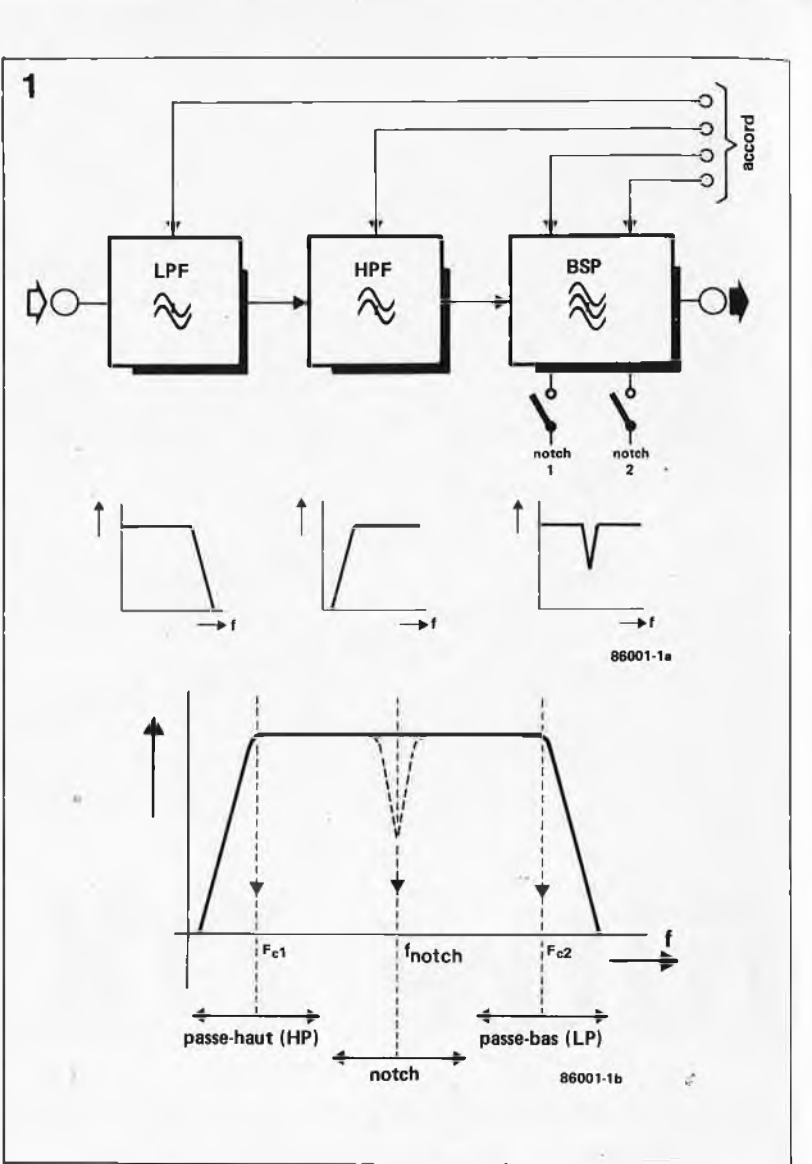

opérationnel (fonctionnnant en suiveur de tension) associé à quelques résistances et condensateurs. La fréquence de coupure doit pouvoir être ajustée continûment, ce qui revient <sup>à</sup> dire qu'il doit être possible de modifier simultanément toutes les valeurs de résistances ou de capacité. En ce qui concerne les résistances, cette exigence ne signifierait rien de plus que la mise en oeuvre d'un potentiomètre double, mais il est quasiment impossible de mettre la main sur un condensateur variable de <sup>8</sup> x 500 pf. Et pourtant, pour réaliser un filtre d'otdre élevé, il nous faut dès flancs très raides, ce qui augmente sensiblement les exigences posées lors de l'accord.

Pour réaliser une synchronisation impeccable du filtre, nous allons utiliser une technique spéciale: celle de la résistance commutée en largeur d'impulsion. Un coup d'oeil à la figure 2 explique ce que sousentend cette méthode <sup>à</sup> l'appelation quelque peu étrange. Un interrupteur électronique court-circuite à intervalles réguliers la résistance R. La fréquence de récurrence est constante, seul peut être modifié le rapport cyclique du signal de commutation. La résistance efficace de

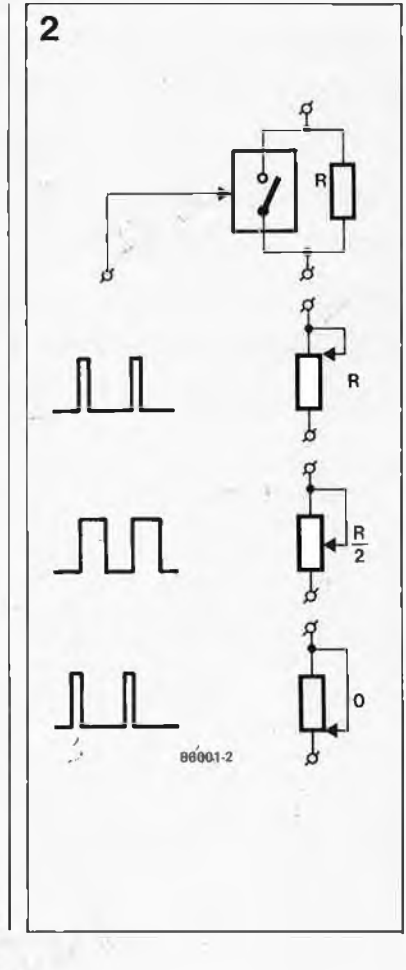

*montage.*

l'ensemble est alors égale à:

$$
R_{\text{eff}} = \frac{t}{T} \cdot R
$$

formule dans laquelle t représente le temps 0 et T la durée d'une période du signal de commutation. La fréquence de commutation ne constitue pas de problème tant qu'elle se situe suffisamment au-delà de la bande passante du filtre.

<sup>H</sup> est bien évidemment possible d'utiliser un même signal de commutation pour plusieurs paires commutateur/résistance. On a ainsi l'avantage d'une variation synchrone des résistances. A condition d'utiliser des résistances à tolérance faible, on arrive à réaliser un filtre au<br>fonctionnement presque idéal. fonctionnement presque caractéristique qui nous convient parfaitement pour réaliser les sections de filtre.

## *Le synoptique*

Le schéma de la figure 3 reprend celui de la figure la en plus détaillé. On y trouve trois filtres passe-bas (LPF), deux filtres passe-haut (HPF) et deux filtres bouchon ajustables indépendamment (NOTCH1 et 2). Les sections de filtres passe-bas et passe-haut, constituent chacune un filtre Butterworth du quatrième ordre, de pente de 24 dB/octave donc. Mathématiquement, cela nous donne une pente de 48 dB/octave dans le grave et de 72 dB/octave dans l'aigu. En raison des tolérances cette pente de 72 dB riest jamais obtenue, on atteint cependant un 60 dB/octave plus que respectable. La figure 4 reprend en détail la composition de base de chaque section de filtre. Les sections passe-bas et passe-haut sônt des filtres Sallen et Key qui donnent une caractéristique Butterworth (bande passante de largeur constante). Un double réseau en T constitue le coeur du filtre bouchon, mais il peut être ponté par l'intermédiaire L'ensemble fonctionne alors en simple tampon. Le principe utilisé pour l'accord est le même pour tous les filtres: la commutation de résis-

*Le schéma*

tances.

*A* première vue, il pourrait sembler que résistances et condensateurs constituent la quasi-totalité du schéma de la figure S, saupoudrée par-ci par-là d'un circuit intégré. Il y a du vrai dans cette impression. L'étude comparative du synoptique de la figure 3 et de ce schéma permet rapidement de retrouver les divers sous-ensembles. Suivons le trajet du signal. PI permet d'ajuster

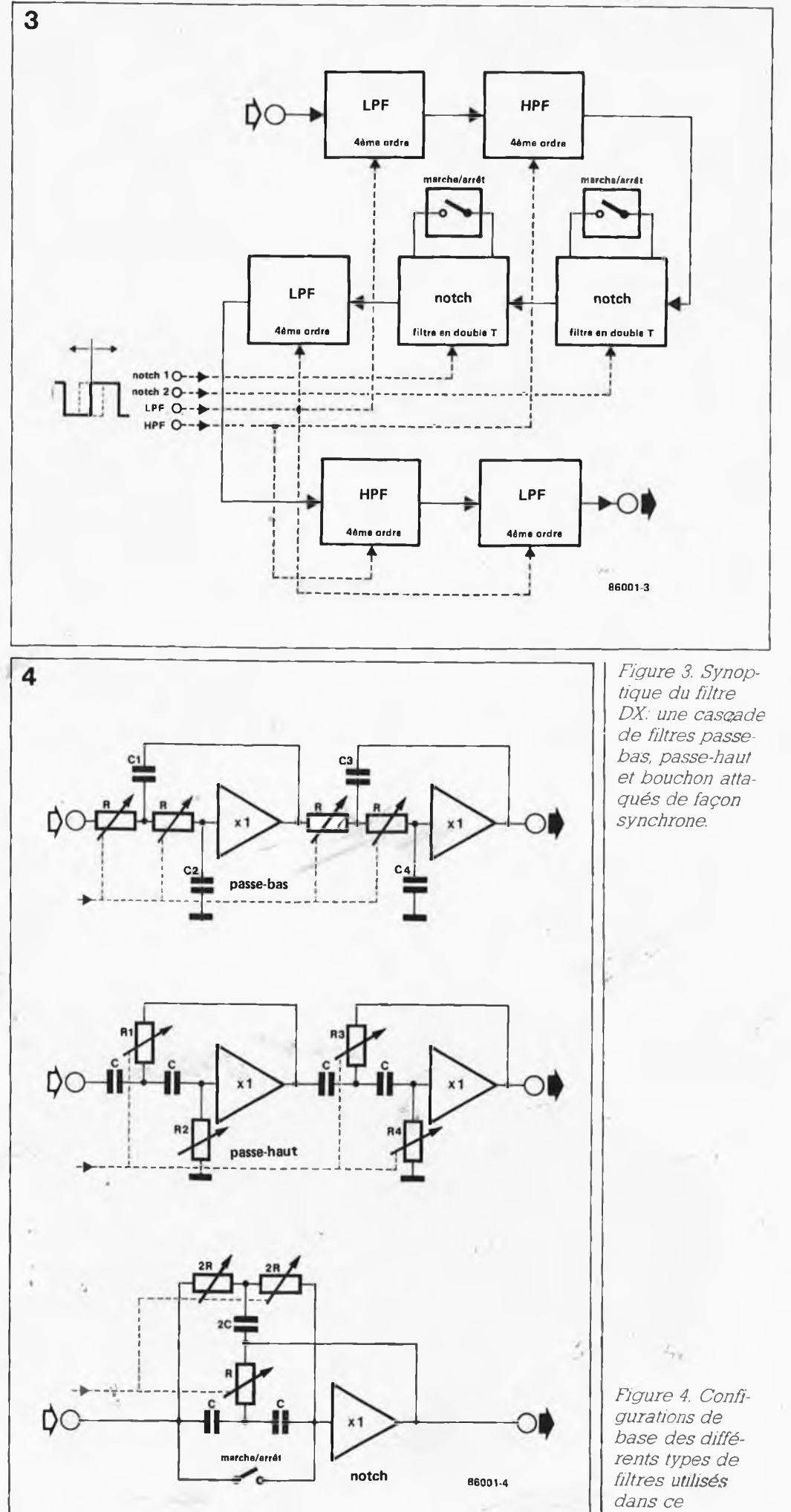

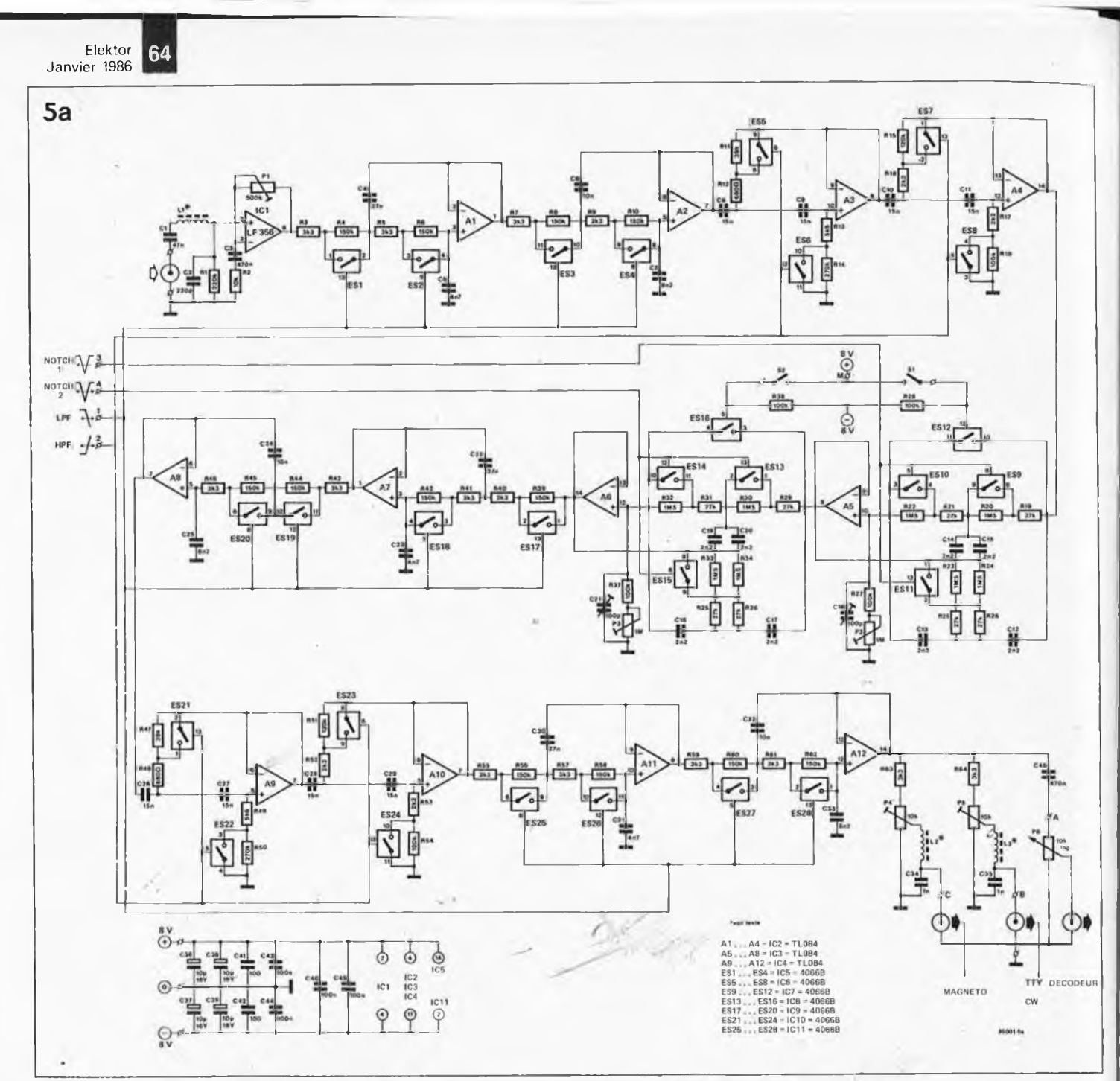

*Figure 5a. Schéma du circuit des filtres et des amplificateurs.*

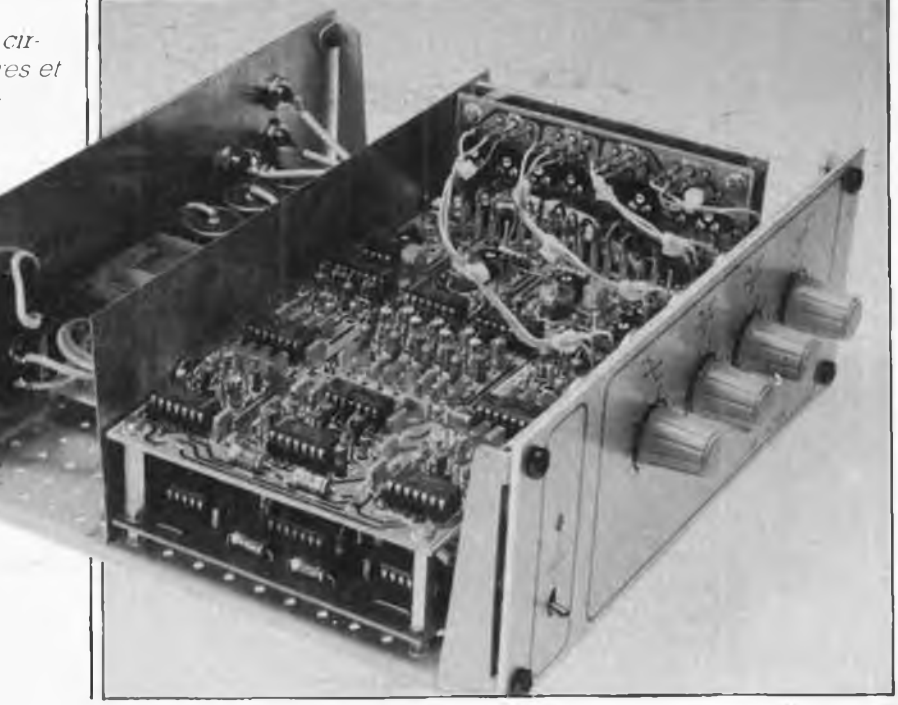

le gain de ICI entre <sup>1</sup> et <sup>51</sup> et donc d'adapter au mieux le niveau du signal de sortie du récepteur, (sortie enregistrement par exemple), au reste du montage. On trouve ensuite une section passe-bas (A1/A2), une section passe-haut (A3/A4), deux filtres bouchons (A5 et A6) et finalement un sous-ensemble comportant une partie passe-bas, passe-haut et passe-bas (A7/A8, A9/A10 et A11/A12 respectivement). Sur la gauche du schéma nous découvrons les signaux de commutation communs aux sous-ensembles passe-bas, passe-haut et aux filtres bouchons. Comme indiqué plus haut, la largeur d'impulsion des signaux de commutation détermine l'accord des filtres. La seconde partie du schéma montre l'ensemble de génération des tensions de commutation LPF, HPF, N0TCH1 et NOTCH2. IC13 est monté en multivibrateur astable. En règle générale, on trouve une résistance

**1**

entre la broche 7 de ce circuit et la tension d'alimentation positive. Nous l'avons remplacée par une source de courant chargeant linéairement le condensateur de temporisation C47. Sur la broche 2 de IC13 on dispose d'une tension en dents de scie à une fréquence de l'ordre de <sup>40</sup> kHz. Ce signal est également appliqué aux comparateurs A13.. .Al6. Le rapport cyclique du signal de sortie (rectangulaire) peut être changé en modifiant la tension de déclenchement sur les autres entrées des comparateurs. Une action sur les potentiomètres P8 (LPF), Pli (HPF), Pl4 (NOTCH1) et P17 (NOTCH2) permet de modifier progressivement ce niveau de déclenchement. Les ajustables placés de part et d'autre des potentiomètres servent à définir les limites d'excursion des filtres. Les interrupteurs SI et S2 permettent de mettre les filtres bouchon en et horsfonction (interrupteur fermé = filtre hors-fonction). Les réglages des réseaux P2/R21/C16 et P3/R37/C21 peuvent avoir une certaine influence sur les filtres bouchons.

### *Construction*

Jetons un coup d'oeil au circuit imprimé de la figure 6. Si pour des raisons pratique cela s'avérait nécessaire, la platine peut être coupée en deux en suivant la ligne pointillée. La partie la plus importante est consacrée aux filtres et aux étages d'amplification, le petit morceau reçoit les composants des générateurs de signal de commutation.

On utilisera des condensateurs de bonne qualité (MKT) et des résistances à film métallique, encore que ceci ne soit pas un impératif absolu. Ll, L2 et L3 sont de petites selfs de choc de réalisation artisanale: 6 spires de fil de cuivre émaillé de 0,25 mm de section effectuées sur une perle ferrité de 3 x 3 nuu. En cas de découpage en deux circuits imprimés, les points  $+ 8 V$ ,  $- 8 V$ , 0, 1, 2, 3 et 4 des deux platines sont interconnectés deux à deux. Effectuez le câblage des potentiomètres d'accord de manière à ce que les connexions de ces derniers situées à proximité des curseurs tournés à fond vers la gauche soient reliées aux points "a" (si cela ne vous semble pas très évident, regardez un potentiomètre de plus près, et vous comprendrez mieux). Si vous avez suffisamment de place dans votre boîtier pour monter les deux platines en sandwich, il n'y a pas de problème, il suffit d'implanter les potentiomètres aux endroits prévus sur la platine. Cette implantation est la plus logique, sachant qu'une rotation vers la droite des potentiomètres correspond à une augmentation de la fréquence, ce qui simplifie notablement la réalisation des échelles graduées.

Les broches des interrupteurs SI et S2 sont connectées d'une part aux points SI et S2 respectivement et ensemble au point M. Il reste <sup>à</sup> câbler les entrées et les sorties. A proximité de la sortie A, on en découvre deux autres, l'une destinée à un décodeur telex/morse (B) et la seconde (C) prévue pour une connexion à un magnétophone. Les entrées et les sorties sont les seules liaisons à réaliser avec du câble blindé, les autres laisons pouvant être effectuées <sup>à</sup> l'aide de câble plat multribrin ou de fil de câblage monobrin.

L'alimentation  $(+ 8$  et  $- 8$  V) nécessaire au montage pourra être réalisée selon le schéma de la figure 7. Il pourrait sembler à première vue que l'alimentation soit surdimensionnée, mais lorsque, en plus des filtres, on désire disposer d'un étage audio, elle possède très exactement la puissance suffisante. Un brin de nostalgie nous a fait imaginer un schéma d'amplificateur (figure 7b) discret, mais rien ne vous interdit bien évidemment de construire un amplificateur <sup>à</sup> circuit intégré. L'entrée de l'amplificateur est reliée au curseur de P6. Notez au passage que nous n'avons prévu de circuit imprimé ni pour l'alimentation ni pour l'amplificateur, la réalisation de ces deux sous-ensembles étant fonction des circonstances.

La construction du montage est terminée. Venons-en au...

#### *... Réglage*

Commencez par mettre PI, P2, P3 en position médiane; P7, P9, P10, P12, P13, P15, P16, P18 sont tournés à fond vers la droite (résistance minimale) et l'on met les filtres bouchons horsfonction. Nous allons définir les domaines de réglage des potentiomètres P8, Pli, P14 et P17. Pour ce faire, ori branche un oscilloscope à la sortie de A13 et on mesure le signal rectangulaire présent à cet endroit. Tournez P8 à fond vers la gauqhe (le curseur se trouve alors à proximité du point "a". Dans ce cas, la tension de sortie est basse en permanence,  $(-7 \text{ V}$  environ). On agit ensuite sur P7 jusqu'à voir apparaître les premiers pics positifs. Ensuite, on tourne P8 à fond vers la droite. La tension de sortie devrait être haute en permanence. On modifie la position de P9 jusqu'<sup>à</sup> l'apparition des premiers pics négatifs. On effectue un nouveau réglage pour P8, qui ter-

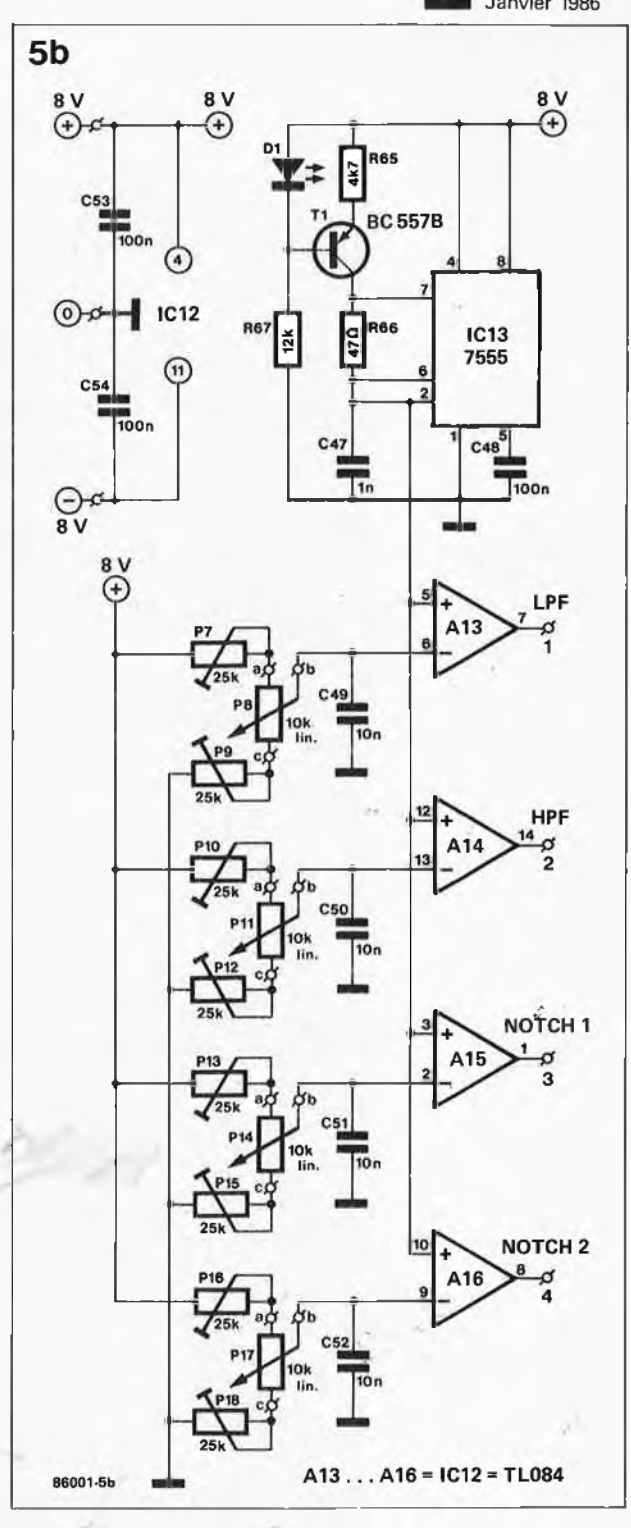

mine l'ajùstage de ce potentiomètre. On reprend cette procédure pour le réglage des trois potentiomètres restants. Le respect de cette procédure donne le domaine d'accord le plus étendu pour les filtres (fréquence de coupure haute jusqu'à 3,5 kHz, de 2,5 kHz maximum pour les filtres bouchons). Si la largeur du domaine de réglage vous paraît trop importante, vous pouvez prendre dçs ajustables de valeurs plus faibles.'

On ajustera la position de PI en fonction du niveau du signal fourni par le récepteur de manière à ce que le filtre n'entre pas en écrêtage. Il reste à effectuer deux réglages par filtre bouchon. On commencera par mettre les potentiomètres de limitation *Figure 5b. Schéma de la partie génération d'impulsions.*

**66** Elektor Janvier 1986 Liste des composants Résistances:  $R1 = 220 k$  $R2 = 10 k$ R3,R5,R7,R9,R40,R41, R43,R46,R55,R57,R59,  $R61, R63, R64 = 3k3$ R4,R6,R8,R10,R39,R42, R44,R45,R56,R58,R60,  $R62 = 150 k$  $R11 R47 = 39 k$  $R12, R48 = 680 \Omega$  $R13.R49 = 5k6$  $R14, R50 = 270$  k  $R15, R51 = 120 k$ R16.R17.R52.R53 = 2k2 R18,R27,R28,R37,R38,  $R54 = 100 k$ R19,R21,R25,R26,R29,  $R31.R35.R36 = 27 k$ R20.R22.. .R24.R30,  $R32...R34 = 1M5$  $R65 = 4k7$  $R66 = 47 \Omega$  $R67 = 12 k$ P1 = 500 k ajustable P2,P3 = <sup>1</sup> M ajustable  $P4, P5 = 10 k$  ajustable  $P6 = 10 k log$ P7,P9,P10,P12,P13,P15,  $P16, P18 = 25 k$ ajustable P8.P11.P14.P17 = 10 k lin Condensateurs (voir texte):  $C1 = 47 n$  $C2 = 220 p$  $C3.C46 = 470 n$  $C4$ ,  $C22$ ,  $C30 = 27$  n  $C5, C23, C31 = 4n7$ C6.C24.C32.C49 .. .C52  $= 10 n$  $C7, C25, C33 = 8n2$  $C8. . . C11, C26. . . C29 =$ 15 n C12...C15.C17.. C20  $= 2n2$  $C34, C35, C47 = 1 n$ C36...C39 =  $10 \mu/16$  V C40... C45.C48.C53.C54  $= 100 n$ 

Semiconducteurs:

100 p

 $C16, C21 = \text{variable}$ 

 $DI = LFD$  $T1 = BC 557B$  $IC1 = LF356$  $IC2$ ... $IC4$  $IC12$  = TL084  $IC5...IC11 = 4066B$ IC13 = 7555

#### Divers:

 $L1...$  L3 = 6 spires de fil de cuivre émaillé de 0,25 mm de section sur perle de ferrite de quelque 3x3 mm S1.S2 = interrupteur simple

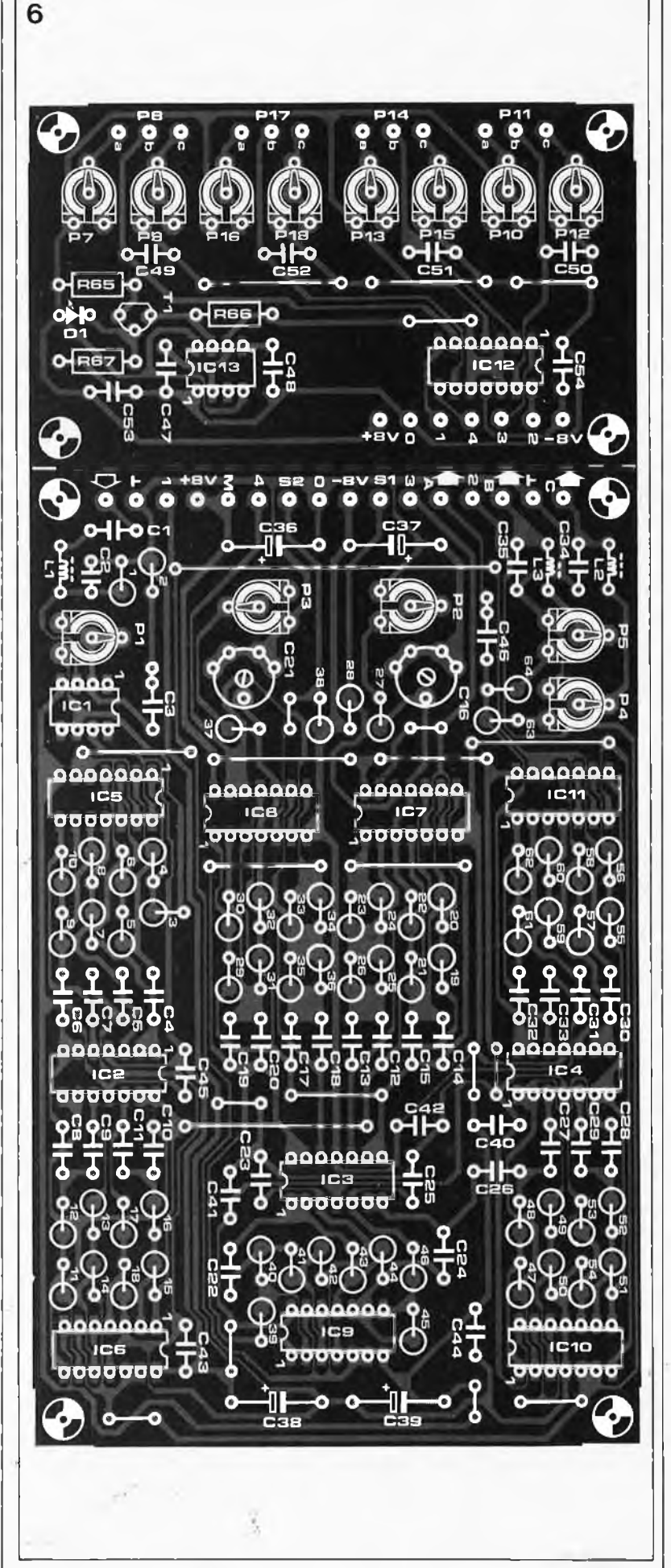

*Figure 6. Sérigraphie de l'implantation des composants du filtre DX. Si nécessaire, on pourra le couper en deux au niveau de la ligne pointillés.*

supérieure et inférieure de manière à obtenir la bande la plus large possible, ce qui revient <sup>à</sup> dire que l'on ajustera le filtre passe-haut aussi bas que possible et le filtre passe-bas aussi haut que possible. On applique <sup>à</sup> l'entrée du filtre DX un signal de <sup>1</sup> kHz environ (qui peut éventuellement prendre la forme d'un sifflement parasite produit par le récepteur). Après avoir mis en fonction l'un des filtres bouchons, on commence par ajuster au niveau de sortie minimal. Le condensateur variable et l'ajustable du filtre bouchon concerné (voir figure 5a), sont réglés de manière à obtenir le signal de sortie le plus faible possible. Le réglage du second filtre bouchon se fait selon la même procédure, sans oublier de mettre l'autre filtre bouchon hors-fonction.

Le réglage de notre filtre DX est maintenant terminé, il ne reste plus qu'<sup>à</sup> parler de son...

## *Mode d'emploi*

Une description de la mise en oeuvre pratique du filtre DX sort du cadre de cet article; comme bien souvent, la meilleure manière d'acquérir une certaine expérience consiste à manipuler les boutons de l'appareil quel qu'il soit.

Les **photos 1, 2** et **3** montrent le résultat de quelques réglages typiques. Les produits visualisés par les **photos 4** et 5 sont plus surprenants. Un oeil exercé se rend vite compte que les réglages sont identiques à ceux des photos <sup>1</sup> et 3, mais que les flancs sont plus pentus et que les creux des filtres bouchons plus profonds. Ceci est dû à une mise en série de deux circuits de filtrage tels celui que nous venons de décrire. Comme il est indispensable que l'accord des deux circuits soit synchrone, les signaux de largeur d'impulsion sont fournis par le même circuit de commande. Théoriquement, la pente (déjà raide!!) devient deux fois plus pentue.

La **photo 6** montre le comportement du filtre face à un signal impulsionnel lorsqu'il est réglé comme en photo 1. Le signal de sortie commence par être pentu avant d'être atténué progressivment. La **photo 7** montre la réponse du filtre en mode impulsionnel les deux filtres bouchons en fonction <sup>à</sup> l'intérieur de la bande passante, (situation de la photo 3). La différence est sensible!!! Les crêtes du début sont rabotées et la durée totale du signal de sortie est raccourcie. Il est évident que le résultat est plus satisfaisant que celui de la photo 6, car l'ouïe est particulièrement sensible aux signaux impulsionnels. En cas de parasites

impulsionnels extrêmes, (genre Woody Woodpecker), le déplacement des filtres bouchons <sup>à</sup> l'intérieur de la bande passante augmente<br>notablement l'intelligibilité du l'intelligibilité du signal.

10 dB/div **500 Hz/div**

*Photo 1. La bande passante du filtre est la plus large lorsque tes sections passe-haut sont mises à leur valeur la plus faible et que les sections passebas le sont à leur valeur la plus haute.*

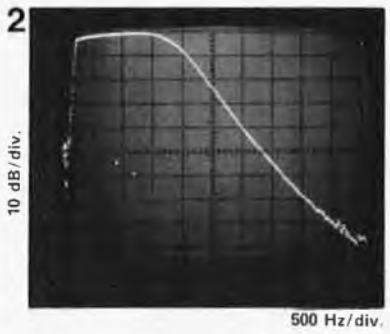

*Photo 2. En plaçant les points de coupure des filtres aussi . • près les uns des autres, on réduit la bande passante à sa largeur minimale. On peut en outre améliorer la pente de l'ensemble en ajoutant un filtre bouchon "à la base .*

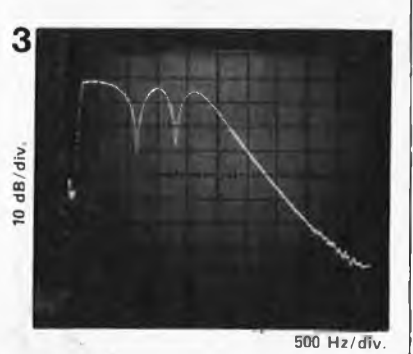

*Photo. 3 A l'intérieur de la bande passante, deux fréquences Icelles d'une station de t\$expar exemple) sont atténuées.*

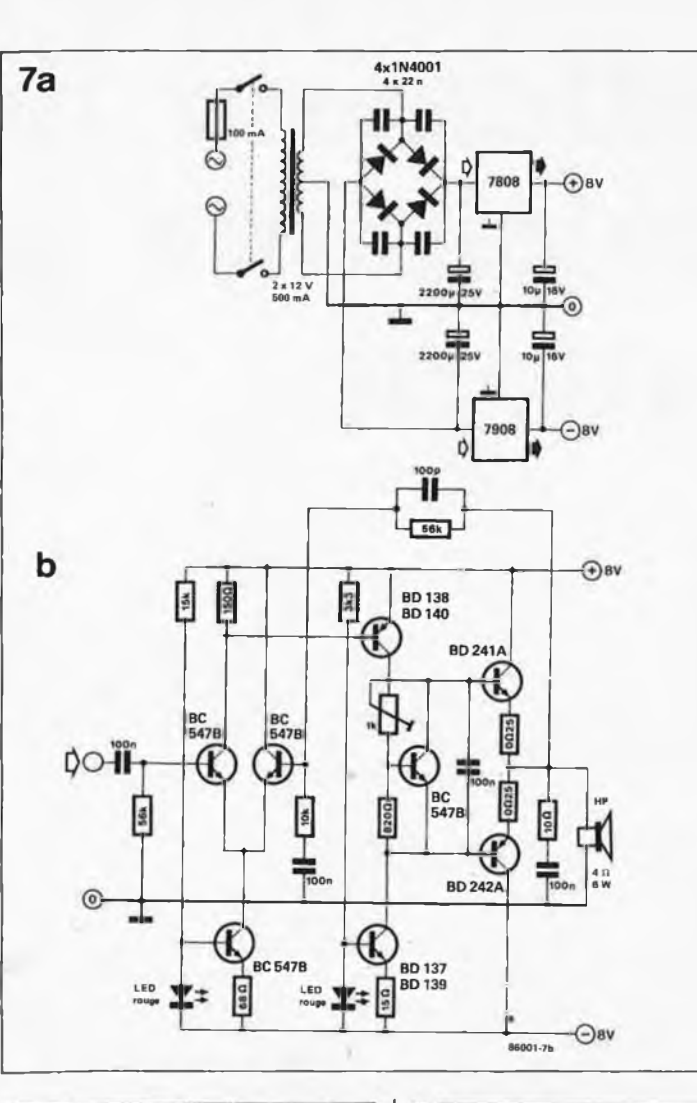

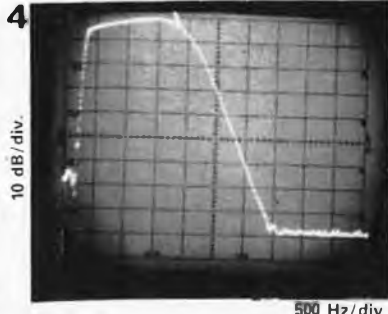

*Photo 4. La raideur de la pente ' s'accentue notablement lors de, la mise en série de deux .circuits de filtres (voirphoto 1).*

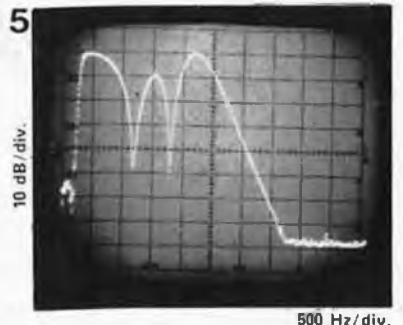

*Photo 5. Les creux s'accentuent eux aussi Ibrs de la mise en cascade dé deux circuits de filtres (voirphoto 3).*

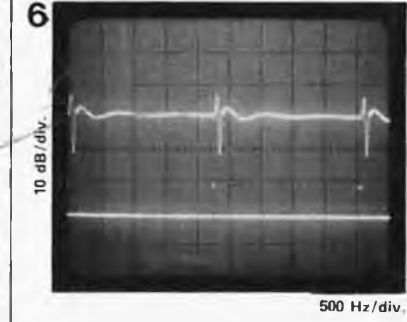

*Photo 6. Le signal de sortie (tracé du haut) obtenu après traitement d'un signal impulsionnel (tracé du bas) par un filtre DXlargement ouvert.*

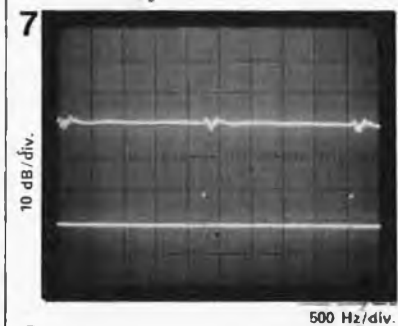

*Photo 7. Dans les mêmes conditions qu 'en photo 6, la mise en fonction des deux filtres bouchons modifie notablement le paysage: absence de pics et atténuation rapide. L'idéal en cas de parasites impulsionnels.*

*Figure 7a. Schéma type d'une alimentation symétrique fournissant les deux tensions (+ <sup>8</sup> et- <sup>8</sup> V) nécessaires au fonctionnement du filtre DX.*

*Figure 7b. Un classique: un amplificateur audio en technologie discrète à alimentation symétrique.*

÷.

Elektor Janvier 1986

## **indicateur de (dé)charge pour batterie**

caravaniers et campeurs en tous genres, gardez un oeil vigilant sur la charge de votre batterie!

*Figure 1. L'indicateur de charge ou de décharge, c'est selon le point de vue, indique le moment à partir duquel il devient, . raisonnable,* voire indispen*sçble de recharger une batterie de laquelle on attend qu 'elle fasse démarrer un moteur.*

Ün campeur sans torche, ce n'est pas un campeur. Autrement dit, les<br>vacances c'est les vacances. vacances c'est les d'accord, mais pas sans électricité. Et tant qu'<sup>à</sup> faire, puisqu'on <sup>a</sup> l'électricité pour s'éclairer, pourquoi ne pas emporter la TV, le réfrigérateur et le sèche-cheveux!

Aïe, aïe, aïe.. .et la batterie? N'oubliez pas qu'en camping, c'est elle votre centrale électrique, et si vous n'en avez qu'une, c'est elle aussi qui doit faire démarrer la voiture. Alors, les appareils alimentés en <sup>12</sup> V, les convertisseurs onduleurs <sup>12</sup> V722O V toutes catégories, c'est bien joli, mais n'oubliez pas que le démarreur lui aussi est alimenté en <sup>12</sup> V; et du courant, il lui en faut, même si ce n'est que l'espace de quelques secondes.

Pour ne jamais connaître les affres d'un transport de batterie manuel depuis votre lieu de villégiature jusqu'au garage lé plus proche, il faut garder l'oeil ouvert, et le bon. Et tout le monde sait qu'en cette manière, l'électronique est prodigieusement efficace.

#### *Bonnes vacances*

Il n'y a pas de quoi pousser de hauts cris devant le circuit de la **figure 1;** c'est un circuit qui indique infailliblement qu'il est temps de remettre votre batterie dans la voiture, d'en déconnecter toutes les charges non vitales (TV, réfrigérateur, etc) et d'en entreprendre la charge aussitôt que possible.

La LED du circuit se mettra à clignoter lorsque la tension de la batterie sera inférieure à 8,6 V; c'est du moins la valeur que donnent les composants tels qu'ils sont indiqués sur le schéma. Si au moment où vous déconnectez toutes les charges (sauf l'indicateur bien sûr) la LED vient <sup>à</sup> s'éteindre, la situation n'est pas trop grave. En effet, la tension hors charge est toujours supérieure à la tension en charge; il n'est donc pas étonnant que si elle repasse audessus du seuil de 8,6 V hors charge, l'indicateur n'indique rien. Dans ce cas, rien riinterdit de remettre en service certaines charges, de préférence les moins fortes et les plus vitales. Mais méfiez-vous...

Dans le cas contraire, c'est-à-dire lorsque la LED continue de clignoter, il n'y a pas à hésiter. Ou bien vous rechargez immédiatement cette batterie-là, ou bien vous disposez d'une batterie de réserve chargée, auquel cas vous pouvez voir venir!

Le fonctionnement du circuit mérite bien quelques lignes encore. La diode zener D2 ne permet à Tl de ne conduire que tant que la tension de la batterie est supérieure à 8,6 V. La différence entre cette valèur et la référence indiquée pour la diode zener (8V2) s'explique par le fait qu'il faut également tenir compte de la tension de seuil en sens direct de la diode Dl (qui protège le circuit contre les inversions de polarité) et la tension de seuil de la jonction baseémetteur de Tl.

Lorsque Tl est/conducteur, T2 est bloqué: la LED D3 est donc, éteinte. Quand la tension de la batterie passe sous le seuil de 8,6 V, Tl bloque, et c'est T2 qui devient conducteur; la LED se met à clignoter!

C'est du moins ce qui se passe si l'on a choisi pour D3 une LED spéciale, du type clignotant. Une LED normale se contentera de s'allumer, mais ne clignotera pas. Si vous disposez d'une LED clignotante, c'est très bien, utilisez-là. Si vous n'en avez pas, renseignez-vous sur leyr prix avant d'en acheter: le jeu n'en vaut peutêtre pas la chandelle, à vos yeux.

A la place de la LED, on peut aussi utiliser un ronfleur alimenté en continu (pas un résonateur piézoélectrique auquel il faut appliquer un signal périodique!).

Pour éviter les ''erreurs de mesure" qui résulteraient fatalement d'une longueur de câble excessive entre la batterie et le circuit de l'indicateur, il est impératif de monter le circuit luimême à proximité immédiate de la batterie. Ensuite, la longueur du câble entre ce circuit et la LED pourra être importante sans que cela compromette le fonctionnement de l'indicateur. Il est évident qu'il faut placer la LED à un endroit pour le moins voyant!

## *Dispersions*

Il est probable que la tension de batterie <sup>à</sup> partir de laquelle l'indicateur sera activé ne sera pas rigoureusement la même d'une réalisation à l'autre. Ceci est le fait de la tolérance qui affecte la valeur des composants. Plus importantes encore sont les dispersions entre tension minimale et tension utile des batteries. On considère généralement qu'une tension minimale hors charge de 10,5 V doit permettre le démarrage normal d'un moteur; mais ceci est à vérifier... Et si vous préférez vous mettre à

l'abri des mauvaises surprises, ou si vous êtes d'un naturel hyper prudent, prenez pour D2 une diode zener de <sup>10</sup> V.

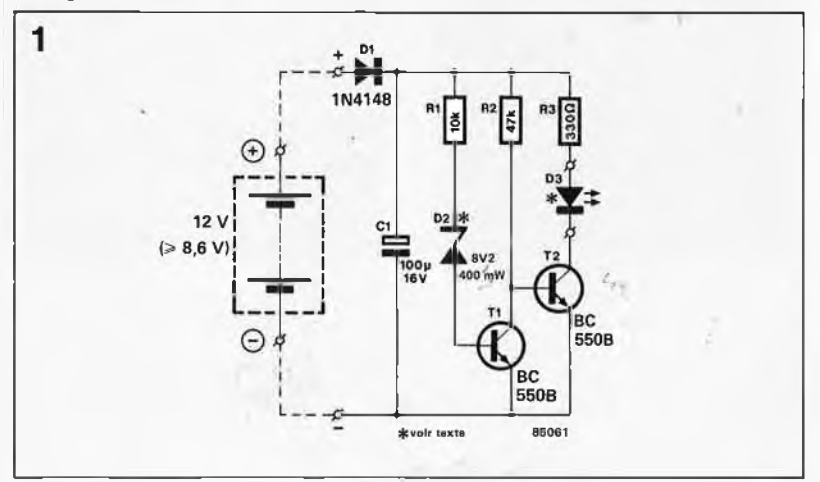

P. Lavigne

**1**

# **carte graphique: le logiciel (suite)**

#### **Trois kilos et demi d'octets pour dessiner, tracer, colorer...**

Le logiciel pour la carte graphique existe, contrairement à ce que certains pourraient croire! Nous voulons pour preuve le vidage hexadécimal ci-contre. Bien sûr, un listing source serait préférable; mais vu le nombre de pages utilisées par la carte graphique dans les numéros de ces derniers mois, il est raisonnable de laisser la place à d'autres types d'articles.

Tel qu'il est présenté ici, le logiciel est utilisable par n'importe qui, sur n'importe quel système à 6502, et moyennant quelques modifications faciles à faire — n'importe où dans la mémoire. Voici les quelques renseignements nécessaires à la mise en place:

• l'adresse de la routine d'initialisation du système est B000; l'adresse de routine CHROUT est B003; l'adresse de la routine de réception (facultative) est B006. Lorsque l'on appelle la routine CHROUT, le caractère doit se trouver dans l'accumulateur.

• la carte graphique est adressée en E150. ..E15F.

• la page zéro est utilisée, mais son contenu riest pas modifié; la pile non plus. Le tampon vidéo s'étend de 6000 à AFFF.

• la zone de mémoire réservée comme brouillon pour le logiciel s'étend de BF80 à BFFF; ceci implique qu'il s'agit forcément de mémoire vive.

• Il riest fait appel <sup>à</sup> des routines extérieures que pour le *Break Test,* et pour la réception d'un caractère du clavier si l'on fait appel <sup>à</sup> CHRINP. Pour le reste, le logiciel est autonome.

Voyons à présent comment s'y prendre le modifier "<sup>à</sup> la main". Si l'on décide de renoncer à la fonction BREAK et que l'on renonce aussi <sup>à</sup> se servir de ce logiciel pour la réception des caractères, et qu'on limite la carte graphique exclusivement à sa fonction de terminal graphique, c'est très simple: placer un RTS (60) en B009 et c'est tout. Si l'on désire garderla fonction BREAK, il faut placer en B00A et B00B l'adresse d'une routine qui détecte l'enfoncement de la touche BREAK et revienne avec dans l'accumulateur une donnée précise; ici cette donnée doit être 03 (CTL-C). Si on en préfère une autre, il suffit de mettre l'octet correspondant en B00D. Il faut ensuite mettre en B016 et B017 l'adresse <sup>à</sup> laquelle le logiciel doit aller lorsque la touche BREAK a été actionnée *(break handler =* interruption définitive du programme en cours d'exécution).

Attention! n'oubliez pas d'inverser l'octet de poids fort et l'octet de poids faible de ces adresses lorsque vous les placerez aux endroits indiqués.

Si vous désirez aussi utiliser la routine de réception des caractères et de gestion du curseur pour la carte graphique, c'est un peu plus compliqué. Il faut placer en B029 et B02A l'adresse d'une routine de scrutation du clavier: on ne doit ressortir de cette routine que lorsqu'une touche a été actionnée; le code correspondant à la touche doit se trouver dans l'accumulateur. En B023 et B024 par contre, il faut placer l'adresse d'une routine qui n'attend pas qu'une touche soit actionnée: sa fonction est'de charger le code proposé par le cia-' vier, c'est tout. La détection *(keyboard strobe scan)* a été faite par le logiciel graphique lui-même: les instructions qui assurent cette fonction de détection de l'impulsion d'échantillonnage du clavier se trouvent de B018 à B01F (inclus).

Toutes les adresses concernées apparaissent en grisé dans le vidage. Les octets soulignés sont tous ceux qu'il convient de modifier si vous désirez utiliser le logiciel ailleurs qu'en B000.. .BFFF, et si vous décodez la carte graphique ailleurs qu'en El 50... E16F. Supposons que vous décodiez la carte graphique en D4XX; il suffit alors de remplacer tous les octets El soulignés par un octet D4. Si vous désirez mettre le logiciel en EPROM, il faut déplacer la zone mémoire brouillon de BF80 vers une autre adresse où se trouve de la mémoire vive; par exemple D180.. .D1FF. Remplacer par conséquent tous les octets BF soulignés par un octet Dl. Si vous désirez reloger l'ensemble du logiciel en page A000.. .AFFF (mémoire vive), remplacer tous les octets soulignés BX par un octet AX. Et enfin, si vous

désirez changer les limites de la zone de mémoire réservée au tampon vidéo (6000.. .AFFF), modifiez en conséquence les octets 60 et AF soulignés. Remplacer par exemple 60 par 70 et AF par 9F: le tampon sera compris entre 7000 et 9FFF. Tout cela riest pas bien compliqué en fin de compte. Et s'il vous reste des questions, n'hésitez pas à nous écrire; mais s'il vous plaît, soyez clairs, précis et concis. Nous ne pouvons pas nous engager à répondre à chacun individuellement, mais nous nous efforcerons de faire une synthèse de toutes les questions pour formuler une réponse générale.

### *Une histoire de nanosecondes*

Nous avons constaté, maintenant qu'un grand nombre de cartes graphiques ont été construites, que toutes fonctionnaient comme prévu, à ceci près que certaines d'entre elles présentent des défauts de *timing* plus ou moins importants au niveau de IC10. Certaines PROM (il est difficile, voire impossible de déterminer <sup>à</sup> l'avance lesquelles) se révèlent trop lentes: les signaux RAS individuels n'arrivent plus au bon moment, ce qui se traduit par une instabilité ou un dédoublement de l'image, par ailleurs tout-à-fait normale. Ce défaut peut être latent sur la carte principale et n'apparaître vraiment que lors de la mise en place de l'extension; mais il peut tout aussi bien se manifester déjà sur la carte principale seule.

Un test simple et efficace consiste à appuyer un doigt (sec) sur les connexions des circuits de RAM, côté soudures. Attention aux bagues et autres chevalières! Quand le *timing* est bon, cette manoeuvre ne parvient pas à perturber le contenu de l'écran (ne pas faire ce test pendant que le GDP dessine). Si par contre l'image se détériore, c'est que la PROM produit des signaux insatisfaisants. Il y a trois remèdes possibles. Le plus simple consiste à programmer pour IC10 une autre PROM issue

**<sup>69</sup>** Elektor Janvier 1986

d'un lot différent de celui de la première (l'année et la semaine au cours de laquelle les circuits intégrés sont fabriqués figurent sur le boîtier par exemple 8526 indique que le circuit a été fabriqué au cours de la 26ème semaine de l'année 1985). Nous vous rappelons que dans le numéro <sup>27</sup> d'Elektor, septembre 1980, page 9-19, vous trouverez un programmateur de PROM parfaite-

ment indiqué pour cela. Les deux autres remèdes demandent une intervention sur la carte. Dans certains cas, il suffira de mettre une résistance de polarisation au niveau logique haut de 470 ohms sur la ligne MUX (par exemple entre les broches <sup>7</sup> et <sup>16</sup> d'IC8). Dans le même ordre d'idées, on peut faire passer le signal MUX par la porte N12 restée libre dans IC27, de façon à retarder ce signal avant de l'appliquer <sup>à</sup> IC8 et IC9. Ceci implique évidemment un peu de charcutage... c'est le terme gu'emploie un lecteur, Monsieur S. Lichtenberger (Hautot/Mer) qui a adopté cette solution; nous en profitons pour le remercier ici de sa contribution. Pour notre part, nous préférons cependant la solution de remplacement de la PROM, plus élégante et moins charcutière.

Pour vous faciliter le travail, nous avons souligné tous les octets à modifier dans le code objet ci-dessous. Les apparences sont **trompeuses: ce n'est pas difficile.**

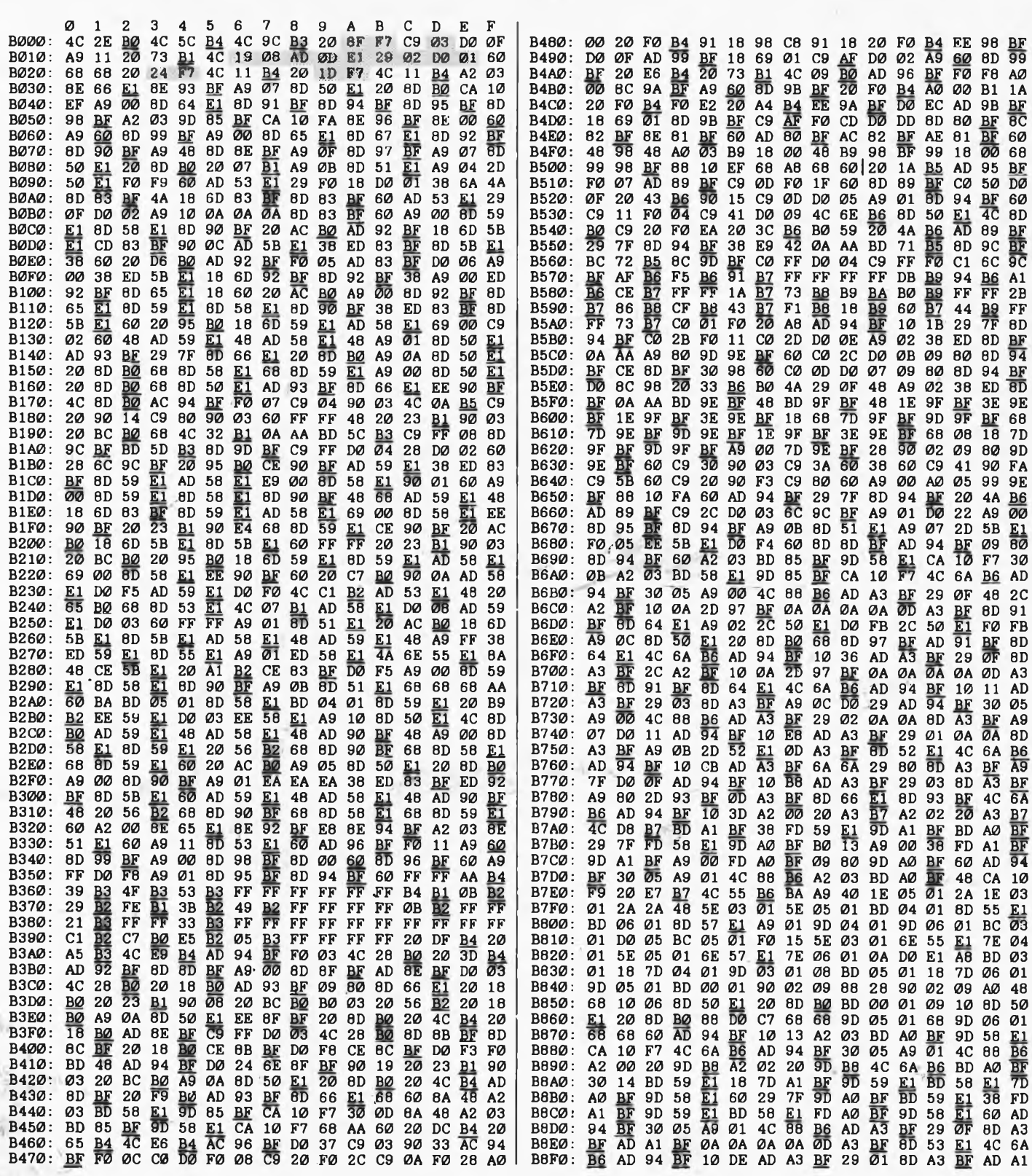

B900: BF 29 01 0A 0D A3 BF BD A3 BF AD 51 El 29 FC 0D B910: A3 BF BD 51 El 4C 6A B6 AD 94 BF 10 B7 A2 03 BD B920: 58 El 48 CA 10 F9 A2 03 BD A0 BF 9D 58 El CA 10 **B930: F7 A9 OF 8D 50 E1 20 8D B0 AD 64 E1 29 OF 8D 8A<br>B940: <u>BF</u> 4C 2D BA AD 94 BF 30 09 A9 02 4C 88 B6 18 1E<br>B950: 1A 1C AD A1 BF 8D 55 E1 8D 57 E1 AD 9F BF 29 01<br>B960: 8D 9F BF 0E A0 BF 2A AA BC 4E B9 AE A3 BF 8C 50<br>B97** B980: 9C B9 CA E9 4C 55 B6 20 93 B9 A9 D6 8D 50 El B990: 20 8D B0 EE 59 El D0 03 EE 58 El 60 20 A7 B9 A9 B9A0: D4 8D 50 El 20 8D B0 EE 5B El D0 03 EE 5A El 60 B9B0: AD 94 BF 10 94 AD 9F BF D0 15 A9 FF 8D 9F BF AD B9C0: A3 BF F0 02 A9 01 8D A0 BF 20 FD BA 4C 6A B6 AD B9D0: A3 BF CD Al BF D0 ED A9 02 D0 EB AD 94 BF 10 D3 B9E0: A2 03 BD 58 El 48 CA 10 F9 2C 9E BF 08 AD 9F BF B9F0: 29 01 F0 47 20 82 BA 20 A6 BA 20 82 BA 2g A6 BA BA00: 28 10 2A A2 00 20 61 BA F0 23 2C A0 BF 30 0B EE BA10: 59 El D0 <sup>13</sup> EE 58 El 4C 27 BA CE <sup>59</sup> El AD 59 El BA20:-C9 FF D0 03 CE 58 El 20 A6 BA 4C 03 BA A2 00 68 BA30: 9D 58 E1 E8 E0 64 D0 F7 4C 55 B6 20 82 BA 20 88<br>BA40: <u>BA</u> 20 A6 BA 28 10 E6 20 82 BA A2 02 20 61 BA F0<br>BA50: DC 20 88 BA A2 00 20 61 BA F0 D2 20 88 BA 4C 4A<br>BA60: <u>BA</u> 20 77 BA F0 1B BD A1 BF 38 E9 01 9D A1 BF BD<br>BA BACØ: 4C 88 B6 A2 Ø3 BD 58 E1 48 BD AØ BF 9D 58 E1 CA<br>BADØ: 10 F3 AD 9F BF 29 ØF 8D 9F BF 2C 9E BF 10 ØA 2D<br>BAEØ: 97 BF ØA ØA ØA ØA ØD 9F BF 8D 64 E1 A9 80 8D 50<br>BAFØ: <u>E1</u> 20 8D BØ AD 91 BF 8D 64 E1 4C 2D BAJ4C 49 BC<br>BBØ0 BB10: 7D 05 01 E8 D0 0B FD 06 01 A8 BD 03 01 FD 05 01 BB20: E8 48 BD 00 01 9D 04 01 BD 01 01 9D 05 01 68 E8 BB30: E8 E8 9A AE 84 BF 60 18 24 38 A2 00 F0 05 18 24 BB40: 38 A2 02 48 A9 00 48 BD 86 BF 48 BD 85 BF 48 20<br>BB50: 00 BB 9D 58 E1 98 9D 59 E1 60 EE A6 BF D0 03 EE<br>BB60: A7 BF 60 8C 50 E1 4C 8D BO A9 00 AC A0 BF C0 02<br>BB70: D0 07 AD A4 BF 36 ED A5 BF 6D 55 E1 4A 6D 57 E1<br>BB80: BB50: 00 BB 9D 58 El 98 9D 59 El 60 EE A6 BF D0 03 EE BB60: A7 BF 60 8C 50 El 4C 8D B0 A9 00 AC A0 BF C0 02 BB70: D0 07 AD A4 BF 38 ED A5 BF 8D 55 El 4A 8D 57 El BBB0: A9 01 2C 9F <u>BF</u> F0 12 AD A4 <u>BF</u> 20 37 <u>BB</u> AD A5 <u>BF</u> BB90: 4A 20 3E <u>BB</u> A0 16 20 63 <u>BB</u> A9 02 2C 9F <u>BF</u> F0 12 BBA0: AD A5 BF 20 37 BB AD A4 BF 4A 20 3E BB A0 14 20 BBB0: 63 BB A9 04 2C 9F BF F0 12 AD A5 BF 20 39 BB AD BBCØ: A4 <u>BF</u> 4A 2Ø 3E <u>BB</u> AØ 14 20 63 <u>BB</u> A9 Ø8 2C 9F <u>BF</u> BBD0: F0 12 AD A4 <u>BF</u> 20 39 BB AD A5 BF 4A 20 3E BB A0 BBE0: 10 20 63 <u>BB</u> A9 10 2C 9F <u>BF</u> F0 12 AD A4 <u>BF</u> 20 39 BBF0: BB AD A5 BF 4A 20 40 BB A0 10 20 63 BB A9 20 2C BC00: 9F BF F0 12 AD A5 BF 20 39 BB AD A4 BF 4A 20 40 BC10: BB A0 12 20 63 BB A9 40 2C 9F BF F0 12 AD A5 BF<br>BC20: 20 37 BB AD A4 BF 4A 20 40 BB A0 12 20 63 BB A9<br>BC30: 80 2C 9F BF D0 01 60 AD A4 BF 20 37 BB AD<br>BC40: 4A 20 40 BB A0 16 4C 63 BB AD A1 BF 6D A4 BF 6D<br>BC50: A6 BF BC70: CE A7 BF 4C 52 BD 20 69 BB AD A4 BF 0A 48 A9 00 BC80: 2A 48 AD A6 BF 48 AD A7 BF 48 38 20 00 BB 8D A7 BC90: BF 8C A6 BF AC A5 BF A9 02 CD A0 BF D0 05 18 6D BCA0: A5 BF A8 CC A4 BF 90 03 4C 58 BD AD A0 BF D0 03 BCB0: 20 69 BB AD A6 BF 48 AD A7 BF 48 AD A5 BF 0A 48 BCC0: A9 00 2A 48 18 20 00 BB 8D A7 BF 8C A6 BF 20 5A BCD0: BB EE A5 BF AD A7 BF 30 2C AD A4 BF 0A 48 A9 00 BCE0: 2A 48 AD A6 BF 48 AD A7 BF 48 38 20 00 BB 8D A7 BCF0: BF 8C A6 BF 20 5A BB 20 5A BB AD A4 BF 38 E9 01 BD00: 8D A4 BF 90 53 AD A0 BF F0 4B C9 01 D0 44 AD A4 BD10: BF 0A 48 A9 00 2A 48 AD A6 BF 48 AD A7 BF 48 38 BD20: 20 00 BB AA 98 48 8<sup>A</sup> 48 AD Al BF 0A 48 A9 00 2A BD30: 48 18 20 00 BB C8 D0 03 18 69 01 29 80 C9 80 D0 BD40: 11 38 AD A4 BF E9 01 8D A4 BF B0 03 20 69 BB EE BD50: A4 BF 20 69 BB 4C 94 BC AD A0 BF C9 01 D0 05 AD BD60: A3 BF D0 01 60 CE A3 BF CE Al BF 4C 49 BC

#### *Concevoir un émetteur expérimental*

#### **Pierre Loglisci**

Quel radio-amateur, réellement amateur, ne rêve pas d'être capable de construire un émetteur non pas à l'aide d'un plan copié dans un quelconque ouvrage ou revue, mais basé sur un schéma entièrement conçu et calculé par lui-même? Devenir, dans le domaine de l'émission, son propre ingénieur-concepteur est une aspiration comparable au désir qu'expriment les passionnés de microprocesseurs de concevoir et de réaliser leur propre ordinateur personnel sans avoir copié ni le matériel ni le logiciel. Eux cependant courrent le risque d'une incompatibilité majeure avec les autres amateurs de microinformatique, ce qui n'est heureusement pas le cas en HF.

L'ouvrage présenté ici ouvre de nouveaux horizons à tous ceux qui se

sentent l'âme d'un expérimentateur. Plus de 70 schémas, photographies et dessins pavent un sentier à la portée des moins alpinistes d'entre nous. Associé à la platine d'expérimentation "spéciale HF" décrite en octobre 85, cet ouvrage constitue une excellente entrée en matière pour tout débutant.

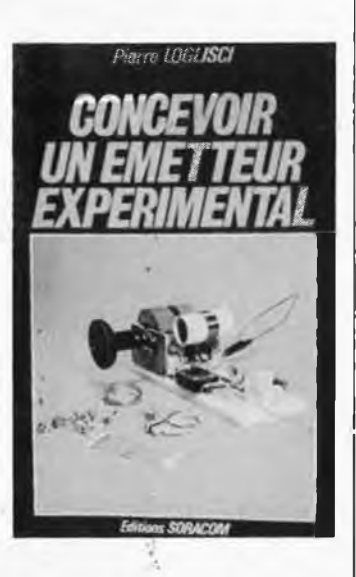

*Format 14 x 21 cm Editions SORACOM 16, av Gros Maihon 35000 Rennes*

## *Le tout MICRO*

Près de 450 pages pleines à craquer de détails concernant le monde la micro-informatique: boutiques, librairies, ouvrages, logiciels, matériels. On ne peut pas, bien évidemment, être complet. Il <sup>s</sup>'agit en quelque sorte du QUID de la micro-informatique. Cet ouvrage est indispensable à tout débutant qui ne sait pas encore quel matériel acheter. Lorsque son choix est fait, il se tournera sans doute vers une revue (ou des ouvrages) spécialisée centrée sur le type de matériel qu'il aura choisi. Chaque jour voit arriver sur le marché de nouveaux logiciels et comme il faut un certain temps pour réaliser un ouvrage de cette envergure, il ne faudra pas s'étonner de ne pas y trouver un logiciel très récent.

Il est prévu une actualisation annuelle de cet ouvrage, sous quelle forme? nous ne le savons pas encore. .Donner des prix dans un ouvrage de cette sorte comporte toujours de gros risques, car vu le train auquel se développe la micro-informatique, ce qui était vrai hier ne l'est déjà plus demain (si ce n'est aujourd'hui).

*Hachette Informatique 22, rue ta Boétie 75008 Paris ,*

## Elektor Janvier 1986 **72 TOUTE L'EQUIPE ELEKTOR VOUS SOUHAITE UNE BONNE ANNEE**

**En espérant que vous lirez toujours ELEKTOR lors du prochain passage de la comète HALLEY en 2062**

| <b>REINA &amp; Cie</b>                                                                                                    |                                                                                                    |
|----------------------------------------------------------------------------------------------------|----------------------------------------------------------------------------------------------------|
| 38, Boulevard du Montparnasse · 75015 Paris<br>Métro: Duroc ou Montparnasse<br>Bus: 28-82-89-92 (Maine-Vaugirard)                                                                 |                                                                                                    |
| Tél. : 45.49.20.89 - Télex : 205813 F SIPAR                                                                                                    |                                                                                                    |
| 3038<br>Prix choc<br><b>FLUKE 73</b><br>920 F                                                                                                    | <b>Multimètres Monacor</b><br><b>MT 250</b><br>20 000 $O/V$ 219 F<br><b>PT 1000</b><br>10 000 O/V 126 F                                                                                                    |
| <b>FLUKE 75 1 170 F</b><br>FLUKE 77<br>1495 F<br>m<br>Multimètres digitaux Monacor                                                                                                | PT 101<br>2 000 $\Omega$ /V promo 99 F<br>Un grand choix de Kits: IMD ; TSM ; ASSO<br>Un grand choix de composants<br>- Potentiomètres 10 tours verticaux.                                                        |
| 27 I E<br>DMT 870 489 F<br>DMT 850 TC 472 F<br>DMT 2200<br>449 F<br>DMT 2400 638 F<br>Capacimètre CM 200<br>770 F                                                                 | Thes les valeurs<br>- Condensateurs tantale, thes law valours.<br>$CD 4013 27 F_0$ FBA 970.<br>52F<br>CD 4016 32 F 1DA 1034<br>29 F<br>CD 402A<br>TDA 2593<br>25 F                                                |
| <b>Multimètres Beckman</b><br><b>Beckman 3020 B</b><br>1856 F<br>1427 F<br>Tech 3010 <b>Support 100</b><br>741 Pat                                                                | CD 4023<br>4 F TDA 4560<br>59 F<br>19 F<br>$LF$ 356 $\ldots$<br>14 F<br><b>BD 4849</b><br>6 F LF 357  16<br>$\sim$<br>F<br>CQ4053 13 F<br>TL 071<br>19<br>F                                                       |
| 968-F<br><b>OUT 685 FE</b><br>DM 77<br>$DM$ $73$<br>LAG F<br>DM25<br>663 F<br>DM 20<br>569 F<br>DM 15                                                                             | $16 F$ 4528 16 F<br>LM 317<br>16F<br>$4066$ , 9 F<br>$LM 360 - 70$<br>F<br>4584  16 F ICL 7106 150 F<br>40174 11 F ICL 7107 140 F<br>MC 1496  24 F<br>CD 4538 . 26 F                                              |
| DM 10<br>439 F<br>1890 F<br>FG2                                                                                                    | Pour mémoire<br><b>EPROMS</b>                                                                                                    |
| UC 10<br>Oscilloscope <b>Rebkman</b> 2 990 F<br>Pour vous renseignements, nous consulter,<br>Vente par correspondance. Envol chéque mon-<br>tant de l'appareil plus 35 F de port. | RAM<br>2114 35 F<br>2716<br>35 F<br>$4116$<br>55 F<br>22 F<br>2732<br>2764<br>4164 35 F<br>85 F<br>41256125 F<br>27128 140 F<br>27256<br>$6116$ 70 F<br>250 $F$<br>Distributeur de toute la gamme Audio Vidéo JVC |
| REINA & Cie - ouvert du mardi au samedi                                                                                                    |                                                                                                    |

de 10 h à 14 h et 15 h à 19 h

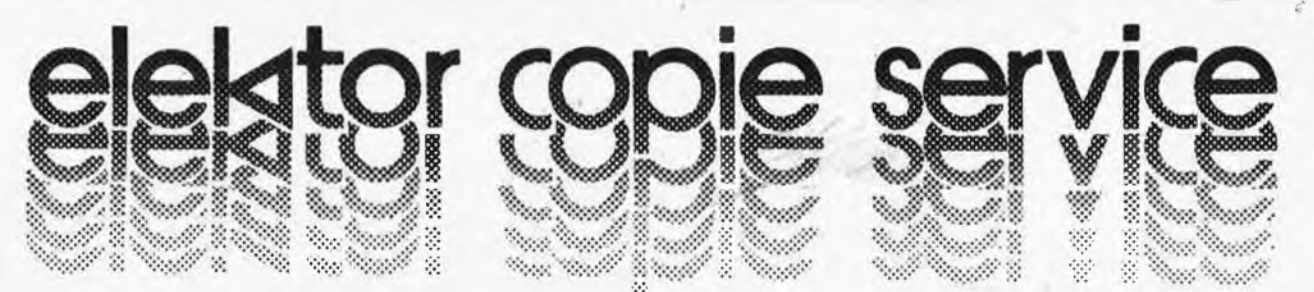

En voie de disparition: certains magazines ELEKTOR. Déjà, nos numéros 1, 3, 4, 7, 8, 11, 13/14, 15, 16, 17, 18, 19, 20, 21, 22, 23, 27, 29 et 37/38 sont EPUISES

C'est pourquoi, nous vous proposons un service de photocopies d'articles publiés dans le(s) numéro(s) épuisé(s).

Le forfait est de 12 Frs par article (port inclus).

Précisez bien sur votre commande:

- le nom de l'article dans le n° épuisé,
- votre nom et adresse complète (en lettres capitales S.V.P.) et joignez un chèque à l'ordre d'Elektor.

Utilisez, de préférence le bon en encart.

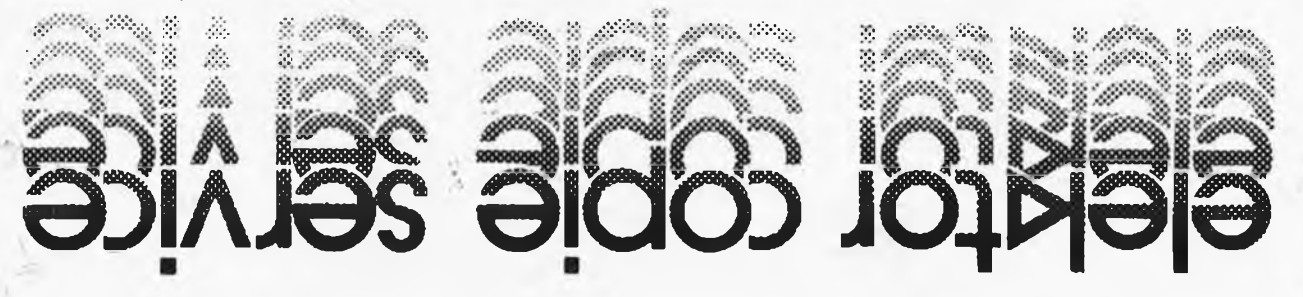
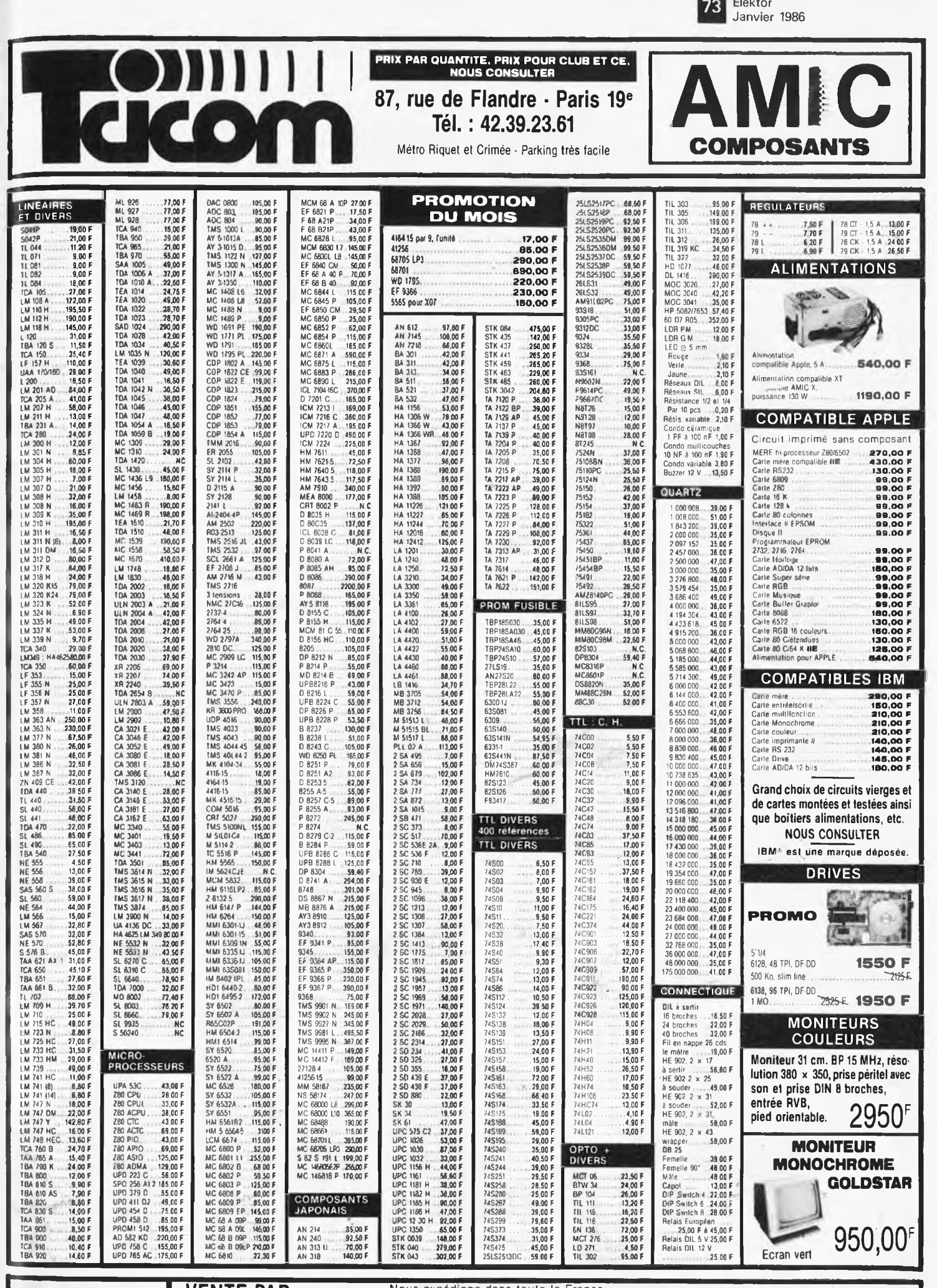

AUTRES REFERENCES<br>DISPONIBLES EN STOCK 42.39.23.61

VENTE PAR<br>
CORRESPONDANCE DANS LA JOURNÉE MÊME<br>
APPLE est une marque déposée et la propriété de APPLE COMPUTERS

PAR CORRESPONDANCE COMPTER 30 F DE PORT - ASSURANCE ET EMBALLAGE. Par<br>confre-remboursement : 50% à la commande + 40 F (port, etc.). Pour l'étranger<br>contre-remboursement SDF limbres (coupons internationaux). Nos prix sont d

 $\Gamma$ 

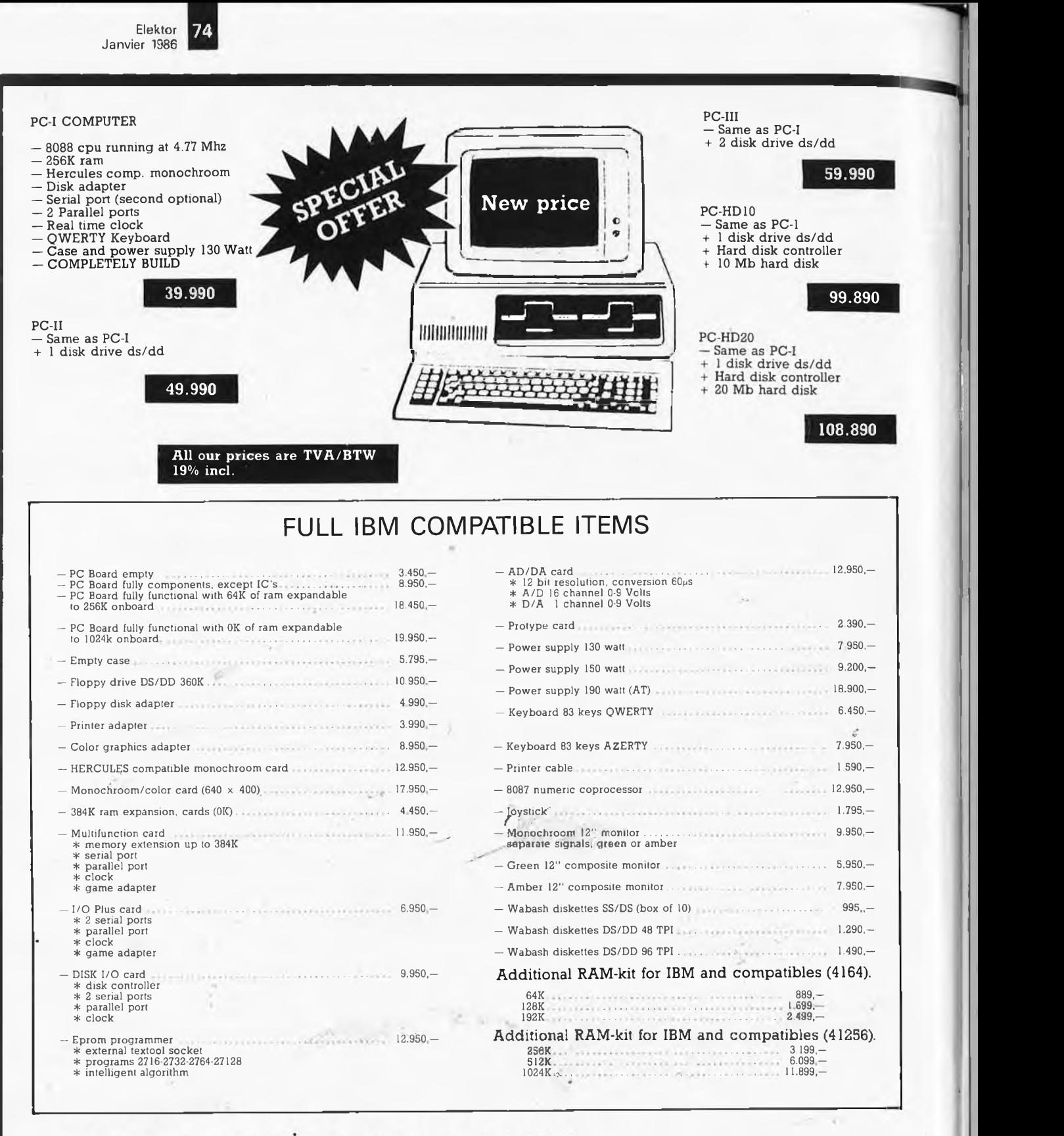

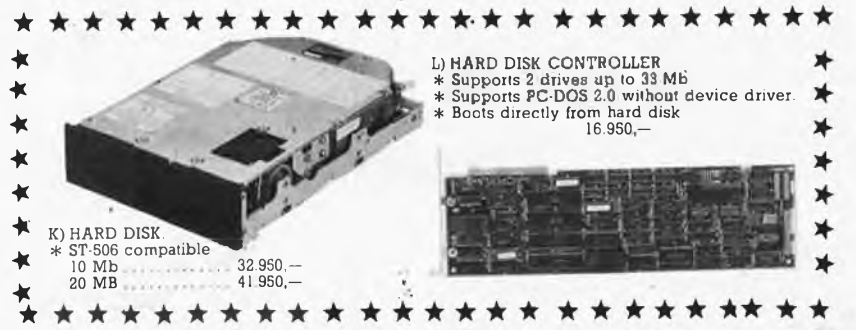

ä

NG.

 $\mathcal{V}_{\mathcal{A}}$ 

- \* Registered Trademarks: IBM-IBM incorporated.
- UITTREKSEL VAN ONZE VERKOOPSVOORWAARDEN
- PRIJZEN : de prijzen vermeld in dit tarief zijn BTW 19% inbegrepen **MINIMUM BESTELLING : <sup>1</sup> 500 BF**
- 
- PORT : voor Belgie: 150 BF minder dan <sup>1</sup> kg voor buitenland: 300 BF minder dan <sup>1</sup> kg.
- BETALING : bij bestelling met chock ol intoinationani postmandiat<br>Voor alle andere betalingumodaliteiton, gelieve onu te<br>raadplegen a.u.b.
- BUITENLAND : zondingen buiten BTW —[.de](%25e2%2580%2594.de) BTW aftrekken bij de<br>betokening (het totaai vanide bestelling delen door 1.19).

Wij bohoudon ons het icchl voor. op elk ogonblik, om het even wel-ke wiptiging aan ons vorkoopepiogramma ovenala aan onze pnixen aan te brengen

**75** Elektor Janvier 1986

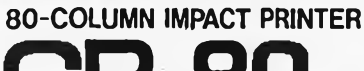

# CP-80 **1. Functional specifications**

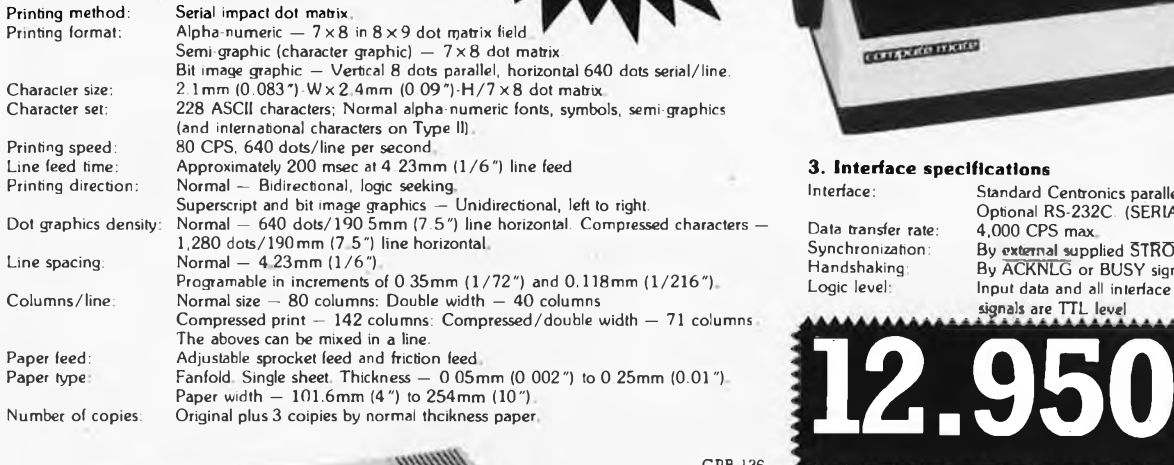

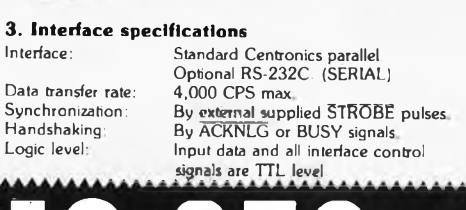

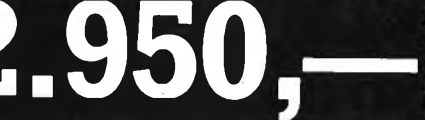

### CPB-136 \* dot matrix

\* speed: 130 cps \* friction and tractor \* bit image graphics

- \* normal: 136 columns/line \* condensed: 233 columns/line
	-

**COLUMN 20** 

- \* <sup>2</sup> character sets (IBM comp.) \* <sup>96</sup> user definable characters \* standard Centronics interf.
- \* internal 2k buffer
- \* hex dump mode \* international characters

**29.950,—**

CPB-80

- \* dot matrix
- 80 columns/line \* normal:
- \* condensed: <sup>132</sup> columns/line \* speed: <sup>130</sup> cps \* friction and tractor .
- 
- \* bit image graphics
- CPA-80
- \* dot matrix
- 
- \* normal: <sup>80</sup> columns/line \* condensed: <sup>132</sup> columns/line
- \* speed: <sup>100</sup> cps
- \*friction and tractor \* bit image graphics

Ч

\* normal +italic characters \* standard Centronics interf. \*international characters

\* hex dump mode

2 character sets (IBM comp.) \* 96 user definable characters \* standard Centronics interf. \* internal 2k buffer hex dump mode \* international characters

**THE R** 

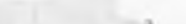

**42.950,-**

**19.950,—**

special price! until 1-2-1986

**17.950,—**

- X-Y PLOTTER A3-SIZE
	- $*$  plotting area: 385 mm  $\times$  280 mm

prova

- 
- 
- \* plotting speed: 200 mm/sec<br>\* step size: 0.1 mm<br>\* accuracy: 0.3%<br>\* 6 color pens, automatic change
- \* Centronics interface
- \* dimensions <sup>575</sup> mm x <sup>448</sup> mm <sup>x</sup>
- 105 mm \* paper holding: rubber magnet \* automatic character drawing &
- scaling

**39.950.—**

ITOH 1550

N

- \* dot matrix
- \* normal: <sup>136</sup> columns/line \* condensed: 230 columns/line
- 
- \* speed: <sup>120</sup> cps \*friction and tractor
- 
- \* multiple character sets \* RS 232 interface (serial) \* standard Centronics interf. \* internal 3k buffer \* proportional spacing
- \* bit image graphics

# **€lak ELECTRONICS**

**(un département de la S.A. Dobby Yamada Serra) rué des Fabriques, 27/31 1000 BRUXELLES.**

**All our prices are TVA/BTW/19% incl.**

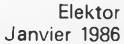

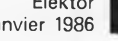

**76**

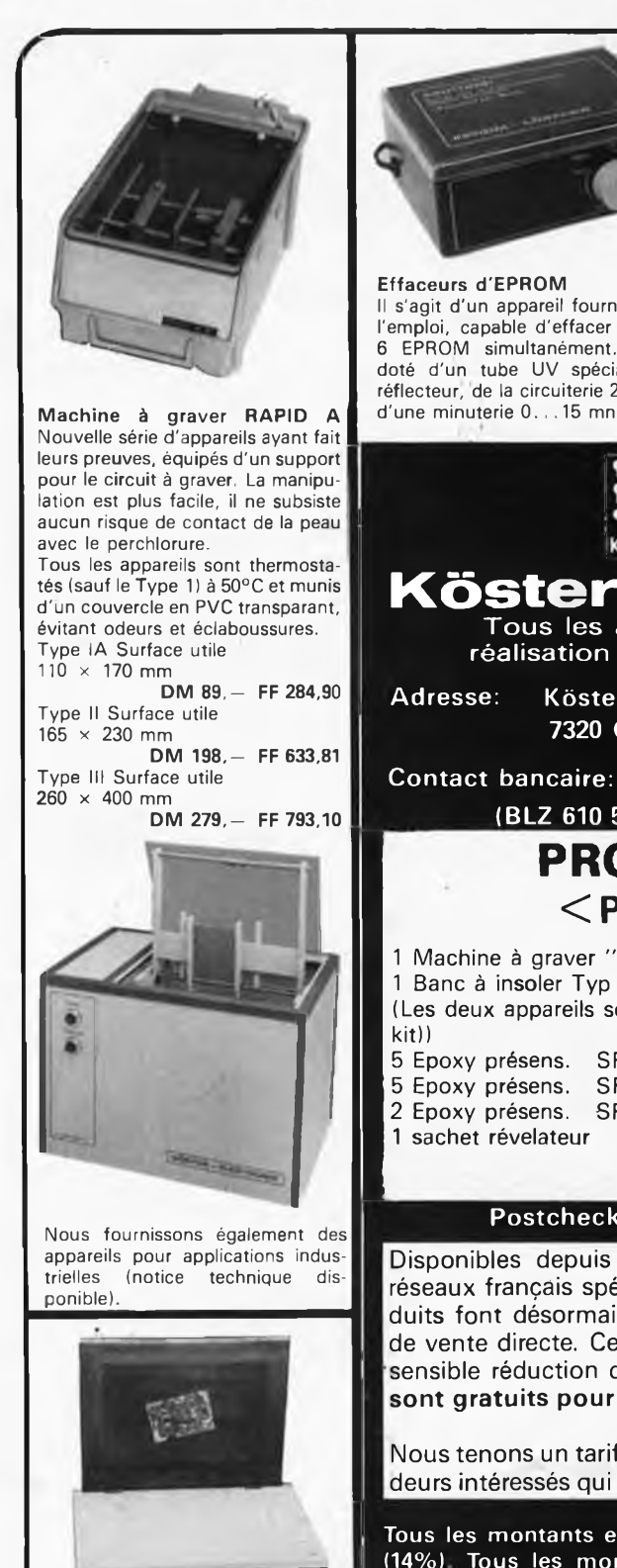

**Châssis pour sérigraphie Sérigraphiez vos circuits imprimés! Avec ce châssis spécial, c'est un jeu d'enfant. Il vous permet d'ailleurs de sérigraphier tout aussi facilement les faces avant, et en règle générale, tout support plat. Ndus fournissons l'installation complète avec tous les accessoires (ceux-ci peuvent bien entendu également etre commandés séparément). Type <sup>I</sup> Dimensions: 27 x 36 cm**

**DM 153, avec cadre en aluminium** *FF* **489,35 Type II Dimensions: 36 x 49 cm DM 249, avec cadre en aluminium . FF 797,07**

1

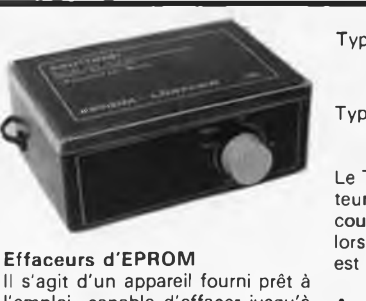

**l'emploi, capable d'effacer jusqu'à 6 EPROM simultanément. Il est doté d'un tube UV spécial avec réflecteur, de la circuiterie 220 V et**

### **Type <sup>I</sup> Appareil complet**

**DM 162,— FF 437,25 Type II Appareil complet DM 185,—**

**FF 499,— Le Type II est équipé d'un interrupteur de sécurité supplémentait qui coupe l'alimentation du tube UV lorsque le couvercle de l'appareil est ouvert.**

### **A monter soi-même:**

**<sup>1</sup> tube UV,2 douilles, <sup>1</sup> ballast, <sup>1</sup> starter avec support, le schéma**  $\phi$ *lectrique* ............ **FF 169,51**

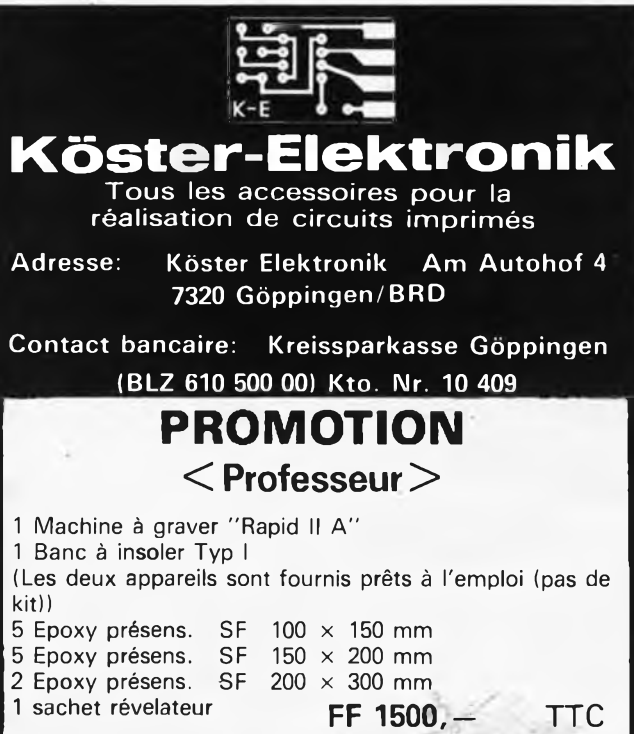

### **Postcheck Stuttgart 21 71 71-702**

port et emballage compris

Disponibles depuis plusieurs années déjà dans les réseaux français spécialisés en électronique, nos produits font désormais l'objet d'un programme étendu de vente directe. Ce qui se traduit pour vous par une sensible réduction des prix. **Le port et l'emballage sont gratuits pour commandes de 450 FF et plus.**

Nous tenons un tarif spécial à la disposition des revendeurs intéressés qui s'adresseront à nous directement.

Tous les montants en DM sont indiqués TVA incluse (14%) Tous les montants en FF sont indiqués TVA incluse (18,6%).

Demandez notre catalogue en langue française! Nous nous réservons la possibilité de répercuter les variations du taux de change sur les prix indiqués. Le taux actuel est de 32,50 DM pour 100 FF.

Tous les appareils sont fournis avec un mode d'emploi en français. Nous livrons contre-remboursement. Pour une commande de 450 FF et plus, le port et l'emballage sont gratuits.

Notre responsabilité ne saurait être engagée pour les fautes d'impression qui pourraient figurer dans les annonces, catalogues, etc

Nous nous réservons la possibilité de procéder à des modifications des caractéristiques techniques en vue d'améliorer le produit.

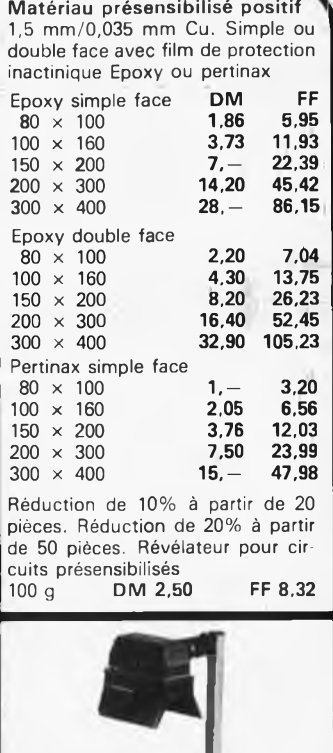

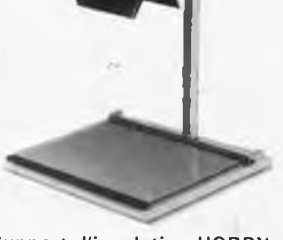

**Support d'insolation HOBBY Cet appareil constitue la solution idéale aux problèmes d'insolation rencontrés par l'électronicien amateur. Il permet d'exposer les platines présensibilisées (positif), les typons, ainsi que les réserves pour la sérigraphie. La source de lumière est une lampe halogène de 1000 W, dotée de réflecteurs mobiles. La plaque de verre articulée procure une bonne répartition de la pression. La lampe est équipée d'une minuterie (5 mn). Support complet**

**DM169,- FF 540,53**

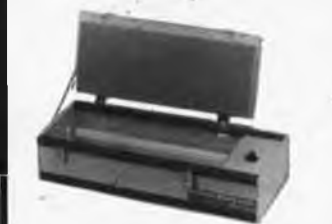

### **Banc à insoler**

**Ces appareils permettent l'exposition aux ultra-violets de platines présensibilisées (positif), à l'aide de tubes UV placés sous une plaque de verre. Le couvercle, dont le dessous est recouvert de mousse, est assujetti par deux brides dont le serrage procure une bonne répartition de la pression sur le circuit imprimé. Chaque appareil est doté d'une minuterie (5 mn).**

**Tous les appareils sont fournis prêts à l'emploi (pas de kit).**

### **Type <sup>I</sup> Surface utile**

**200 x 460 mm DM 215,- 2 tubes UV .. FF 688,23 Type II Surface utile**

**350 x 460 mm DM 315,50 4 tubes**  $UV...$ 

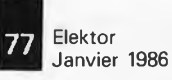

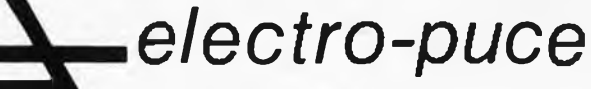

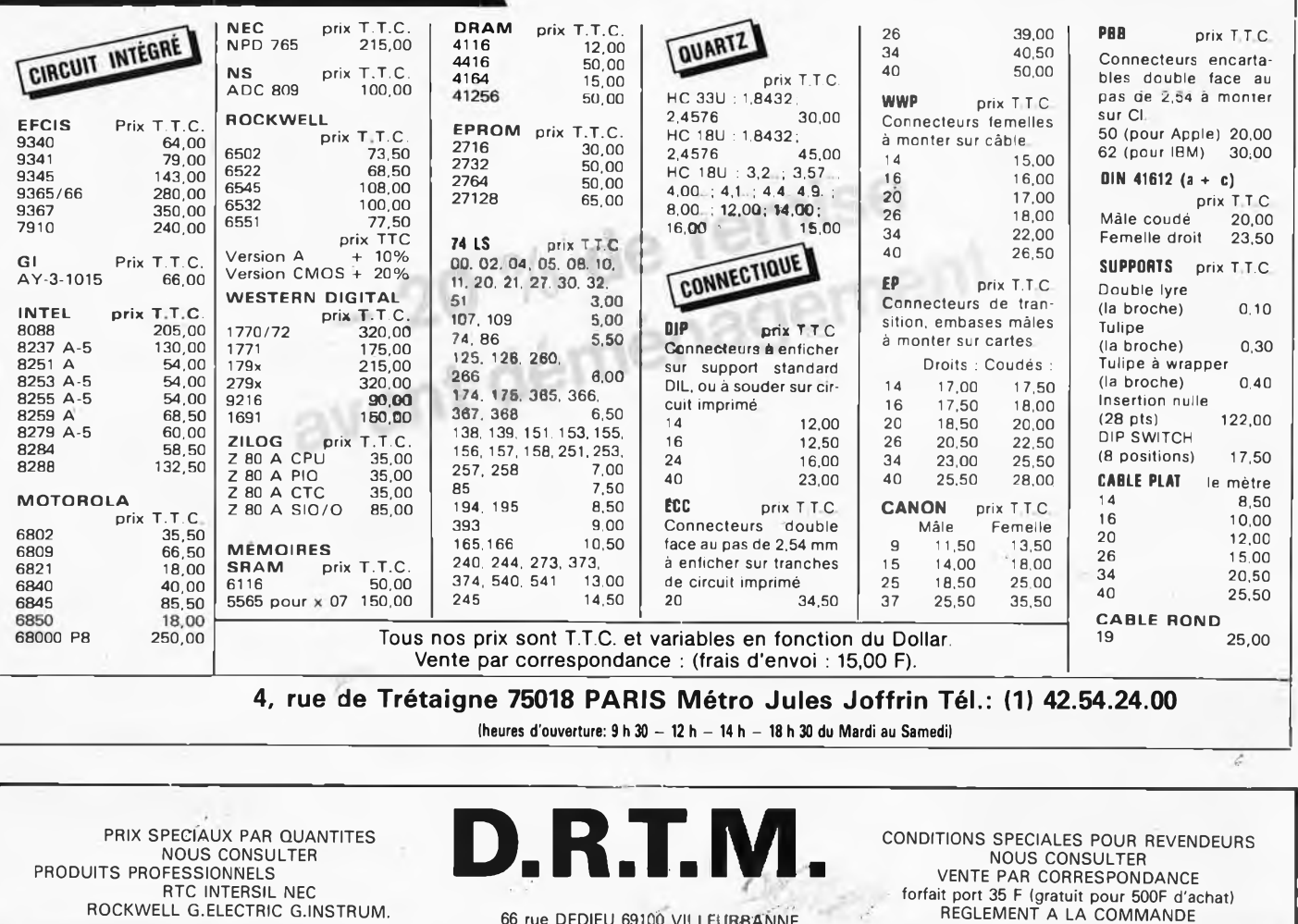

**NOUS CONSULTER PRODUITS PROFESSIONNELS RTC INTERSIL NEC ROCKWELL G.ELECTRIC GJNSTRUM.**

B

×

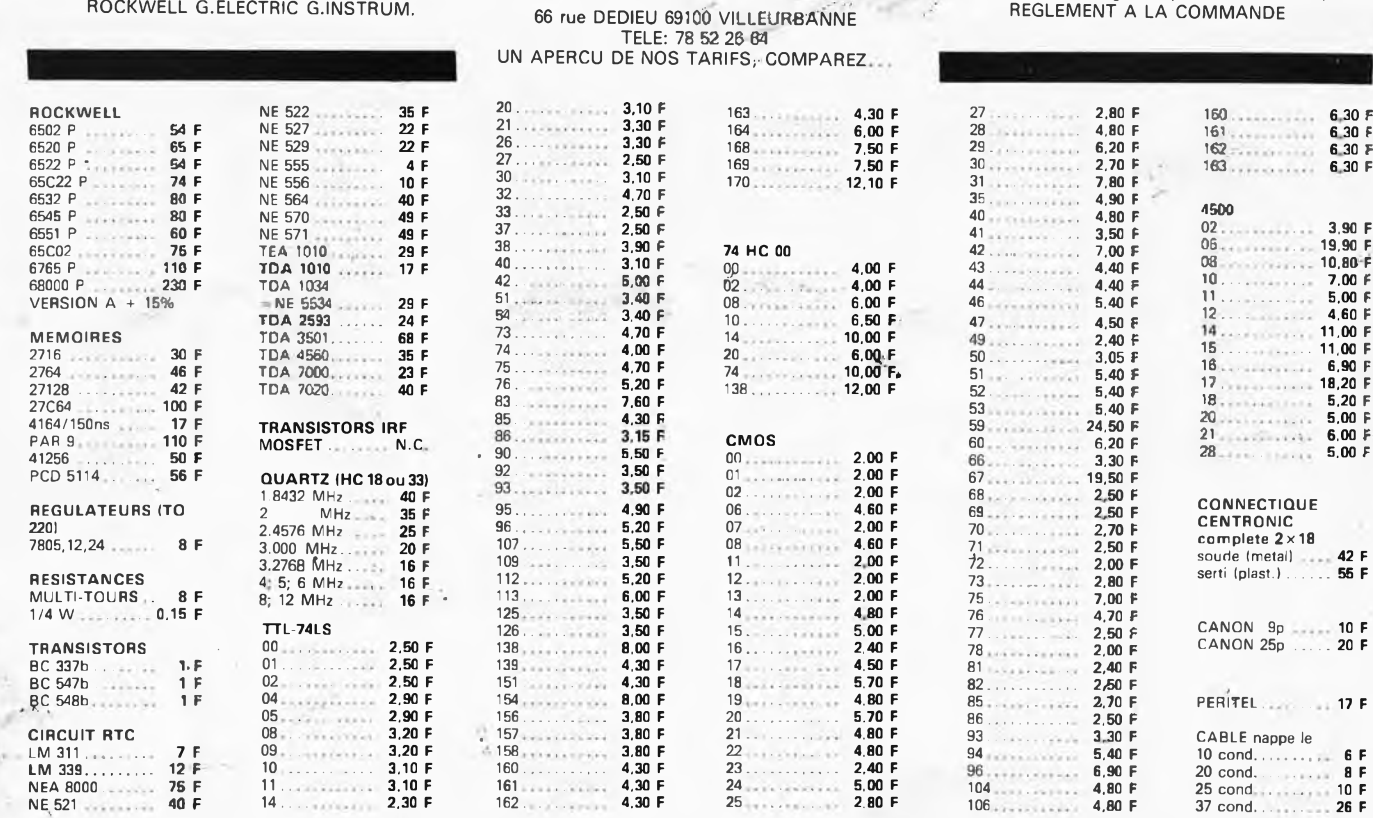

Elektor Janvier 1986 **78**

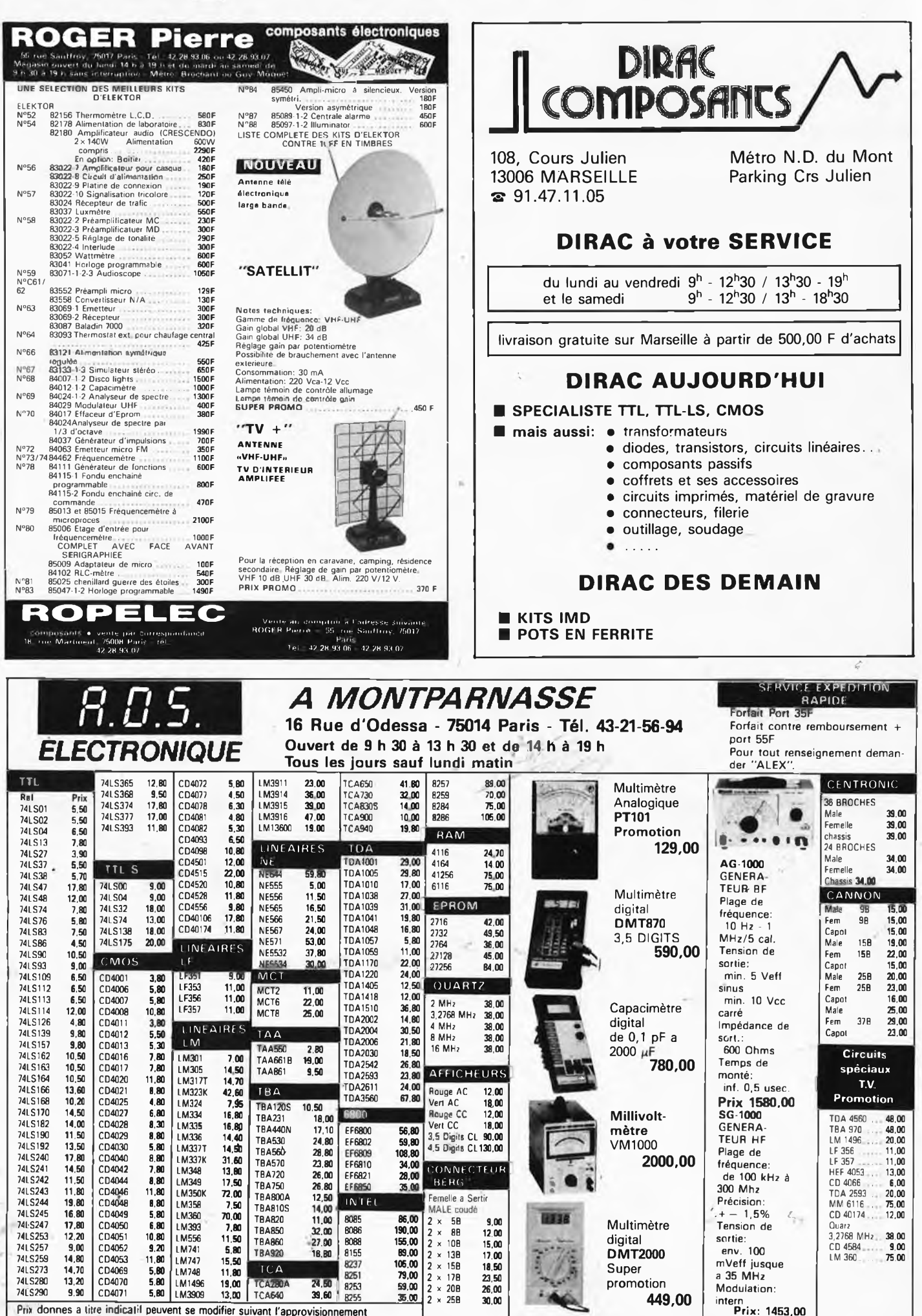

Pnx donnes a litre indicalil peuvent se modifier suivant l'approvisionnement

 $36.6$ 

ñ

# Selectronic

**VENTE PAR CORRESPONDANCE** 

.<br>Paiement à la commande : ajouter 25 F pour frais de port et emballage Franco de port à partir de 600 F e Contre-remboursement : Frais d'em-<br>ballage et de port en sus e ACOMPTE : 20 % à la commande.<br>Nos kits comprennent le circuit imprimé et tous les composants néces-

saires à la réalisation, composants de qualité professionnelle (RTC, COGE-CO, SIEMENS, PIHER, SFERNICE, SPRAGUE, LCC, atc.), résistances COGE-CO, condansateurs, ainsi que la face evant et le transformateur d'alimentation si mentionnés. Nos kits sont livrés avec supports de circuits intégrés.

11, RUE DE LA CLEF - 59800 LILLE - Tél. 20.55.98.98 • Colis hors norme PTT : Expédition en PORT DÚ.

### LE SYSTEME D'ALARME D'ELEKTOR : IL A FAIT LES PREUVES DE SON EFFICACITÉ

### LE SYSTÈME D'ALARME **D'ELEKTOR**

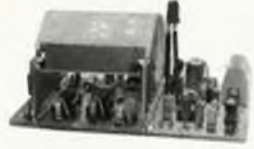

### **DÉTECTEUR DE MOUVEMENTS PAR INFRA-ROUGES**

(Décrit dans ELEKTOR n° 84) (EPS 85064)

**CRESCENDO** 

(DELTIT CONTROLLER CONTROLLER) CONTROLLER CONTROLLER CONTROLLER CONTROLLER (SUPPRESSIDE CONTROLLER CONTROLLER CONTROLLER CONTROLLER CONTROLLER CONTROLLER CONTROLLER CONTROLLER CONTROLLER CONTROLLER CONTROLLER CONTROLLER C

ce déplacement et déclanche l'alarme. Ce détectaur d'intrusion peut s'installer partout et en dépit de ses dimensions très réduites, est capable de protéger un volu the important. If dott direct connected a une centralis d'alarme. (Ne convient pas pour<br>tien une utilisation en plein air), DIMENSIONS : 110 x 75 x 80 mm · ALIMENTATION<br>A PREVOIR : 11 à 15 V O.C. CONSOMMATION : Veille : 30

A review in 11 a 13 v U.C. Luissance and the same is of the MIT and the SIT and the SIT and the SIT and the same state of the SIT and the SIT and the SIT and the SIT series of the SIT series of the SIT series of the SIT se LE KIT DETECTEUR DE MOUVEMENT PAR I.R

(Sans alimentation) .... 012.6274 475,00 F PRIX PROMO!

The commentation  $f: L: L: L: L: L \rightarrow I \rightarrow I \rightarrow I$ <br>  $\Box U \rightarrow \Box T \rightarrow \Box T \rightarrow \Box T$ <br>  $\Box U \rightarrow \Box T \rightarrow \Box T$ <br>  $\Box U \rightarrow \Box T$   $\Box U \rightarrow \Box T$   $\Box U \rightarrow \Box T$   $\Box U \rightarrow \Box T$   $\Box U \rightarrow \Box T$   $\Box U \rightarrow \Box T$   $\Box U \rightarrow \Box T$   $\Box U \rightarrow \Box T$   $\Box U \rightarrow \Box T$   $\Box U \rightarrow \Box T$   $\Box U \rightarrow \Box T$   $\Box U \rightarrow \Box T$   $\Box U \rightarrow \Box T$ 

### II BARRIÈRE A INFRA-ROUGES<br>(Décrit dans ELEKTOR n° 85/86) (EPS 85449)

(Decrit Gians LEEN COMP) (ET-S OC-44-9)<br>
Parmi is nombraissa possibilitàs offerise par calle barrière citans "- Détection<br>
de passage dans les instellations d'elerne - Dispositil de comptage de paleces<br>
véhicules, etc...

positif sonore signalant le déclenchement mais aussi d'un relais pour la liaison<br>avec une centrale d'alarme .e.<br>: Emetteur : 9 V / 50 mA = Récepteur : 9 v / 10 mA

Alimentations à prévoir : Emelteur : 9 <sup>1</sup><br>LE KIT BARRIÉRE INFRA-ROUGE ............012.6219 199,50 F

### **CENTRALE D'ALARME PROFESSIONNELLE** Ш (Décrite dans ELEKTOR n° 87) (EPS 85089 1 et 2)

Outre les deux systèmes de détection mentionnés ci-dessus cette centrale d'alar-Dutre les deux systèmes de détection mentionnés ci-dessus cette centrale d'alarme peut être connecté à bus les types de détecteurs du marché. Chaque platine d'entrés de compose d'entrés de compose de la détection de centre es de forte quissance

stientes de terminations de matériel nécessaire pour la centrale équipée d'un circuit à 2 entières de déclenchement y compris : 1 inter de sécurité svec cla à<br>pompe : 1 balteries de déclenchement y compris : 1 inter de séc

<sup>teur</sup>).<br>LE KIT CENTRALE D'ALARME + 2 ENTRÉES 012.6354 770,00 F LE KIT 2 ENTRÉES supplémantaires  $-012.6355$ 55.00 F

MINI-CRESCENDO  $2 \times 70$  W

**AMPLI DE GRANDE CLASSE<br>A TRANSISTORS MOS-FET DE PUISSANCE<br>(Décrit dans ELEKTOR n° 71) (EPS 84041)** 

(Décrit dans ELEKTOR n° 71) (EPS 84041)<br>
Possédant les mêmes qualités que le CRESCENDO, sans en avoir<br>
la pix, cette version dégonnées "astistera les plus exigeants.<br>
Caractéristiques techniques ( $\sim$  0.03 %<br>
- Distorsion

THERMOMÈTRE LCD

(FPS 82156)

### LES AMPLIS HAUT DE GAMME EN TECHNOLOGIE MOS D'ELEKTOR

le sommet en ouissance et en qualité de reproduction

Caractéristiques techniques :<br>
- Sande passante : 4 à 160.000 Hz  $\pm$  3 dB : - Distorsion harmonique totale : < 0.01% à pleine puissance ; - Sensibilité d'antrée : 1 v eff. pour 130 W ; - Impédance d'antrée : 25 kQ ; - Tr

LE KIT : il est fourni avec radiateurs spéciaux, équerres de montage pour les<br>transistors de puissance, condensateurs de filtrage professionnels CO 38,<br>transfos toriques, etc. (Sans 168n9).<br>CRESCENOO 2 x 140 W Alim. 800 VA

(FRANCO DE PORT) CRESCENDO 2 x 140 W Alim. 1000 VA ....... 012.1405 2500,00 F (FRANCO DE PORT)

EN OPTION : Rack 19 pouces ER 48/17....... 012.2253 422,00 F

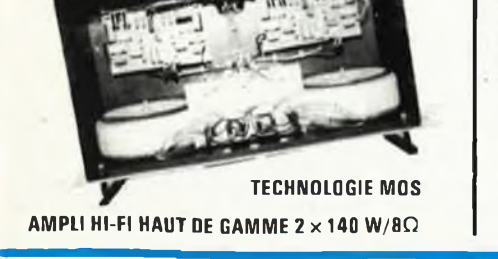

### **LE PLUS MODERNE DES ALLUMAGES FIFCTRONIQUES**

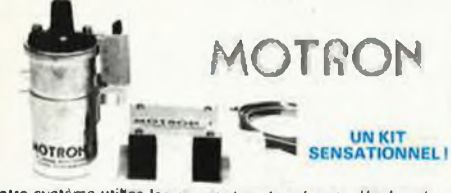

Notre système utilise les circuits les plus récents développés<br>par les américains en électronique automobile. Son principal<br>d'unitage réside d'ans l'exploitation maximale des possibilités<br>d'als bobine d'allumage. Energie c

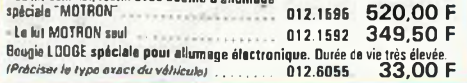

### **CATALOGUE 85/86 SELECTRONIC ENVOI IMMEDIAT CONTRE 12,00 F EN TIMBRES-POSTE**

### **ANALYSEUR 30 FRÉQUENCES**

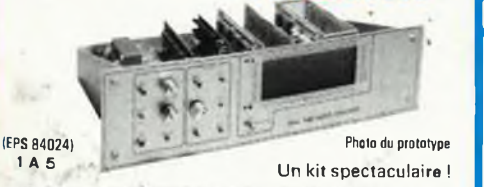

Il s'aqui d'un analyseur audio en temps réal de 30 bandes de l'équences centrées de 25 Hz à 20 kHz. Il permet donc une analyse extemement précise de louis système audio sur toute la largeur du spectro et ce, pour un prix ambi que les composants de precisa<br>Le KIT VERSION INTÉGRALE 1685 | 71 61 condensatours 2,5 %)<br>| 012.1525 | 3390,00 F

### **TEST-AUTO**

(FPS 83083)

## 1º MULTIMÈTRE QIGITAL EN KIT<br>POUR LE CONTROLE ET LA<br>MAINTENANCE DES VÉHICULES<br>AUTOMOBILES

- AUTUMUMELES<br>
CARACTERISTIQUES<br>
CARACTERISTIQUES<br>
 Mesure des tensions : 10 mV<br>
à 200 v en 2 gammes<br>
Die stensions : 10 mA à<br>
200 v en 2 gammes<br>
 Mesure des courants : 10 mA à<br>
20 A<br>
Mesure des ceurants : 10 mA à<br>
 Mesur
- zu A<br>Mesure des résistances : 0,1 Q<br>à 20 kQ en 2 gammes<br>Compte-tours : de 10 à 7000<br>t/mn<br>Angle de compte

Angle de came: (DWELL) de

Notre kit complet comprend tout le matériel électronique, circuit imprimé, coffret avec face avant sérigraphiée et percée, supports de circuits intégrés, douilles et accessoires 

**LES AFFICHEURS GÉANTS! ELO ATT DE HAUT |**<br>
Ces afficheurs sont prévus pour une utilisation en plein air<br>
(affichage de l'heure, de la température, etc...).<br>
Avec décodage BCD<br>
L'Afficheur 7 segments "B" ROUGE: 013.6275 ........ 395,00 F

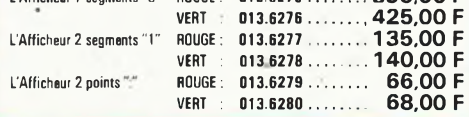

### NOUVEAUTÉS

**BUFFER MULTI-FONCTIONS INTELLIGENT** 

SERRURE CODÉE POUR AUTOMOBILE 86005/En<sup>o</sup>91) 012.6435 475.00 F Le kit (sans hnitier) **INTERRUPTEUR AUTOMATIQUE A** 

**INFRA-ROUGES** (EPS 86006 / En'  $911$ Le kit fourni avec détecteur I.R. et son filtre

012.6438 270,00 F (sans boitier)

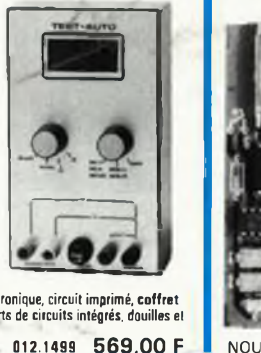

NOUVELLE VERSION GRANDE AUTONOMIE. - 55 à + 150 °C. <sup>o</sup>C (Sans boitier). 275.00 F Le kit 1 sonde 012.1465 320,00 F<br>59,50 F 320,00 012.1467 ....... **EN OPTION : Boitier spécial moulé** 012 6052

### L'INCROYABLE "CLEPSYDRE"

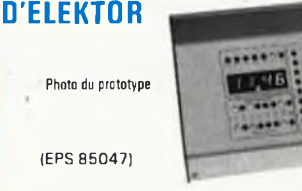

HORLOGE PROGRAMMABLE à 8 sorties de commutation pouvant àtre programmées individuellement pour n'importe<br>quel jour de programmées individuellement pour n'importe<br>quel jour de l'année.

quei por el annes.<br>Avec : - Fonction de répétition - Possibilité de mémorisation<br>de 149 cycles multiples ou 199 cycles simples - Calendrier<br>parpétuel - Face avant avec clavier à mombrane intégré.

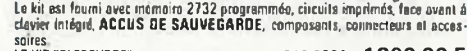

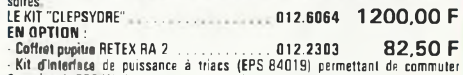

8 sorties de 750 W chacune : le kit avec alimentation<br>(sans bornes de sorties) 300,00 F

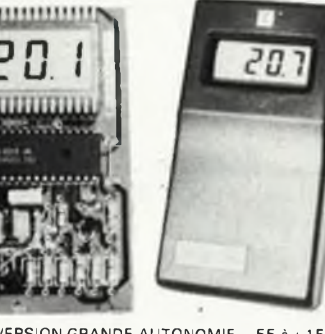

11111111111111111

EN OPTION : MINI-RACK ET 38-13 .......... 012.2241

313 00 F

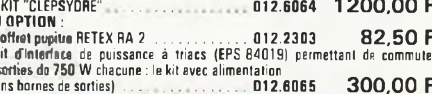

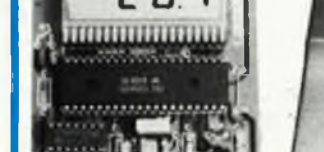

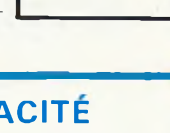

**TARIF AU** 

01/01/86

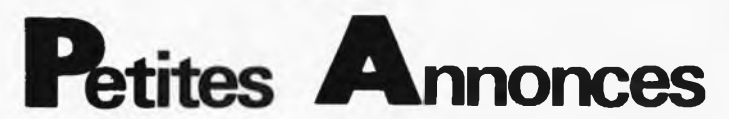

**VDS** oscillo Hameg 203-4 peu servi Synthé 4VCO 3ADSR 2VCF 3VCA PHA PATCH 30X30. Clav. 40ct 1800F. Blanc E. Tél. 1/46.55.39.34 le soir 38 Rue des Prenelais 92320 Chatillon/Bx

**VDS** RX FRG7 05MHz 30MHz Selec 1500Hz neuf. RX VHF UHF JILSX200 neuf FRA7700. Dufraisy Michel 23 Rue des Champs Elysées 94250 Gentilly Tél. 1/45.47.08.32

**VDS** 2 Synthé Formant montés, fabriq. prof. 2 claviers, 31 modules. Le tout 9000F (poss. Vds séparement) à déb. Tél. après 22H. 1/69.04.37.49 Bourgeois Marc 2 Rue de la Guerinière 91390 Morsang/Orge

**CHERCHE** contacts livres et program-mes pour QL anglais. Dinsart P. Chemin de la velle 30131 Pujaut Tél. 90.25.71.31 **CHERCHE** réalisateurs Junior Computer pour échange et modif. pour Compatibilit Apple 2 et 3. Tél. après 19H à F. Rouire 31 Rue du Passé Aschère le Marché 45170 Neuville aux Bois 38.39.23.38

**VDS** imprimante Sinclair 490F Crayon optique Spectrum 250F Clavier prof. Spectrum 490F Tél. 28.64.11.64 Francois 38 Rte de Bourbourg 59210 CAPPEL

**VDS** fréquencemètre numérique 8 Digits 0-50MHz 2 gammes + cable 450F. Granson L. 31 Av. D, Hedde 17200 Royan Tél. 46.38.70.45

**ACHETE** collection Elektor complète depuis le n° <sup>1</sup> jusqu'au n° 67 minimum Cordovado P. 10 Rue de la Cité 5640 Mettet Belg.

W.

**CHERCHE** Spectrum 16K avec schéma faire offre à Arnas Pierre 12 Rue des Renfort 31000 Toulouse

**VDS** oscillo 8 MHz HMG 700F. Riffiod D. 4 Rue Etannets 95300 Pontoise. Tél. le soir 1/30.38.27.32 bureau 1/30.32.64.15 **VDS** ou échange Tektronix 561A SAM-PLE SWEEP UP TO 1GHZ TIR.H: 3S3/V: 3T77A 4500F. ZX81 + 16 K +<br>ClavMEC + Divers 400F. Tél + Divers 400F. 1/42.45.33.96 le soir. Mercier M. 17 Rue Chateau Landon 75010 Paris

**VDS** revues Radio-Plans et Electronique Pratique. Montages Elektor Tél. à Corgeron Denis 63 Rue J. Jaurès 94320 Thiais 1/46.81.06.90 le soir

**VDS** oscillo 4x25 MHz double base de temps Tektronix 5440 + 2 tiroirs 5A48 et 5B42 valeur 79600F soldé 60KF. Moulin P. ST Meen Le Cellier 44850 Ligne Tél. après 19H 40.25.48.11

**VDS** MZ80K SHARP 48K +Basic 5060S -F Pascal + LM + 60 PR6S 3000F. Piens Didie 20 Rue JS Bach 38090 Villefontaine Tél. 74.96.38.45

**VDS** imprimante SEIKOSHA GP100 + carte/l pour Apple 2, Urgent Thounin 179 BD Voltaire 75011 Paris Tél. 1/43.71.28.18

ACHETE plan décodeur C+ Abbas 3 Place Prosper Merimée 86000 Poitiers Tél. 49.41.37.37

**VDS** orgue technique Technics SXK 200 état neuf <sup>16</sup> presets 8 rythmes/progs prix 4400F Tél. après 19H. 1/46.86.53.37 ( + Câble raccord Chaîne) renault P. 46 Av. de la République 94550 Chevilly Larue Tél. 1/46.86.53.37

### **Petites Annonces Gratuites Elektor** règlement:

Les petites annonces sont gratuites pour les particuliers. Les annonces considérées à caractère commercial sont payantes d'avance au prix de 33,20 FF par ligne. (28 FF/HT).

— Les textes, lisiblement rédigés, ne seront acceptés que dans l'espace limite prévue sur la grille ci-dessous (ou sa photocopie). N'oubliez pas d'inclure *dans votre texte* vos<br>coordonnées ou nº de téléphone complète (avec préfix (1) pour Zone Paris).<br>- L'offre est limitée à une annonce par mois et par lecteu

— Indiquer *aussi en dehors* du texte votre nom et votre adresse compplète: les envois anonymes seront refusés.

— Elektor se reserve le droit de refuser à sa discrétion les textes reçus, notamment en raison des limites de l'espace disponible ou d'un texte ne concernant pas l'électronique. — Elektor n'acceptera aucune responsabilité dans les offres publiées ou les transactions

qui en resulteraient — L'envoi d'une demande d'insertion implique l'acceptation de ce règlement **Fexte de l'annonce (inclure vos coordonnées):**  $\perp$  $1 - 1$  $\mathbf{1}$  $11111$  $111$ **Compléter obligatoirement:** nom п. **adresse Joindre ce coin a toute demande Elektor** % 3^. **d'insertion et p.a.g.e. BP 53** envoyer avant la<br>**fin du mois**<br> **59270 Bailleul fin du mois** *«%. '* **indiqué.**

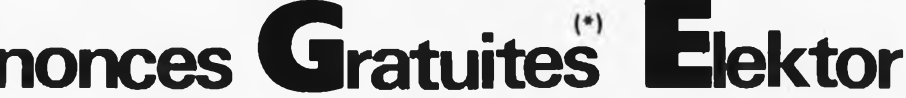

**VDS** transfo torique 2x43V/470VA: 300F ou échange contre 2 x30V 330VA + convertisseur 6 12V/3A 150F MARANZANA A 20A Rue Principale 68140 Luttenbach/Muns Tél. 89.77.33.24

**VDS** oscillo HM 5127 2x 50MZ très peu servi 4000F. Cherche BUX 20 récupération chomeur petit moyen. Crespin Mal-<br>tard - Pleuville - 16490 - Alloue - Tél Pleuville 16490 Alloue 45.89.61.96

VDS cause santé préf. Nord Est fond composants électroniques CA important créé 1969. Curieux ou rêveurs s'abstenir Tél. 29.31.13.10

**VDS** collection complète ELEKTOR du n°1 à 90 Burignat Roger 14 Rue DT Gallet 74000 Annecy

Spectrum: **Echange** plus de 200 prgms maths, stats physico chimie, bîolog, recherche applications originales. Aymard CH. Le Mas Blanc 34680 ST Georges<br>**FCHANGE** 

**ECHANGE** CB Midland 7001, 120 canaux AM.FM.USB.LSB. contre oscillo ou à vendre 1500F Tél. 33.65.81.37 Resereau M. <sup>1</sup> Allée des Joyaux 61100 Fiers **VDS** pour Apple 2: carte RVB + 80 CLMNS 1000F/Synchrrodia SIMDA ED 3000: 2500F Acoustic 125: 3700F. Belot Sylvain 19 Passge Lebreton 93170 Bagnolet Tél. 1/43.64.95.38

**VDS** ORIC 48K + VISU TBE 1500F. Voirin 14 Rue du Moulin 92800 Puteaux Tél.

1/47.75.97.46 après 18H30<br>VDS oscillo MAREL TV 509 + G R E **VDS** oscillo MABEL TV 509 + G.B.F Mabel 500F les jeux. Eyraud L. 7 Rue de la Pilonne 45330 Malesherbes Tel. 38.34.93.46

Pédagogue désirant mesurer impédance de l'air pour fréquences audibles recherche tout renseignement sur ce sujet. Clapera 5 bis Rue des Fruits 49100 Angers Tél. 41.60.04.35

**VDS** IBM PC 256K 2 lect. 360K. carte écran/imprimerie monit. Monochrome vert clavier AZÈRTY doc: DOS, BASIC, manuéî **prtîx** 20000F Maulois D. 3 Rés. Benoist 91370 Verrières le Buisson. Tél. **<sup>1</sup> ¿69.20.71.24**

**ECHANGE** dossier CANAL + automatic avec mémoire fonctionne à 100% contre ORICI ou autre ordin. en panne. Tél. 23.81.09.85 samedi et dimanche

**VDS** 86/88 USER Manuel linéaireinterface 130F PC.I rech. USART MM8250 et supports 16b tulipe ou DBLLYRE. Allentin J. 8 Rue Van Gogh 93380 Pierrefitte Tél. 1/48.22.69.82

**VDS** ABS.NF.embal,orig disq dur 20MO IBM AT 4500F. ord. port. EPSON HX20 Micro CAS + imprimante incorp. 2200F Doc INC. Anoufa Eddie 3 Rue des<br>Galeries 95000 Cergy. Pontoise Tél. Galeries 95000 Cergy. Pontoise 30.73.56.73

**VDS** 2 amplis.-500W Kit non montés 1800F + lots composants cedés au 1/3 du prix Seguineau J.C <sup>1</sup> square Josquin des Près 95320 St LEU LA Forêt Tél. 1/39.95.84.46

**CHERCHE** schémas décodeur canal + Gallon F. 7 Rue Ste Paix 14000 Caen

**VDS** ORDÌ semi-prof. Goupil 3, UC 6809 -F lecteur disq, clavier, vidéo TEX etc 11000F moniteur couleur péritei 51cm 2000F Tél. 43.85.53.65 Denos W. 5 Rte du Mans Bener 72530 YVRE l'Eveque **VDS** TRISTAR 797 + ANT + micro + filtre TV + Matcher + pieds magnéti-que + radio télép; Gimenez F. 31130 Balma Tél. 61.83.69.10

**VDS** mini-crescendo 2x80W mosfet 1600F à débattre Deromme M. 49 Rue Chanzy 59260 Lezennes Tél. après 18H 20.47.26.49

Achète DOC schémas Spectrum 48K interfac ZX1 Rosset 3 Allée des Acacias 06500 Menton Tél. 93.30.99.31 ou soir 93.35.81. 93.35.81.05

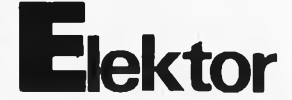

**VDS** 1300F carte 80 col. étendue (RAM 64K origin. Apple) pour Ile état neuf val: 2000F Tél. après 19H 20.06.35.49 Favier J.P 33 bis Rue de Paris 59800 Lill

**CHERCHE** pour Apple 2e plans des Cl de Z80, 80 col + 128K, série, midi, 256K,<br>etc.... Tél. après 21H: 61.34.22.66 Veret<br>F. 5 bis Rue Barrau 31400 Toulouse

**VDS** console de jeux CBS + 15 cassettes 5 PITFALL, Q. BERT, J. BOND, ZAXXON, etc) 2500F le tout TBE Tél. 93.45.00.80 Couderc J.C 10 AV. des Ecoles 06110

**ECHANGE** schéma décodeur canal plus contre les circuits nécessaires a sa cons-truction. écrire à Turnier 48 AV. Labruyere 38100 Grenoble<br>VDS

**VDS** ELEKTOR 1.6.7.12.15.19.21.22.24.27.36.39.41.46:

350F. Electronique Pratique 75/81, 63n°: 200F Karmann J.L 7 Rue de Kemplich 57920 Klang Tél. 82.83.95.96

**VDS** ORIC ATMOS + imprimante + lecteur K7 + TV N/B + livres divers 2500F à débattre Tél. 1/39.60.40.24 Leboeuf Hervé 14 Ch. dit des Bas Mallet 95150 Taverny.

**CHERCHE** ELEKTOR N°4. 47. 48, **VDS** N°5/6 7 à 12, 15.16.17.20.22.26.30 et 32 écrir Gonzalez, J. 6 Rue de la Cotte Bleue 78660 Orsonville

**VDS** matériel pour Apple Ile et MAC UC carte mère, impr, ROM pour Ile + **MMU** + ¡ou + enco. Clavier tout le matériel est de marque Apple Tél. 56.94.32.29 Fabien Sadoie 19 Rue du Hamel 33800 Bord

**VDS** imprimante GP50A neuve 920F + 10 roui. + cordon livrée sur DPT 01.71.69 Tél. après 21H30 85.30.50.59 Brochand Mothène ST Genis/Menthon

**VDS** collection reliée "Basic Plus" 650F Monit. Vidéo N/B 450F. Cherche prog. d'Eprom + Logiciel pour CBM 64 Franquenk BP 54 83602 Fréjus Tel 94.53.98.88

**VDS** moniteur couleur Eureka HR 14 RVB. RES. 640 x 250 Daudin J.C 10 Rue M. Dormoy 49800 Trelaze Tél. 41.34.07.41

**CHERCHE** schémas de magnéto VHS, V2000, BETA ou ancien à bande Tél. 81.46.72.88 Decarvalho José 12 Rue du magasin Pontarlier

**VDS** spots avec modulateur et chenillard clavier pro. à décoder, radiocom-mande faire offre Alim Apple 500F. Ulmer O. 21 Rue René Joly 95130 Franconville Tél. -1/34.13.51.41 W.E

**CHERCHE** contact pour réalisation calculette de type nouveau. Larher, Place de l'Eglise 29227 Lameur

**VDS** Guitare électrique Hawking bird + ampli Yamaha JX 15 prix: 2500Fétat neu Tél. 1/69.07.84.33 Urbani W. 47 Av. de Montjay 91400 Orsay

**VDS** synthé Curtis + clavier junior Comp Orgue Junior (circuit imprimé) prix intéressants écrire à Sancet 89 Rue Bellamy 44000 Nantes

**VDS** CASIO PB700 + 4Ko + table tra-<br>çante FA10 + logiciels<sup>1</sup> + livre: 3000F.<br>Tél. Didier 61.49.16.03 après 19H. ST Paul. 23 Allée d'Ancely 31300 Toulous

**VDS** OKI 80 + interface parallèle pour Apple 2: 2000F. Thoraval J.P 4 Square des Roses 93399 Aubervilliers Tél. 1/48.33.26.80

**VDS** mat 10M. "BALMET" Tub. complet en 5×2M + base Galvan peints + 28 access, absolument neuf 500F Cabre Michel 12 Av. du Dct Zamenhof 69300 Caluîre Tél. 78.23.31.92

 $VDS$  Apple  $2e + ecr + drive + chat$ mauve **(RVB 128K) +** joystick + **Padd-**les + impr. GP100A + mod. Spectrad + doc. + 250 prgs Notton P. 7 chemin des Dames 57500 St Avold 87.92.16.83 aorès 18H.

**VDS** Télétype ASR-33 interface RS232 110b Tél. 32.2.770.20.28 Malarme P. Av. du Haras 171 B.1150 Bruxelles Prix 5000F

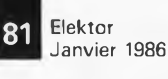

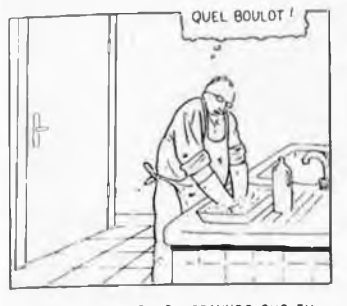

C'ESTUNE CHAMBRE DE GRAVURE QUE TUNING POULLES LA PLAQUE (TUL "INSOLES") PUIS TUMETS LE TOUT DANS LE SACHET ("<br>METS EN CEUVRE EN UNE MINUTE "TULA DEVELOPPES FNSIJITE TUPILES" TIL VERSES DIL PERCHIO - TU AGITES **TU A3 UNE PLAQUE . QUATRE EQUERRES , UN SACHET ET DEUX BAGUETTES DE**

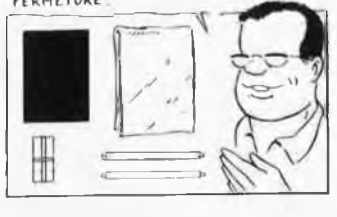

R

VDS Junior Computer Turbo: 2 MHz + alim 500F carte Bus  $+$  carte 16K RAM secourue + carte Reprom 600F Rodet M. 8 Rue du Grenier à sel 44700 Orvault Tél. le soir 40.63.21.23

**VDS** ou échange Codeur décodeur RTTY sur Sagem SPE 5 Tono 550 Prog RAM + interface RTTY sur Oric ATMOS Tél. après 19H 84.76.13.45 Ollmann D. 19 Rue Baulèr Vauvre Montoille 70000 Vesoul

**ACHETE** bas prix imprimante pour ZX81 et interface horloge temps réel faire off Michlewiez E. 39 Rue du Dt Schweitzer 51100 Reims Tél. 26.87.27.28

**VDS** carte graphique elektor 950F avec 9366, 64K monté prof, imprim digital LA 34 neuv. 132 car, a. Clav, frict, tract 4 schéma valeur 15000F VDS 5500F Tél. 89.06.32.53 Bürget J. 2 chemin du Vercors 68200 Brunstatt

Echange hélicoptère Radio commande contr ZX Spectrum ou équivalent Huet. 6 ch, Enghien 95200 Sarcelles 1/39.94.29.88

**CHERCHE** DOS pour plus 3 d'Acorn électr. ou astuce pour formater sans Dos. Faire offre au 1/48.65.05 60 Acin A. 10 Rue d'Altrincham 93150 Le Blanc Mesnil

**CHERCHE** notice d'utilisation cale, résuit, frais remboursés. Blatche D. 4 Av. Branly 93270 Sevran Tél. 1/43.83.15.55 **ACHETE** oscillo en bon état + notice prix inférieur à 2000F Tél. après 20H au

1/47.63.01.15 Popot Gael <sup>1</sup> Rue Barye 75017 Paris **VDS** Dragon 32 périt. SECAM + Log.

+ livres + jeux + manettes sacrifié: 1400F (val. neuf 5000F) Berranger 5Av. P. Cezanne 78310 Elancourt Tél. 1/30.64.92.48

**VDS** AMSTRAD CPC 464 mon. Vert avec Pascal, assembleurs Z80, jeux. Docs 2200F Tél. 1/47.47.83.10 W.E. Couetoux 16 Rue Chauveau 92200 Neuilly

**CHERCHE** schéma alim Z124 pour magnéto UHER 4000 report tous frais<br>remboursés Tél. 1/48.27.88.82 le soir après 18H ouWE Boquet Patrick <sup>1</sup> Rue du Plouich 93200 ST DENIS

**VDS** FAC Similié 1300F carte Apple Rom+ série 400F. Vidéo 2000F. Apple Tél 3000F Apple Ile 2800F monitor Tél. 93.43.1.62 Rouer A. 20 Bd. ST Georges 06400 Cannes

**VDS** Electronique Applications en Album du n° <sup>1</sup> au n° 38'prix 1000F + port Rodriguez Juan 4 Av. Molière APT232 62116 Brebières

**VDS** scanner SX200 VHF/UHF, 16 mémoires AM/FM, 26 à 514 MHz 220Î2V + alim voiture excel, état 1800F ''franco Tél. 83.35.14.82 Ehrhardt B. 60 Rue Vayringe 54000 Nancy

**VDS** carte Emutel pour Apple 2 1000F Tél. 82.83.71.01 après 18H.

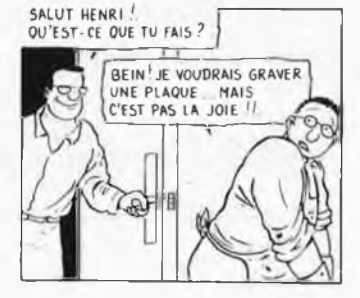

**TU DEPOUILLES LA PLAQUE .TU L'INSOLES, TU LA DEVELOPPES . ENSUITE TU PLIES LE5 QUATRE EQUERRES TU LES AJUSTES**

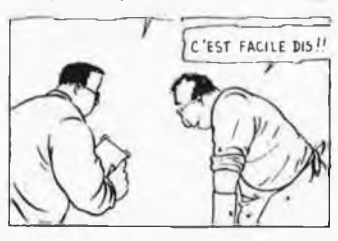

**VDS** QUAD 33: 600F ampli Mosfet mini crescendo 900F Tunner T550 1400F perfect mk3 6800F; Binda D. 9 cité des Roses 57270 Uckange Tél. 82.57.13.14 **VDS** programmateur d'Eprom pour CBM 64, avec logiciel et documentation. Heilig Y 5 Rue de la Chenaie 67200 Eckbolsheim Tél. 88.78.36.00

**Cherche** carte Apple 2 Kantronics et schémas carte prog. Eprom, Z80, RS232, Il Epson. **VDS** clavier (pro) ASCII Duboc F. 836 Rue aux Thuilliers 76320 ST pierre les Elbeuf T.35.81.00.47 **ECHANGE ou VDS** prog. E/R RTYY-CW pour TRS 80 L2, rech. microvox 80, RSM2, DOC Floppy SA 450, graph. 3D, simul. vol, log. RS232. Tél. 20.05.57.49 Méghazi P. <sup>61</sup> Rue des Epoux Labrousse 59650 V. D'ASC

**VDS** voltmètre Electronique digital 400F<br>géné HF 400F, magnéto K7 100F, poste<br>TSF millivoltmètre Philips. Sicot J. Les Saules Bat. F1 33170 Grandignan Tél. le soir: 56.31.07.43

**VDS** ATOM + BASIC BBC (32KROM)<br>+ asse. 6502 + DOC impr. + jeux 2500F, GP50A 1000F Abbou Robert Le Grand Mail 34100 Montpellier Tél. après 19H 67.45.24.73 au travail 67.65.94.06 **VDS** APPLE 2 + (1-84) + 16K0 + manette + 2 drives + controleur + moniteur vert + 100 logs: 8000F Cousselot E 18 Allée Penn 92150 Suresnes Tél. 1/47.72.28.65

**VDS** BASIC 8K ROM 100% compat. JC + KB9 + manuel: 380F. OS65D33 5 disq 4- DOC: 500F en voi C/R ANDRI P.Y 38 Av. J. Volders 1060 Bruxelles

**CHERCHE** tube EM87 (à bandes vertes)<br>appelée aussi "lampe magique" pour "lampe magique" pour magné 4 pistes Grundig TK40 Lafage P.<br>16 Les Amandiers 13330 Pelissanne Tél. 90.55.09. Tél. 90.55.09.65 W.E

CANON X07 RECHERCHE photocopies du manuel carte moniteur XP140 fraisremb ou échange contre C.l mém. 8K0. Queriaud 52 Av. des Frères Lumière 69008 Lyon Tél. 78.01.72.63

VDS chaîne compacte Téléfunken stéréo 2x 20W en bon état 700F. Tran Han 19 A. de Choisy 4210. 75013 Paris Tél. 1/45 84.53.09 après 18H30

**VDS** cours fondamental électronique • Eurelec radio stéréo transist. complet aveq matériel 3000F payable en 3 fois. Tél. 44.39.84r93 Camier Y. 201 Rue Pasteur 60410 Saintines

**VDS** émetteur récepteur portable Multi Palm 2, 144 MHz, 1W, 6 canaux parfait état prix 1000F Tél. 1/43.40.17.88 après 19H. Gorju M. 32 Rue de la Brèche aux Loups 75012 Paris

**VDS** préamp. UHER VG830 4- ampli UHER LG130 2×140W music + 2<br>enceintes Stentor magnaflex 2×200W l'ensemble 8500F Yllan G. 7 Rue des Vio-<br>lettes 44470 St. Luce/Loire Tél lettes 44470 St Luce/Loire 40.50.16.08

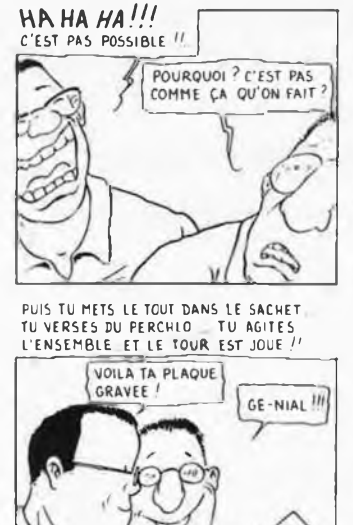

**CHERCHE** 2 modules du kit "High Com" Elektor ou 2CI U401BR Téléfunken Daussin Ph. 8 Av. Dr Roy 02200 Soissons Tél. 23.59.02.08

**VDS** Apple 2 en kit complet avec boitie et clavier + plans 3800F tout compris Chagrot D. 12 Rue Le Laboureur 95160 Montmorency Tél. après 1/39.64.78.83

**VDS** cellule + diamant sonus blue acheté aux U.S.A, prix très intéressant. Belian A. 5 Rue Palestro 75002 Paris Tél. 1/42.33.98.77

**Achète** imprimante pour ZX81 bon état faire offre même avec ZX81 Tél. HR 26.87.27.28 Michlewiez E. 39 Rue du DCt Schweitzer 51100 Reims

VDS Mire Leader LCG398 VHF UHF + sortie vidéo 4- son multistandard état neuf Marchand 10 Rue ProginXavier 13004 Marseille HB. 91.34.57.03

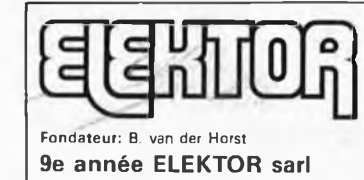

**Janvier 1986**

**Route Nationale; Le Seau; B.P. 53; 59270 Bailleul**

**Tél.: 20 48-68-04, Télex: 132 167 F** Horaire: 8h30 à 12h30 et 13h15 à 16h15 du **lundi** au vendredi

Banque: Crédit Lyonnais à Armentières, n° 6631-70170E CCP: à Lille 7-163-54R *Libellé à "ELEKTOR SARL".*

*Pour toute correspondance, veuillez indiquer sur votre enveloppe ¡e service concerné.* **ABONNEMENTS:**

Voir encart. **Changement d'adresse;** Veuillez nous le communiquer au moins six semaines à l'avance. Mentionnez la nouvelle et l'ancienne adresse en joignant l'étiquette d'envoi du dernier numéro.

**Rédaction internationale:**<br>H. Baggen, A. Dahmen, I. Gombos, P. Ker<br>semakers, E. Krempelsauer, H. Lemmens,<br>P. van der Linden, J. van Rooij, G. Schejl, Seymour.

**Laboratoire:** J. Barendrecht, G- Dam, L. Nachtmann, A. Sevriens, J. Steeman

**Coordinateur:** K. Walraven

**Documentation:** P. Hogeboom, **Sécrétariat; M Lacroix, G,** Wijnen.

**QUESTIONS TECHNIQUES:** (concernant les circuits d'Elektor uniquement) Par écrit: joindre obligatoirement une enve-loppe auto-adressée avec timbre (français ou belge) ou coupon réponse international

Par téléphone: les lundis après-midi de 13h15 à 16h15 **(sauf en juillet et en août). PUBLICITÉ:** Nathalie Defrance. **DIRECTEUR DE LA PUBLICATION:** Robert

Safie.

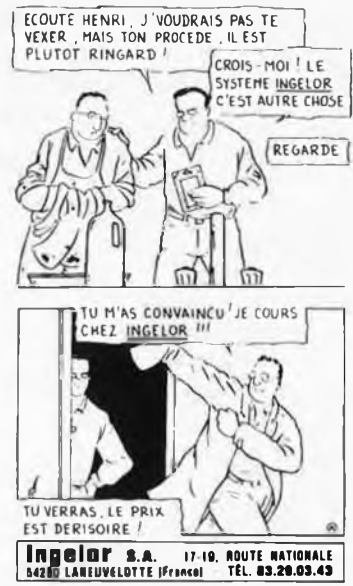

**VDS** copr. Math 8087-4 neuf 1700F Richard Mocie "Les Gaudinières" Villiers au Bouin 37330 Chateau/Vallière

**CHERCHE** documentation sur synthétiseu (C.l. spécialisés, réalisations...) Dutilleux 18 Rue Ampère 69520 Grigny Tél, 78.73.53.32

VDS ZX81 + 16K clavier MgK7 peu servi 850F oscillo lampes à revoir 300F commutateur 2 voies 450F Tél. 1/43 Tél. 1/43.57.42.33 le soir Riera J.B 4 impasse Truillot 75011 Paris

**CHERCHE** schémas Pizon Bros Porta couleur PVC 36 S pour adapter Peritel<br>Granier Tél. 91.08.75.68 HB 13007 Marseil

**VDS** 2 enceintes infinity QA10000 FB + 2 enc. I.M. Reynaud 11000 FB 4- jeux lum. Collins et Pulsar 1/2 prix Daman Marc 65 Rue Bois l'Eveque 4000 liège Bel.

### **DROITS D'AUTEUR:** Dessins, photographes, projets de toute

nature et spécialement de circuits imprimés, ainsi que les articles publiés dans Elektor bénéficient du droit d'auteur et ne peuvent être en tout ou en partie ni reproduits ni imi-tés sans la permission écrite préalable de la Société éditrice ni à fortiori contrefaits. Certains circuits, dispositifs, composants, etc. décrits dans cette revue peuvent bénéficier des droits propres aux brevets; la Société éditrice n'accepte aucune responsabilité du fait de l'absence de mention à ce sujet. Conformément-à l'art,'<sup>30</sup> de la Loi sur les Brevets, les circuits et schémas publiés dans Elektor ne peuvent être réalisés que dans des buts privés ou scientifiques et non-commerciaux. <sup>L</sup>' utilisation des schémas n'implique aucune

responsabilité de la part de la Société

éditrice. La Société éditrice n'est pas tenue de renvoyer des articles qui lui parviennent sans demande de sa part et qu'elle n'accepte pas pour publication.

Sí la Société éditrice accepte pour publication un article qui lui est envoyé, elle est en droit de l'amender et/ou de le faire amender à ses frais; la Société éditrice est de même en droit de traduire et/ou de faire traduire un article et de l'utiliser pour ses autres éditions et activités contre la rénumération en usage chez elle.

### **DROIT DE REPRODUCTION**

Elektor sari au capital de 100 000F RG B 513.388.688 SIRET-313.388.688.000 27 APE

5112 ISSN 0181-7450 N° C.P.P.A.P. <sup>64739</sup> © Elektor sari <sup>1986</sup> - imprimé aux Pays Bas par NDB 2382 LEIDEN Distribué en France par NMPP et en Belgique par AMP.

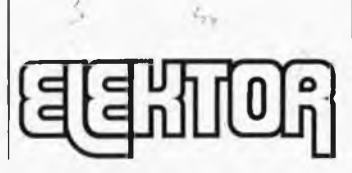

**RÉDACTION:**

Philippe Dubois, Denis Meyer, Guy Raedersdorf

88888 R<sub>k</sub>o

### *<u>I*Ordinateurs</u> **Z-80 programmation:**

Le microprocesseur Z-80 est l'un des microprocesseurs 8 bits les<br>plus performants du marché actuel. Présentant des qualités didac-<br>tiques exceptionnelles, la programmation du Z-80 est mise à la por-<br>tée de tous. Chaque gr **Z-80 interfaçage:**

Ce livre traite en détail les méthodes d'entrée/sortie avec la mémoire et les périphériques, le traitement des interruptions, et le circuit<br>d'entrée/sortie en parallèle (PIO) Z-80. **prix: 106 FF** 

### **microprocesseurs MATERIEL**

Comme l'indique le titre, il ne s'agit pas de logiciel dans cet ouvrage<br>qui décrit un certain nombre de montages allant de la carte de bus<br>quasi-universelle à la carte pour Z80 en passant par la carte de<br>mémoire 16 K et l' **Le Junior Computer**

est un micro-ordinateur basé sur le microprocesseur 6502 de-<br>Anckwell, Tome 1: la construction et les premières basés de pro-<br>grammation en assembleur. Tome 2: programmes résidents et<br>logiciel moniteur. Tome 3: les périphé prix: 67 FF par tome.

VIA 6522<br>Circuit intégré complexe que l'on trouve dans la quasitotalité des<br>micro-ordinateurs à base de 6502. Ce circuit périphérique, mécon-<br>nu, est un véritable acolyte du programmeur et de l'unité centrale<br>qu'il décharg

### **Jeux Automatisation d'un Réseau**

### **Ferroviaire**

avec et sans microprocesseur: des alternatives électroniques aux dispositifs de commandes électromécaniques, la sécurisation des cantons, le contrôle et la gestion du réseau par ordinateur et la possiblité d'adaper ces dispositifs à la quasi-totalité des réseaux miniatures. prix: 79 FF **33 récréations électroniques**

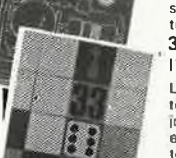

urs technique

תורו

**MATERIA** 

### **l'Electronique et le Jeu**

Le jeu a toujous été, et reste l'une des possions humains. Du<br>tomps des fonnains, le devise "panem et circuns de l'aux<br>jeux) était tés en vogue, car la samaine de 38 heures rédeit pas<br>encore institute, et il fallait bian

### **Perfectionnement**

### **Le cours technique**

Amateur plus ou moins averti ou débutant, ce livre vous concerne; dès les premiers chapitres, vous participerez réellement à l'étude des montages fondamentaux, puis vous concevrez et calculerez vousmème des étages amplificateurs, ou des oscillateurs. En somme, un<br>véritable mode d'emploi des semiconducteurs discrets qui vous<br>aidera par après à résoudre tous les problèmes et les difficultés de<br>montages plus compliqués.

**Deux albums en couleurs pour s'initier à l'électronique:**

Rési & Transi nº1 "Echec aux Mystères de l'Electronique Construite soi-même testeur de continuité, un manipulateur de<br>morse, un amplificateur, et réaliser les expériences proposées pour<br>s'initier à l'électronique et à ses composants prix : 70 FF avec le cir-<br>cuit imprimé d'expé

Rési et Transi nº 2<sup>2</sup> Touche pas à ma bécane"<br>Construction d'une alarme et d'une sième à monteur sur son vélo<br>dans sa voiture ou sa maison etc. Apprendre l'électronique en associant l'utile à l'agréable.<br>Les circuit impri

### DIGIT <sup>I</sup>

Ce livre donne une introduction par petits pas á la théorie de<br>base os l'application da l'électronique numérique, Écrit dons<br>un siyle sobre, il n'impose pas l'appronissage de lormules séchès<br>ot abstraites, mais propose une

**Schémas**

### **PUBLI-DECLIC 257 schémas inédits pour labo et loisirs**

Un livre ou plutôt une source d'idées et de schémas originaux Tout amateur (ou professionnel) d'électronique y trouvera "la" petite<br>merveille du moment, Par plaisir ou utilité, vous n'hésiterez pas à<br>réaliser vous-même un ou plusieurs circuits, prix: 59 FF

### **300 circuits**

Ce livre regroupe 300 articles dans lesquels sont; présentés des sché<br>mas d'électronique complets et facilement réa isables ainsi que des<br>idées originales de conception de circuits. Les quelques 250 pages<br>de ''300 CIRCUITS

### **301 circuits**

Second ouvrage de la série "30X", Il regroupe 301 schémas et mon-<br>tages qui constituent une mine d'idées en raison des conceptions<br>originales misse en euvre. Tous les domaines de l'électronique y<br>sont abordés, des alimenta

**302 circuits**

302 examples d'applications praiatus couvrent l'ensemble du specifie<br>tre l'éluitoire d'applications par dire voirs, pour vous mettre l'eau  $\frac{1}{h}$  la bouche, une lémumération, and ashbaustive de<br>quadques uns des domaine

Parmi ces circuits de tout acabit, se trouve sans aucun doute celui que vous recherchez depuis si longtemps.

### **Book '75**

Si vous possédez déjà quelques notions en anglais technique, vous apprécierez beaucoup le "Book '75", où sont décrits de nombreux montages. prix: 48 FF

**Une nouvelle sérié de livres édités par Publitronic, chacun décrivant des montages simples et pratiques dans un domaine spécifique:**

**Electronique pour Maison et Jardin prix 59 FF. / <sup>f</sup> 9 montages Electronique pour l'Auto, la Moto et le Cycle**

**9 montages**

### **Musiquel**

### LE FORMANT - synthétiseur:

Tome 1: Description complète de la réalisation d'un synthétiseur<br>modulaire à très hautes performances. Un chapitre important,<br>accompagné d'une cassette de démonstration, traite de sn utilisatiprix: 87 FF on et de son réglage.

### **Indispensable!**

### **guide des circuits intégrés Brochages & Caractéristiques**

Sur près de 250 pages sont récapitulées les caractéristiques les plus<br>importantes de 269 circuits intégrés: CMOS (62), TTL (31) Linéar<br>res, Spáciaux et Audio (76 en tout).<br>Il constitue également un véritable lexique, expli

rapport quelité/prix imbattable le rendent indispensable à tout ama-<br>teur d'èlectronique.

**Disponible: — chez les revendeurs. Publitronic**

**- chez Publitronic, B.P. 55, <sup>59930</sup> La Chapelle d'Arméntières (+ <sup>14</sup> <sup>F</sup> frais de port) UTILISEZ LE BON DE COMMANDE A L'INTERIEUR DE LA REVUE**

**prix: 59 FF**

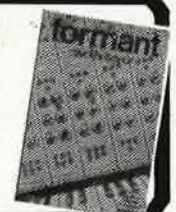

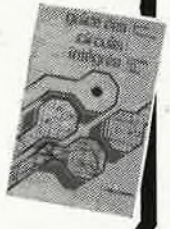

**1980 - 1980 - 1990 - 1990 - 1990 - 1990 - 1990 - 1990 - 1990 - 1990 - 1990 - 1990 - 1990 - 1990 - 1990 - 1990** 

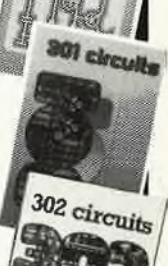

U.S

otroun

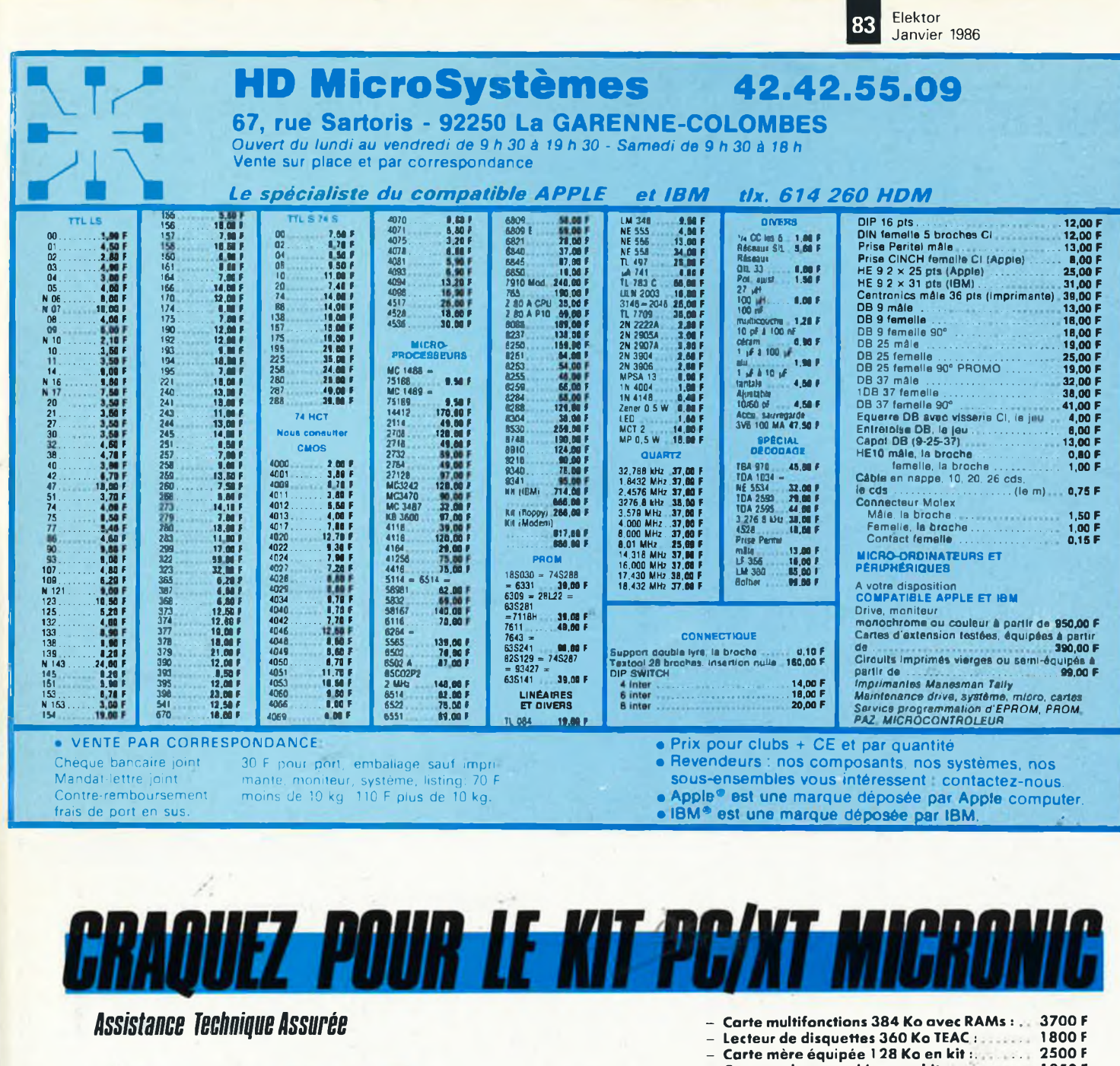

## SYSTÈME<br>MICRONIC **16 PC** comprenant

s.

Unité centrale 128 Ko,<br>Clavier AZERTY ou QWERTY,<br>Carte couleur graphique<br>Carte couleur de 4 floppy,<br>1 lecteur de 360 Ko TEAC<br>Livré avec documentation<br>Livré avec documentation<br>et plan de montage prècis

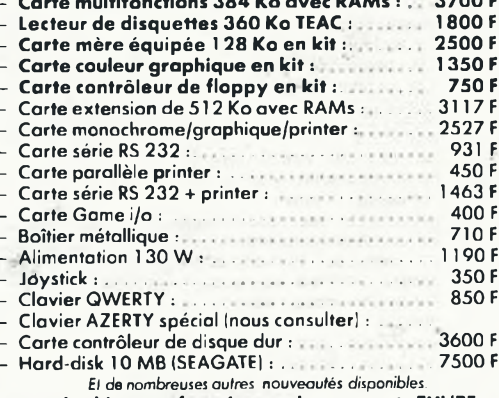

Tous les kits sont fournis avec les supports TULIPE.<br>TOUT NOTRE MATÉRIEL EST GARANTI 1 AN

Avec les compliments<br>SVIOSES MUMERONIC

86, rue La Condamine 75017 PARIS<br>(1) 43.87.20.39 - (1) 42.94.07.90

IBM est une marque déposée.

8500 b.<br>ttc

## Elektor B4

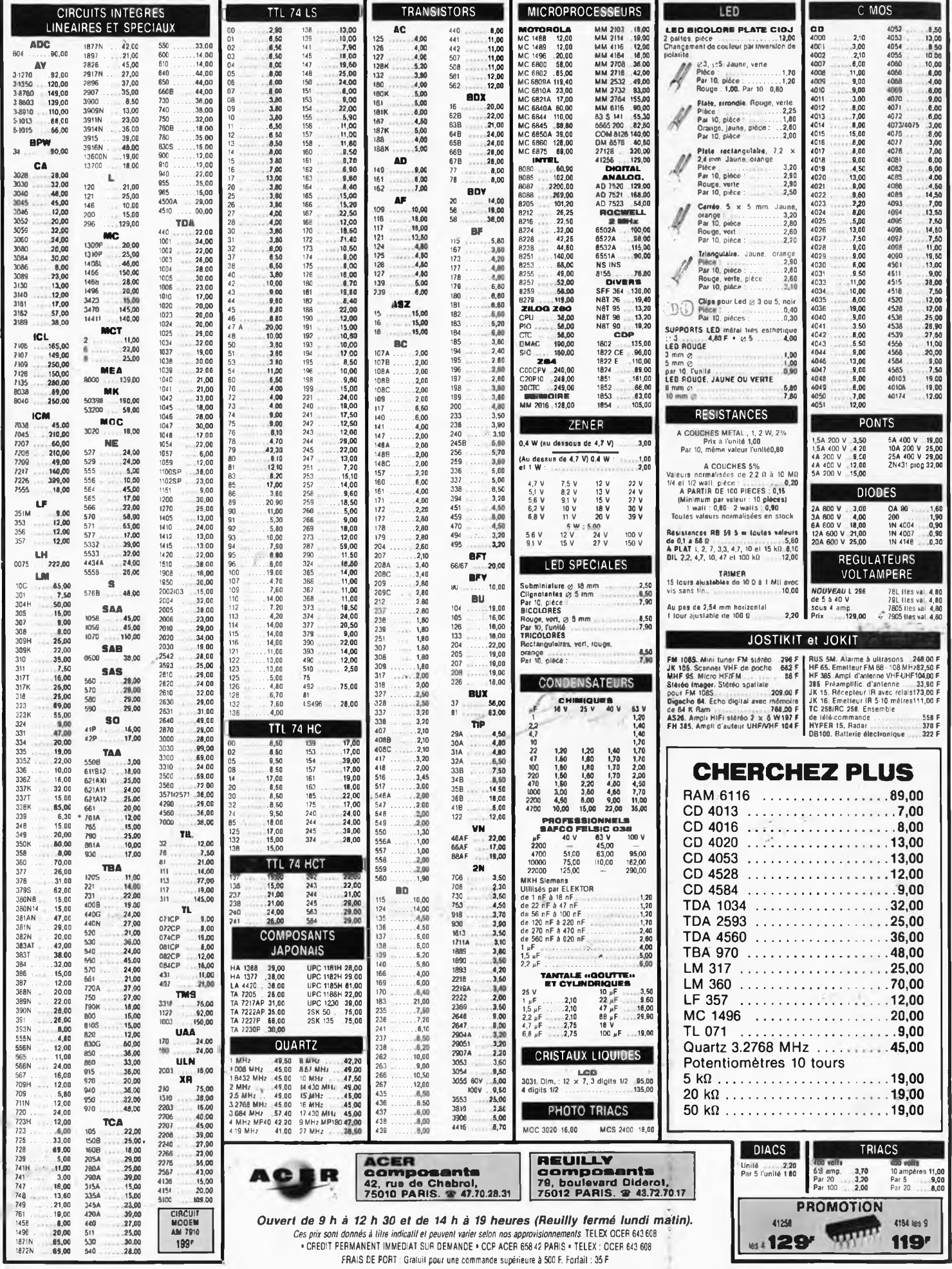

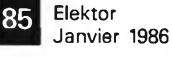

015 G

015 PW

CS<sub>3</sub>

**ALCOHOL** 

15 (داه)<br>59,00<br>122,00<br>35,00<br>145,00<br>57,00

17,00

14,00<br>14,00<br>24,00<br>14,00<br>35,00<br>35,00<br>35,00<br>45,00<br>45,00<br>27.40

49,50

 $13,00$ <br> $16,00$ <br> $19,00$ <br> $21,00$ 

13.00<br>16.00

10,00<br>13,00<br>16.00

33,00<br>42,00<br>49,50<br>59,00

78,00<br>SERTIR

69.00

78.00<br>90,00<br>POUR

 $.55,00$ <br>197,00

12.00

13.00

19,00

22,00

**Ah** 

 $\frac{28}{0.40}$ 

 $0.45$ 

Fem.

 $Emb$ 

Picols måle<br>ou femelle

STEREO 8 pistes -4 voies. Têle parmali<br>loy super résistant: Spéciale bande ME-<br>TAL: Utillsation AUTO REVERSE 130,00

1.65  $220$ 

 $\overline{0,75}$ 

24.00<br>29,00<br>35,00<br>EMBASE

A

### .<br>Pourcăbies blindés : 2 contacte dont la<br>masse : su : châssis : (MICRO, -AMPLI, COMMECTEURS UHF *ELCHICO ALIMBRIZATION* **CONNECTEURS ALIMENTATIONS DECOLLETAGE** masse au crassie (missis)<br>MESURE..?.<br>CS 30. Fiche mêle, cabochon bakélite.<br>Star náble 015 W 015 P MESURE. 7.<br>CS 30, Fiche mille, cabochon bakalite.<br>SCS 31. Fiche lamelle (prolongateur).<br>CS 31. Fiche lamelle (prolongateur).<br>CS 31. Fiche lamelle (prolongateur).<br>CS 32. Fiche mile, cabochon metal<br>CS 33. Fighe lamelle (prol PL 255 DS JACK  $\odot$  2,5 mm et  $>$  3,5 mm<br>CSM7 CM11 PL 259/9 SO 239 O. Douille à encastrer isolée. -2  $\bullet$  $2.00$  $\frac{1}{2}$  mm<br>  $\frac{2}{1}$  minimized, and the minimized of the minimized of the minimized of the minimized of the minimized of the minimized of the minimized of the minimized of the minimized of the minimized of the minimize Imm<br>Douille a encestrer isolée miniat A Ŀ  $K$  $\frac{\omega}{\Omega}$ R П <u>i</u> en) ų  $\alpha_{\rm max}$ vius  $\sqrt{1}$ **M13P** M 13 G po<br>n' ur vis ..........................<br>Fiche banane minlature mâle. M 137<br>
The mean is older perceivable in the space of the space of the space of the space of the space of the space of the space of the space of the space of the space of the space of the space of the space of the space of 8,80<br>2,20<br>0,60<br>0,60<br>0,60 PF1 PF2 PF3 P GI dont 1 messe au courte<br>9 mm<br>CS 35. Prise châssis lemaîle, monobioc,<br>1,80 mm and automatic change **G2** *Q* 2 mm<br>**R** Bissipaleur pour boilier TO 5<br>**S. Dissipaleur pour boilier TO 18**<br>T. Passe III<br>U. Pied de meuble, noir  $E =$ PORTE-PUBINIES **PORTT-PUBLIC CONTRACTS**<br> **F1. Type changes in the state of the state of the state of the state of the state of the state of the state of the state of the state of the state of the state of the state of the state of the st**  $\begin{tabular}{lllllllllll} & CSM0 & CSM0 & CSM3 & CM12 \\ \times 644 & 840 & 740 & 740 & 740 \\ \times 645 & 32.5 & mm & 740 & 740 \\ \hline CSA & 5. & Pits & 748 & 740 & 740 \\ \hline F.S & 1. & Fich & 740 & 740 & 740 \\ \hline C.A & 1. & Fich & 740 & 740 & 740 \\ \hline C.A & 1. & Fich & 740 & 740 & 740 & 740 \\ \hline C.A & 1. & Fich & 1. & Fich &$ corps plastique<br>CS 36. Fiche mille coudé. Renv<br>càble à 90°, corps métaillque poli SO 239 V Q 17 DS یں<br>12.00 PL 259/9. Fiche måla, isolant hauta frå<br>quence 50 ohms (usqu'à 200 MHz, entrée<br>de câble 10 mm RADIATEUR  $\begin{array}{c}\n\frac{1}{3} \\
\frac{1}{3} \\
\frac{1}{3}\n\end{array}$ France Sighthromas (4.00)<br>
die clientes and the first matrix of the client of the client<br>
of the client matrix of the client of the client<br>
plus and 200 bility control of client<br>
copy and bility control of client<br>
copy and  $rac{css}{37}$ 龜  $\mathbf{B}$ sion<br>M 13 G. Prise châssie mâle pour fiche<br>& 2.5 mm avec circuit coupurelives ٦ To3<br>2 x To3  $\begin{array}{l} 20.80 \\ 27.70 \\ -3.50 \\ 6.90 \\ 3.40 \\ 3.40 \\ 4.50 \\ 4.50 \\ 5.90 \\ 3.10 \\ 3.70 \end{array}$ (prolongateur), Capol bakélite<br>
• Saite minialum<br>
• Saite minialum<br>
CSR 9. 3.5 mm<br>
cs 2.3.5 mm<br>
cs 3.5 mm, resc coupure<br>
cs 3.5 mm, resc coupure<br>
cs 3.5 mm, LUXE<br>
C4pd, serre-ckble<br>
C4pd, serre-ckble<br>
C4pd, serre-ckble<br>
ch **CALCOMORATION (NATION 2)**<br> **PPI President pour portes = 2,50<br>
PPI President pour porte plus<br>
PPI President pour porte plus<br>
PRI PS 2010/2011<br>
PRI PS 2010/01 PPI PRI POUR PRI POUR PRI POUR PRI POUR PRI POUR PRI PRI POUR P** CSS41 Triac PM :<br>Triac GM (I) **HILL** 196quence, pursuamente (f. 122,00)<br>SD 239 V. Enrique I (final a fighte) (f. 1200)<br>SD 239 V. Enrique I (final a fighte) (f. 1200)<br>Insignance, 50 chmin [usque 2000]<br>Insignance I (f. 1200)<br>124 mm CSS40 4  $T_0$ 5 $\alpha$ To 5 (2)<br>Tullipe (2) To 3<br>C1 (4)<br>To 68<br>MH d'holadion To 3<br>MH d'holadion To 3<br>(avec via, canon, mica)<br>KH d'holadion Triec **CORDONS SECTEUR**  $\begin{array}{l} \text{12.5 mm} \\ \text{12.5 mm} \\ \text{13.7 DS. Find RCA miba spolelida sildo, 017 DS. Find a cablesame, coordinate  $\cdot$  A via, entire d a cableof 2 mm, conditional  $\cdot$  A via, entire d a cableof 2 mm, coordinates, 7normal  $\cdot$  A vector  $\cdot$  A vector  $\cdot$  A vector  $\cdot$  A vector  $\cdot$  A vector  $\cdot$  A vector  $\cdot$  A vector  $\cdot$  A vector  $\cdot$  A vector  $\cdot$  A vector  $\cdot$  A vector  $\cdot$$  $cs$  $CS<sub>2</sub>$ (prolongatour) Capot 3,00<br>CM 13. Fiche mile  $\otimes$  3,5 mm, militaire chrome CSS CSS42 38<br>
JACK @ 6,35 mm - STEREO<br>
Ulillsés pour casques STEREO : 3 contacts dont la masse au châssis.<br>
CSS 37. Fiche màle, cabochon bakellie,<br>
orige affilience and profession (1,50)<br>
orige affilience (1,50) C.S. 1. Fiche femelle largeur 16 mm, 2<br>Adaptables suri Sony - Mikico - Sanyo - Malamahis suri Sony - Mikico - Sanyo - Philips - etc.<br>C.S. 2. Fiche (emails largeur 13 mm - 2<br>C.S. 2. Fiche (emails largeur 13 mm - 2<br>c.D.S. 2  $.3,00$ chrome<br>CM 14. Fiche femelia ⊘ 3,5 mm (prolon-<br>gateur) Métal chromé (1,50 mm (4,50 POINTE DE TOUCHE PP<sub>1</sub>  $PP2$ PP3 PT13  $\approx 5$ PT10 Cas 3r. riche inneue (and annual 1,50<br>
CES 38. Fiche Ienelle (prolongatur)<br>
Cascochon, bakélie, sere cáble (and chon<br>
cSS 39. Fiche mille, sere cáble, cabo<br>
chon, máis chonnéue (and annual chonnéue (and CSS 40. Prise Ienne **BNC Y55** 葱 CP 50. Fiche mâle à baïonnelle 50 0<br>(adaptable également 75 0)  $\ldots$ ,13,95<br>CP . Fiche chàssina aergols baïonnelle<br>Spéciale 50 0 (adaptable egalement)<br>75 0)  $Q$  de perçage pour (ixalion:<br>9,5 mm  $\frac{1}{2}$ B Fiche jack måle  $\geqslant 3.5\,$ mm - ståtde. 2<br>liches jack femalia  $\geqslant 3.5\,$ mm - ståtde<br>corps plastique moulé  $\downarrow$ **FICHE NORMES DIN** PP4 GF2 CS41. Prise femelle, chàssis mono CFM **ADAPTATEURS**<br>CP 60 : BNC UHF. **Lead** Comparement in the account of the compared of the compared of CSS 42. Price tensile, chassis avec double coupure at double inversion partieties of the coupure at double inversion partieties and partieties and partieties of ,0010C.<br>**4.15 F**  $\mathbf{x}$ С **Lauther** ENC: CP 50 (male)<br>UHF: CP 42 (femelie)<br>CP 61 : BNC-UHF<br>BNC : CP 61 (femelie)<br>UHF : CP 40 (male) métres<br>
Pince à démotor et à competition<br>
Pince à extraire les C3. Ex. 1<br>
Ex. 2 pour 24<br>
Outilis à insérer les C.1, 1418 . . . . . . . . . 31,25 Ces cardons sont livros par pairs : un<br>rouge + un noil avec d'un côle, das polnes<br>tes test siguillos booles.<br>PT 42, Fiches banare banane = 28,00<br>PT 42, Fiches siguilles banane = 28,00 Ð  $Y65$   $4$   $4$  $.31,25$ CF<br>S. brochas, 45°<br>S. brochas, 45°<br>CF. Connecteu<br>S. póles, 45°<br>S. póles, 45°  $\mathsf z$ 28,00<br>20,00<br>20,00<br>38,00<br>49,00<br>55,00<br>57,00 Fiche jack måle  $\oslash$  6,35 mm · ståråo. 2<br>fiches jack femmiles  $\oslash$  3,5 mm · ståråo<br>corps plastique moulé  $\sigma$ **GES PISTOLET A WRAPPER CONNECTEURS** PT 13, Pointes de touche. La paire -15 Sur batterle<br>Embout de rechange pour pistolet 67.50  $3,40$ <br> $3,50$ **PT 1. Fold 6.0** mm<br>**GF 1. Grip (il 100 mm<br>GF 2. Grip (il 100 mm<br>GF 4. Grif (il pince croco) PROFESSIONNELS** teurs lemelles (proionga **CANON A SOUDER**<br>08-9 bt. måle<br>08-9 bt. fam.  $\frac{2,00}{3,50}$ PRISES HP M 359 A M 356 **BS6** FICHES TV-FM f Capol 9 b<br>
DB-15 br måle<br>
DB-15 br måle<br>
Capol 15 br måle<br>
DB-25 br fem **FZMCS** 5 broches, 45°<br>6 pôles, 60°<br>2. Prise formallo pour circuits imprimés 物 N1 N<sub>2</sub> de fill y e. (norme DIN)<br>5 pôles, 45  $3,50$ 濠  $\lambda$  $\blacksquare$ **PINCES CROCOS**  $\rightarrow$  ineg ⇔ DB 25 br. fem<br>
Capal 25 br. male<br>
DB 33 br. male<br>
DB 33 br. male<br>
Capal 37 br.<br>
DB 50 br. male<br>
DB 50 br. male<br>
DB 50 br. male<br>
CANONS A SERTIR  $r_{l}$ - - $\mathbf{v}_\mathbf{v}$  $\odot$ PM  $\mathbb{P}^{\frac{m}{m}}u^{\frac{m}{m}}$ P.  $(3, 3)$ PC 1 B. Isolós, platitique scupie touge su<br>noir, Cosses à souder 45 mm = = 0,90<br>PC 1 C. Isolás, plastique souple rouge ou<br>noir : Cosses à souder 55 mm = = 1,00 PL 258 UH 562 08 MRP Τû F7 FCS pp ー  $2 = 5$  braches 45°<br>4 = 6 braches 60° UHF  $R1$  $\omega$ Al<br>
NE Fiche coaxiale TV, mále<br>
Fiche coaxiale TV, temelle<br>
N1. Séparateur télé<br>
Fiche famelle : coaxiale améric (profile<br>
Tiche famelle : coaxiale améric (profile) 2,60<br>2,60<br>6,35 PM/PF, Prise måle : haut-parleur (norme) PC 1B PC16 PWPP. Prise main : naut-parte<br>Prise femalia : prolongateur<br>PM à vis Prise mate<br>PF à via Prise femalie  $\frac{1}{k}$ Fiche mále coudée. DIN 5 broches blin<br>dées, capol plastique et serre câble.  $2,00$ <br> $5,00$ <br> $5,00$ -olon<br>2,20,<br>7,00,<br>8,00 ſi gal)<br>AT. Allénualeur<br>DV. Dérivalion T blindée **FICHES CANONS** PF A via. Prise termene<br>
9FC. Prise termele : haut-particular (1885)<br>
1818)<br>
Sis Sis Sis Line HP-male coulde-luxe<br>
Capol plastique et protége-cable, raccor-<br>
Capol plastique et protége-cable, raccor-DB 15 male<br>DB 15 lemaße<br>DB 25 male<br>DB 25 lemalle<br>CONNEC «BERG» A SERTIR  $\mathcal{L}$ **Contract of the State** dement à vis sans soudure.<br>
F7 FCS. Fiche HP Femelle coudée-luxe<br>
capot plastique et protège câble, raccordement à vis sans soudure. Chean máis **Pá. 2500** a l ambas  $\approx$  1500 a l ambas  $\approx$  165,00<br>
PL 258. Record time illetiered is island<br>
haute fréquence 50 chem jusqu'à<br>
200 MHz pour 2 fuebra méleo<br>
200 MHz pour 2 letter méleo<br>
PL 2598<br>
lin 1692, Acap CONNEC BERTIN<br>
2 x 5 bt. lem.<br>
2 x 8 bt. lem.<br>
2 x 10 b. lem.<br>
2 x 10 b. lem.<br>
2 x 17 bt. lem.<br>
2 x 20 bt. lem.<br>
2 x 20 bt. lem.<br>
2 x 20 bt. lem.<br>
2 x 20 bt. lem.<br>
2 x 20 bt. lem.<br>
2 x 20 bt. lem.<br>
2 x 20 bt. lem. **OTOMV.** Princ entenne auto radio. Princ<br>mâle antenne pour auto radio. Raccorde<br>ment à vis sans soudure. XLR 3 12 C. Prolong 3 br måles 21,00<br>XLR 3 11 C. Prolong 3 br lem 26,00<br>XLR 3 31. Chässis, 3 br lem 29,00<br>XLR 3 12 C. Prol 3 br måle 21,00<br>XLR 3 11 C. Prol 3 br lem 28,00<br>RCA, CINCH, ADAPTATEURS PC20  $PC21 - <sub>11</sub>$ PC 18. Isolde, plastique rouge ou noir.<br>Adaptable pour paints de touche Pro Tar Taver, englishe pour politic de louche<br>
adeptable pour politic de louche<br>
PC 20. Isolan, plastique rouge ou noir.<br>
Cosses à souder Adaptable pour polities<br>
de touches bananes four licols............................ 图 4 **BOUTONS** Al CHER. Connecteur staples for a  $\geq$  for ER. Connecteur state of the difference of  $\geq$  CHER. Connecteur staple extremely provided to the property of the state of the state of the state of the connecteur staples pour pel W E. Co 美国学  $2 \times 10$  b:<br> $2 \times 13$  b:<br> $2 \times 13$  b:<br> $2 \times 13$  b:<br> $2 \times 13$  b:<br> $2 \times 10$  b:<br> $2 \times 20$  b:<br> $2 \times 20$  b:<br>CONNEC DIL A SEATIR CABLES PLAT CABLES **BG B** 15 承  $\bullet$ CABLE PLAT EN BANDE A SERTIR<br>0. 14 mm<sup>2</sup> SOUPLE 0, 14 mm SOUPL<br>10 conduct le m<br>10 conduct le m<br>20 conduct le m<br>23 conduct le m<br>23 conduct le m 0,00<br>11,00<br>13,00<br>15,80<br>19,00  $\frac{14 \text{ br.}}{16 \text{ br.}}$ <br> $\frac{16 \text{ br.}}{24 \text{ br.}}$ **B** 20  $BF$ JP 20 **UG 255 UG 273 UG 274** T. CONNEC ENCARTABLES A SOUDER<br>POUR CARTES DOUBLES FACES<br>FEMELLES **COMMUTATEURS** D UG 914 08BM 08 MRB 19,00<br>20,50<br>27,00<br>29,80<br>31,75 25 conduct le m<br>26 conduct le m<br>34 conduct le m<br>37 conduct le m<br>40 conduct le m<br>60 conduct le m<br>64 conduct le m  $\mathsf{H}$ 囚  $\clubsuit$ **B123 Concer** CSM20  $MCS23$ **出版 BM 23 BM 19**  $C13$  $C15$ 017US H  $\mathbf E$ 39,50<br>47,25<br>58,00 C 12. Fiche måle, type LUXE avec c.<br>chon bakálite serre câble<br>C 13. Fiche lemelle (prolongaleur) | L  $x$  19 pointes<br> $x$  25 pointes<br> $x$  31 pointes<br> $x$  37 pointes<br> $x$  49 pointes C 12. Fishe måle, lype LUXE avec cabbo<br>chon bakálile sere cable<br>C 11. Fishe lemelle (prolongaleur) LUXE<br>avec cabochon bakálite<br>sere cable<br>Conviennent pour cables coaxiaux et<br>blindes : PLATINES, MAGNETOS<br>aMDITE 70 UG 255. Adaptateur BNCUUFF 5075<br>ohms.BNC. UG 88/U mate.UHF : S0 239<br>lement lead...00<br>UG 273. Adaptateur BNCUUFF 5075<br>ohms.BNC. UG 88/U draghteur BNCUHF<br>UG 274. Adaptateur BNC/BNC, isolant<br>UG 274. Adaptateur BNC/BNC, isolan m, CABLES DIVERS<br>CABLES DIVERS 15 mm<br>  $\frac{100}{100}$  Paur polentiometre P20 et JP20,<br>
Axe  $\odot$  6 mm  $\odot$  ext 20 mm Hauteur<br>
15 mm  $\ddot{\phantom{a}}$ . 2.20 Blindé 1 conducteur le m<br>Blindé 2 conducteurs le m<br>Blindé 4 conducteurs le m<br>Blindé 6 conducteurs le m<br>Blindé 8 conducteurs le m  $\begin{array}{l} 5,00 \\ 6,50 \\ 9,00 \\ 14,00 \\ 4,80 \\ 2,00 \\ 2,50 \\ 2,50 \\ 4,00 \\ 16,00 \end{array}$ pointes<br>CT FN: CONNECT ENCARTABLES A<br>FEMELLE CABLES PLAT ಶಾ CSM21 bindes: PLATINES, MAGNETOS<br>
AMPLIS<br>
C1A, Fieha mila protessionnelle avec<br>
cabachon méla chromé<br>
cabachon méla chromé<br>
cabachon méla (protongateur avec<br>
cabachon méla (protongateur avec<br>
2. Just experience and A1, 2.0,<br>
2. **STANDARDS**<br>Type Interinverseurs bipolaire à 2 positions<br>tions fierues.  $\times 17$ <br> $\times 20$ <br> $\times 25$ BF ⊘extences<br>Hauleur 12 mm<br>BM 23. ⊘extérieur 23 mm Hauleur<br>16 mm Serrage vis<br>BM19. ⊘extérieur 19 mm Hauleur<br>1500<br>1750 Billion a Conunct<br>50 0 1 le m<br>500 1 le m<br>Sandex HP le m<br>Câble TV le m CONNEC .CENTRONIC.<br>IMPRIMANTES IMPRIMANTES<br>36 br. måle å souder<br>36 br måle å serir<br>CONNEC «PERITEL» Femelles<br>
0 6 BM, Adaptateur BNC/RCA 50/75<br>
ohms BNC:UGB8/U RCA :temelle32,00<br>
0 8 BMR Adaptateur RCA/BNC 50/75<br>
0 8 MRR Adaptateur RCA/BNC 50/75 16 mm<br>BM23, ⊘ exlérieur 23 mm Hau alie video la m<br>ICHES PERI-TELEVISION<br>Iche mille oc. 12 mm<br>12 mm → 1. 12 mm → 1. 13 mm<br>13 ⊘ extérieur 14 mm Hauleur 12 mm 19,00<br>7,00 ohms BNC: UGBB/U RCA: Temeri= until<br>O 8 MRB. Adaptateur RCA/BNC 50/75<br>ohms RCA: måle BNC: UG 1094/U **Che lemelle**<br>IIP SWITCH Part 10<br>
Part 10<br>
1/2012 - Fiche male spéciale video capot<br>
plastique, raccordement à vis anns<br>
soudure.<br>
ADD 8,20<br>9,70<br>11,30<br>13,00 BI 14. Ø extérieur 14 mm Hauteur 18 nterrupteu<br>nterrupteu ייות<br>2.80 Þ 岳 t interrupteurs<br>8 interrupteurs<br>SUPPORTS 奇叫 **CONNECTEURS**<br>SING/BAIONNETTE z circuits o pos<br>3 circuits 4 pos<br>4 circuits 3 pos<br>L'unité<br>POUSSOIR INVERSEUR TÊTES DE LECTURE<br>MAGNETOPHONES 嵛  $-3005$ our circuits infégrée JACK @ 3,5 mm. MONO 022N  $\left| \frac{1}{2} \right|$  $57$ 1,20<br>1,20<br>1,50<br>1,00<br>6,50<br>6,50<br>7,00 笪  $-\sqrt{1}$ «Digitast»<br>SR Noir (sans led) **CM32** CM31  $CS30$ CM35 念 **CONTACT**  $\sqrt{m}$ 2 x 9 br<br>
2 x 10 br<br>
2 x 10 br<br>
2 x 14 br<br>
2 x 20 br<br>
3 x 20 br<br>
3 x 20 br<br>
3 x 20 br<br>
3 x 20 br<br>
3 x 20 br<br>
3 x 20 br<br>
3 x 14 br<br>
5 x 14 br X 惩 Prix<br>SRL Noir avec led rouge Ť.  $\frac{1}{2}$ **SUBRIMITURE**<br>Commutateur à rupture brusque  $B$  A à<br>126 V,  $\oslash$  de perçage 7 mm<br>CM 31, 3 plots, 2 positions Contact tenu,  $C532$ Prix a . . . .<br>SAL Noir avec led verte ou jaune STH 1 MONO. Enriflecture MONO. 2 pis.<br>
15. 11. 2 STEREO. Enriflecture MONO. 2 pis.<br>
STH 2 STEREO. Enriflecture STEREO. 2<br>
Bistes - 2 voies. Têle permalloy. 60,00<br>
STH M METAL. Enriflecture STEREO. 4<br>
STH MEN ALUTO REVERSE. **UG 88 U UG 88 CS UG 1094** 7,50<br>9,00 i. .<br>PTFE 50/75 ohms, entrée de câble<br>et 50/75 ohms, entrée de câble<br>et 546 S.mm Contacts dords antirebonds<br>CONNECTEURS AMP<br>2b 4b unipolalre<br>INTER (NVERSEUR - 19,00<br>CM 32, 6 plots, 2 posilions. Contact tonu  $\begin{array}{c} 5,00 \\ 7,00 \\ 7,00 \\ 8,00 \\ 8,00 \\ 10,00 \\ 12,00 \\ 18,00 \\ 19,00 \\ 19,00 \\ 19,00 \\ \end{array}$ 2. 16.5 mm.<br>
2. 16.5 mm.<br>
2. 16.5 mm.<br>
2. 16.5 mm.<br>
2. 16.5 mm.<br>
2. 16.5 mm.<br>
2. 16.5 mm.<br>
2. 16.07 mm.<br>
2. 16.07 mm.<br>
2. 16.07 mm.<br>
2. 16.00 km.<br>
2. 16.00 km.<br>
2. 16.00 km.<br>
2. 16.00 km.<br>
2. 16.00 km.<br>
2. 16.00 km.<br>
2. 16 MM<sub>0</sub> 1,95

Christine Machine Machine Machine<br>BI-INVERSEUR<br>CM 35. Poussoir Subminialuse. Contact<br>non lenu. Bouton plastique rouge 3,00 ACER COMPOSANTS 42, rue de Chabrol, 75010 Paris. Tél.: 47.70.28.31 - REUILLY COMPOSANTS 70, bd Diderot, 75012 Paris. Tél.: 43.72.70.17

 $2 \times 10$ <br>  $2 \times 12$ <br>  $2 \times 14$ <br>  $2 \times 20$ 

raccordementàvis sans soudure inclant<br>PTFE 50/75 ohms entrée de càble ⊘<br>5/6,5 mm

 $CSD$ 

 $CSD$ CS34

 $CS31$ 

Elektor 86 Janvier 1986

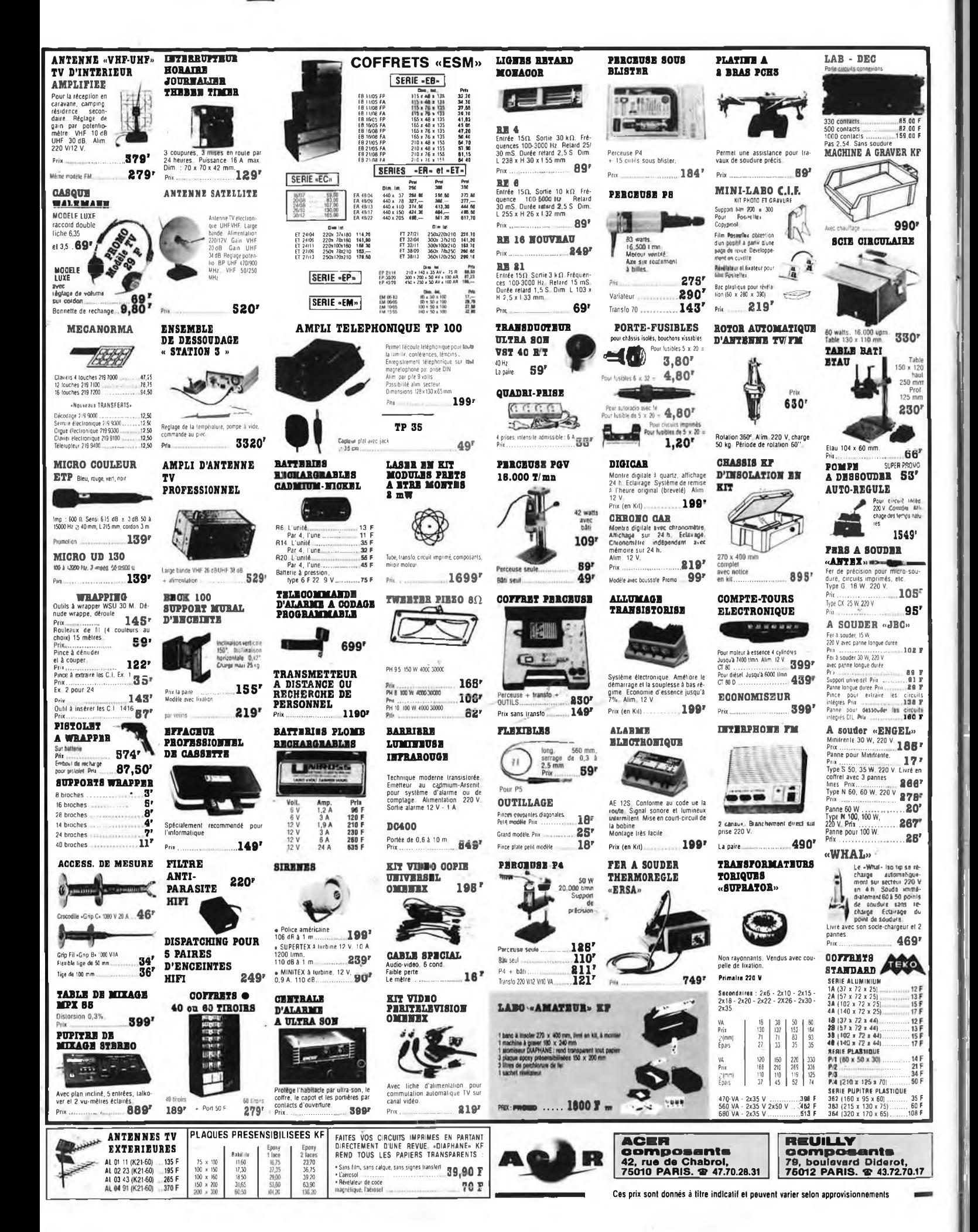

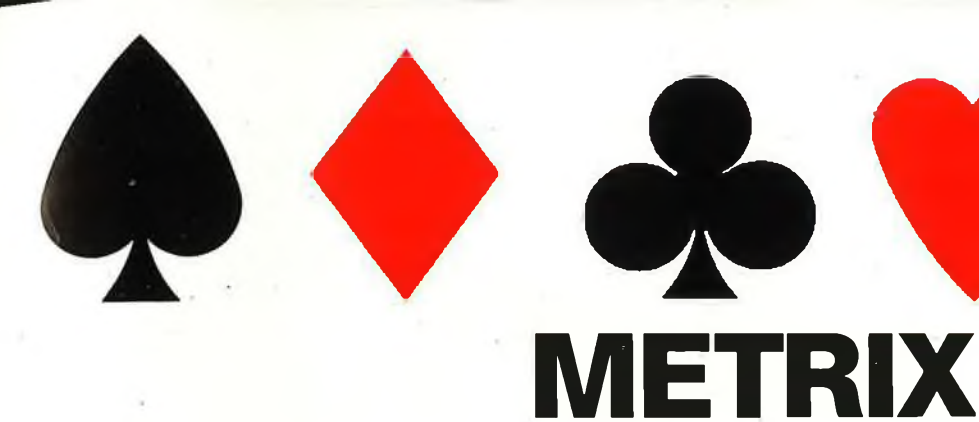

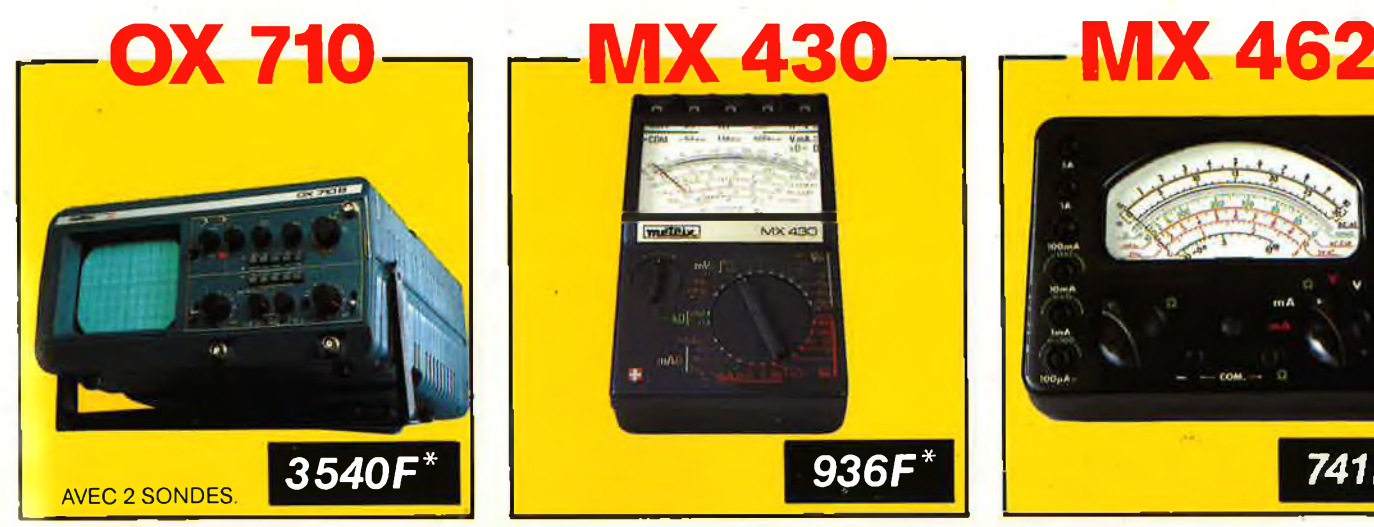

### Oscilloscope double trace 15 MHz

 $-$  Ecran de  $8 \times 10$  cm.

3

- Bande du continu à 15 MHz (-3 db).
- Fonctionnement en XY.
- $-$  Inversion de la voie B ( $\pm$  YB) - - Fonction addition et soustraction
- $(YA \pm YB)$ .

testeur de composants incorporé

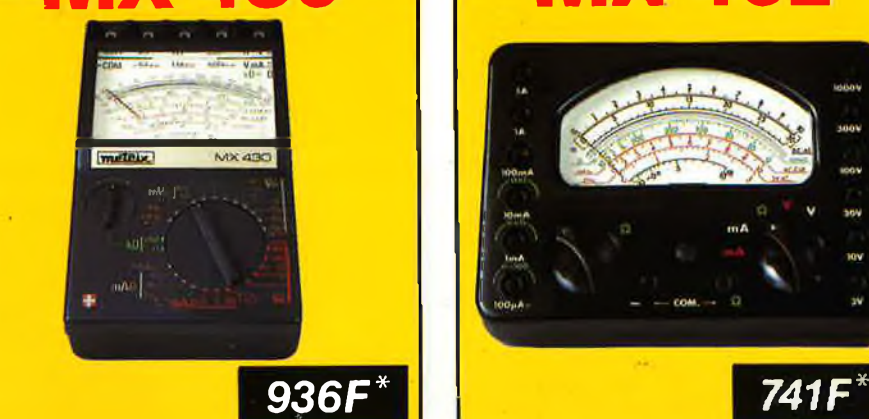

Multimetre numerique

RIVET ON CONTRIGHT IN A 20 MO.

De 0,1 44 & 750 V

MA 512

*H<sub>ESISINGS e*<sup>ontin</sup><sub>in</sub></sub> *e*<sub>*s*</sub><sup>*s*</sup>*g<sub>uj</sub>* 

 $\sigma$ 

 $O_{*}$   $O_{*}$ 

**AV**

Multimètre analogique Pour électronicien. 40 000 Q/V DC. 4000 Q/VAC. Avec cordon et piles.

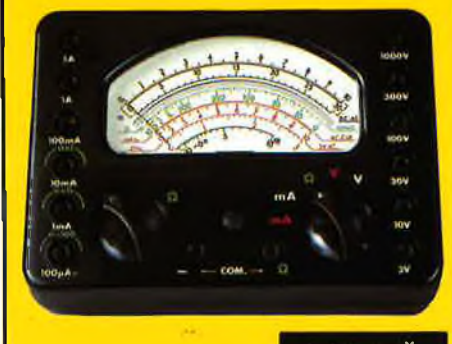

### Multimètre numérique 20000 Q/V CC/AC Classe 1,5. VC: 1,5 à 1000 V. VA :3à1000V IC: 100 p à 5A.IA: <sup>1</sup> mA à 5A.  $\Omega$ : 5 $\Omega$  a 10 M  $\Omega$ .

4

**<sup>r</sup>— MX 111** meleux *469F \**

### Multimètre analogique

42 gammes 20000 QV-CC.  $6\,320$   $\Omega$ /V-CA. 1600 V/CC-CA.  $\,$  $2$  bobines d'entrée sur tous les calibres. rotection 220 V. Cadran panoramique. Dwellmètre automobile et capacimètre balistique.

**ACER COMPOSANTS rue de Chabrol 75010 PARIS '4-: (1) 47.70.28.31 h à 12 h 30 et de 14 h à 19 h undi au samedi**

**REUILLŸ COMPOSANTS 79, bd Diderot 75012 PARIS Tél. : (1) 43.72.70.17 De 9 h à 12 h 30 et de 14 h à 19 h du**

**lundi au samedi. Fermé lundi matin**

 $*$  + port 48F

# **LE NOUVEAU METRIX 0X710 B**

五四 位 い

 $H$ 

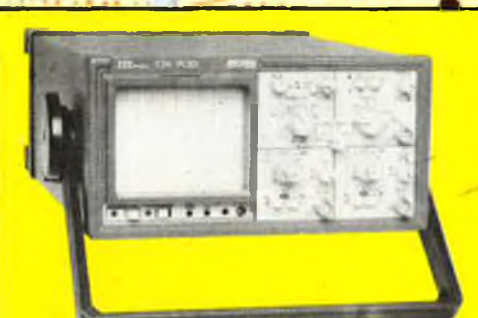

*NOUVEAU* **PORTABLE AUTONOME**

**PROFESSIONNEL • SPECIFICATIONS D'ENVI-RONNEMENT MILITAIRE - LABORATOIRE OPE-RATIONNEL ITINERANT.**

- Grande sensibilité ; <sup>1</sup> mVà5 VJ division. Déclenchement automatique crète/crête.
- 
- Batterie interne 12 V, autonomie 4 h.
- Ligne retard.
- Douilles de sécurité, classe de sécurité II. Compact : <sup>117</sup> x 227 x 360 mm

164

# OX 709 - 2 x 30 MHz

- **Oscillo» double trace 15 MHz**
- · Écran, de 8 x 10 cm.

**Constituted Forms** 

- la-tübe cathodique possède un réglage de rota lion de trace pour compenser l'influence du
- champ magnétique terrestre.
- Bande du continu a 15 MHz (- 3 db)
- Fonctionnement en XY.'
- $\cdot$  Inversion de la voie B ( $\pm$  YB).
- **Fonction addition et soustraction (YA**  $\pm$  **YB).**

### **OX 710 + 2 sondes combinées +**

- Il y a dans ce petit chausson 638 F de composants, d'accessoires ou d'appareils de mesure que vous choisirez dans nos magasins.
- Testeur incorporé pour le dépannage rapide et la vérification des composants (résistances, condensateurs, selfs, semiconducteur). Le testeur de composants présente les courbes
- courant/tension sur les axes à 90° · Le mode de sélection altérné choppé est com-
- muté par le choix de la vitesse de la base de temps.

75625 3540

DISTRIBUÉ PAR **Les prix sont donnés à titre indipâfif et peuvent varier selon nos approvisionnements.**

**ACER COMPOSANTS 42, rue de Chabrol 75010 PARIS Tél. : (1) 47.70.28.31 De 9 h à 12 h 30 et de 14 h à 19 <sup>h</sup> du lundi au samedi**

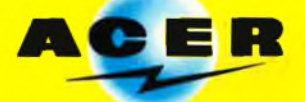

**REUILLY COMPOSANTS 79, bd Diderot 75012 PARIS Tél. : (1) 43.72.70.17 De 9 h à 12 h 30 et de 14 h à 19 h du lundi au samedi. Fermé lundi matin**

**port 48 F**